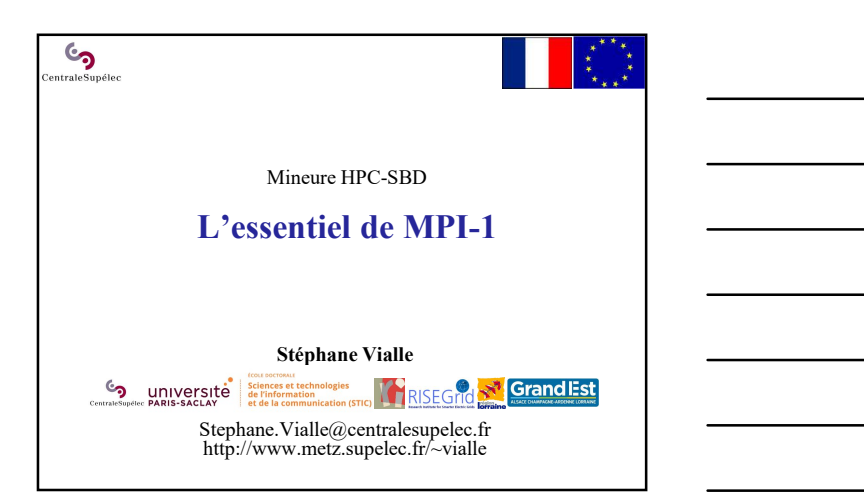

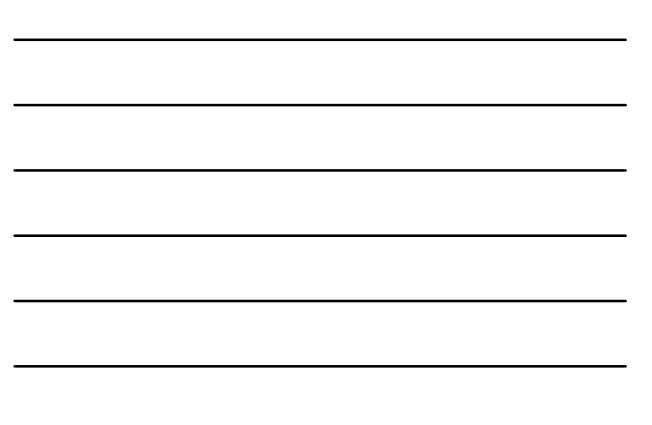

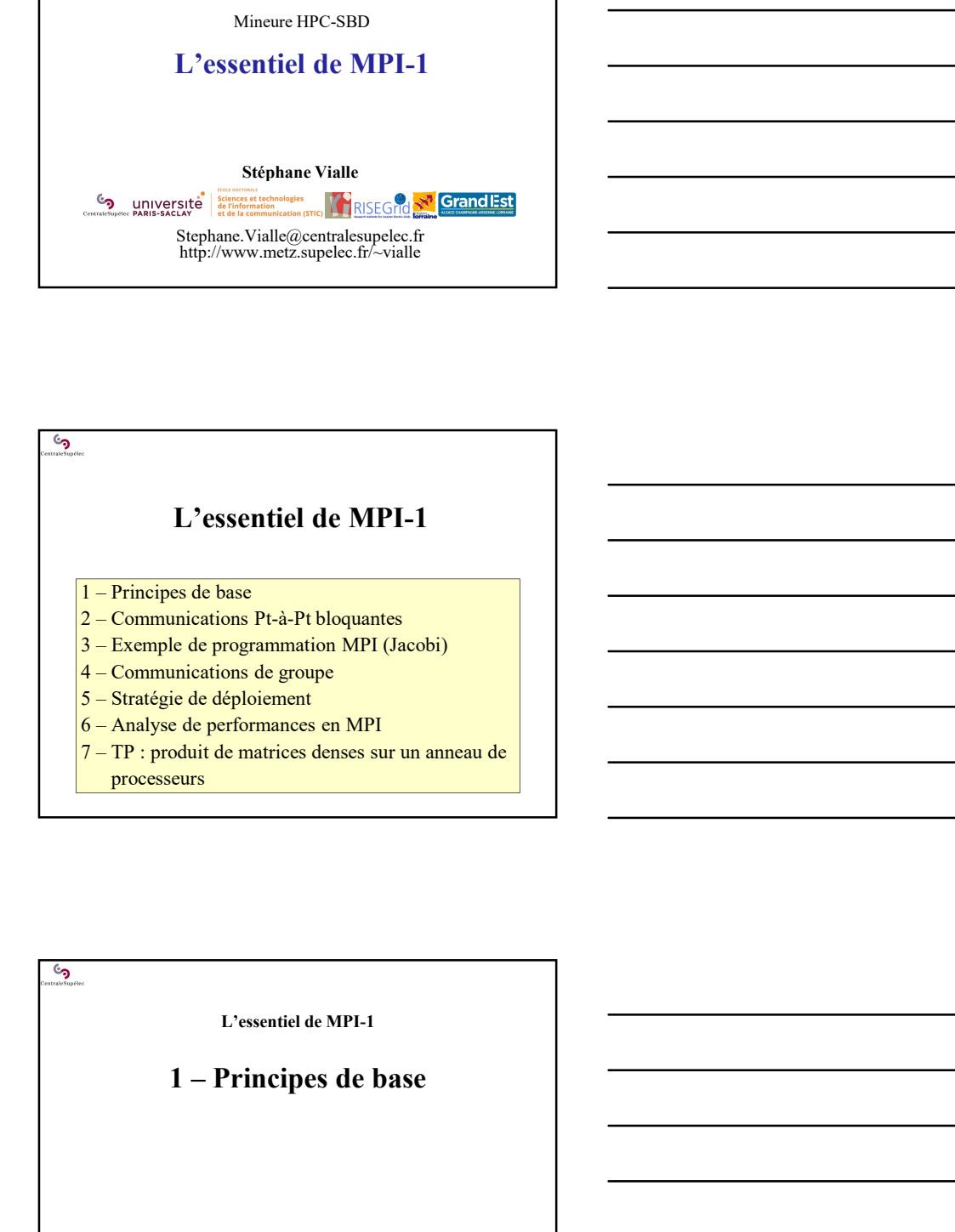

్ర<br>ల

L'essentiel de MPI-1

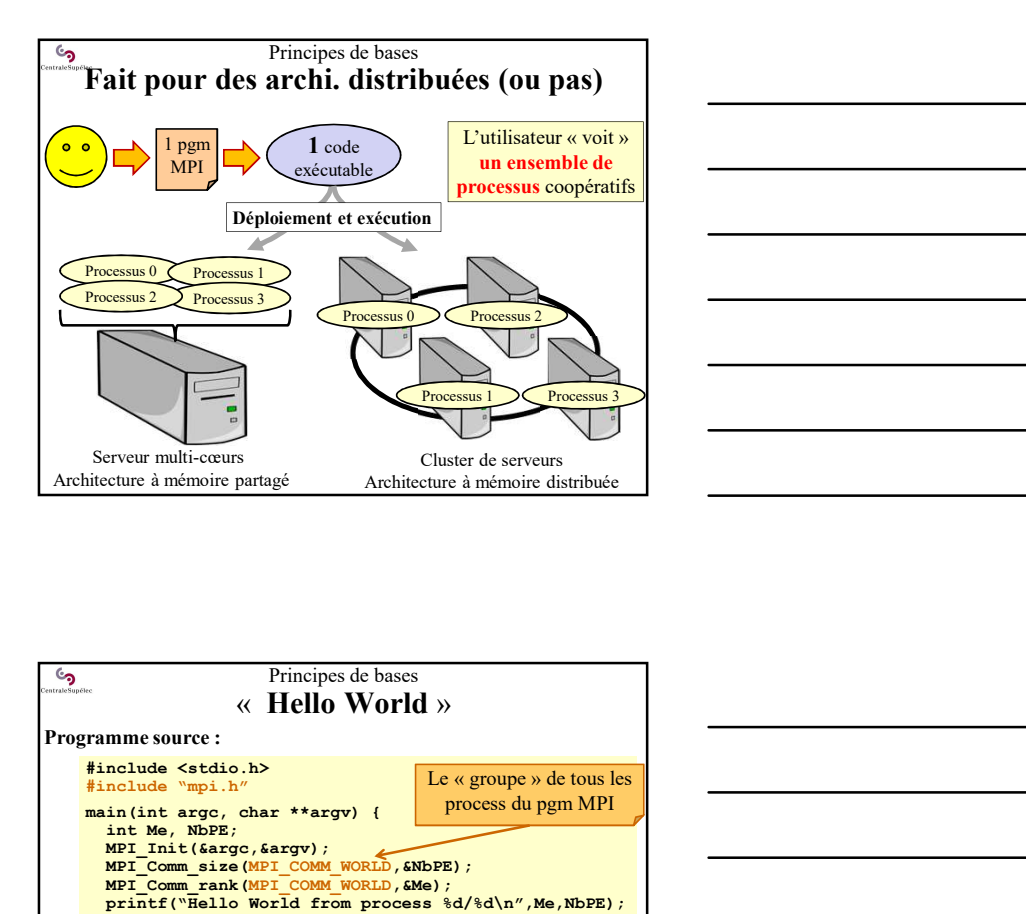

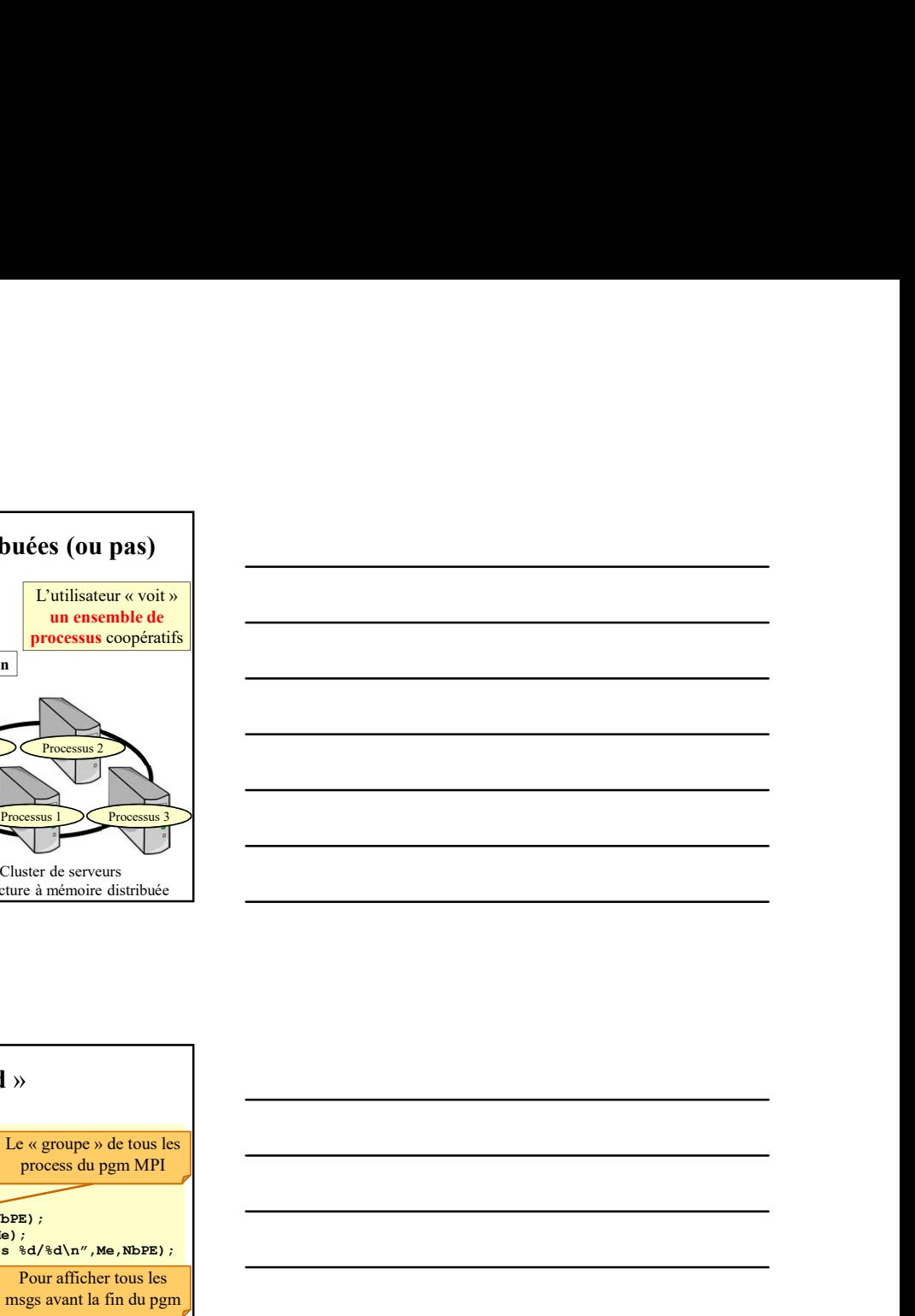

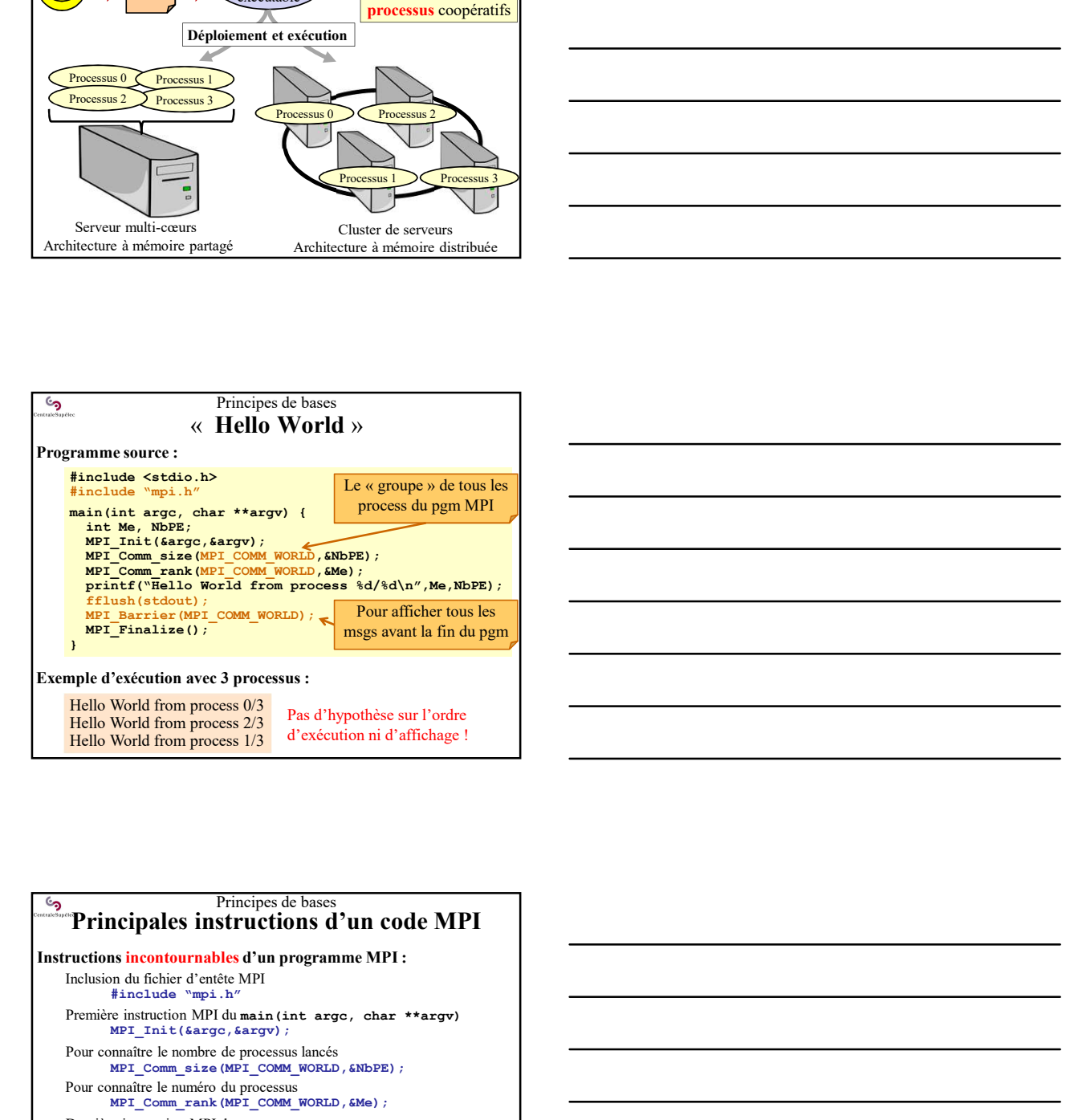

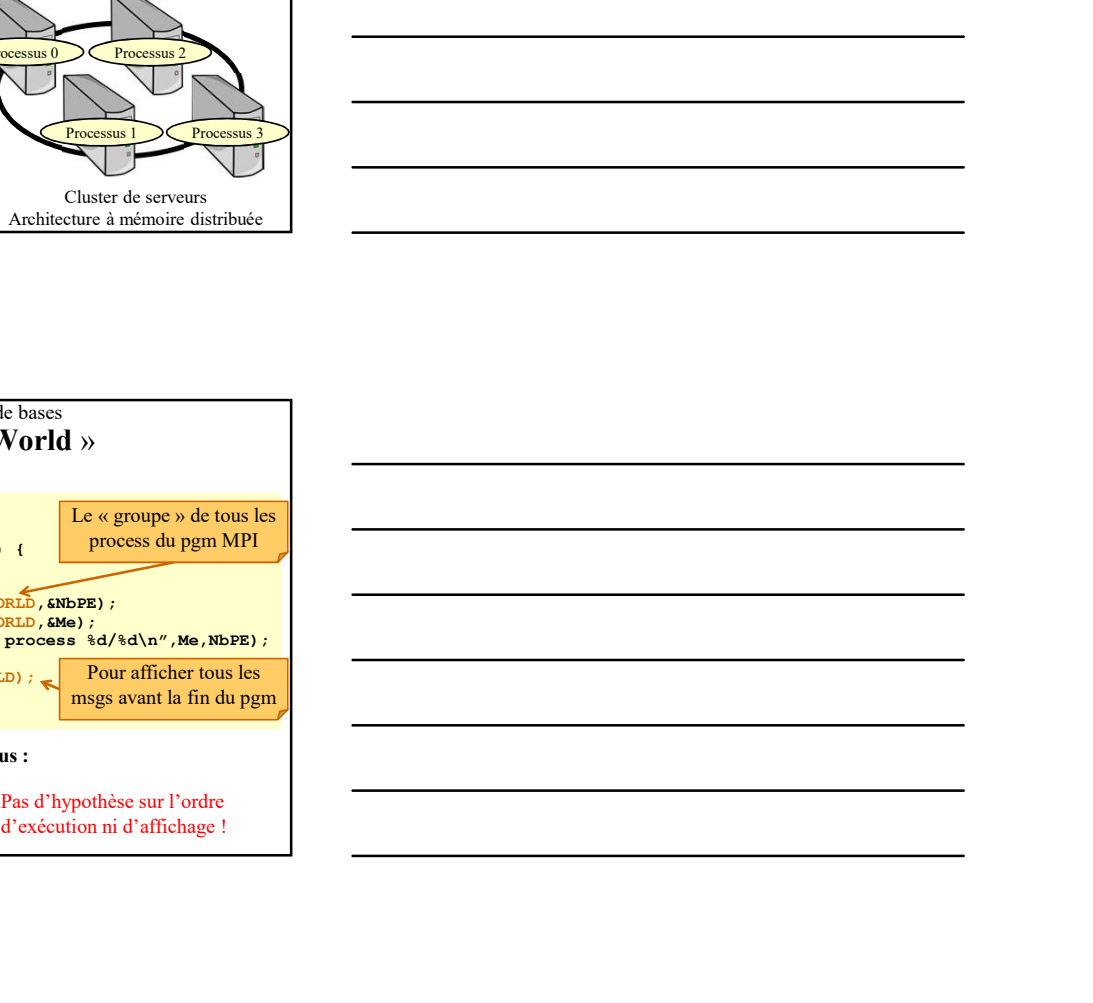

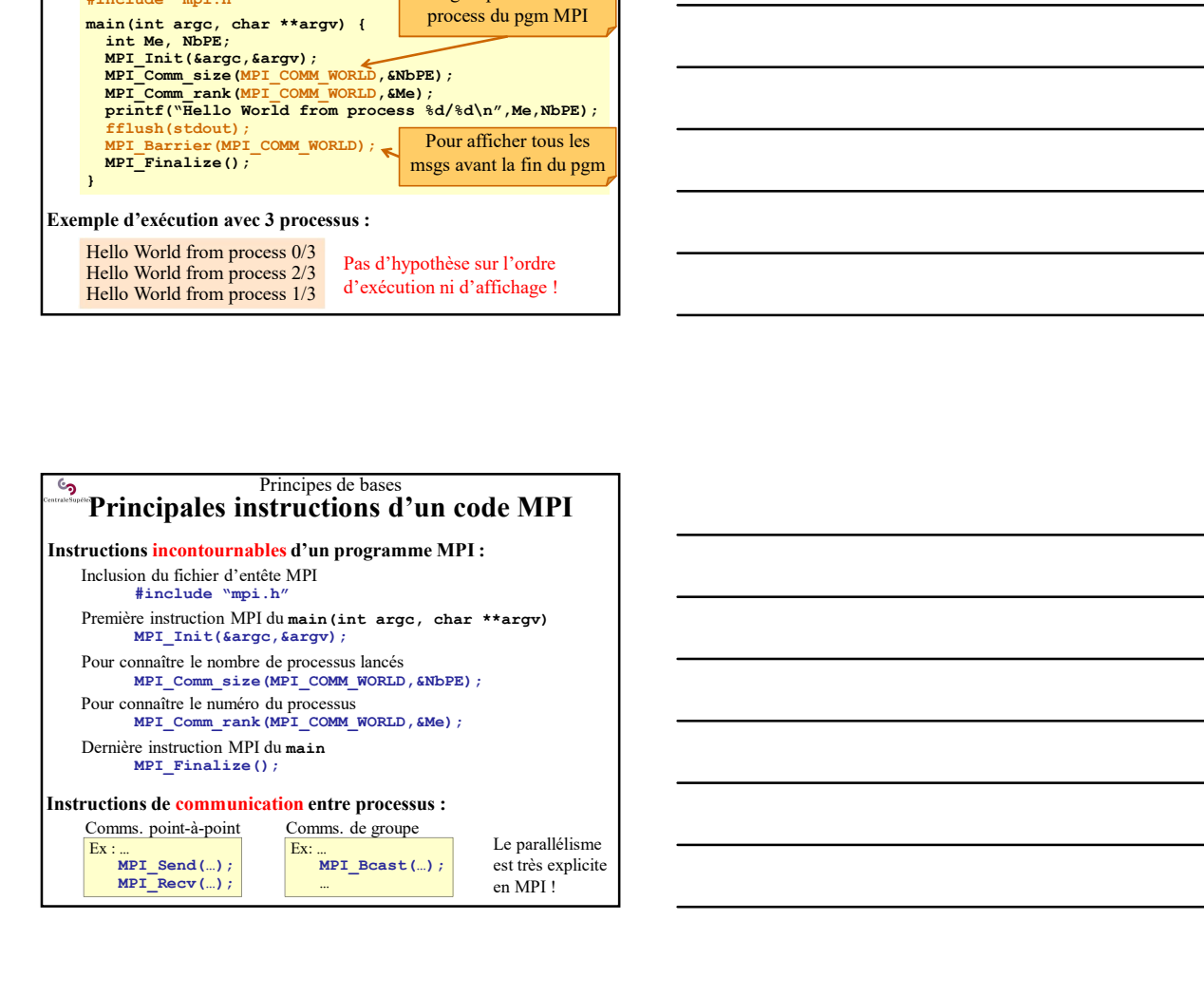

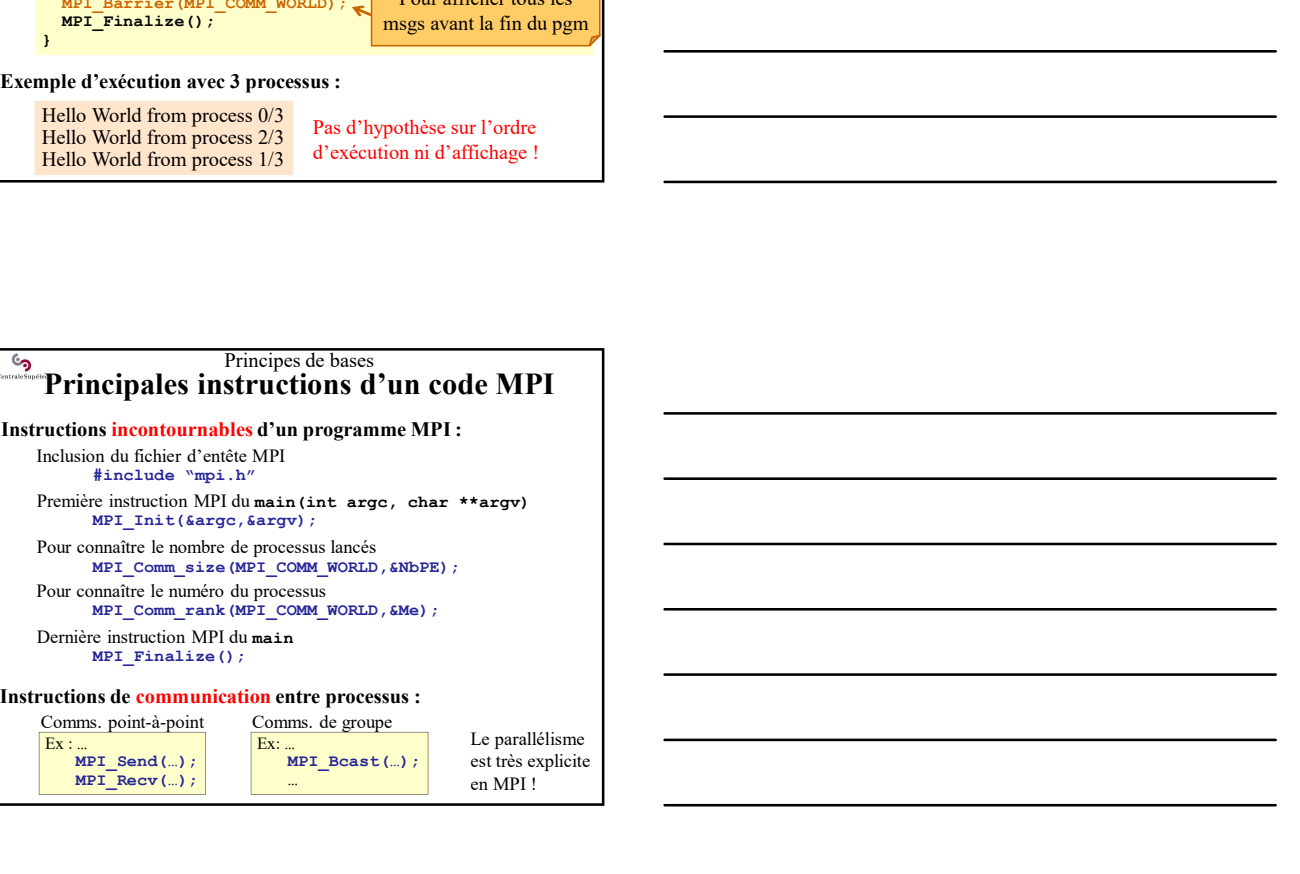

# Principes de bases Difficultés de développement en MPI

#### Objectifs :

Concevoir un code MPI qui fonctionne (!) et qui soit efficace (!) Difficultés :

- Deux processus ne possèdent pas d'espace mémoire partagé Accéder à des données stockés/générées par un autre processus impose des échanges de messages avec lui
- **•** Formelyes de bases<br>• Formelyes de développement en MPI<br>• Concervir un code MPI qui fonctionne (!) of qui soit difference (!)<br>• Fuent processus in possible are avec un nontraint portugale  $\overline{C}$ <br>• Processus leges de **Example 18 (The Control of the Control of the Control of the Control of the Control of the Control of the Control of the Control of the Control of the Control of the Control of the Control of the Control of the Control o Difficultés** de développement en MPI<br>
vie :<br>
versionner en code MPI qui fonctionne (!) et qui soit efficace (!)<br>
véctionner pour de sur le pour de versionner pour avec les processus interactions pour les sur-<br>
codes des − fonctionner pour 2, 4, 6, 8… processus : inconfortable Forcestionner aussi avec un seul processus (très protique)<br>
Theoretics:<br>
Conventionner aussi avec un seul processus (très qui soit effects (très processus amplies processus avec un seul processus (très processus and the s • Concevoir des schémas d'échange de données entre les processus Ex : topologie virtuelle en anneau de processus  $\boxed{p_{\text{msgs}}(p)}$  msgs  $(p_{\text{m}})$  topologie virtuelle en tore 2D de processus  $\boxed{p_{\text{msgs}}(p)}$ topologie virtuelle en tore 2D de processus …… Acceler à des données acceléres plasiedes par un autre de temperature entre les processus ( $\overline{C}$ C).<br>
Concevoir des schemars d'éclamars de processus ( $\overline{C}$ C) de processus ( $\overline{C}$ C) de processus ( $\overline{C}$ C) de proce Envoyer 1000 données, plutôt que non externa de processus regrouper ( $\frac{1}{2}$ , tropically considered a natural diplomatic processus for plusôt contrait provide.<br>
However the analysis regrouper less communications are for Francesco<br>
Francesco MPI qui fonctionne (!) et qui soit efficies (!)<br>
Then processus are possiblent pas d'espace mémoire partangé<br>
Accoler à des bonnèss concés è piechemps de donnés and concessus<br>
Francescos impose des bo Ex : to describe the state of the control of the recognition of the control of the control of the control of the control of the control of the control of the control of the control of the control of the control of the con
- -
	-
	-

#### Principes de bases Difficultés de développement en MPI

#### Objectifs :

Concevoir un code qui fonctionne (!) et qui soit efficace (!)

## Difficultés :<br>• Eviter les inter-blocages

probable virtualite in ameana de processus (Chemple probable virtualite in amean de processus le moins contraint possible continuer avec un nombre de processus le moins contraint possible continuer pour  $1, 2, 6, 8$ . Ther • Diminum and the processus le moins contraint possible<br>
Ex. is probably circulate an amona (D)<br>
continuous point 2, 2, 6, 3, processors : The communication<br>
– Fouchdmare point 2, 2, 6, 8, processors : Intendentale<br>
eri Réaliser les communications dans des threads en parallèle des calculs (la carte réseau n'utilise pas le CPU) Recouvrir les communications par les calculs

# Principes de bases Compilation d'une application MPI Compilation MPI : • MPI est perce comme une simple bibliothèque  $\alpha$  or obtient under the simple bibliothèque  $\alpha$  or obtient under the simple perception of the simple perception of the simple perception of the simple perception of the per cc -I…/include -L…/libs<br>-03 -o myAppli XXX.c YYY.c is nitrot-Mosauss bloopies en attente de réception de domiées<br>
cons les processes bloopies en attente de réception de domiées<br>
vert impare de terment de réception de la communication à des de la domiée.<br>
le change processo -lmpi **(45)**<br>
Seize inter-blocages<br>
the les inter-blocages hologies on attention de reception de données<br>
Seize inter-l'Impact des temps de latence<br>
intervent impact des temps de latence<br>
intervent impact des temps de latence<br> **3** - Dimension of model and the set compatible state of the set compatible and the set compatible avec leading the set compatible and the set compatible avec leading the compatible avec leading the compatible avec leadin minus trimspect due tempe de la consequence entrepreneurs de la conseile avec due entre de communications à décrimaines de conseile de conseile avec OPE de la communication de conseile avec OpenMP (mpicc de conseile de co Envoyer 1 msg de 1000 données, plutôt que 1000 msg de 1 donnée.<br>
→ Stre chaque processas regrouper les communications à destination<br>
die la même cibles<br>
(de airen e réseau and des threads en parallèle des calculs<br>
(de air

- (pas de parallélisation des appels)
	- ALORS : aucun problème (prêt à l'emploi)
	- SINON : installer MPI en mode multithreads/thread safe.

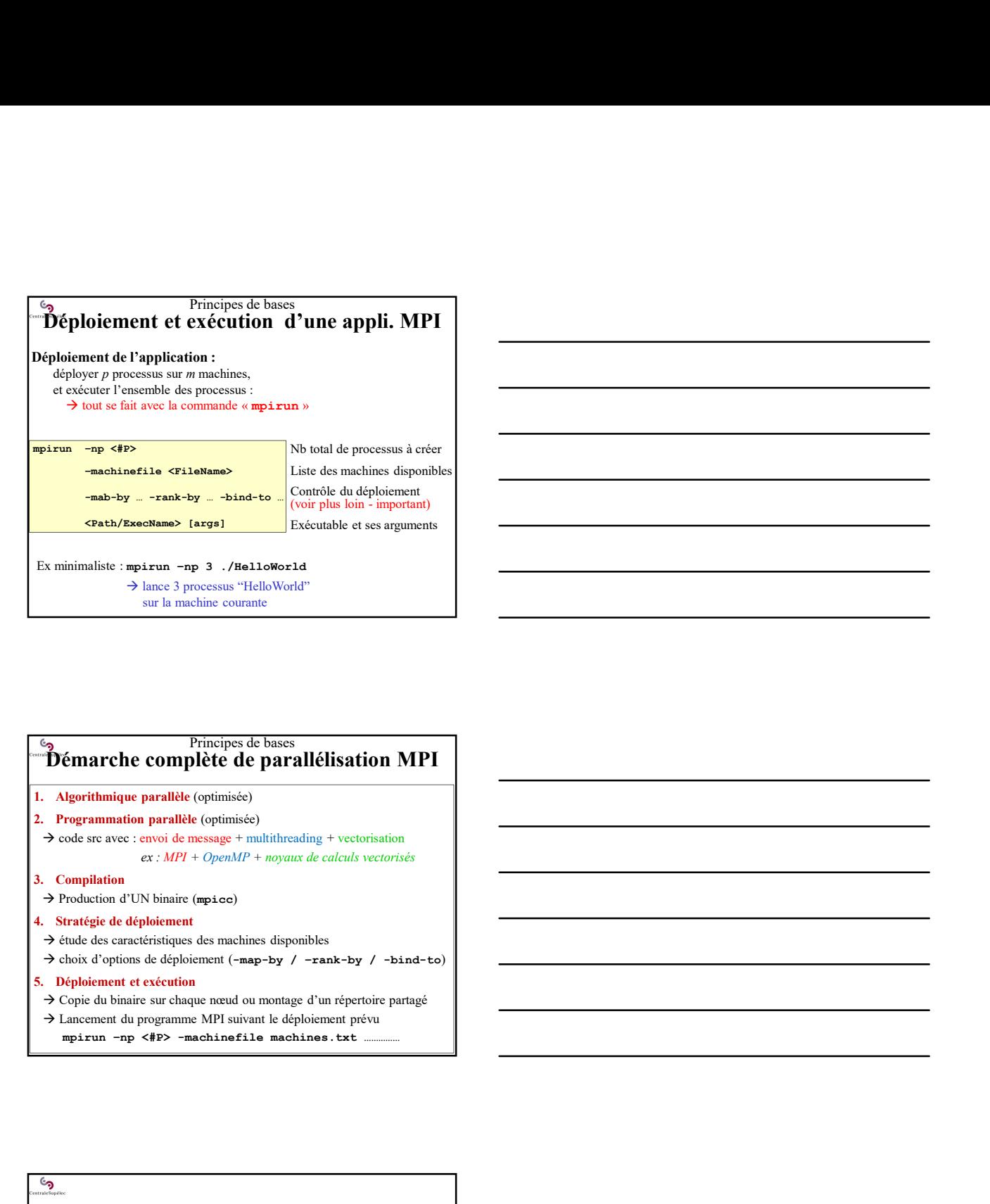

#### Principes de bases Démarche complète de parallélisation MPI

- 
- 
- $\rightarrow$  code src avec : envoi de message + multithreading + vectorisation  $ex : MPI + OpenMP + noyaux de calculus vectors$ eprithmique parallète (optimisée)<br>
og ser avec : cavoi de message + multithreading + vectorisation<br>  $ex: \Delta H/I^2 + \partial p x n M I^2 + m p y n x x dx dx dx$  vectoristés<br>
capitalism<br>
conduction d'UN binninc (mpice)<br>
capitale de caractéristiques des • crowd de message + multihreading + vectorisation<br>
cx · MPI + OperaMP + noyanx de calculs vectorisés<br>
képlaiement<br>
képlaiement<br>
képlaiement (=aap-by 7 - r-ank-by 7 - bánd-bo)<br>
képlaiement (=aap-by 7 - r-ank-by 7 - bánd-b
- 
- $\rightarrow$  Production d'UN binaire (mpicc)
- 
- $\rightarrow$  étude des caractéristiques des machines disponibles
- $\rightarrow$  choix d'options de déploiement (-map-by / -rank-by / -bind-to)
- 
- Copie du binaire sur chaque nœud ou montage d'un répertoire partagé
- Lancement du programme MPI suivant le déploiement prévu
	-

#### L'essentiel de MPI-1

# ex:  $\frac{MP}{PP} + OpvnBP + wpgnxc$  de calcada vectoriada<br>
UN binaire (mpi.ee)<br>
UN binaire (mpi.ee)<br>
epipenman de dephonibles<br>
and dephonemat (=mp-by / -rank-by / -band-to)<br>
and dephonemated on montage d'un répertoire partagé<br>
vectori UN binaire (mpi.ee)<br>
véploiement<br>
celéchiques des mechines disponibles<br>
celéchiques des mechines disponibles<br>
en de desploiement (map-by / -rank-by / -bind-to)<br>
en celécation<br>
en experiment MPI subvart le déploiement prévu L'el huane (mpices)<br>
L'éploiement<br>
steinsiques des mobilises disponibles<br>
set de déploiement<br>
et exécution<br>
et exécution<br>
en critogramme MPI suivant le déploiement prévu<br>
programme MPI suivant le déploiement prévu<br>
et port Fejoiennet (engeleptromate des machines disponibles<br>
and delighionent (engeleptromate legale) / - rand-by / - bind-bo<br>
et cakention<br>
interaction enter due on montage d'un réputaire partagé<br>
a programme MPI suivant le déplo extending a to another suppose the deploitment (map-by / - read-by / -bind-to)<br>
et extending<br>
et extends<br>
the strategies due of the simulated of the strategies<br>
of the programme MPI suivant le déploiement prévu<br>
et extendi

- 
- 
- 
- 
- 
- 

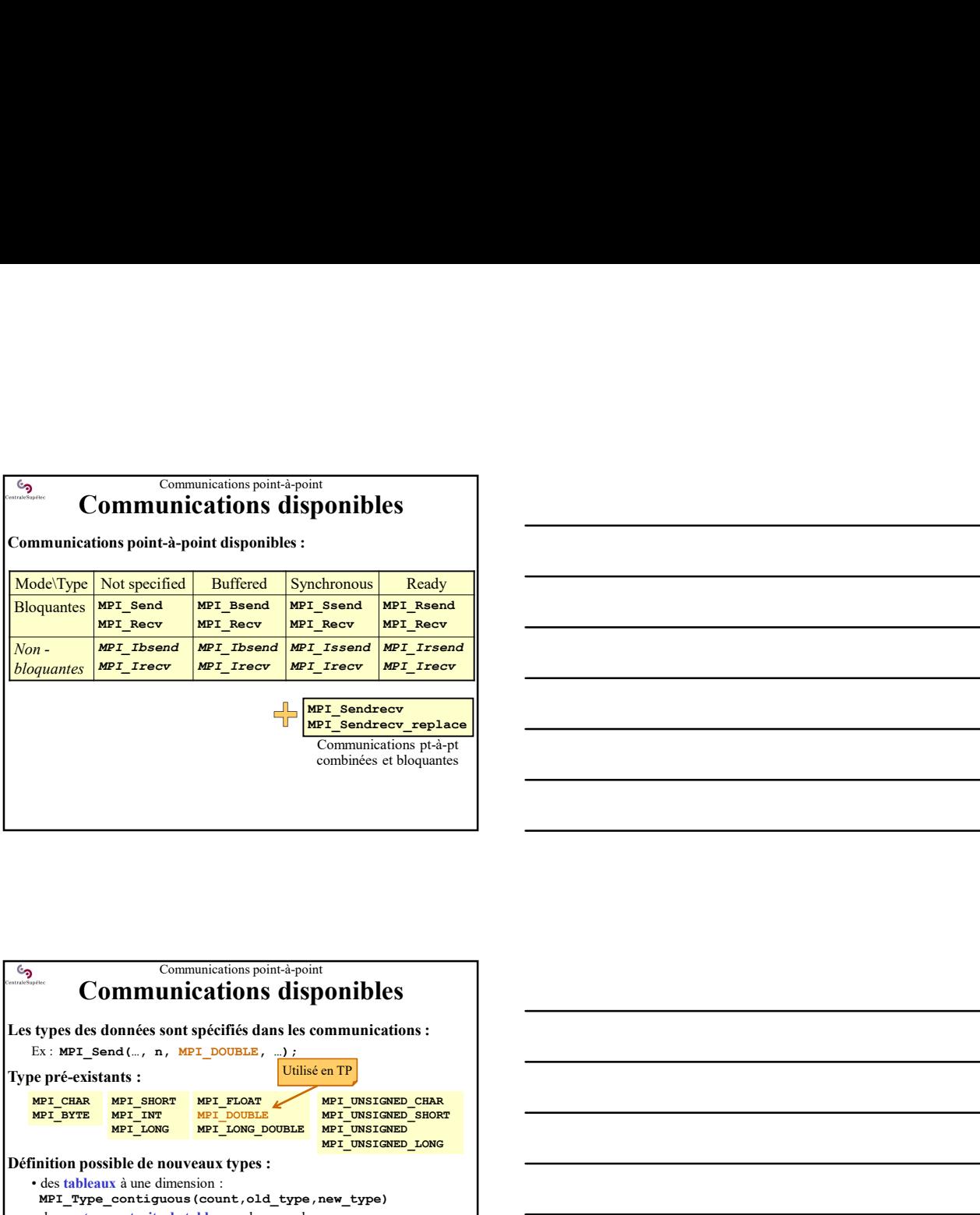

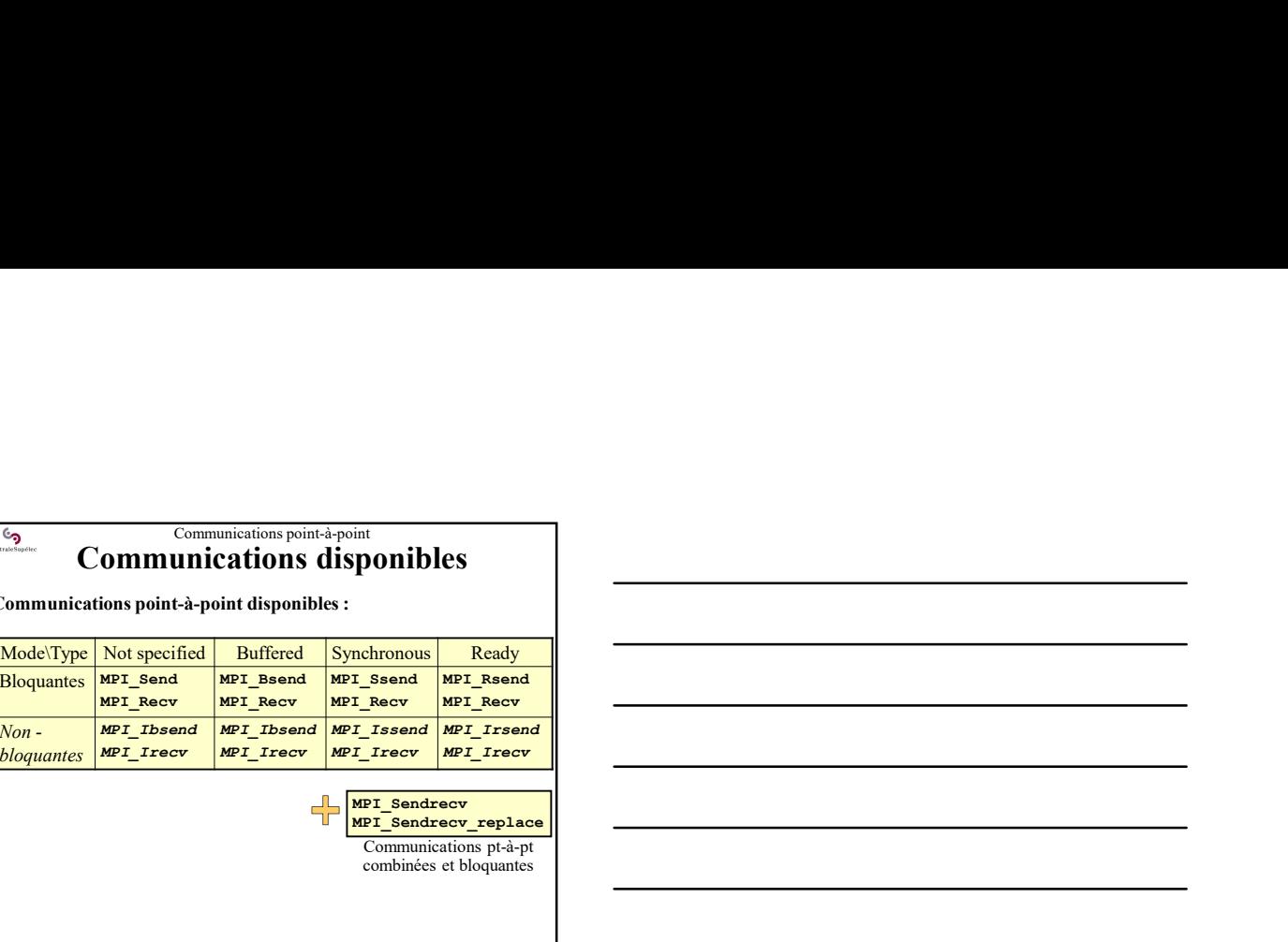

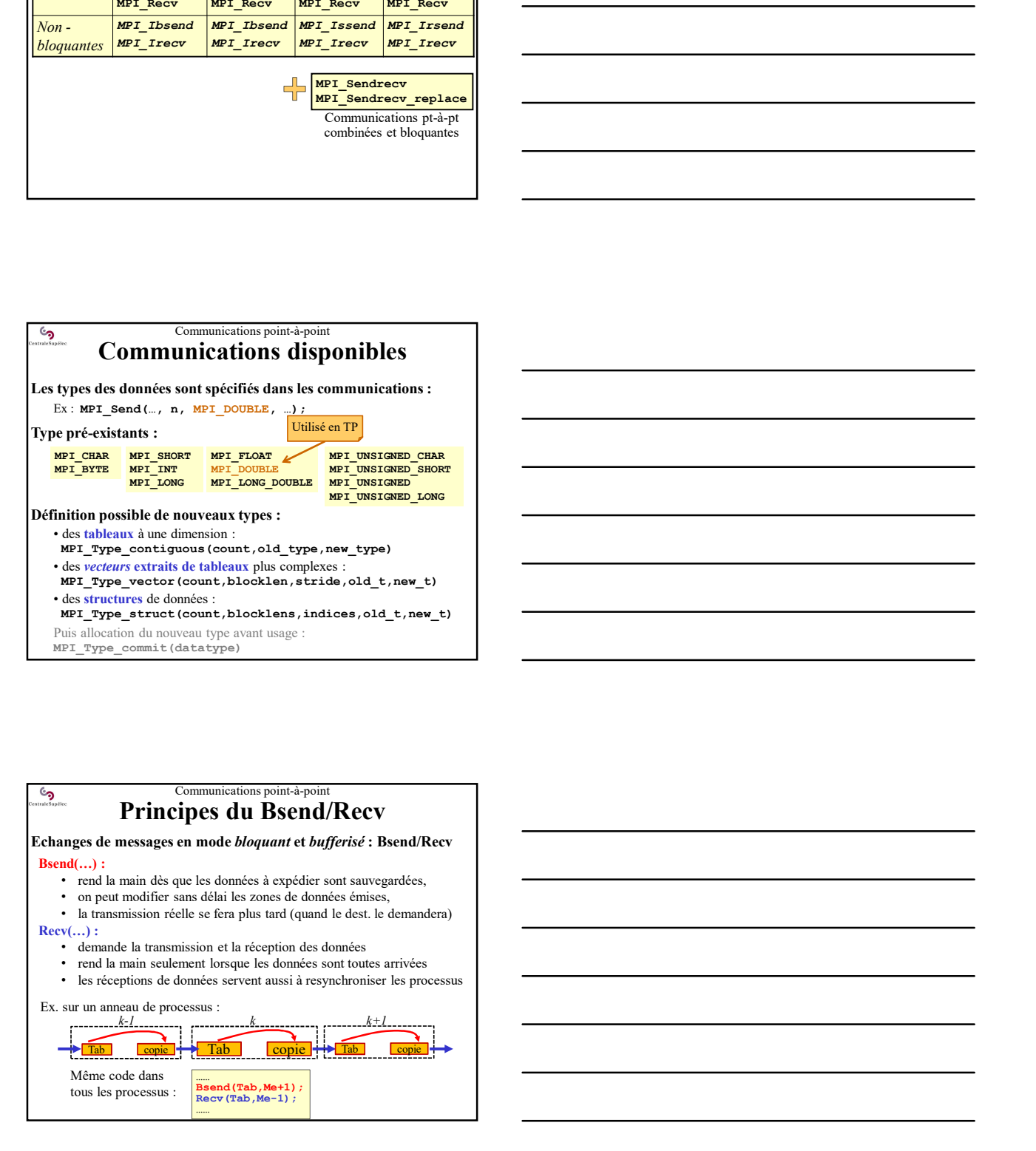

## Communications point-à-point Principes du Bsend/Recv

# Bsend(...) :<br>
• rend la main dès que les données à expédier sont sauvegardées,

- 
- 
- Recv(...) :<br>
 demande la transmission et la réception des données
	-
	-
	-

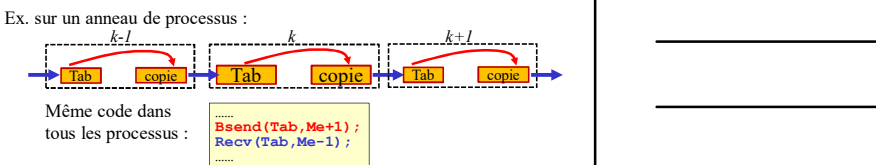

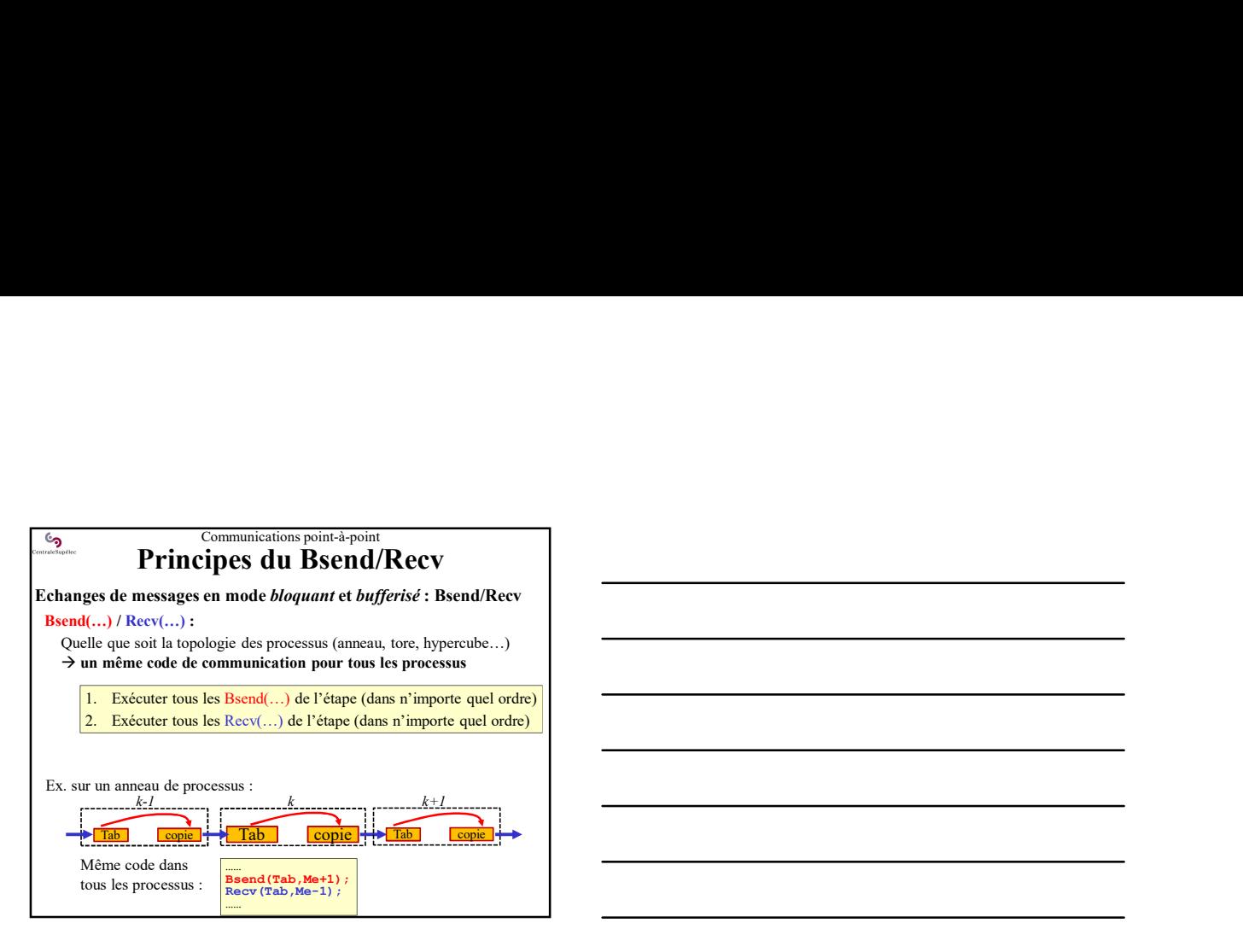

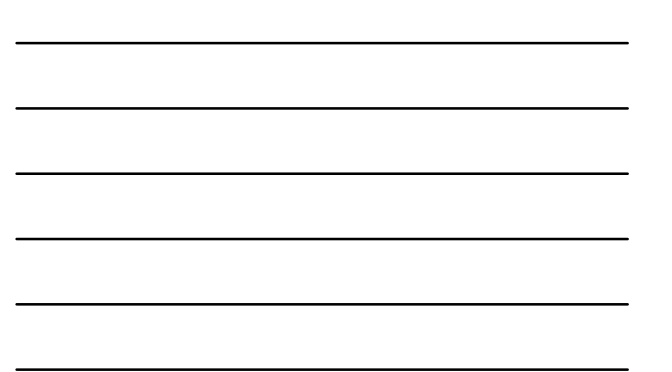

#### Communications point-à-point Principes du Bsend/Recv

Mode bloquant et bufferisé : MPI\_Bsend / MPI\_Recv

<u>်</u>

• Bsend : copie les données dans le buffer et rend la main • Recv : se signale à l'émetteur, provoque le transfert des données, rend la main à la fin du transfert MPI\_Bsend(data\_adr,count,datatype,destproc,tag,comm) MPI\_Recv(data\_adr,count,datatype,srcproc,tag,comm,stts\_adr)

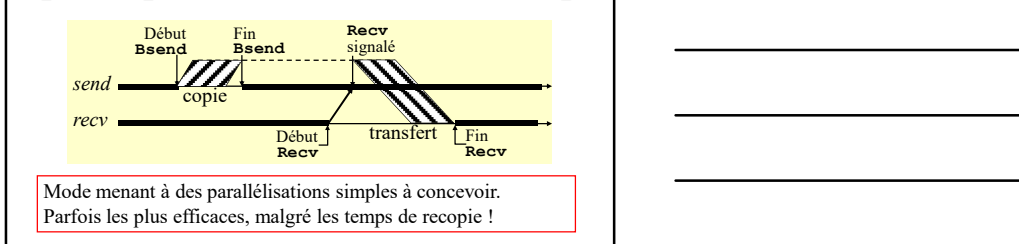

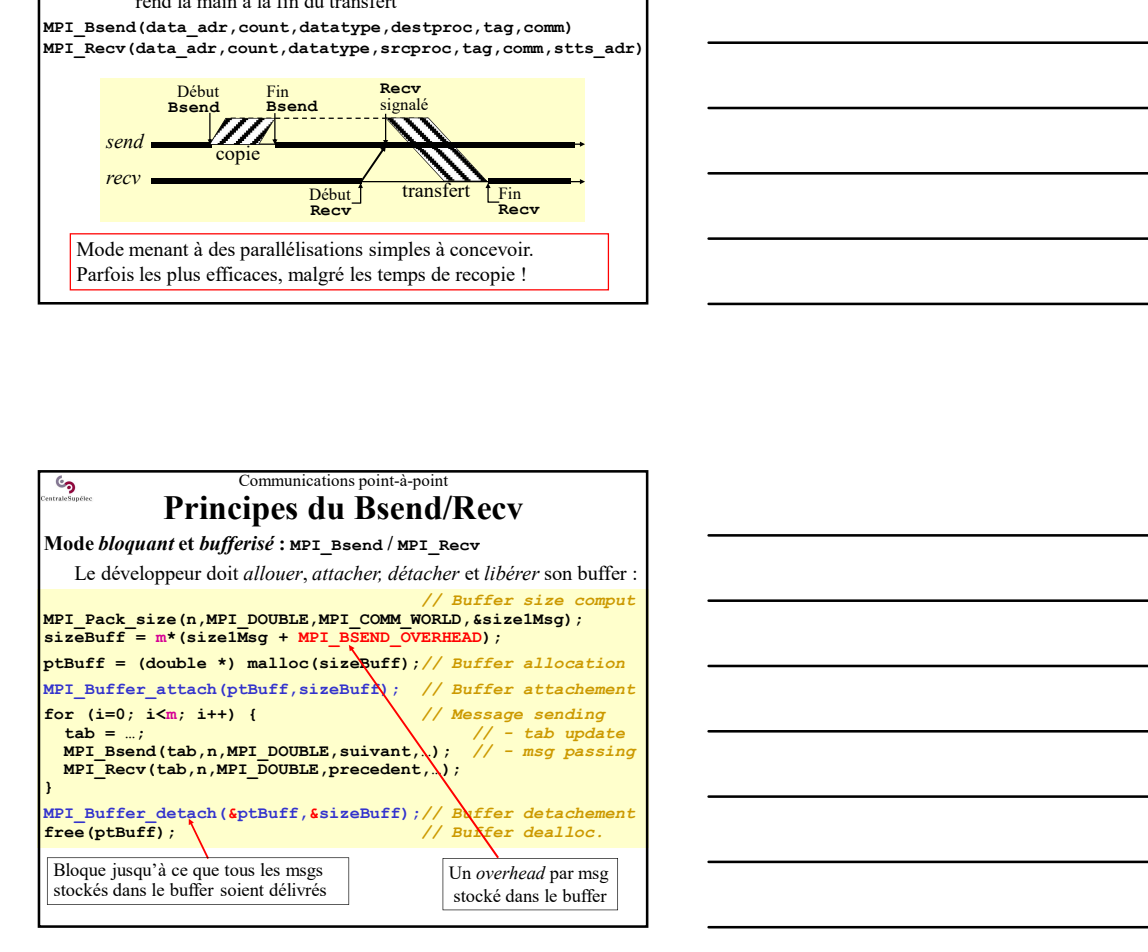

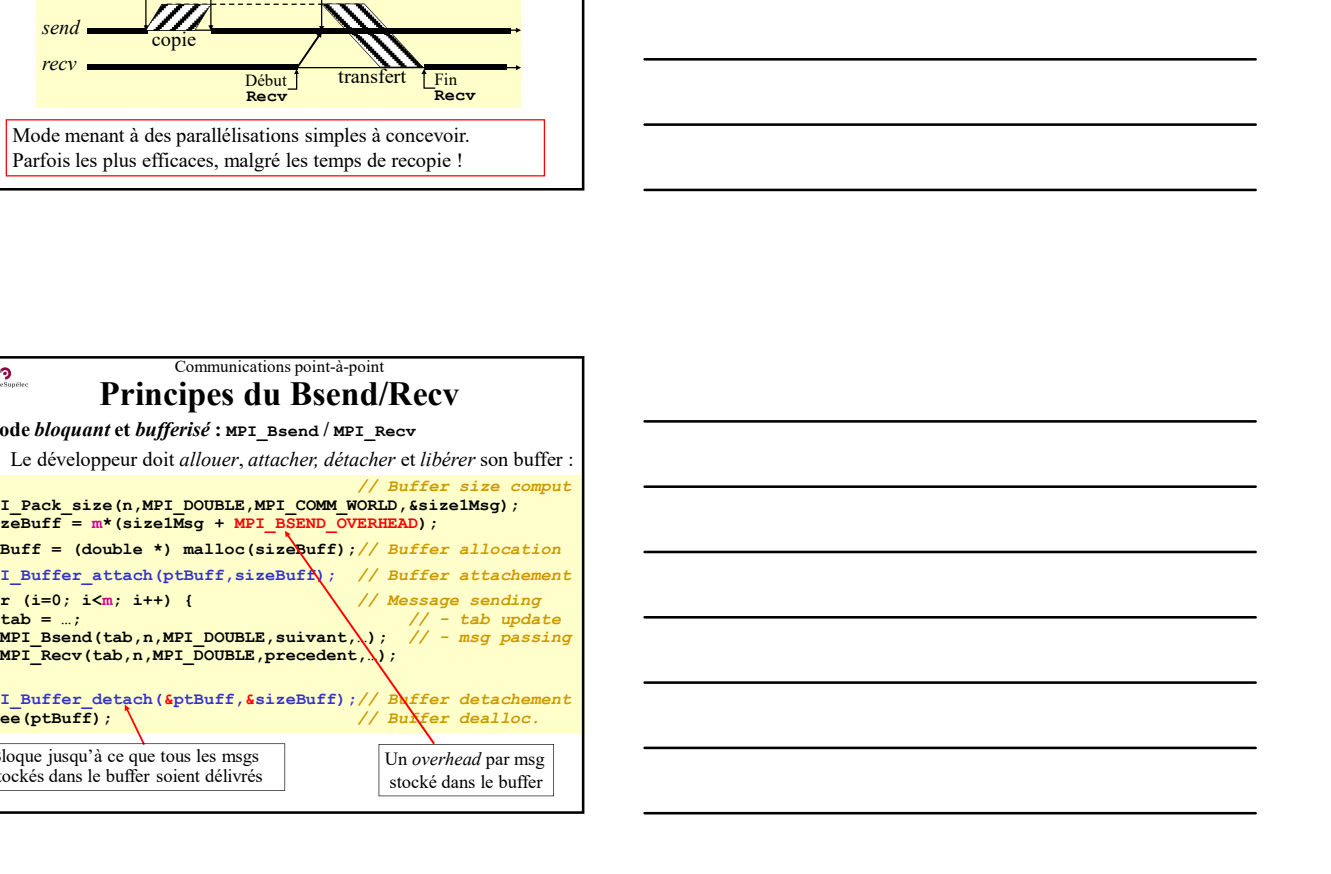

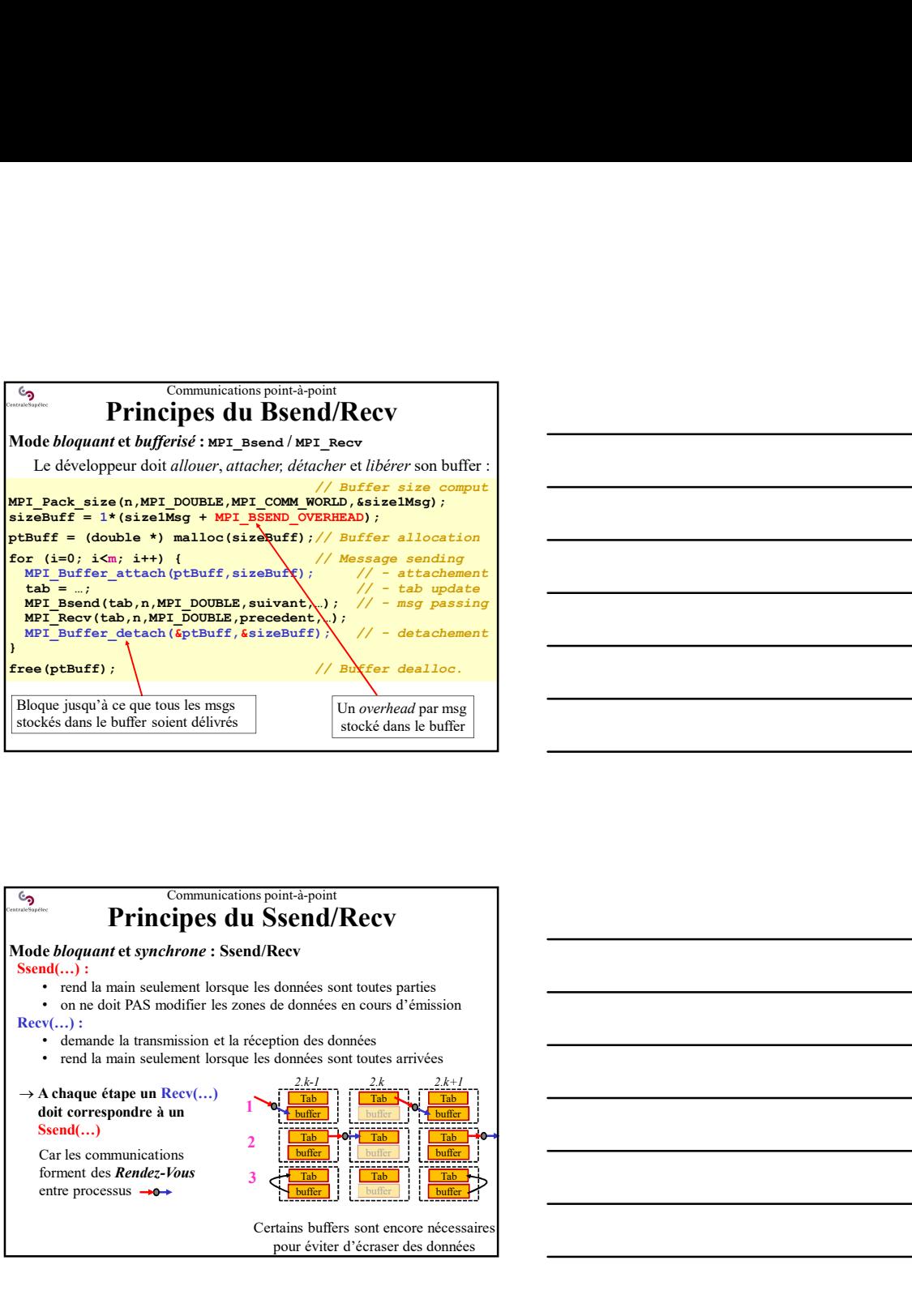

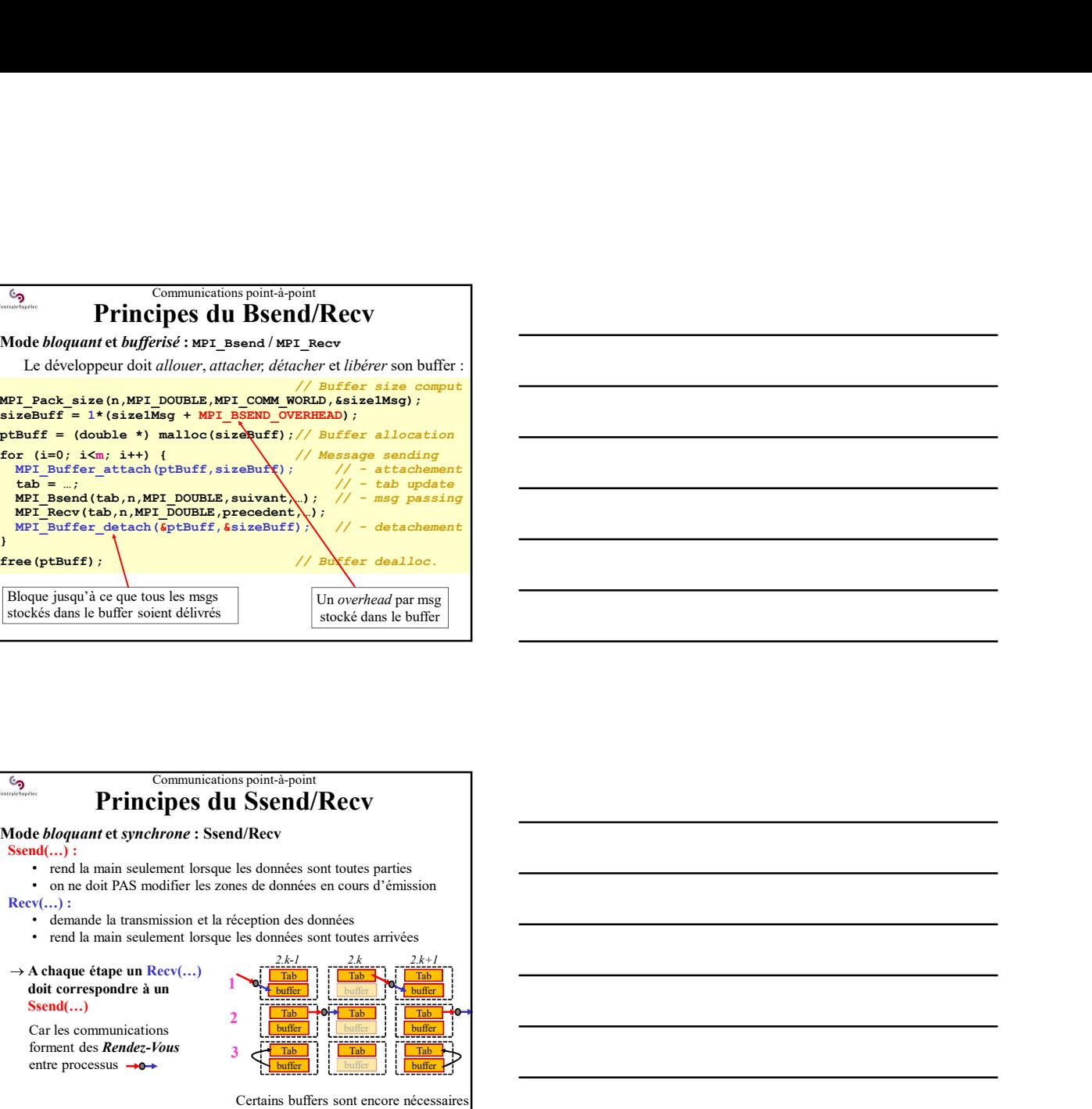

### Communications point-à-point Principes du Ssend/Recv

Mode bloquant et synchrone : Ssend/Recv

Ssend(...) :<br>• rend la main seulement lorsque les données sont toutes parties

Recv(…) :

doit correspondre à un la send $\dots$ 

Car les communications<br>forment des **Rendez-Vous** 

entre processus

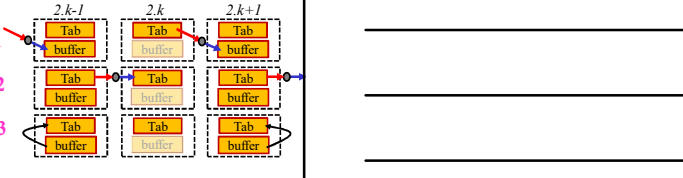

Certains buffers sont encore nécessaire pour éviter d'écraser des données

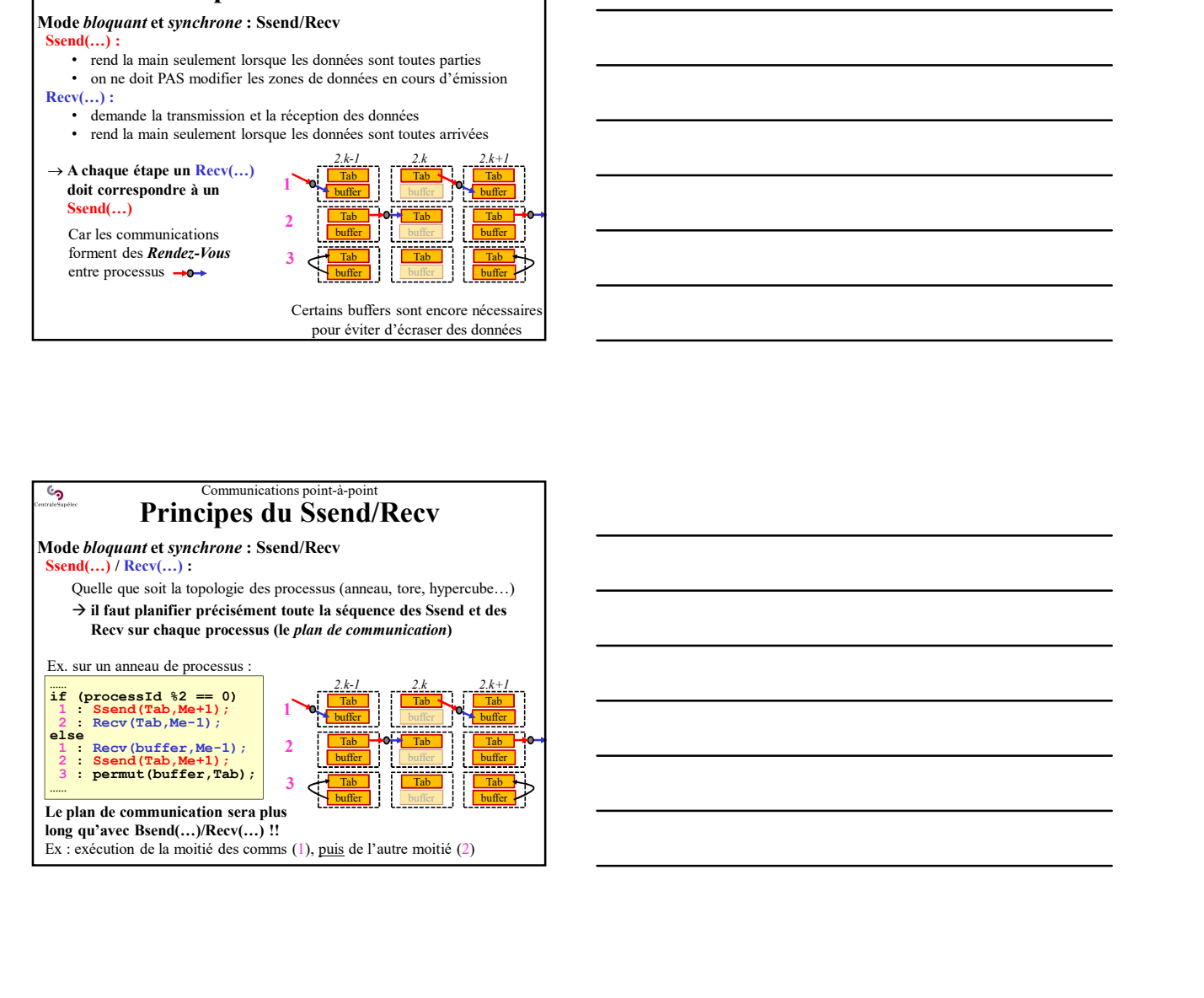

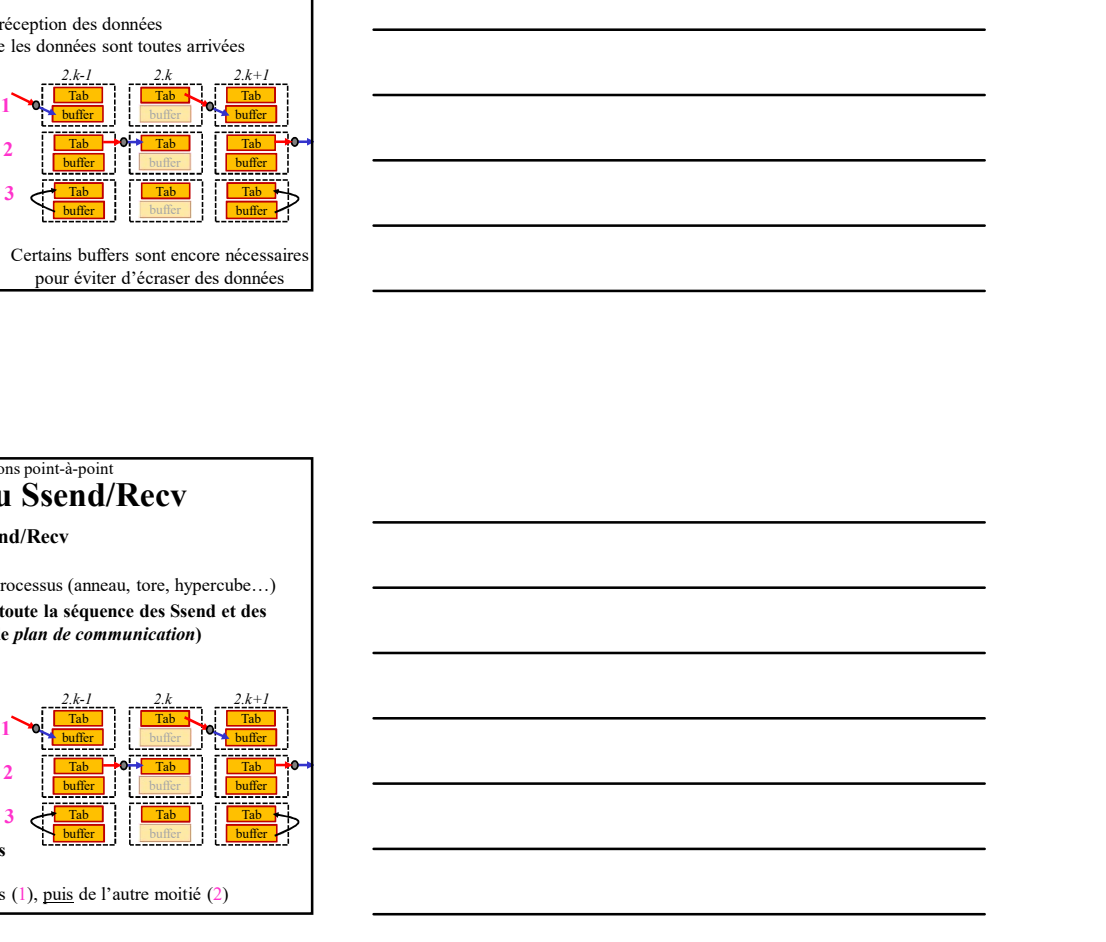

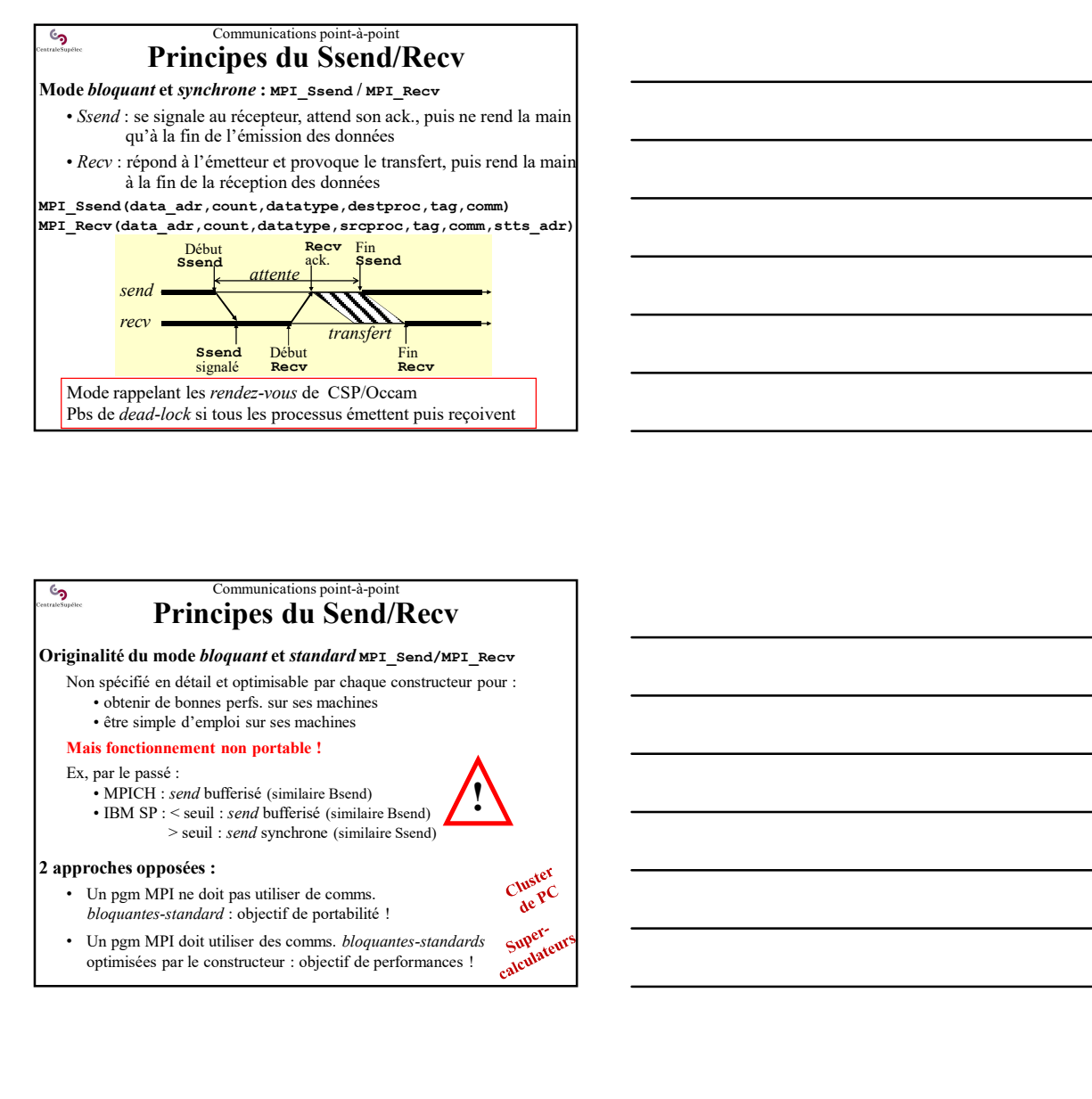

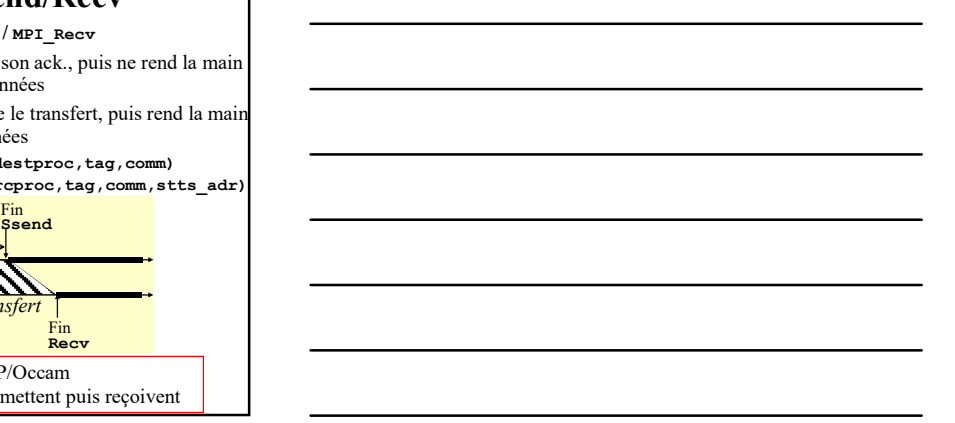

### Communications point-à-point Principes du Send/Recv

Originalité du mode bloquant et standard MPI\_Send/MPI\_Recv

- -
	-

### Mais fonctionnement non portable !

Ex, par le passé :<br>• MPICH : send bufferisé (similaire Bsend)  $\cdot$  IBM SP :  $\le$  seuil : *send* bufferisé (similaire Bsend)<br> $>$  seuil : *send* synchrone (similaire Ssend)

#### 2 approches opposées :

- bloquantes-standard : objectif de portabilité !<br>
bloquantes-standard : objectif de portabilité !<br>
Un pgm MPI doit utiliser des comms. bloquantes-standards
- 
- optimisées par le constructeur : objectif de performances ! superfection optimisées par le constructeur : objectif de performances !

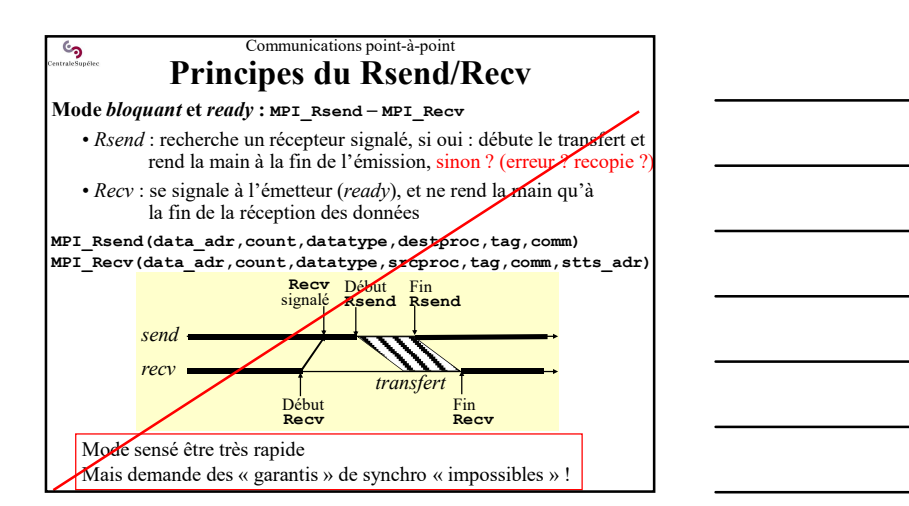

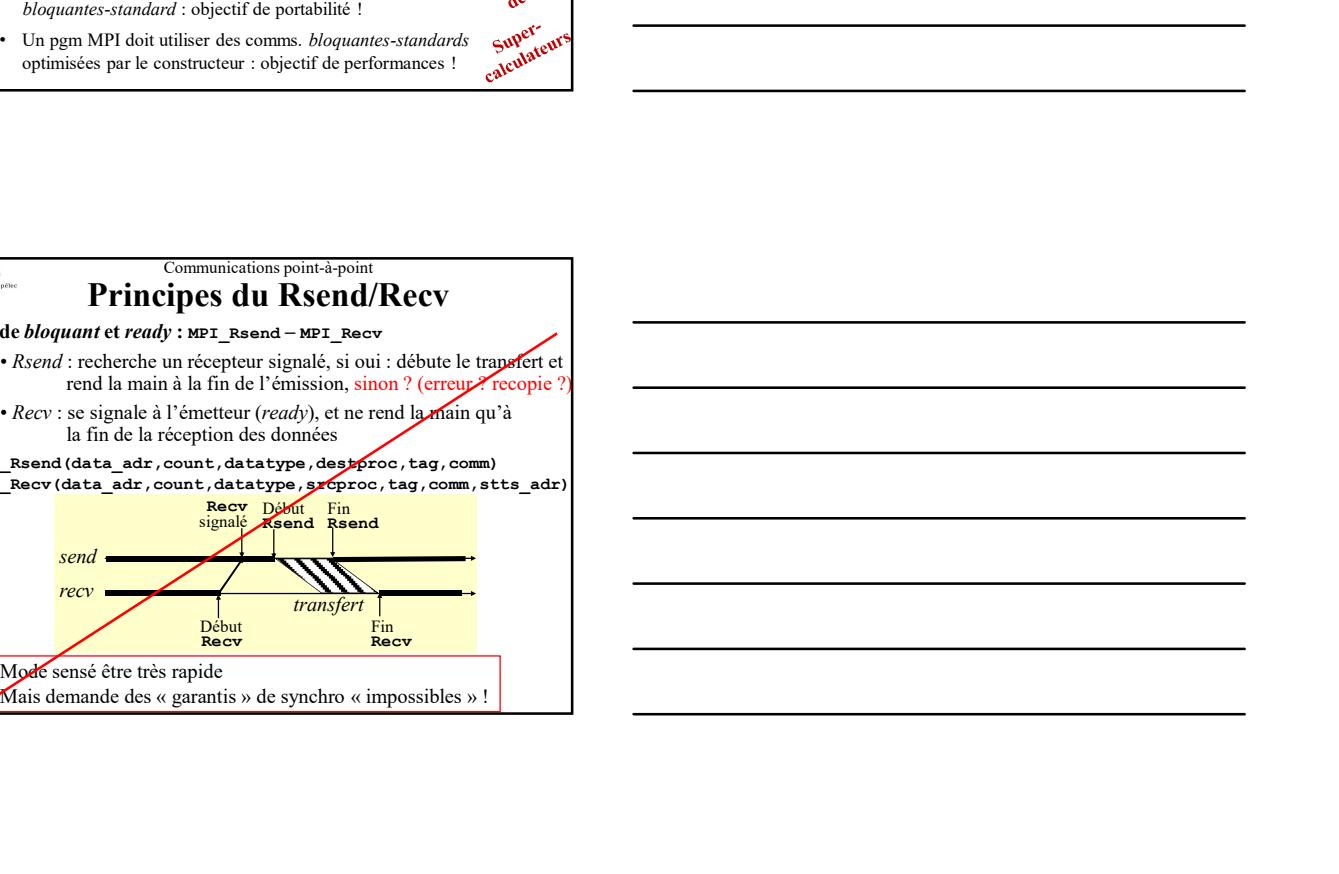

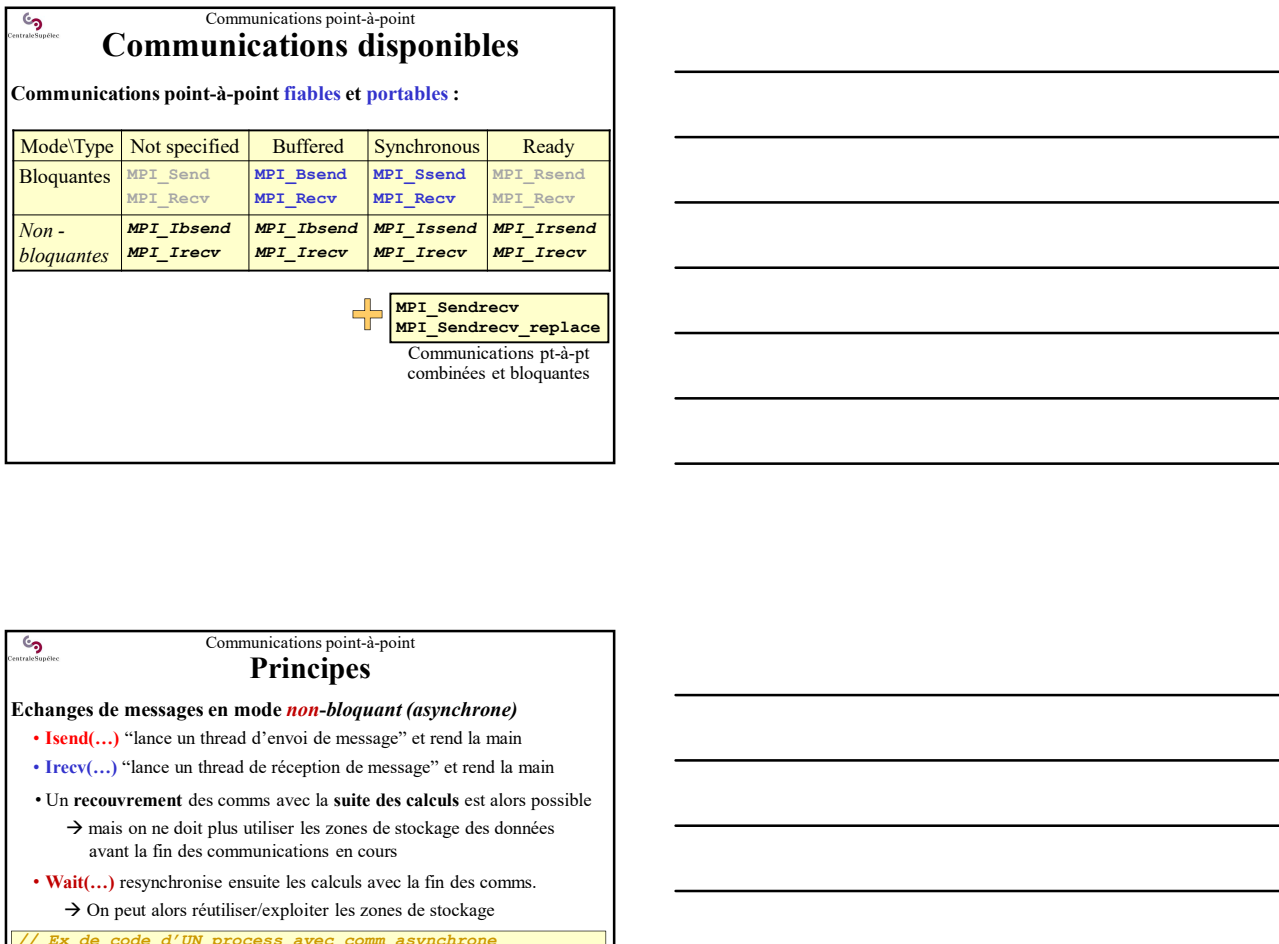

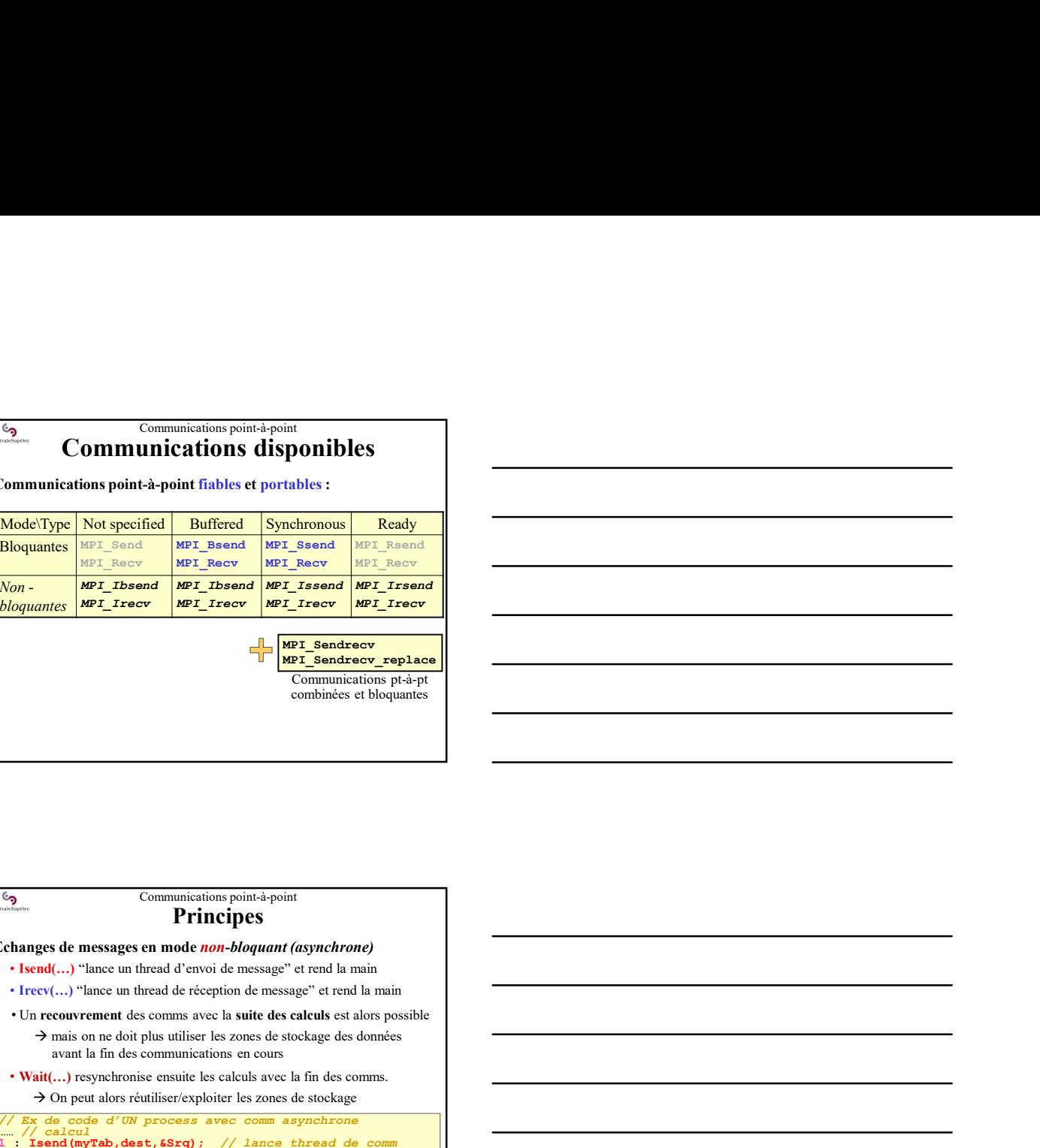

# Communications point-à-point Principes May Not plus the street of Synchronic Ready<br>
and the stress of the stress of the stress of the stress of the stress of<br>
the stress of the stress of the stress of the stress of<br>
anticology and the stress of the stress of t Les  $\frac{\log r_1 \log \log r}{\log r_1 \log \log r}$  are  $\frac{\log r_1 \log \log r}{\log r_1 \log \log r}$  and  $\frac{\log r_1 \log \log r}{\log r_1 \log \log r}$  and  $\frac{\log r_1 \log \log r}{\log r_1 \log \log r}$  and  $\frac{\log r_1 \log \log r}{\log r_1 \log \log r}$  and  $\frac{\log r_1 \log \log r}{\log r_1 \log \log r}$  and  $\frac{\log r_1 \log \log r}{\log r_1 \log \log r}$ <br>  $\frac$  $\frac{log 2$  communisties point-point<br>
Communisties avec constructed and properties<br>
Constraints are the communistic of the properties<br>
Constructed and the communistic of the communistic of the properties<br>  $\frac{1}{2}$  from  $\frac{$ …… // calcul<br>1 : Isend(myTab,dest,&Srq); // lance thread de comm<br>2 : Irecv(otherTab,src,&Rrq);// lance thread de comm Communication provides and experiment set reconverted avec reconverted avec recouvered avec recouver  $\frac{1}{2}$  recovered avec  $\frac{1}{2}$  recovered avec  $\frac{1}{2}$  recovered avec  $\frac{1}{2}$  recovered avec  $\frac{1}{2}$  recovered …… // fin des calculs **Example 1971**. **We then the energy in the communiterial control in the communiterial control in the calculated communiterial control in the calculated control in the communiterial control in the calculate of the state of** Non **Exploration Control Control Control Control Control Control Control Control Control Control Control Control Control Control Control Control Control Control Control Control Control Control Control Control Control Cont Exhaustra de messages en mode non-bloquant (asynchrone)**<br> **Echanges de messages en mode on-bloquant (asynchrone)**<br> **Changes de messages en mode non-bloquant (asynchrone)**<br> **Changes de messages en mode non-bloque en encay hanged dc messages cm mode** *sube**bloquent (asynchrone)***<br>
• Parfois ...) "Irecv(...) "Irecve un deread de recognized consensuse" et read la main<br>
• Preset,...) "Irecve un derest des consensus and particular is assumed s** anges de messages en mode non-Moquant (asynchrone)<br>
le renduc-) "leave un fired de l'evicytis els messages" et creati un mini-<br>
l'arcenterrent calcul-comm neve h suit els calcul-comm nestatives and descriptions of the com

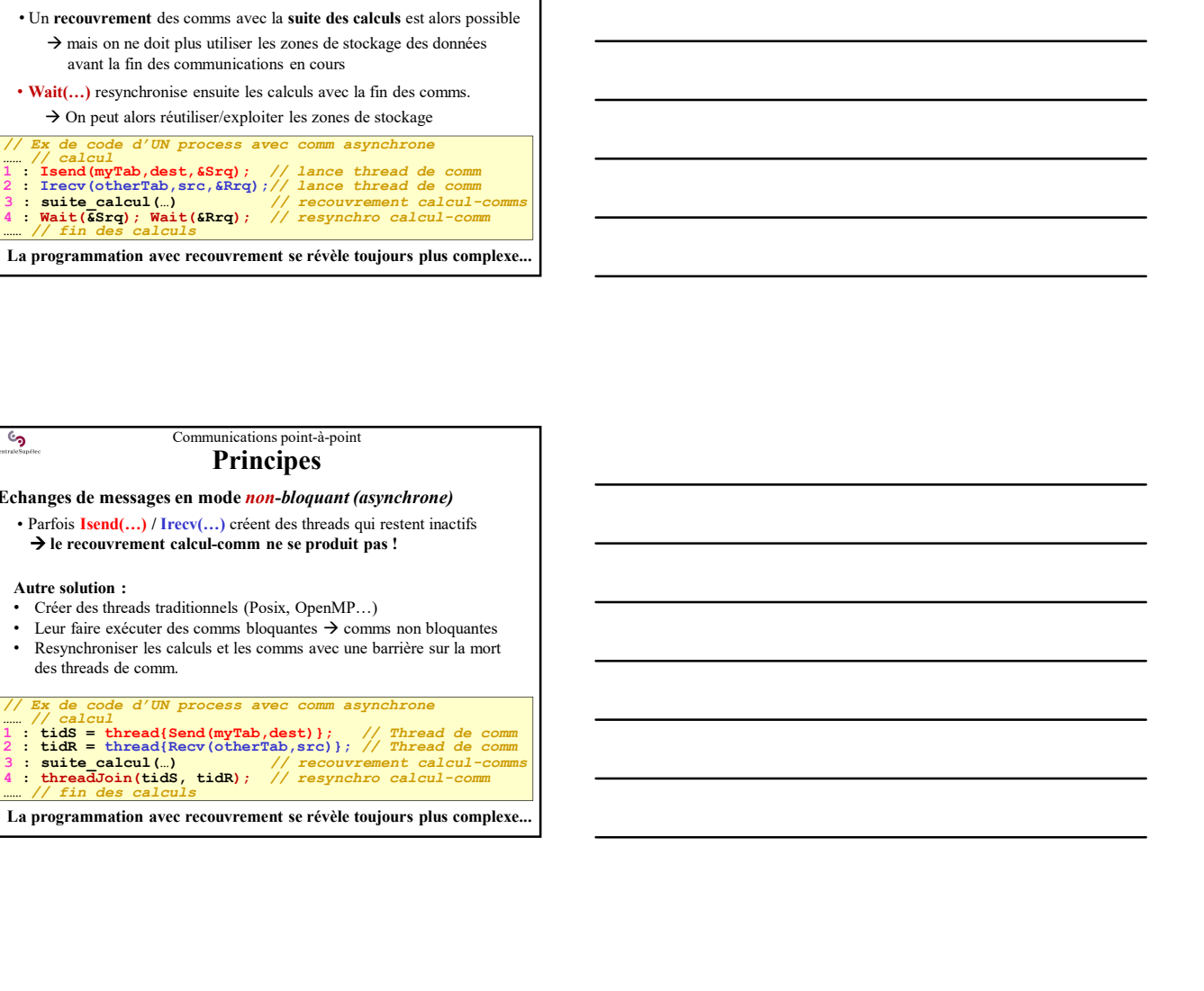

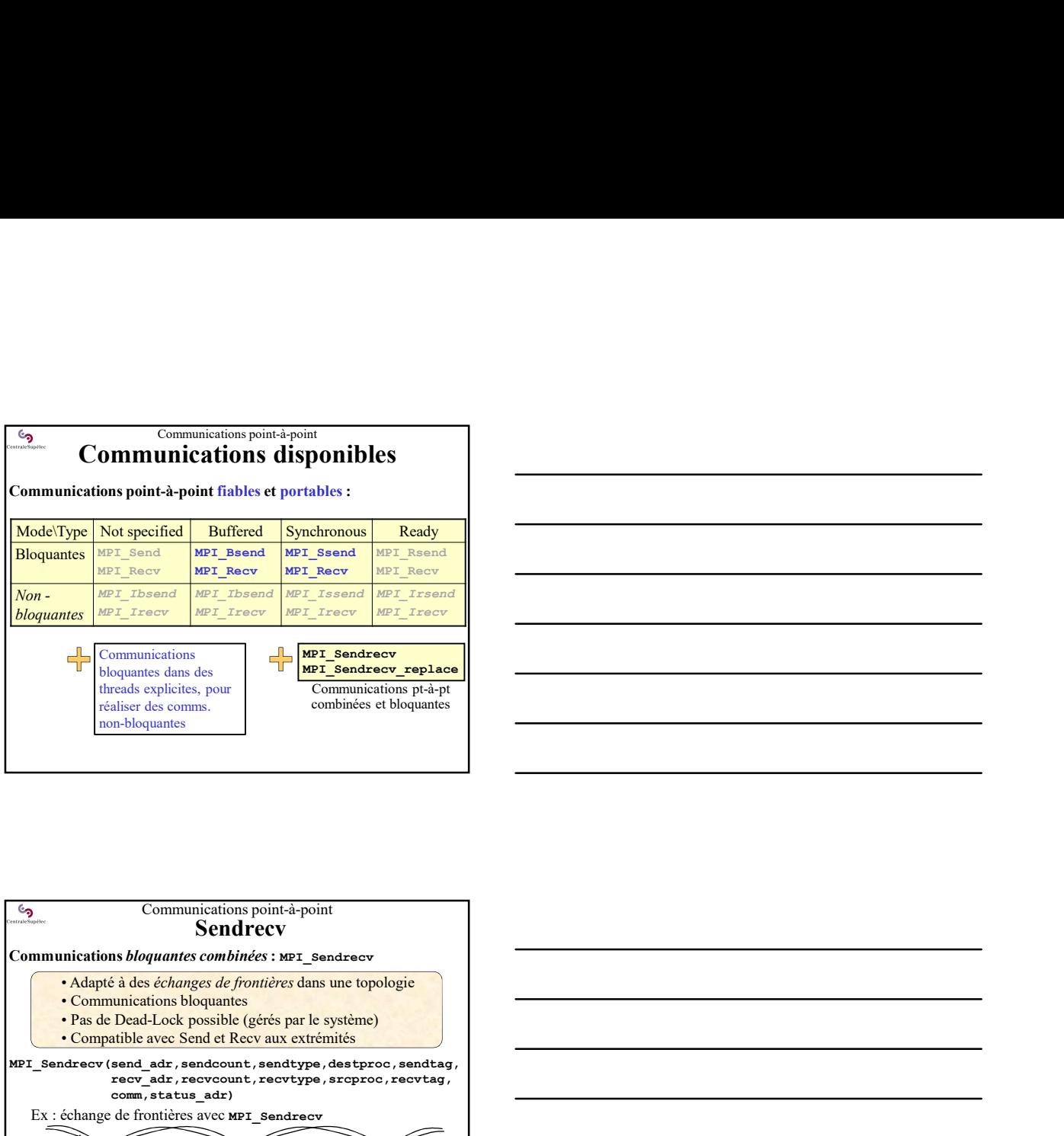

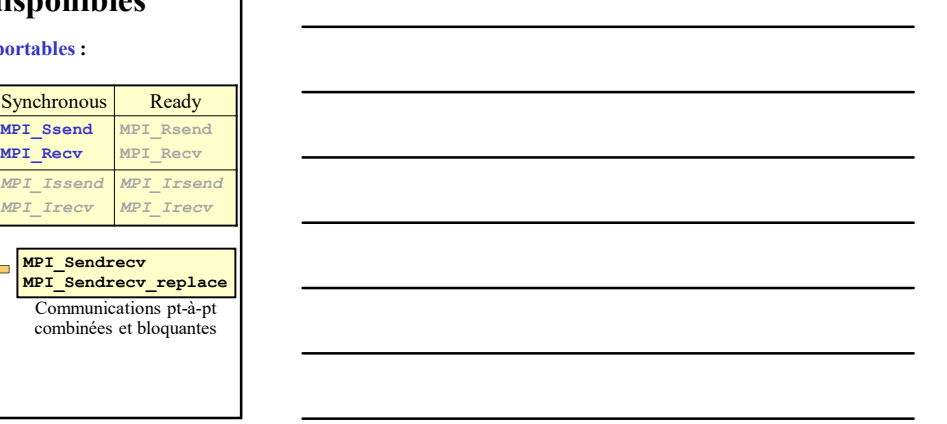

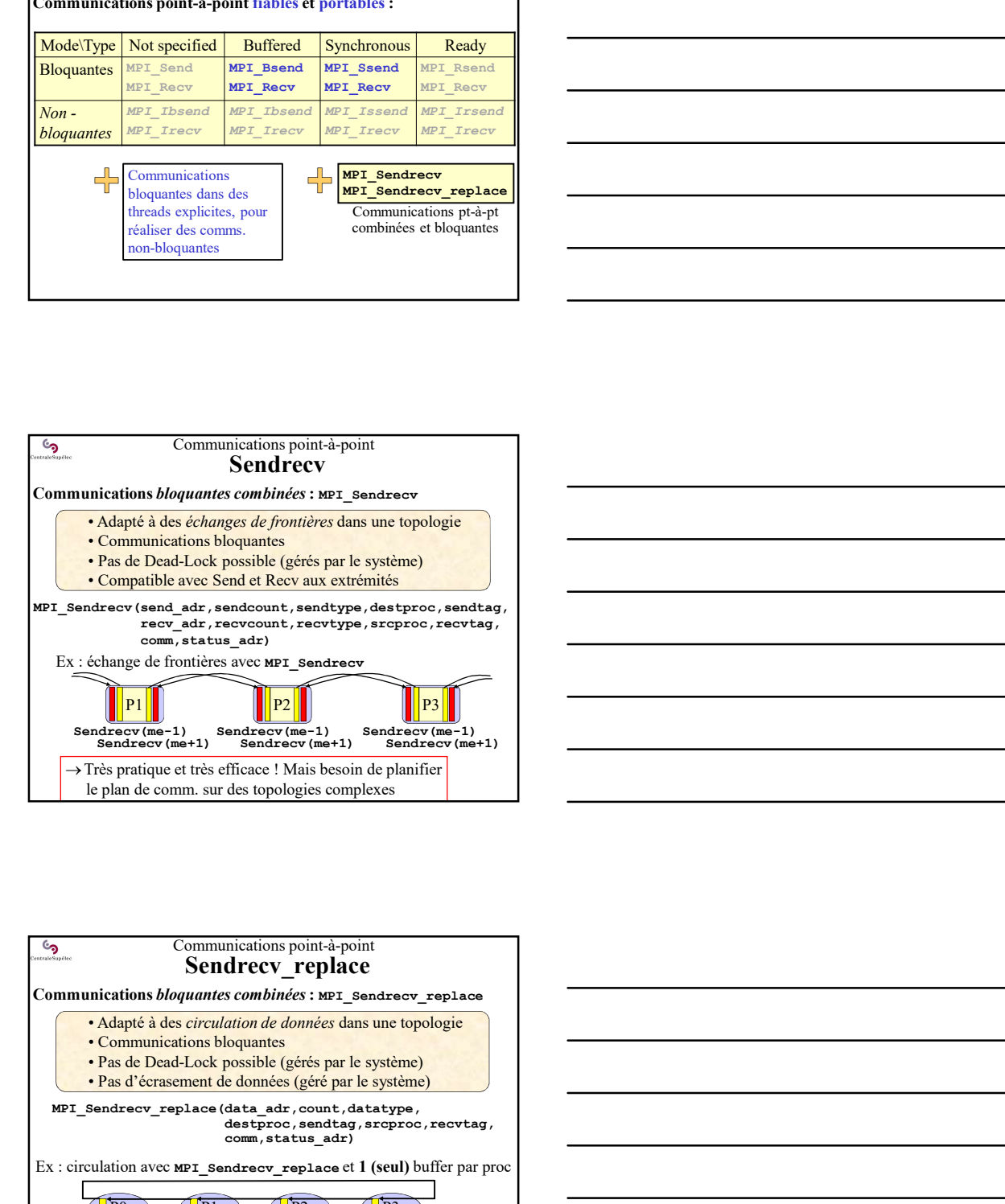

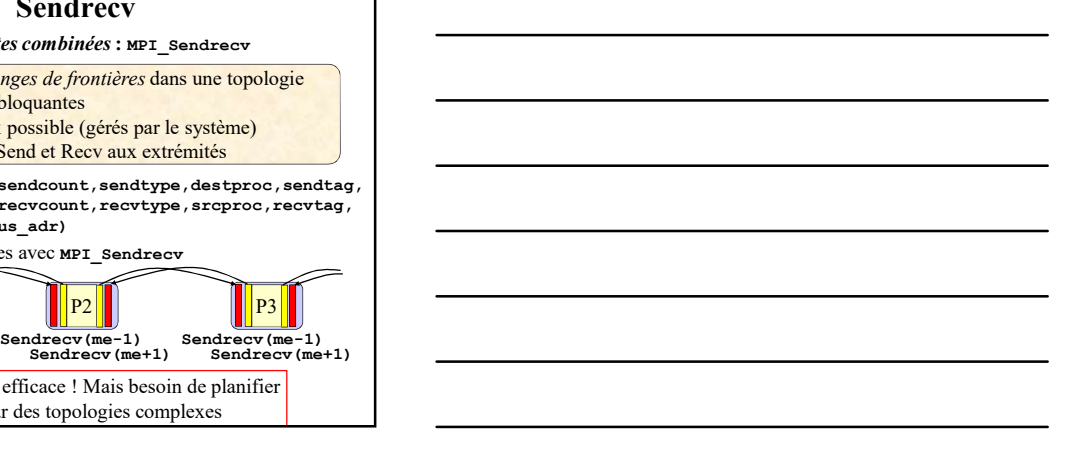

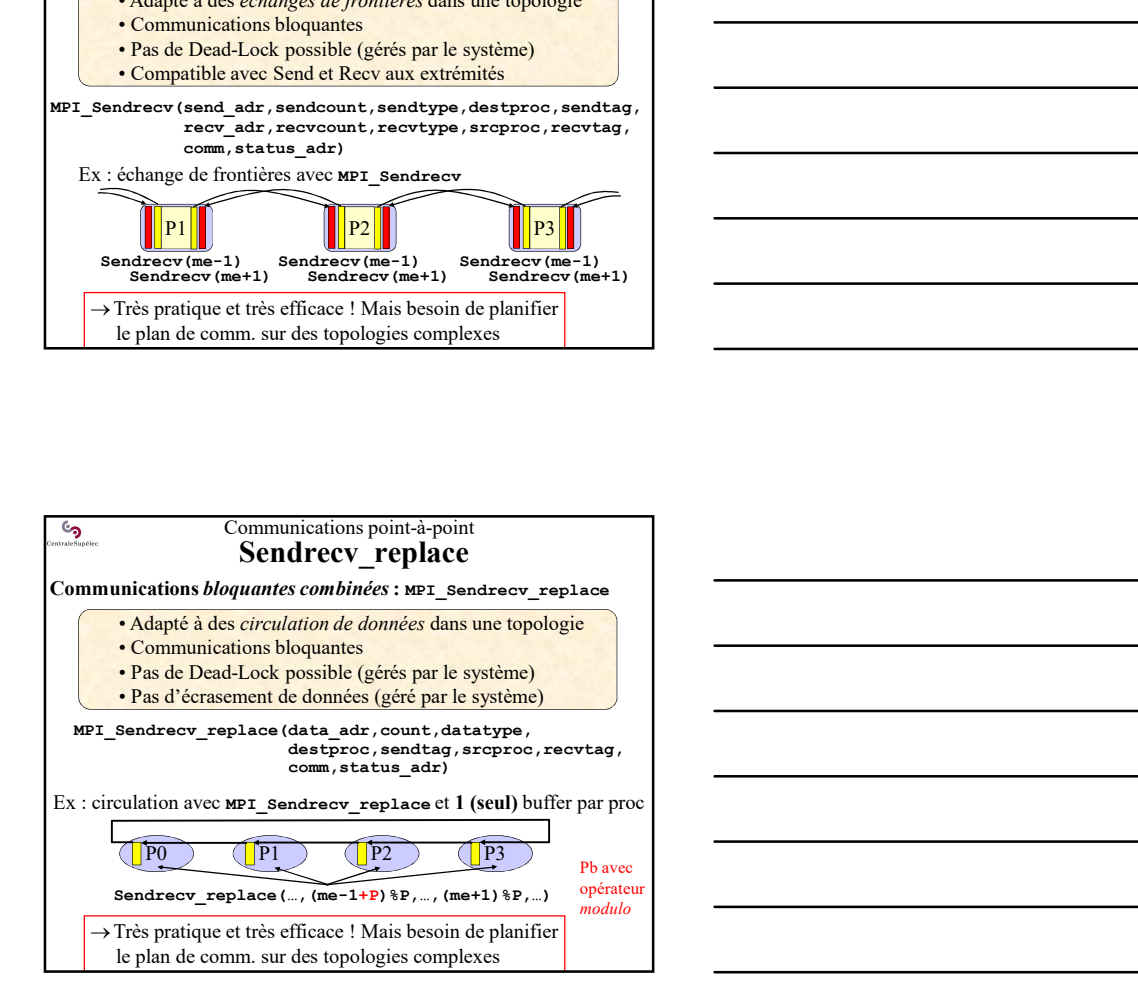

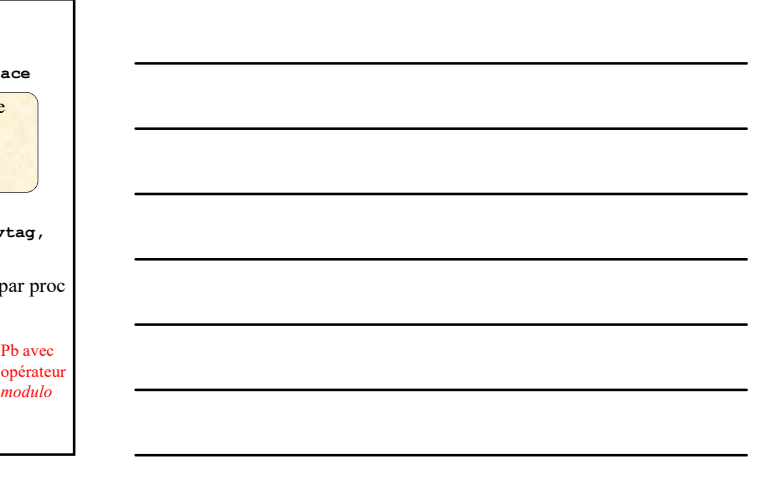

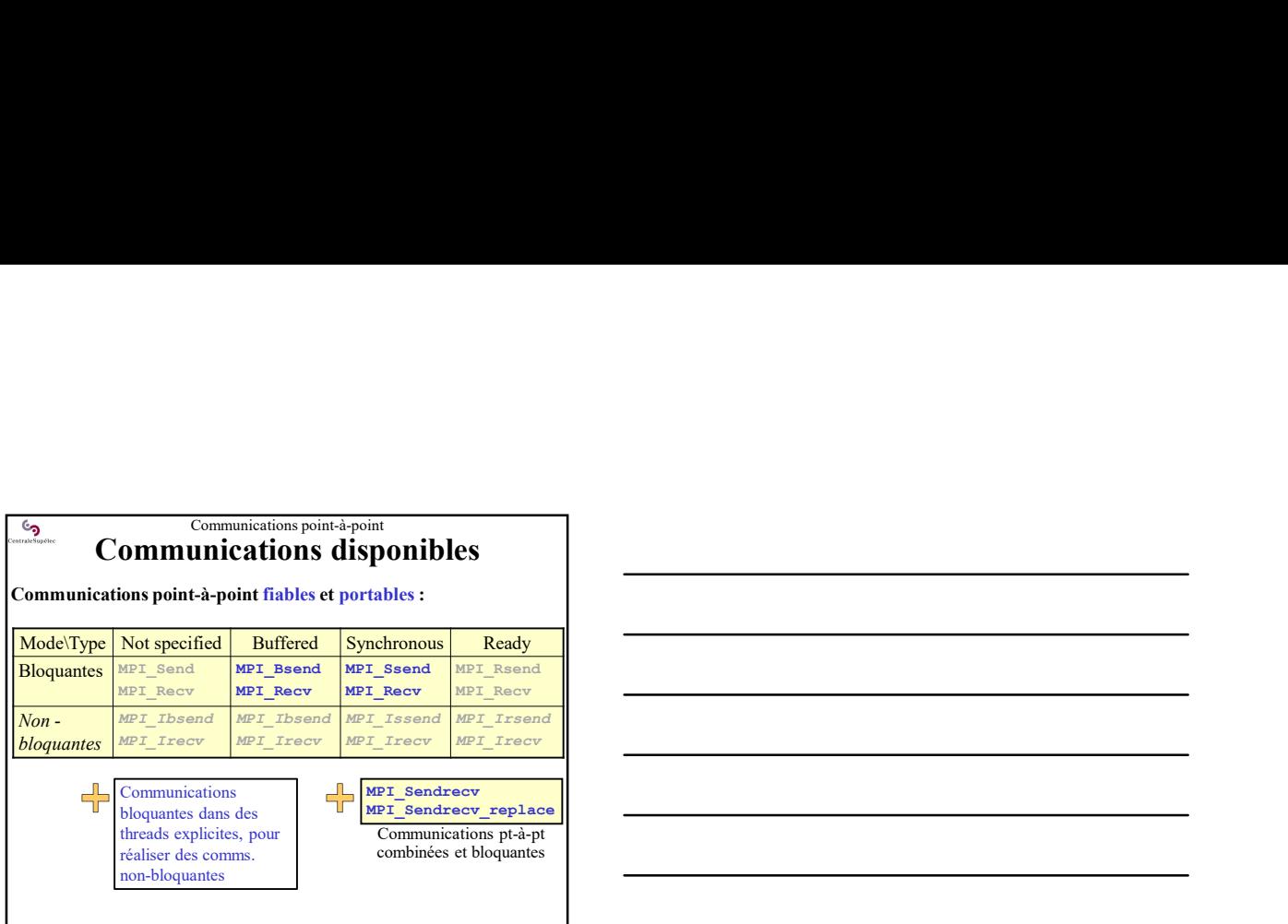

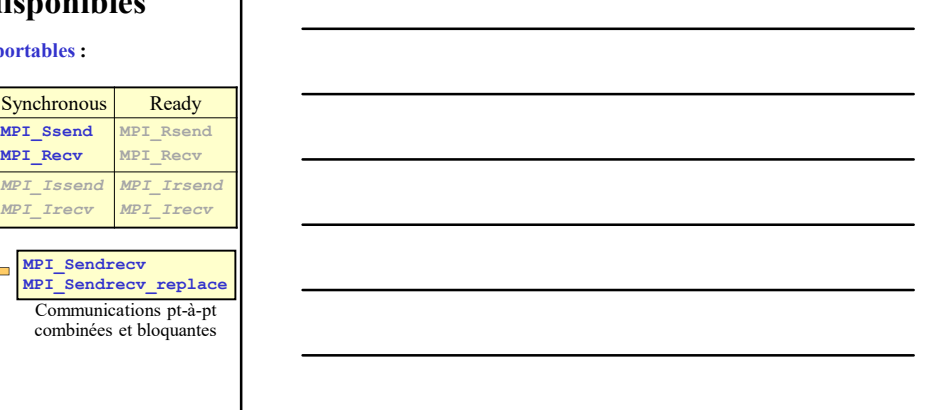

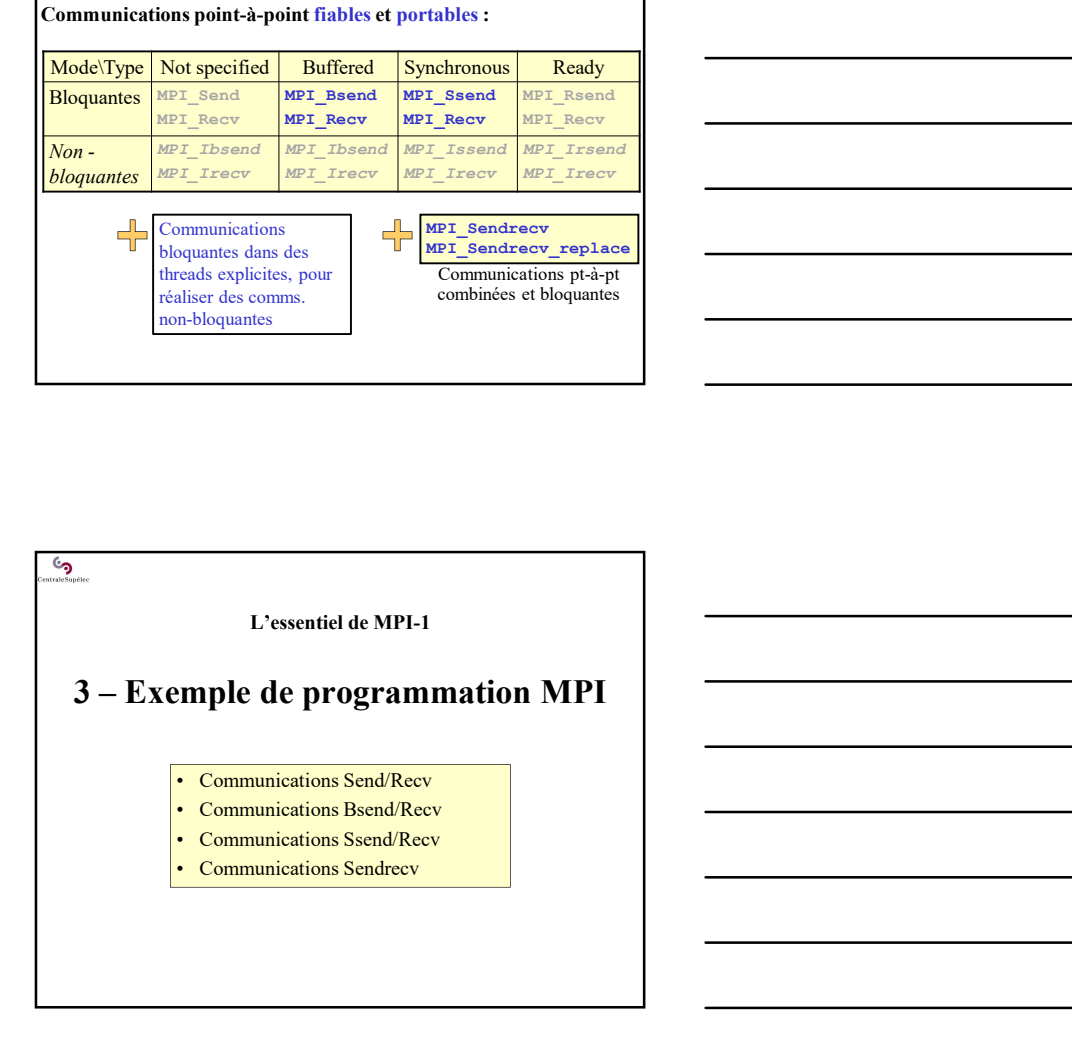

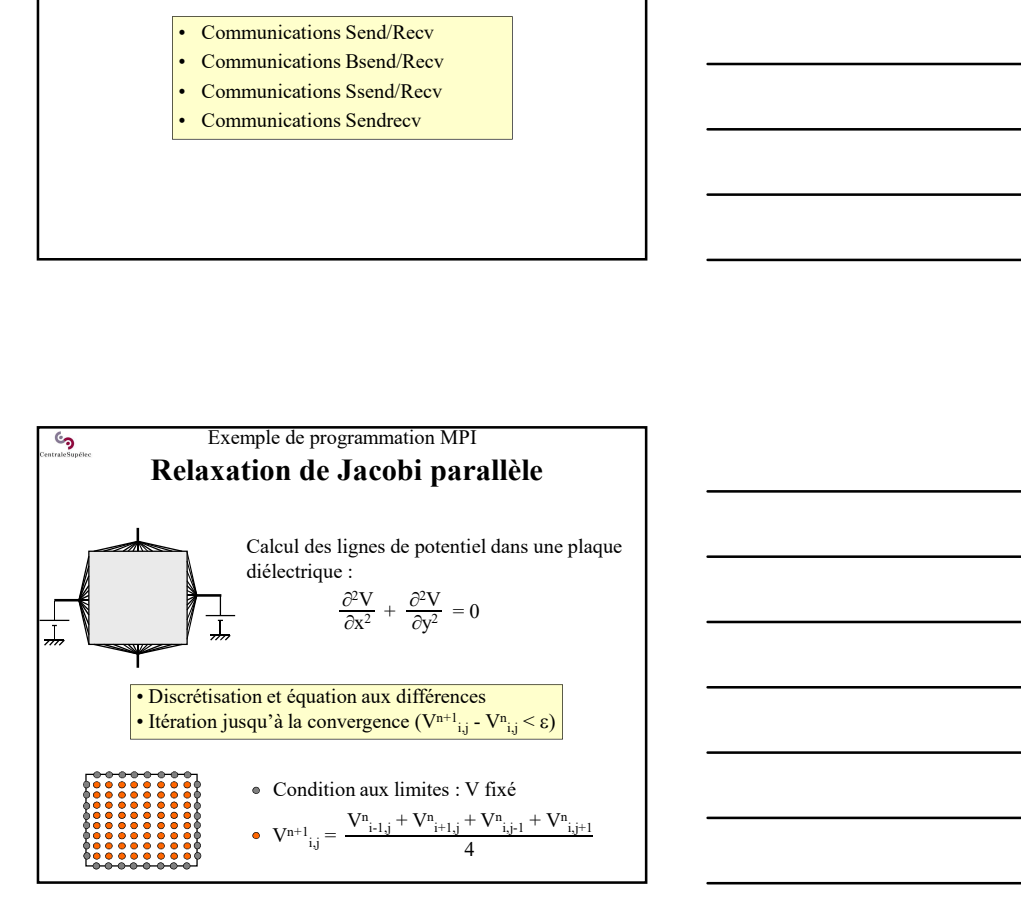

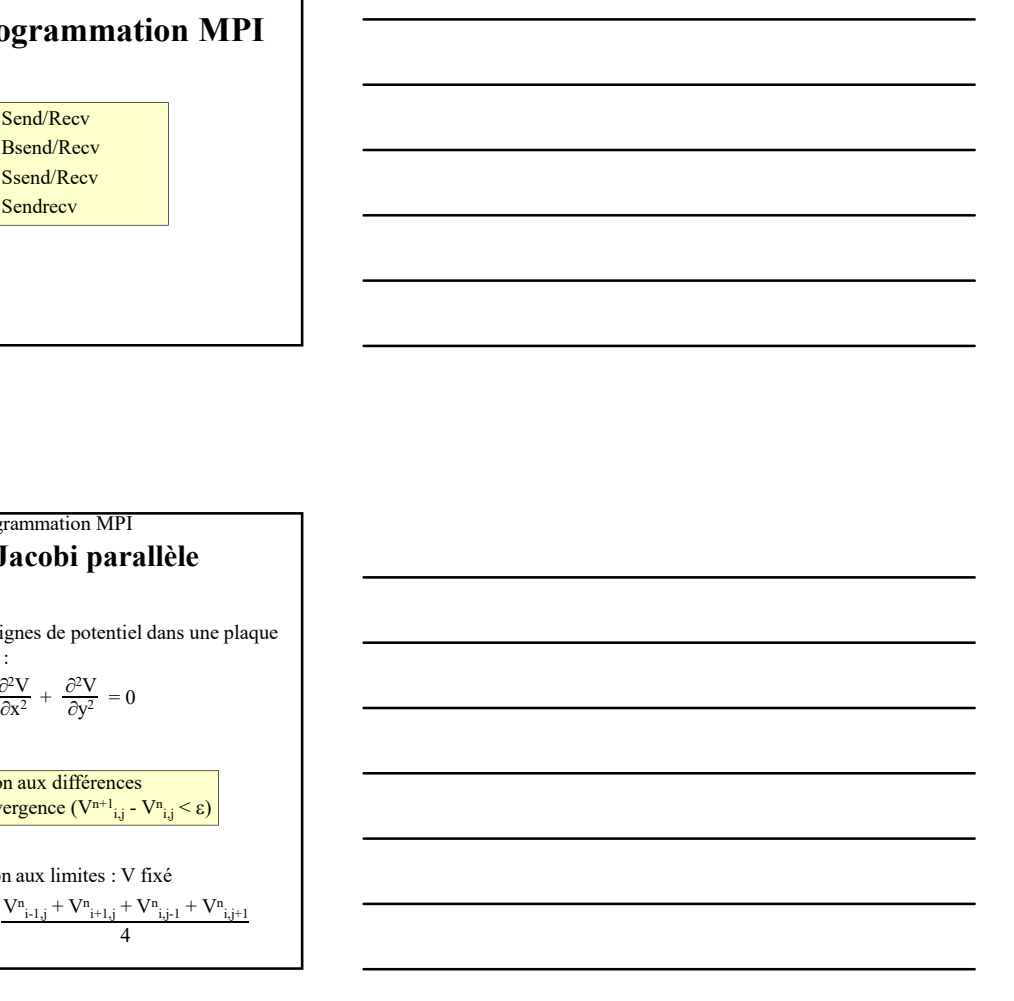

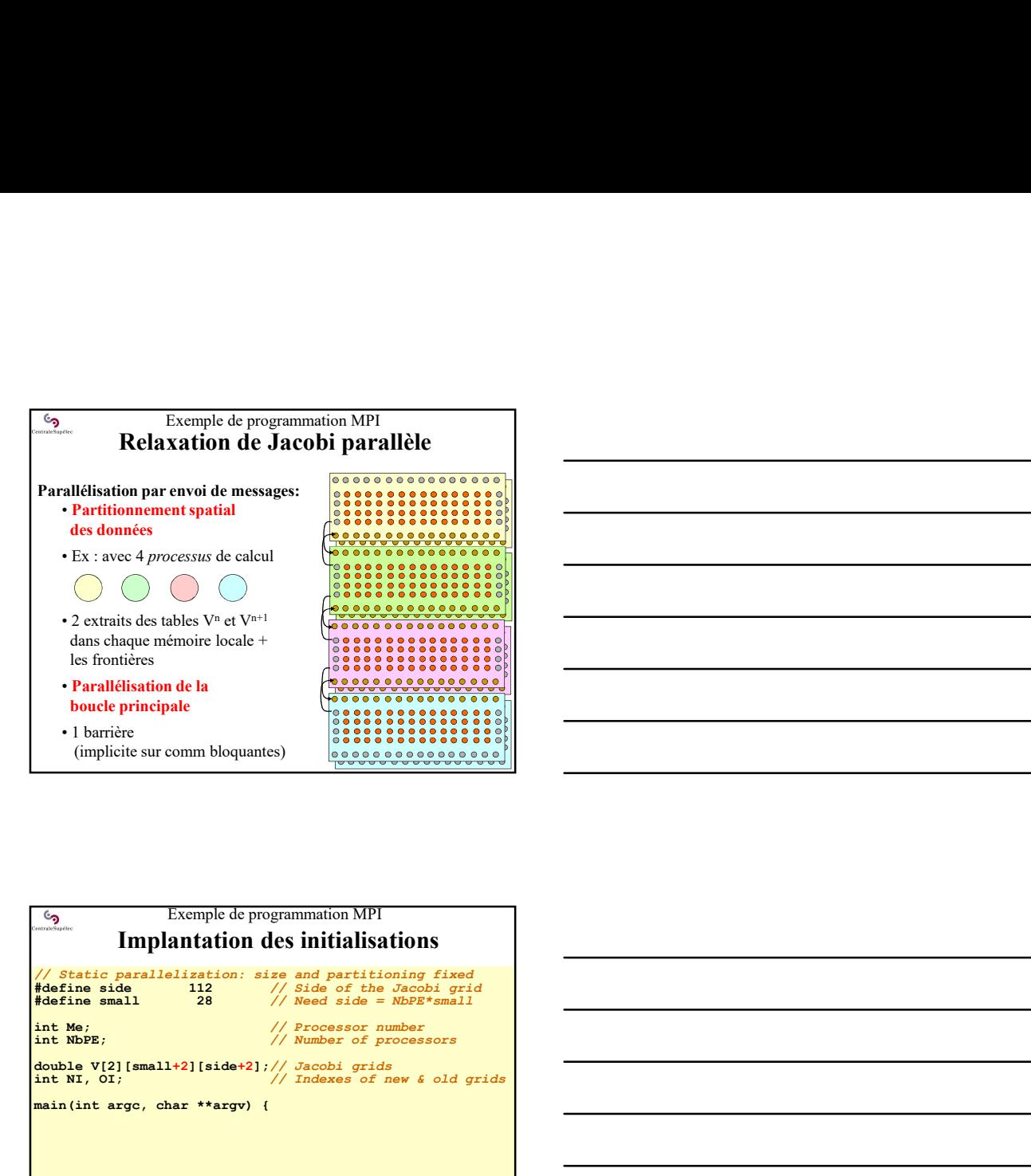

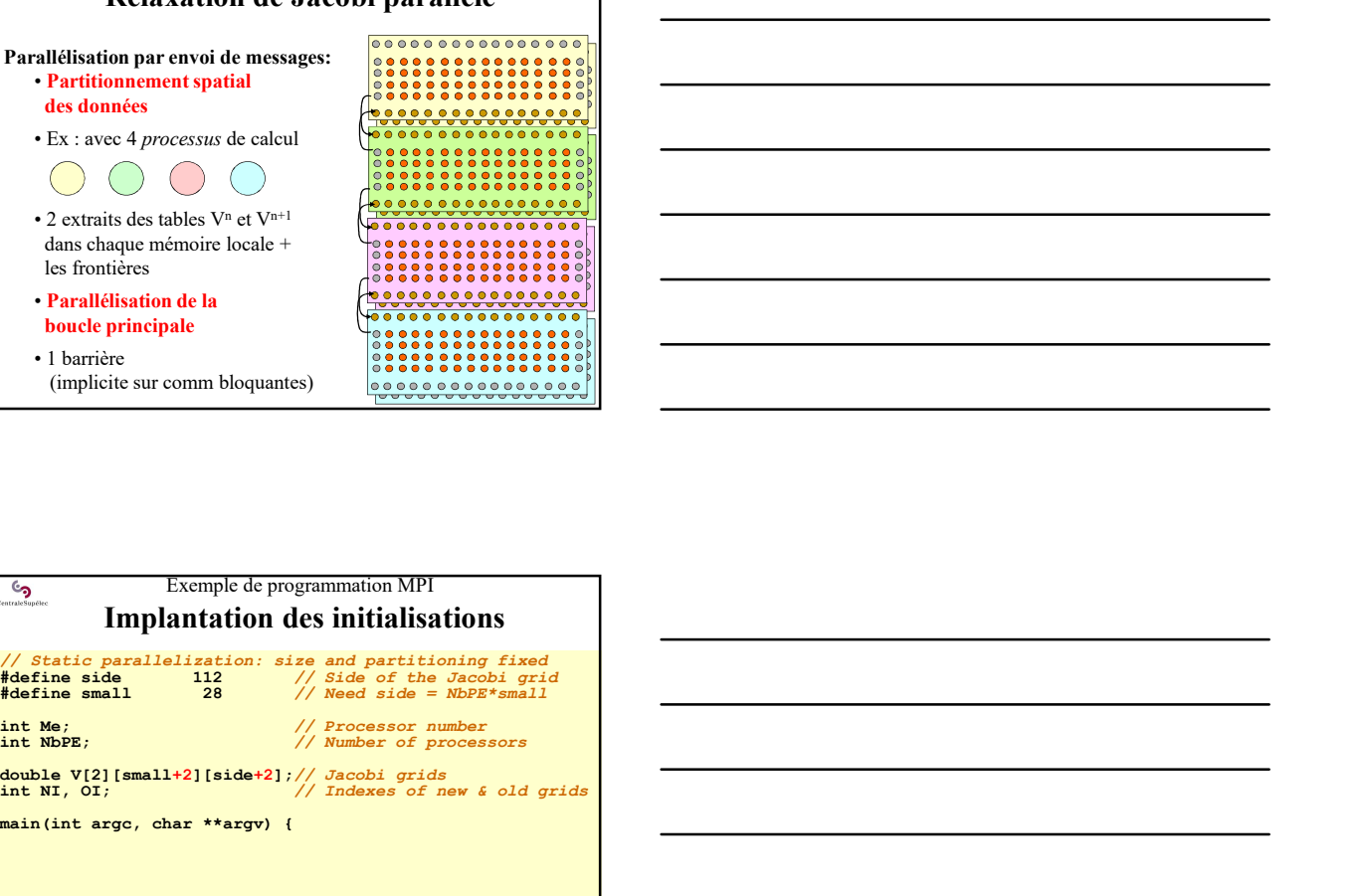

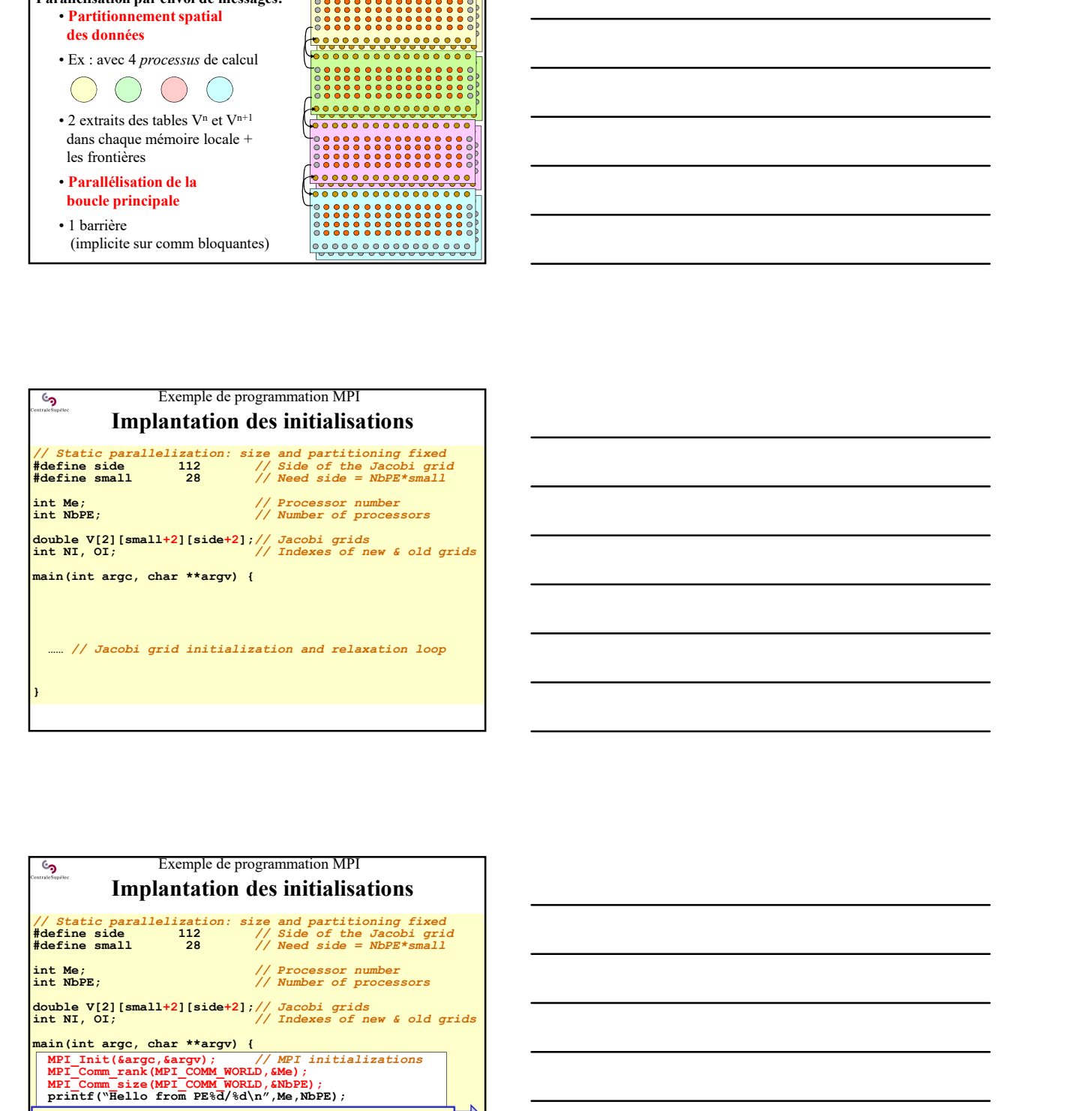

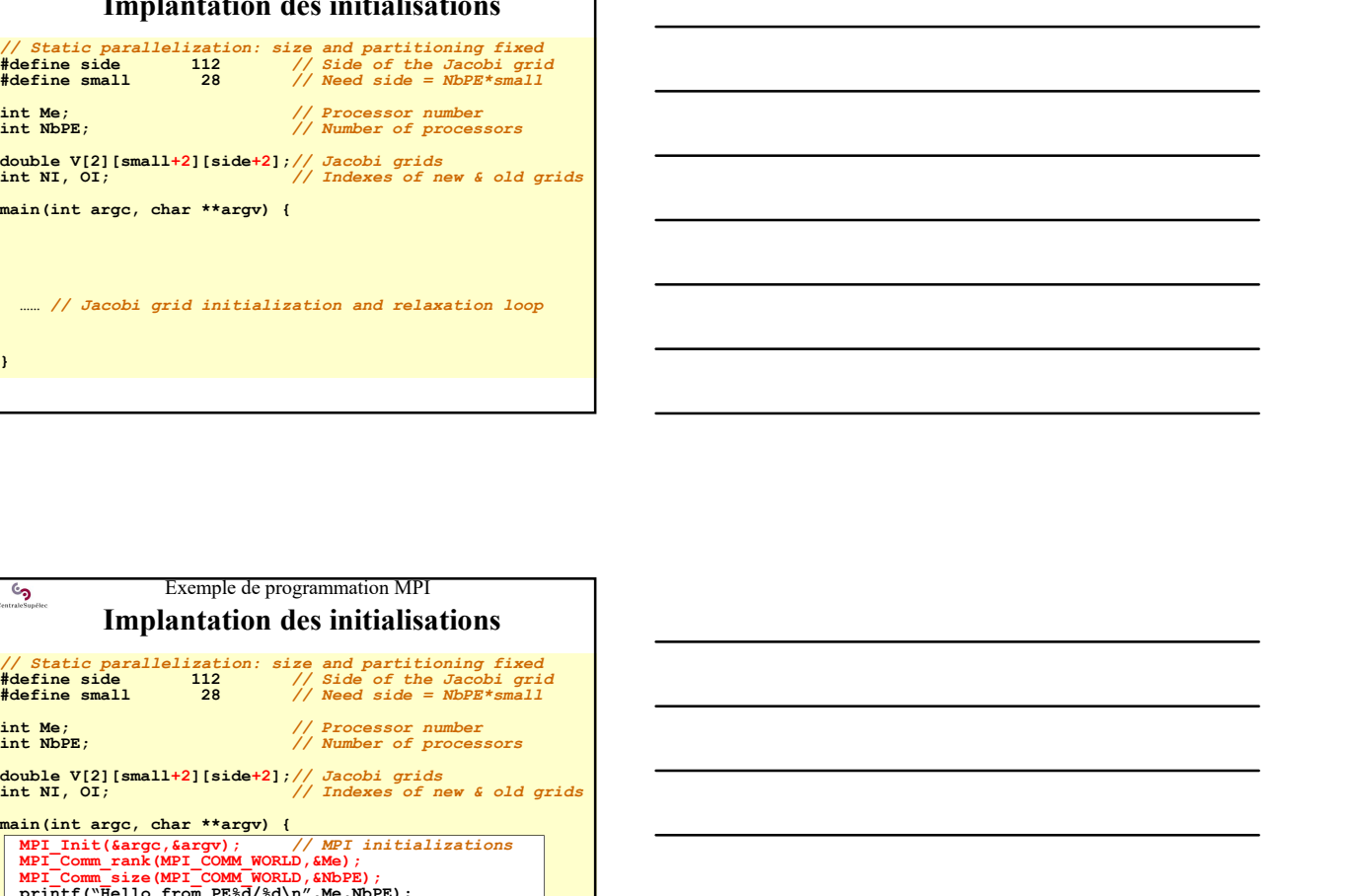

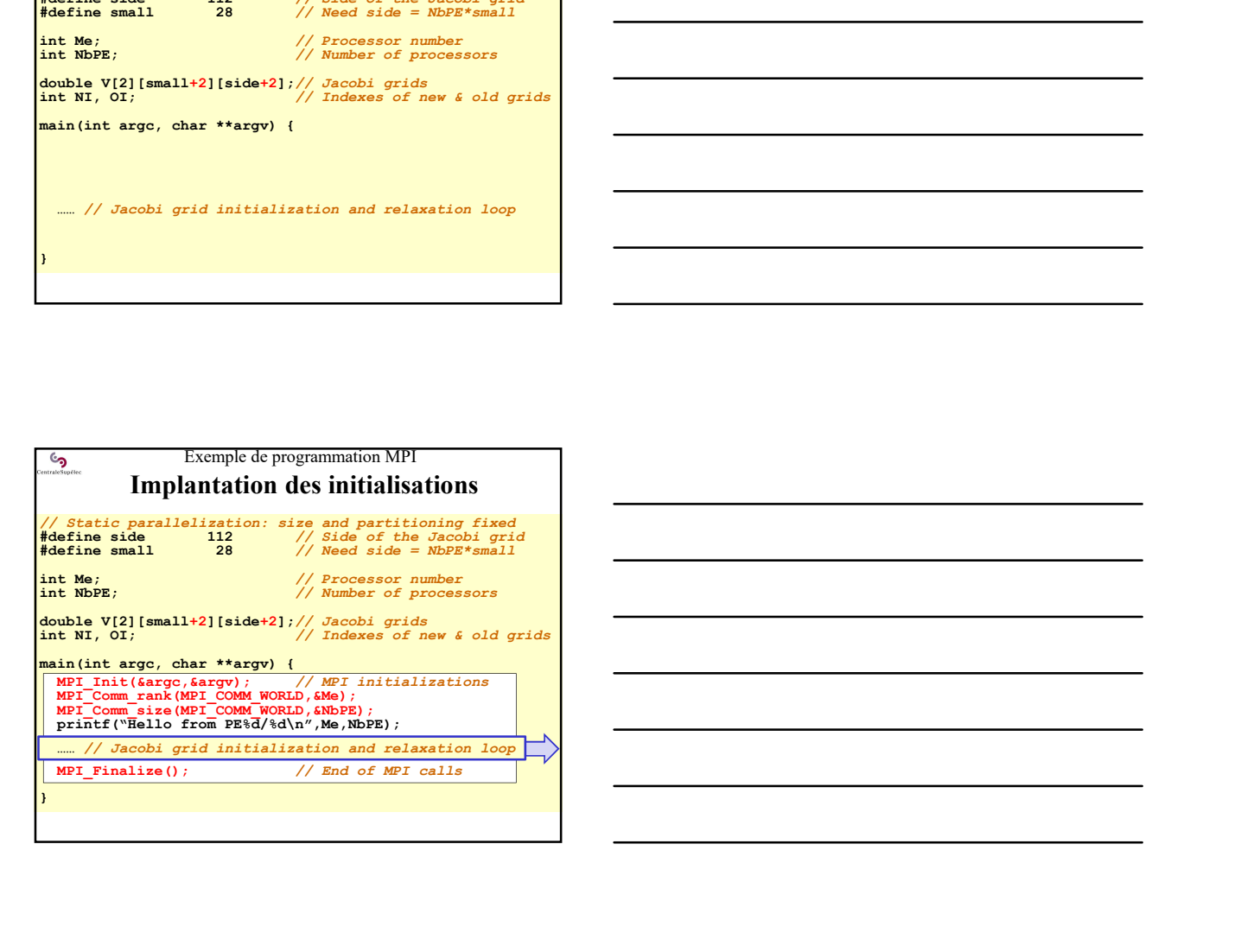

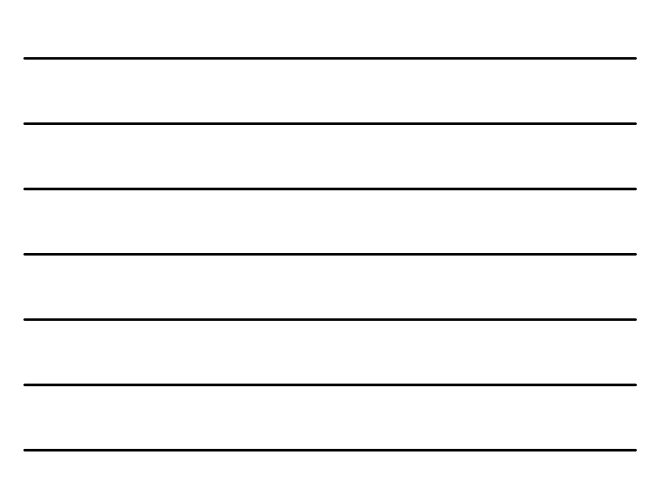

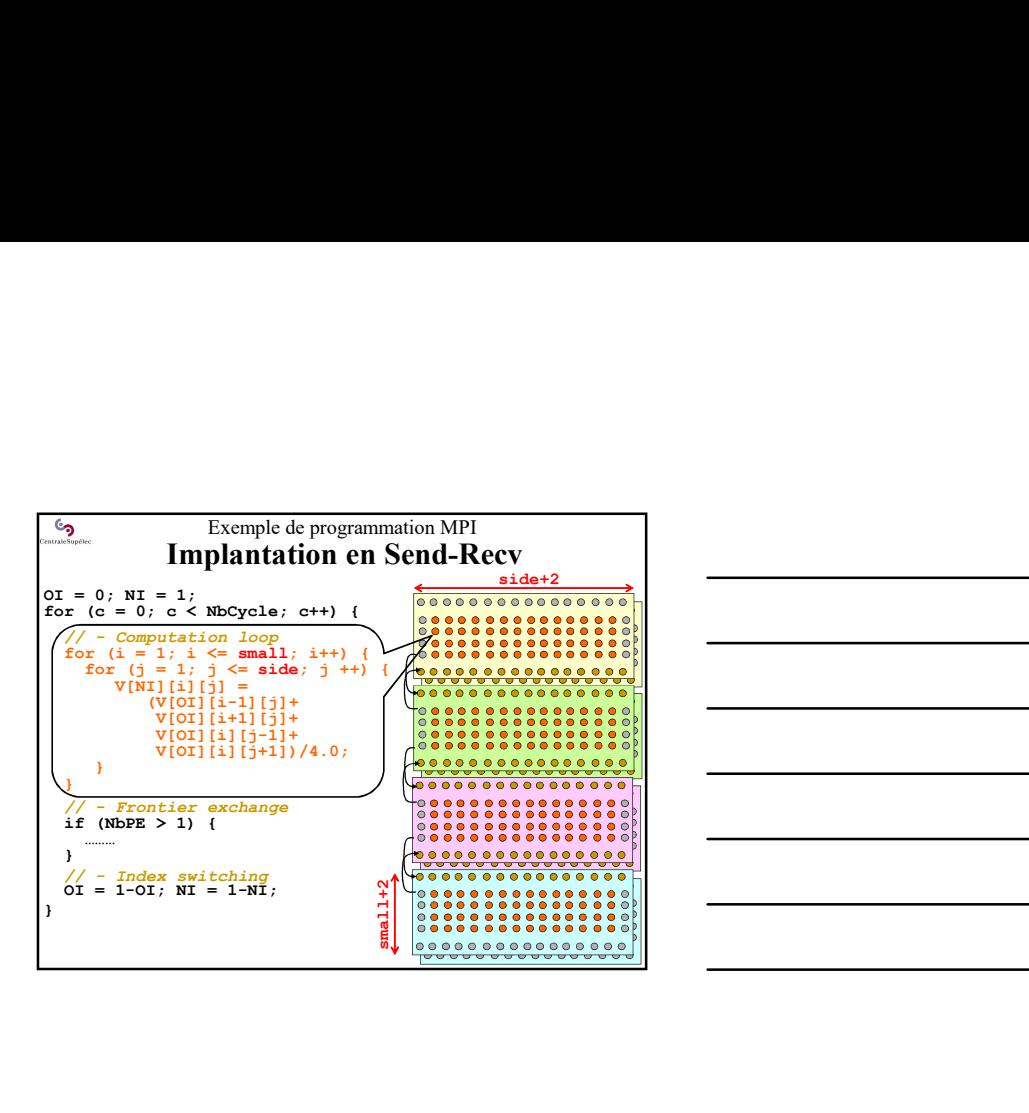

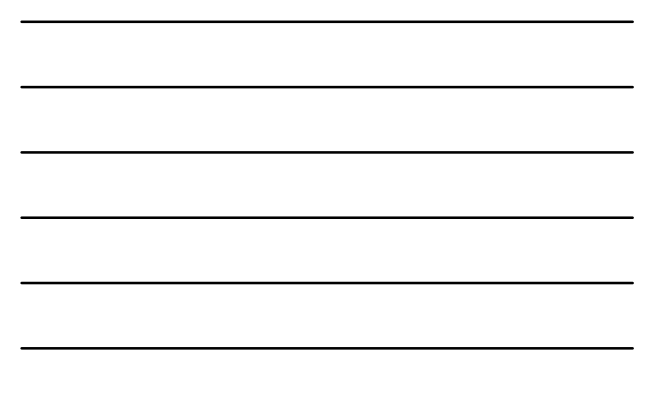

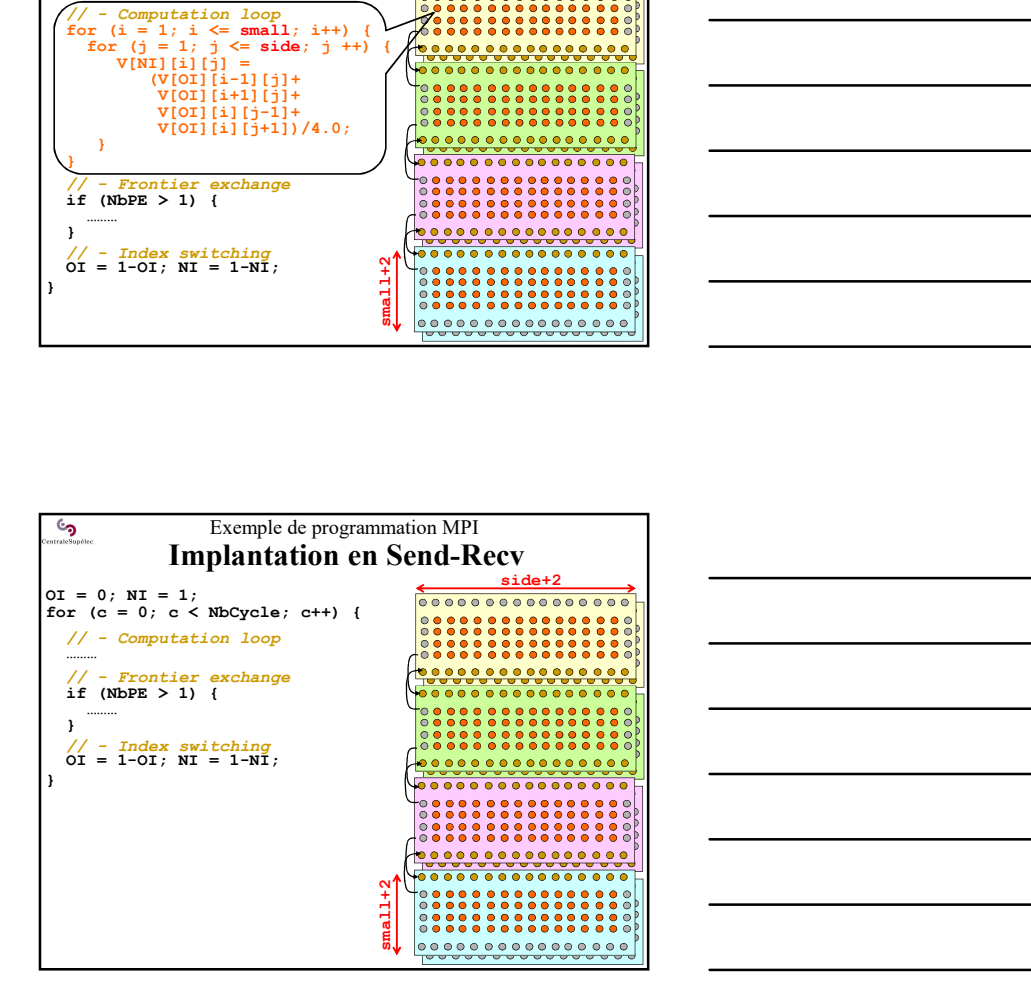

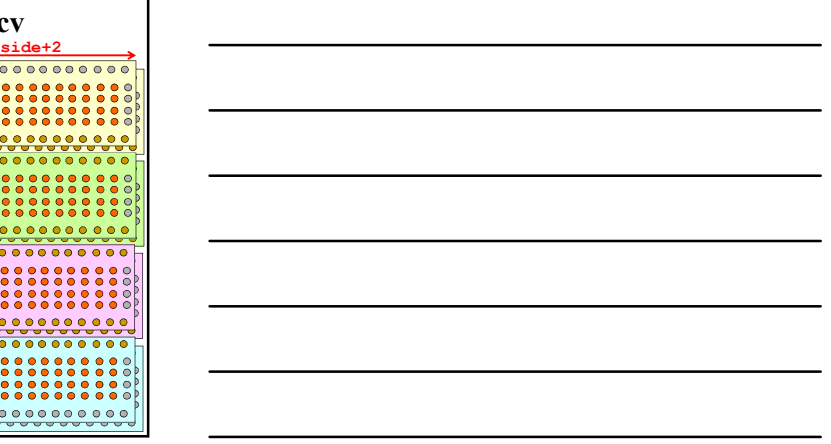

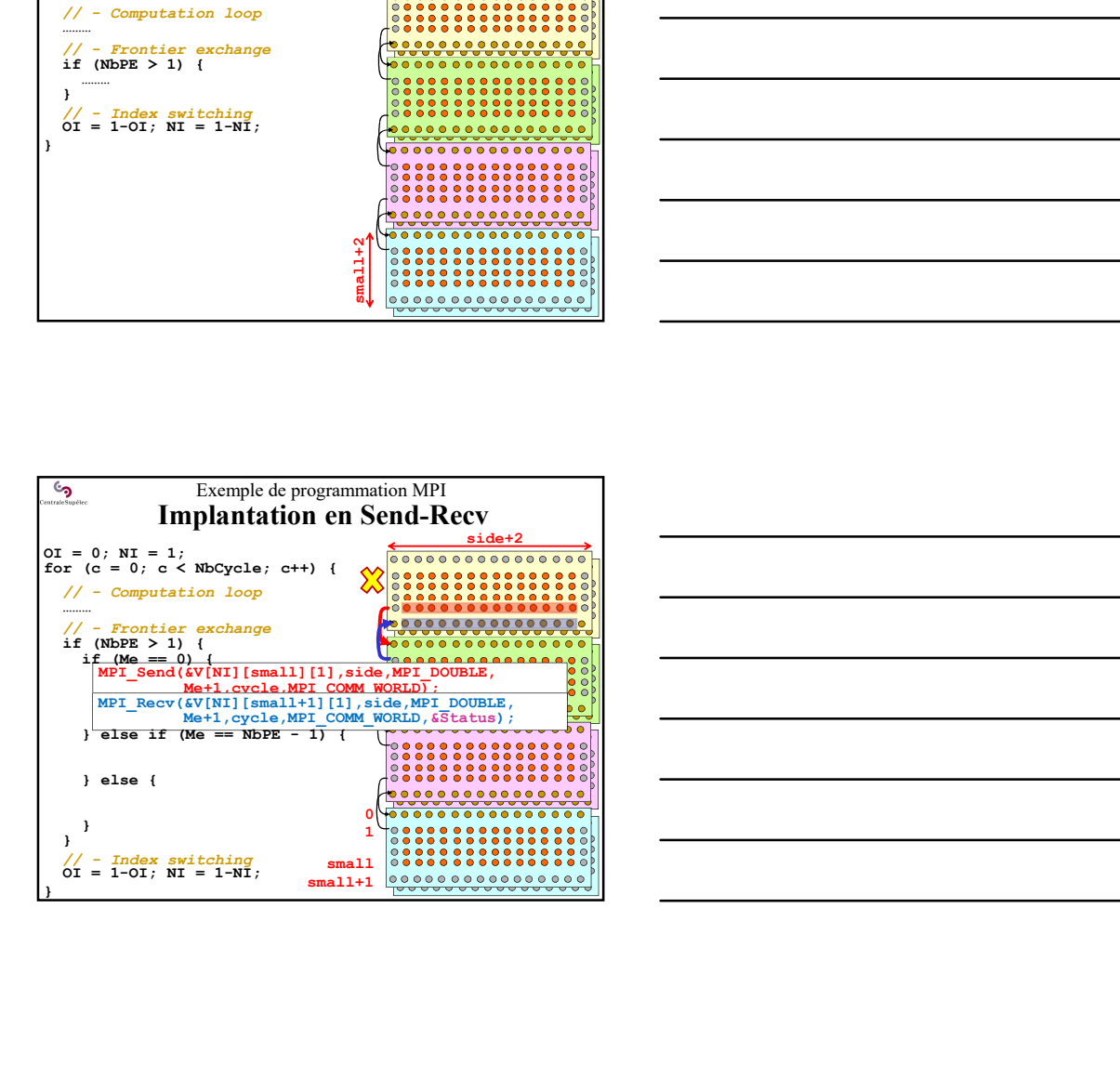

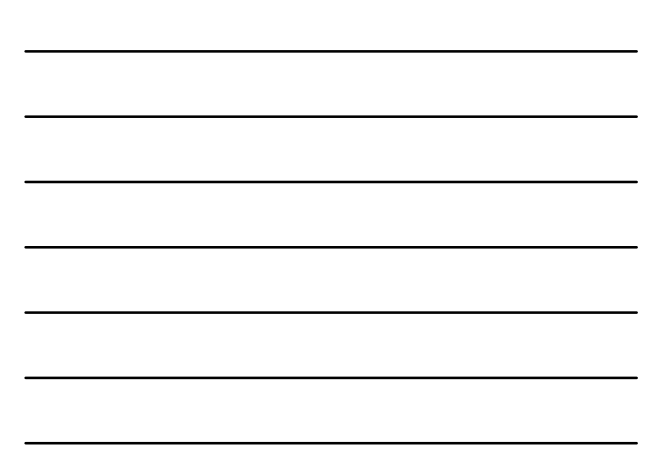

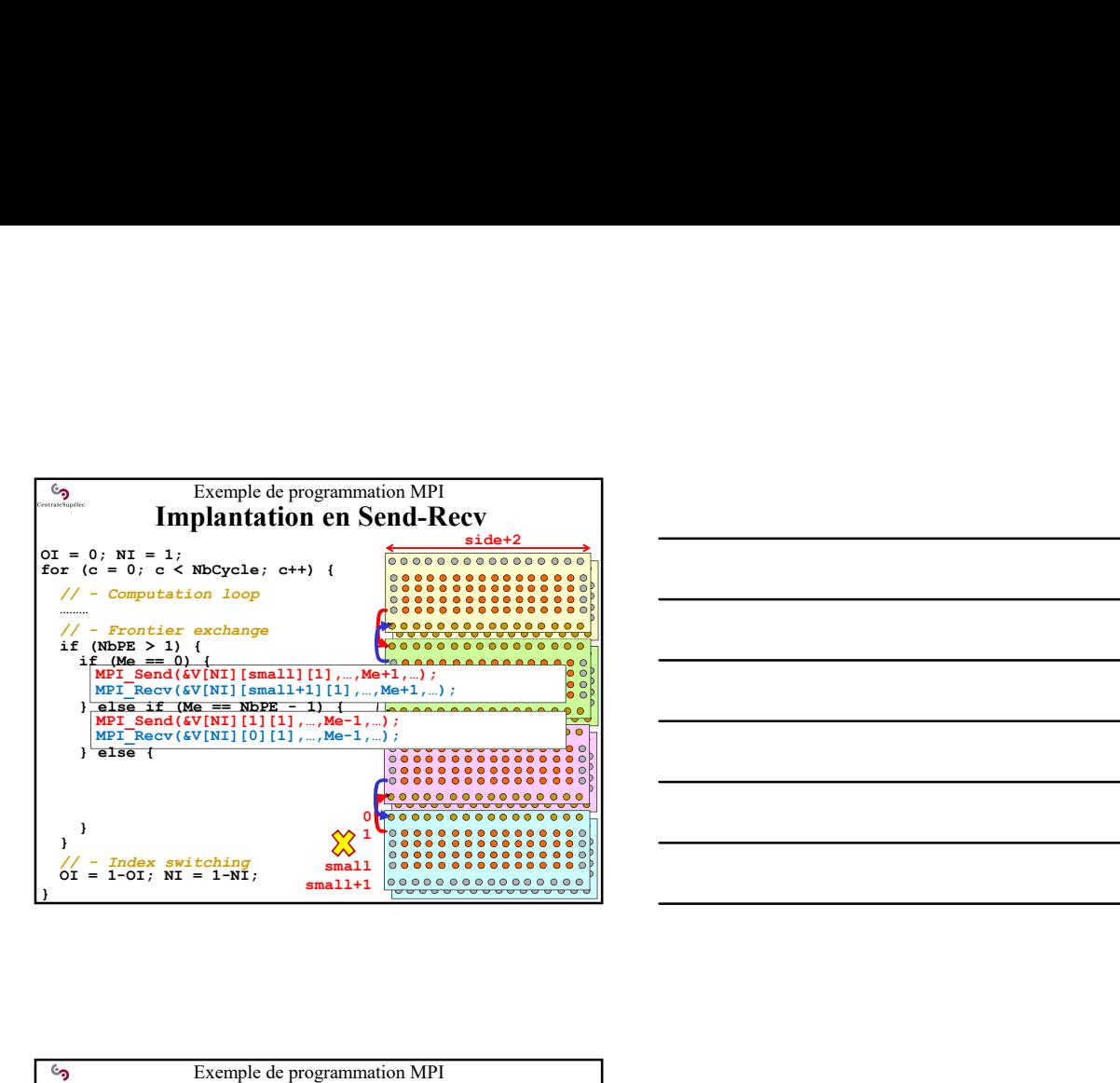

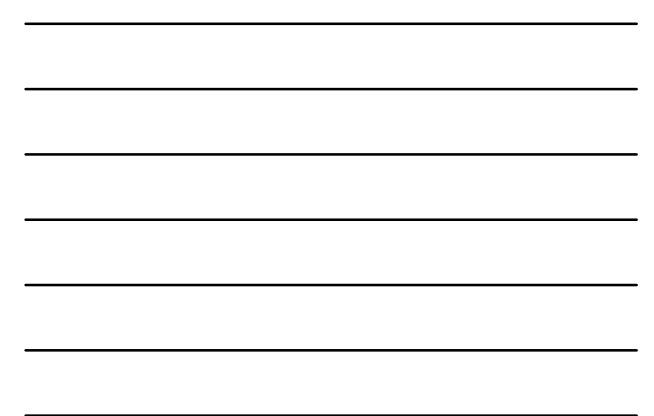

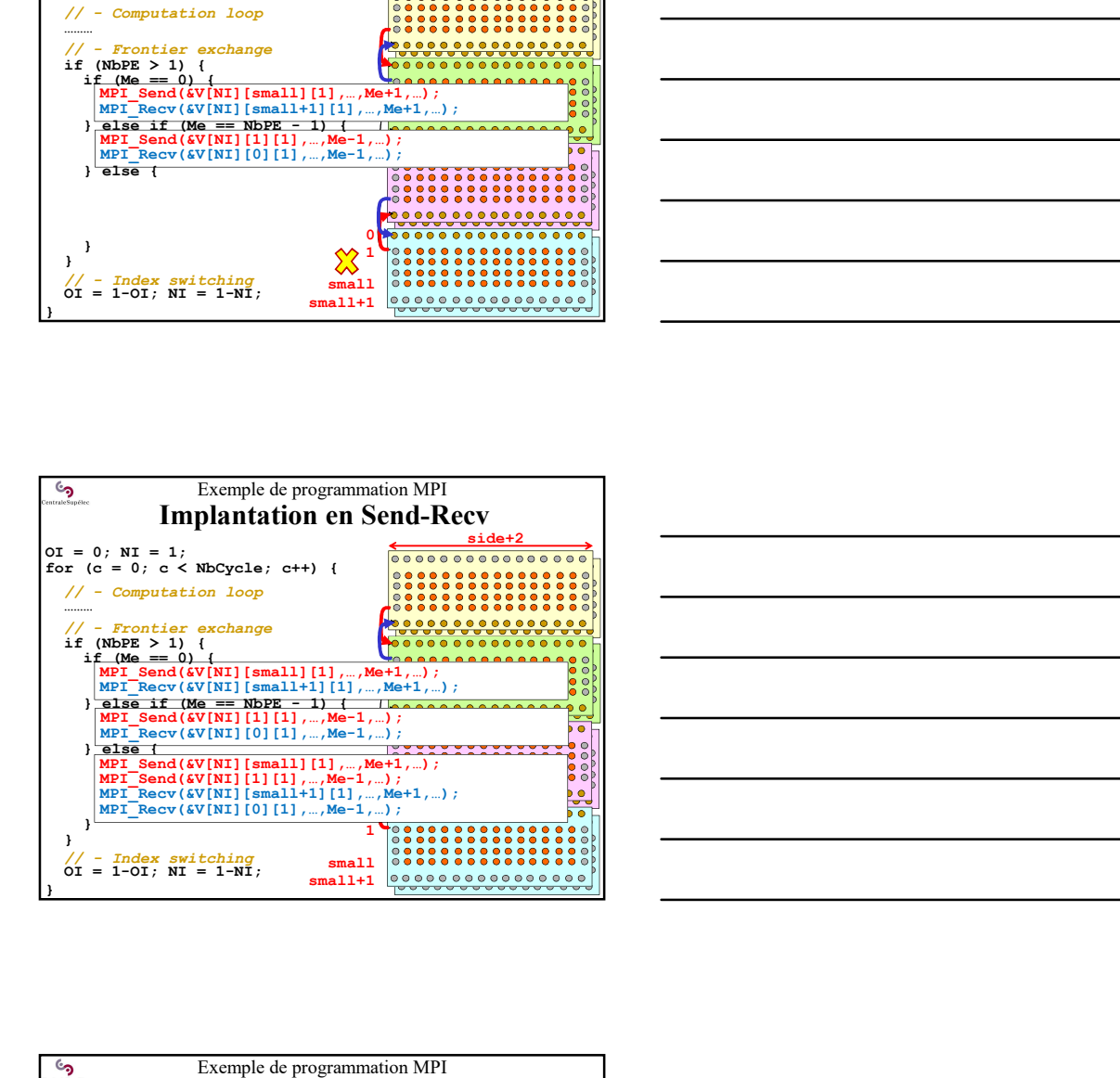

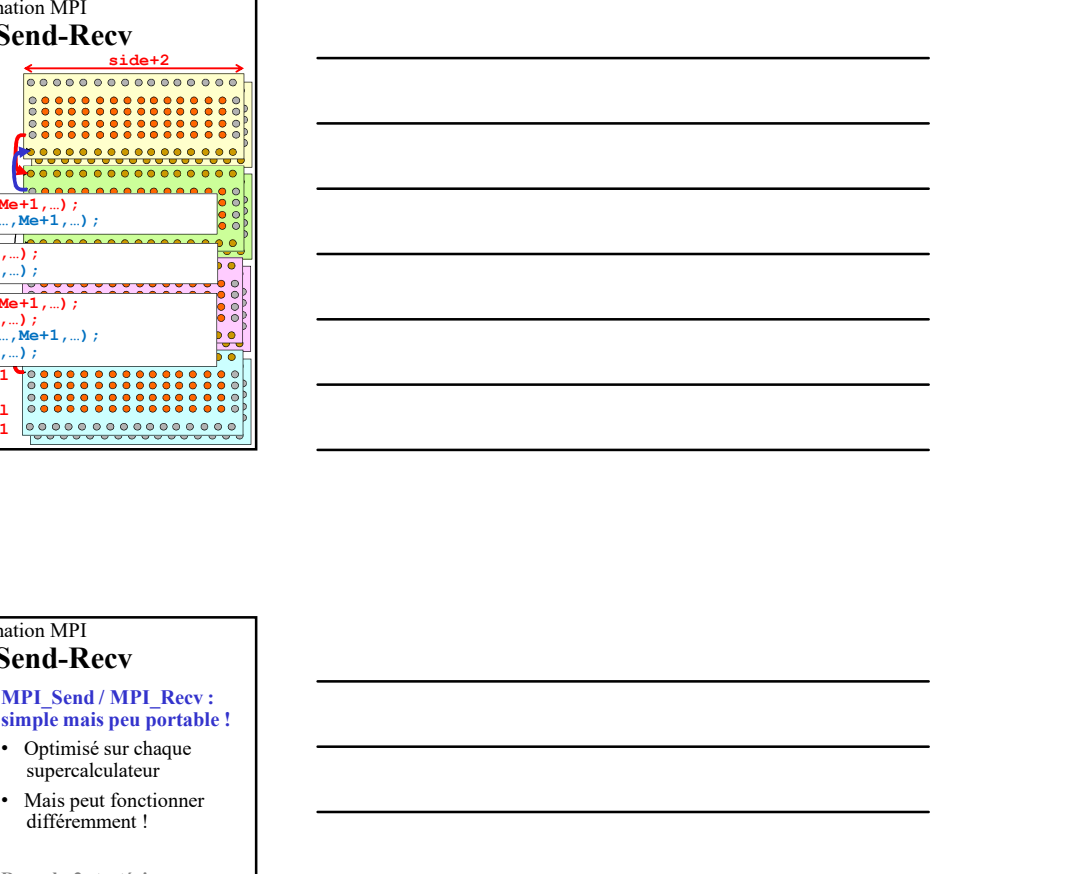

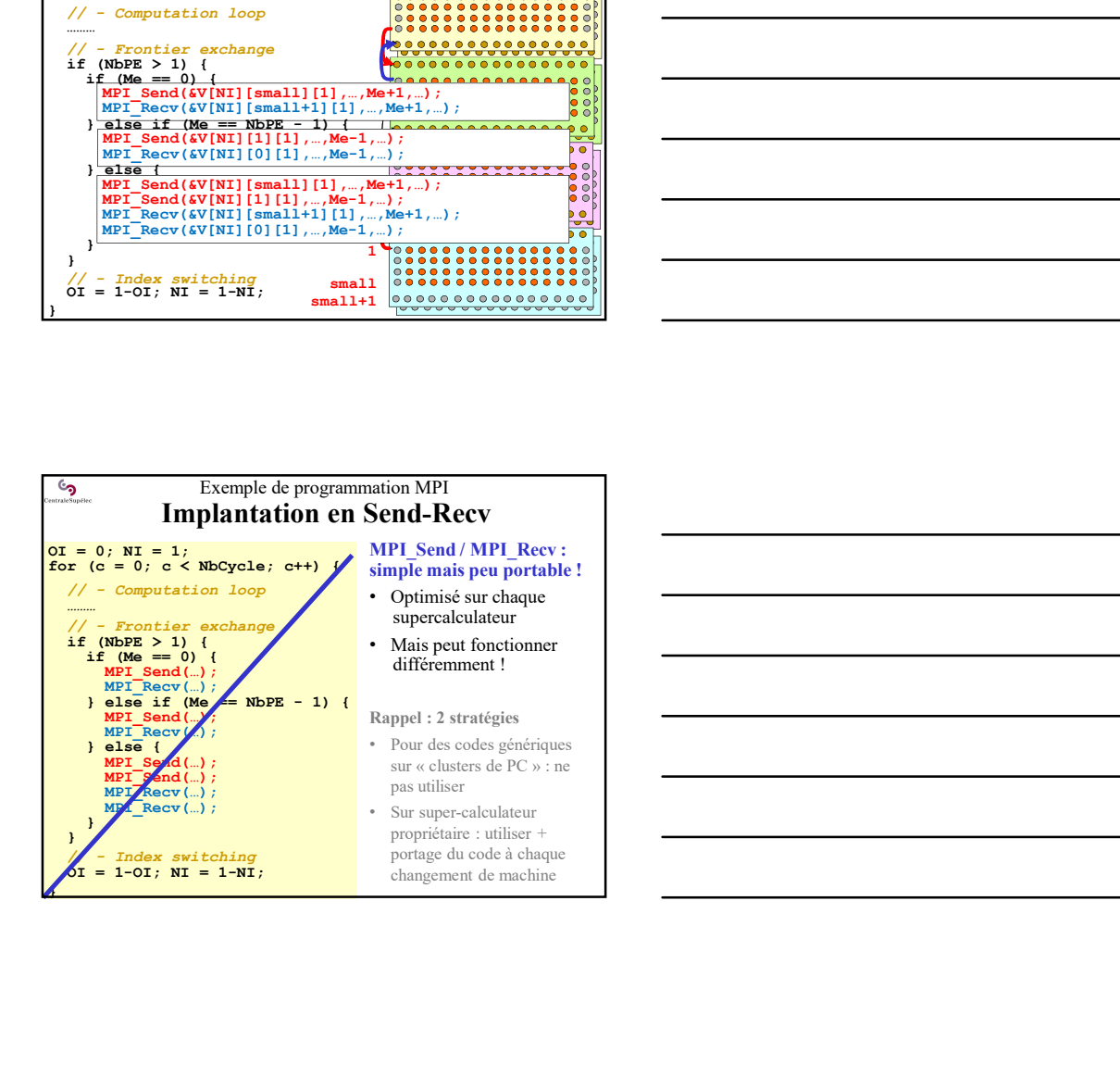

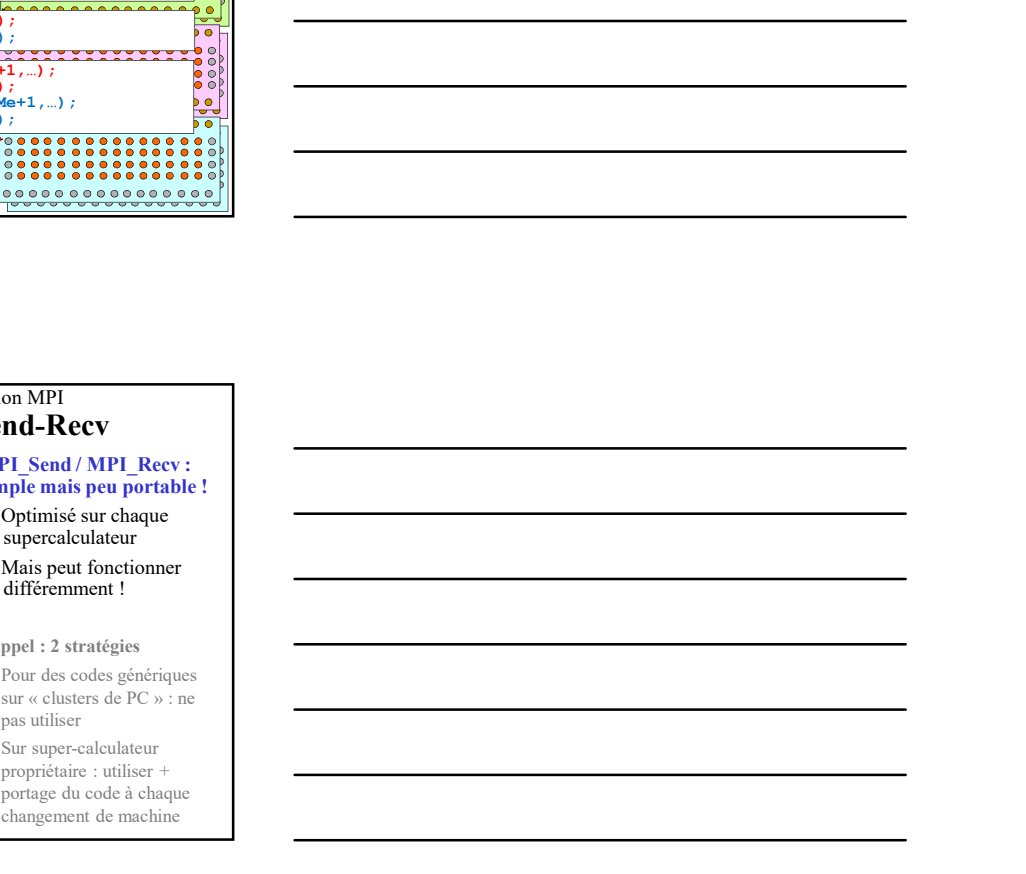

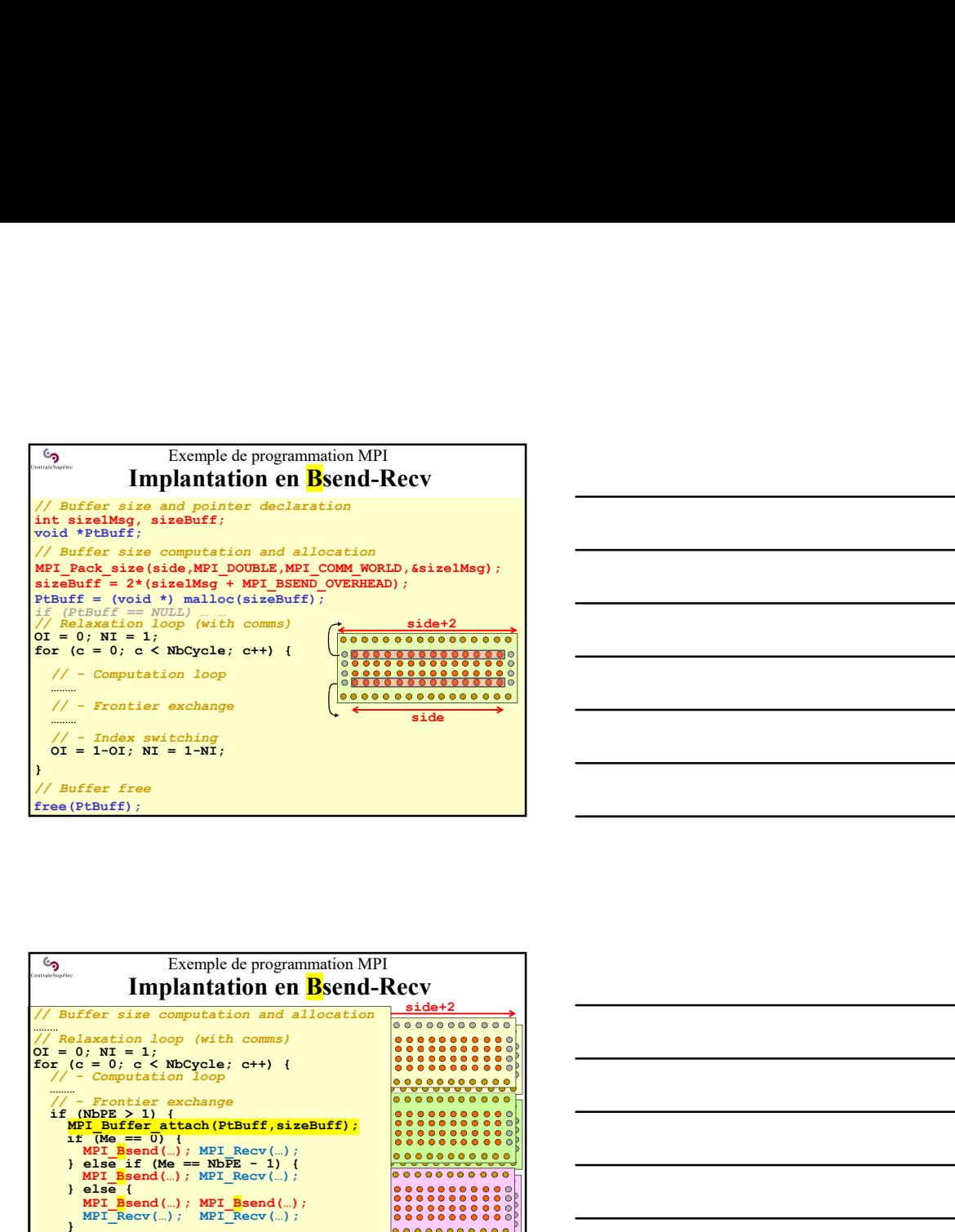

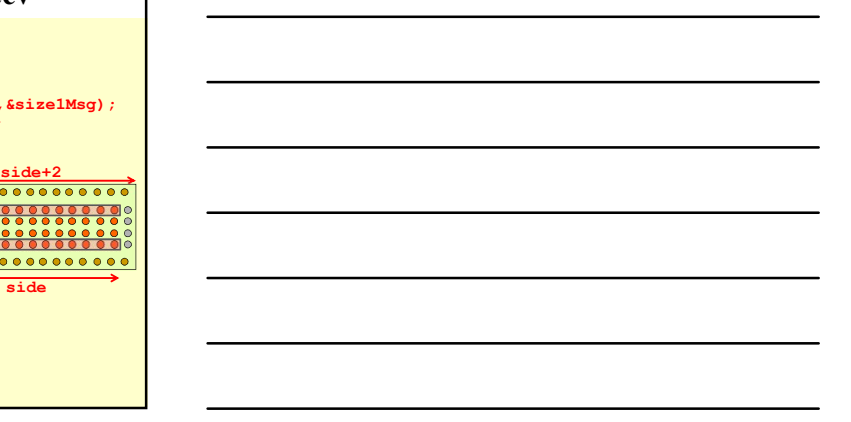

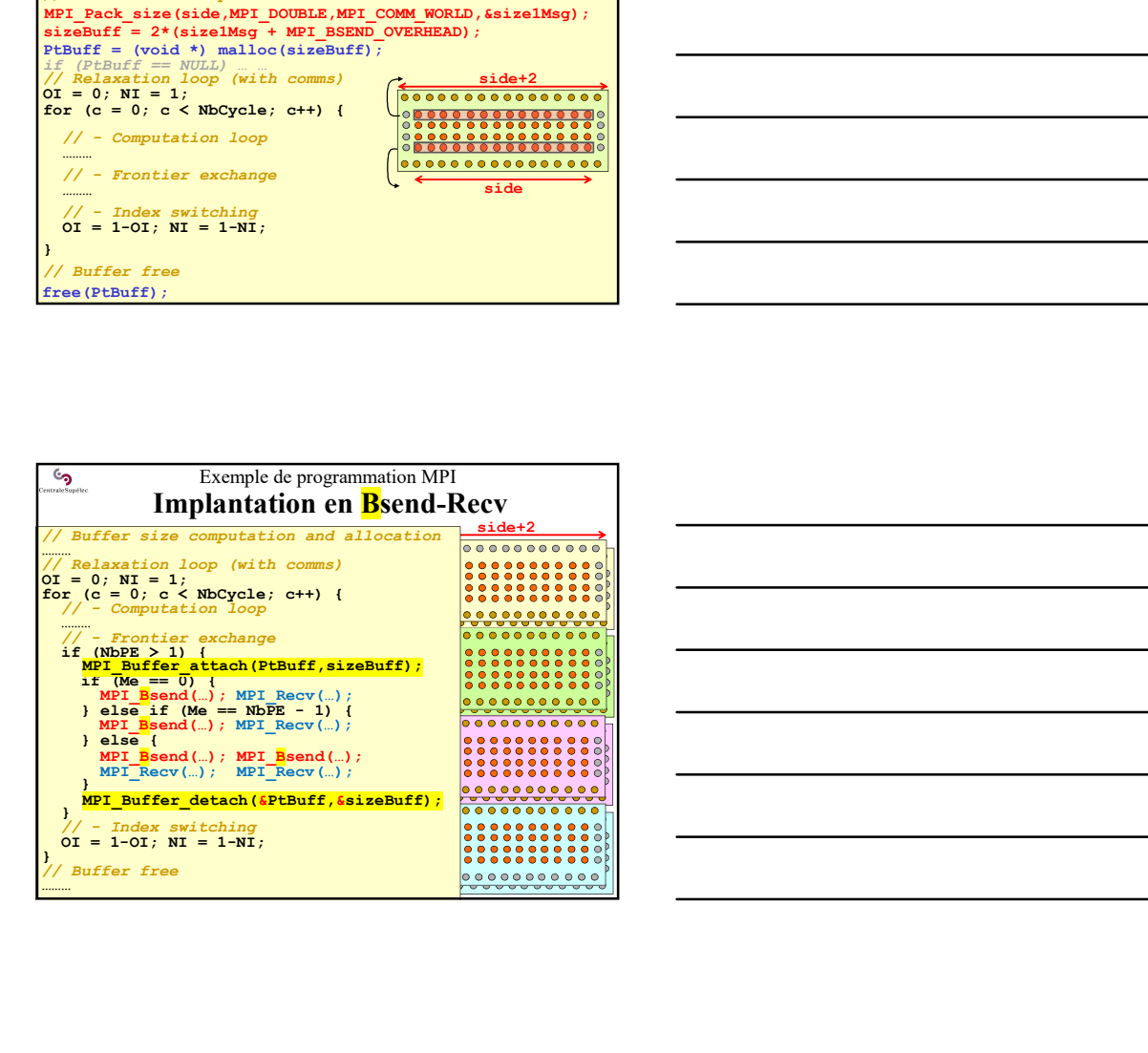

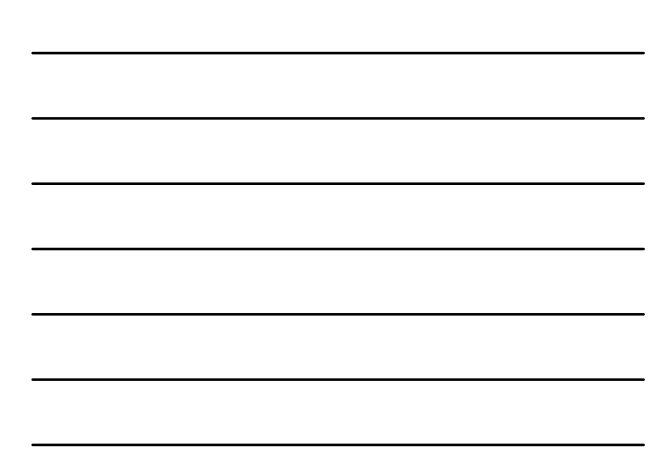

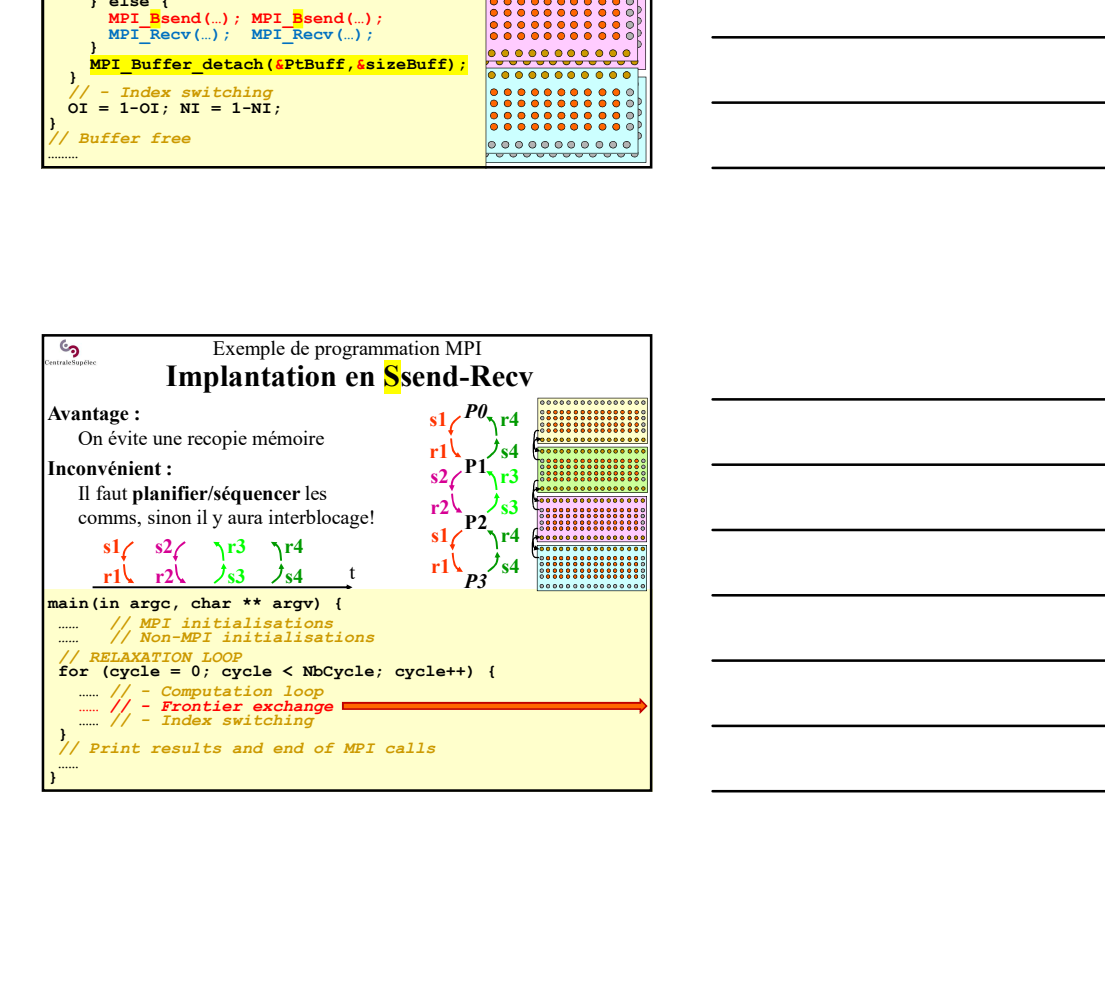

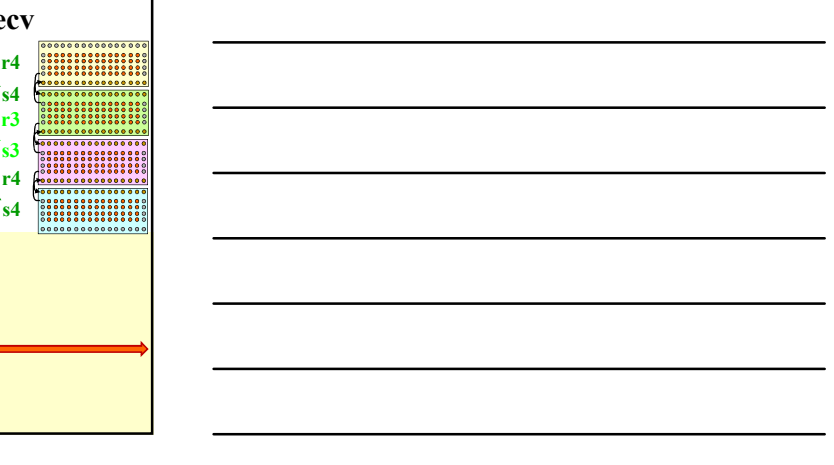

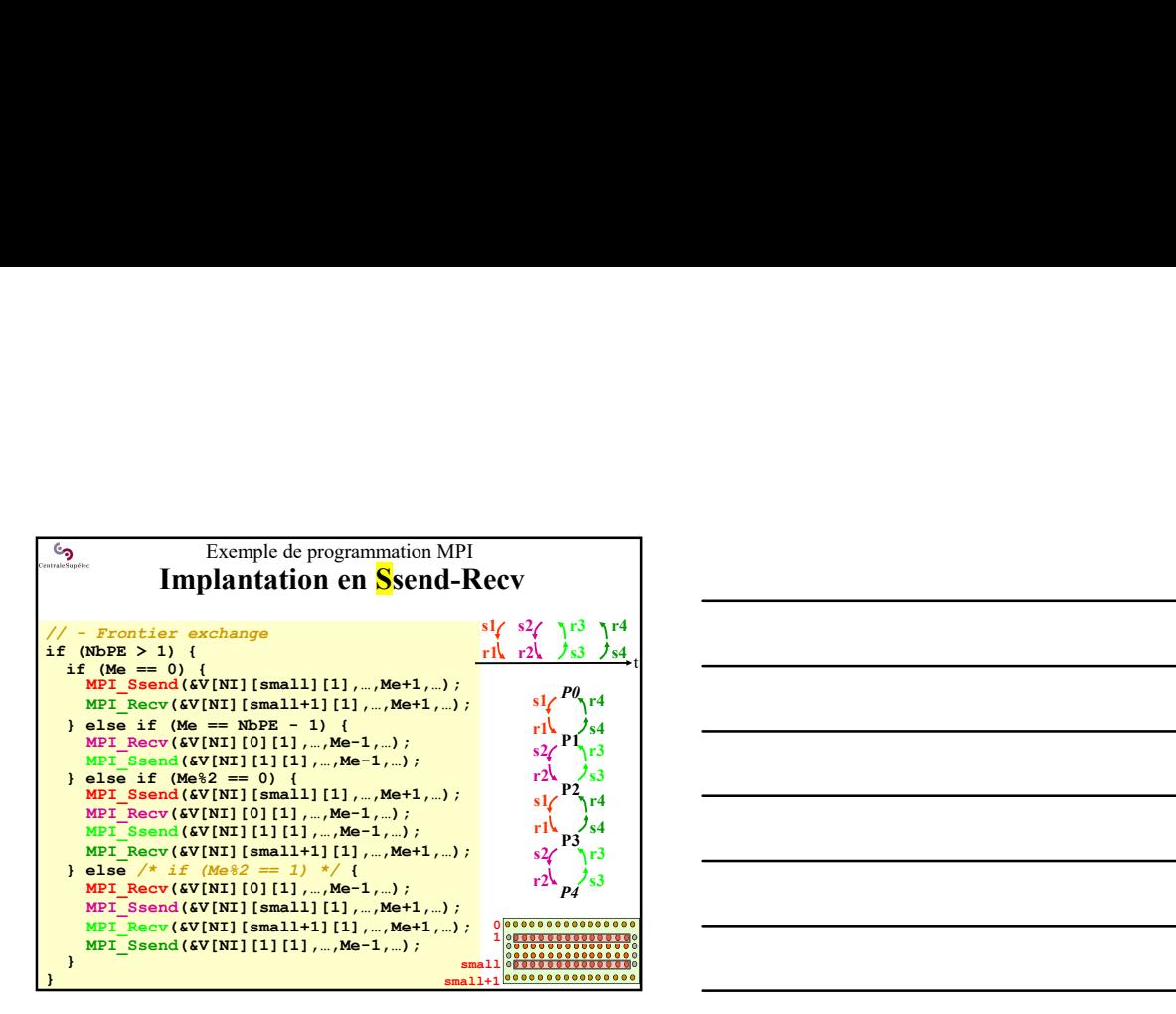

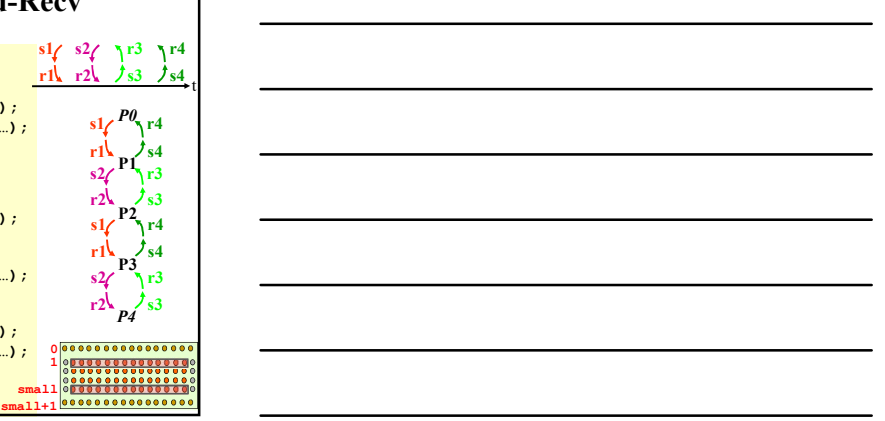

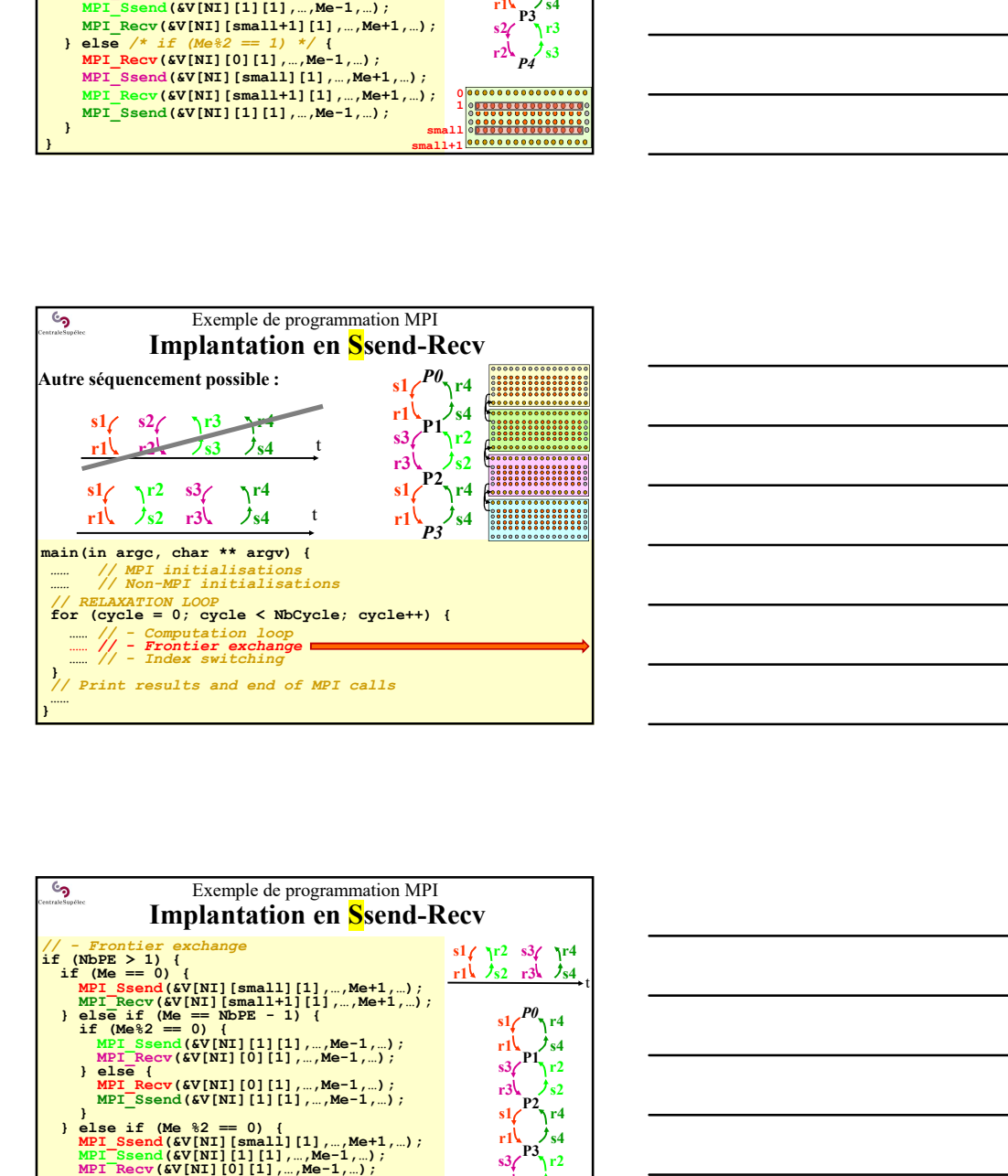

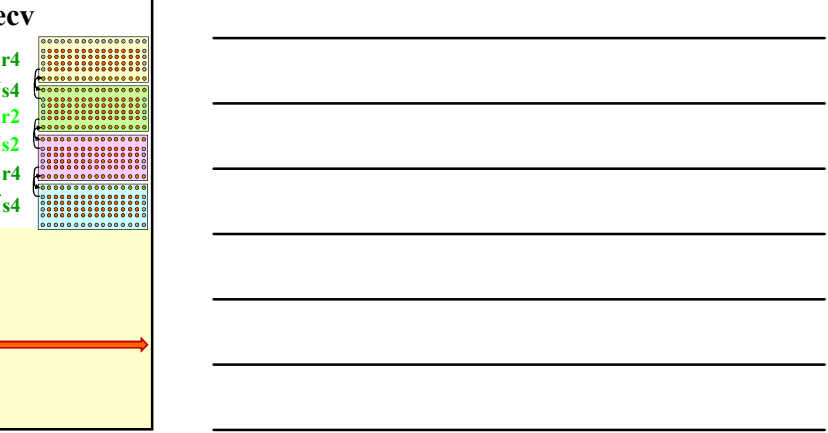

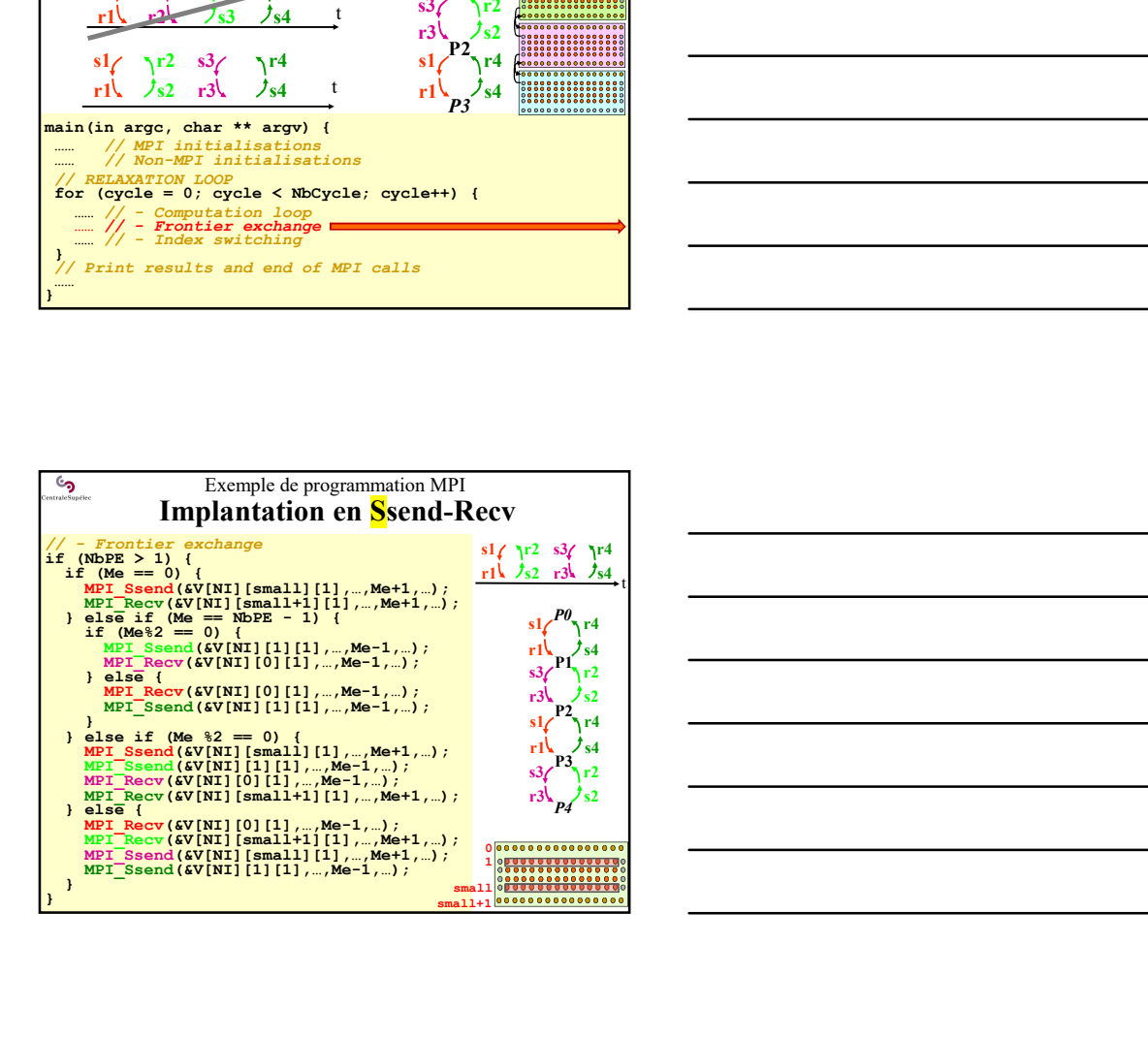

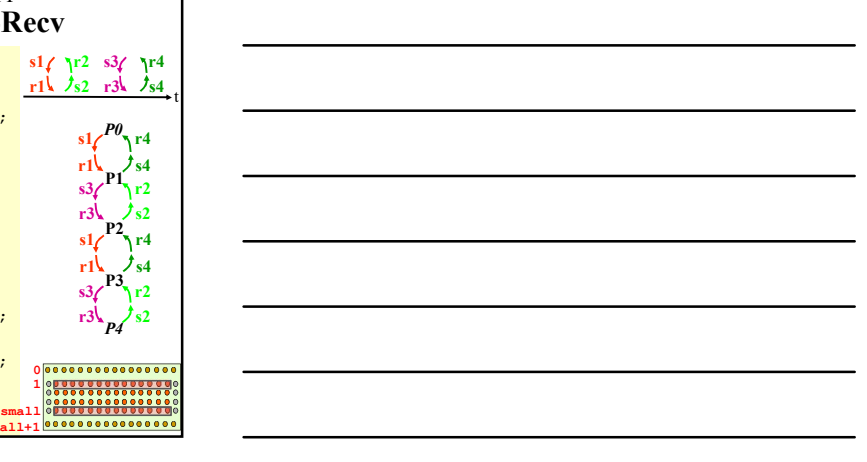

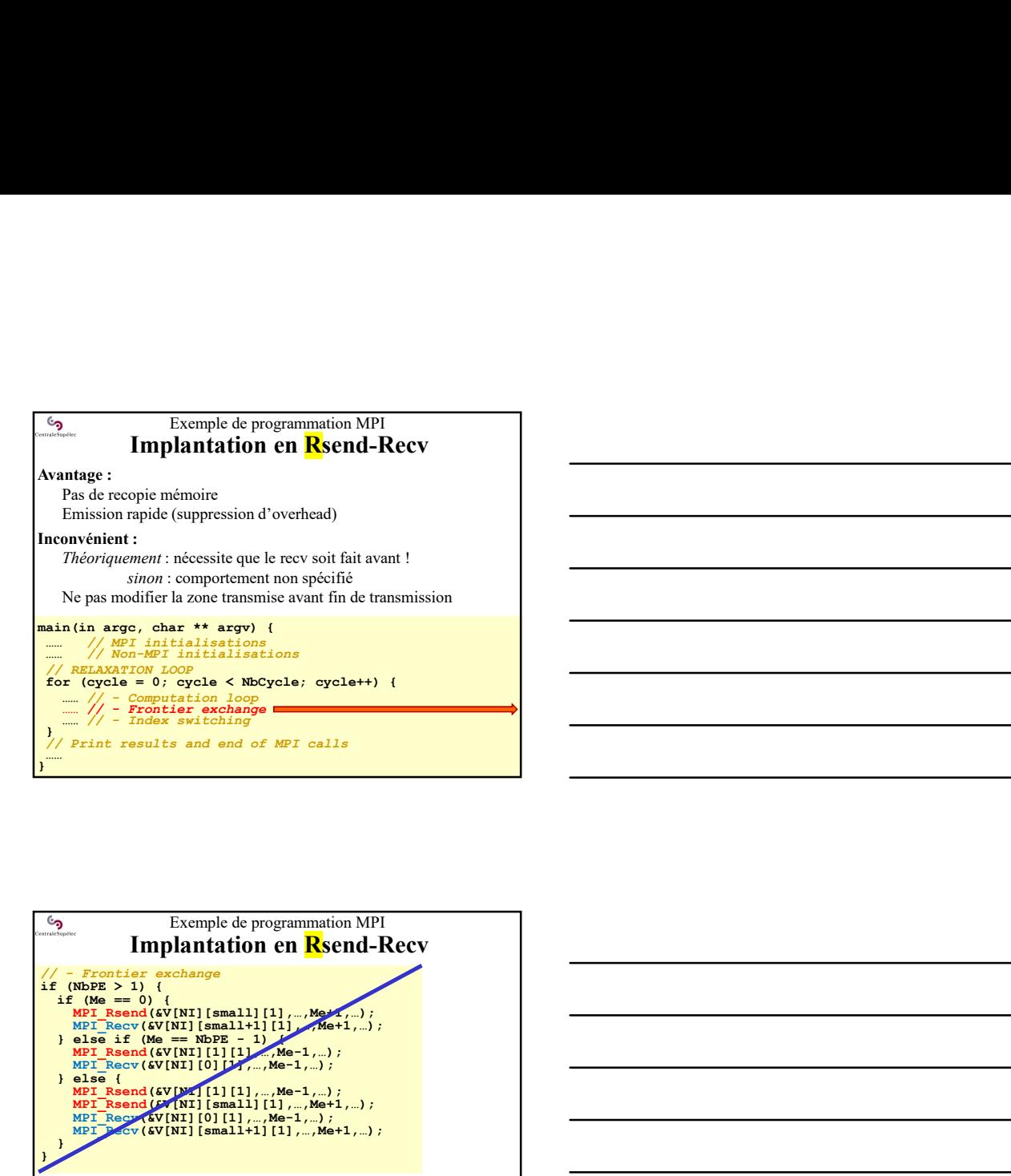

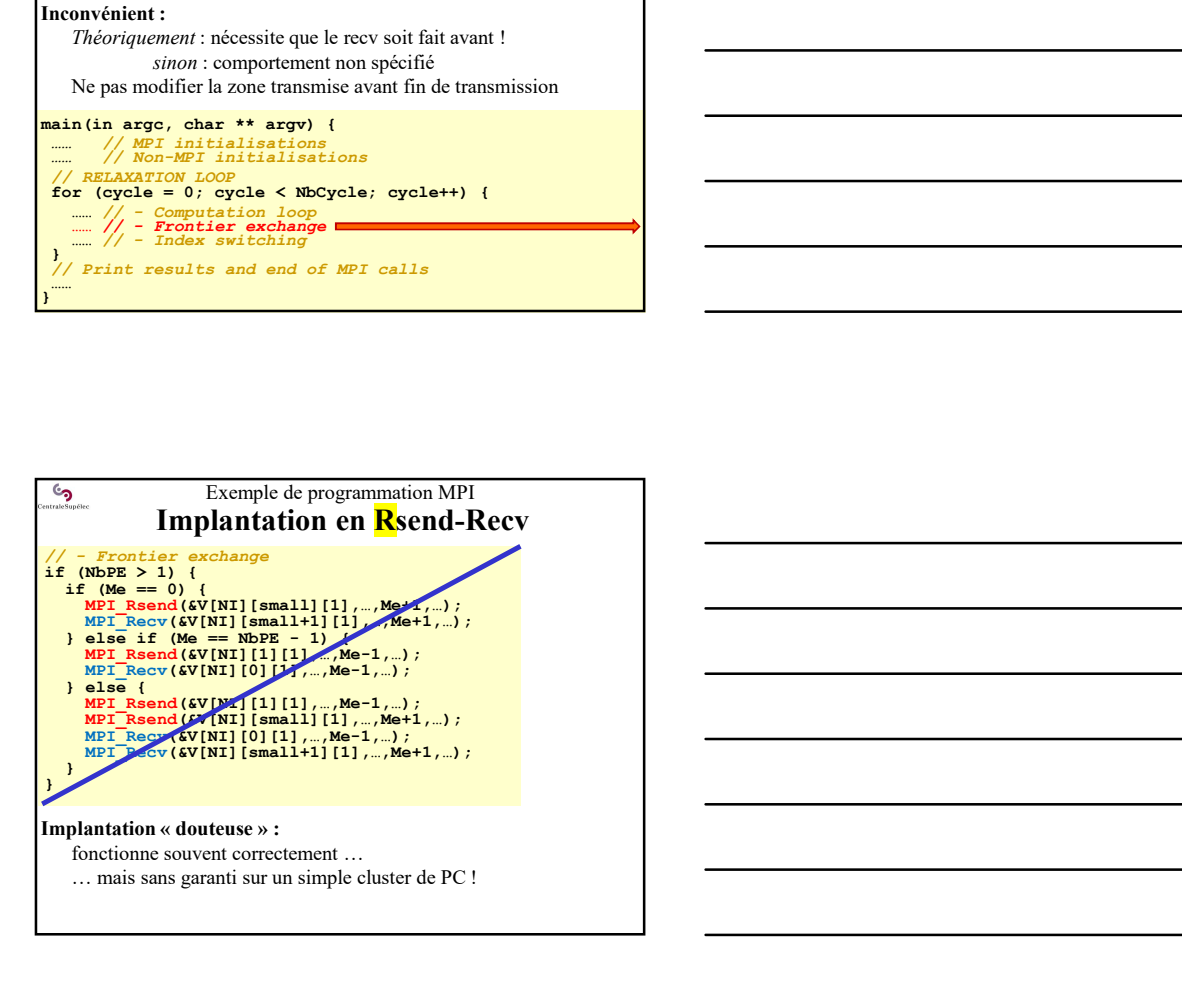

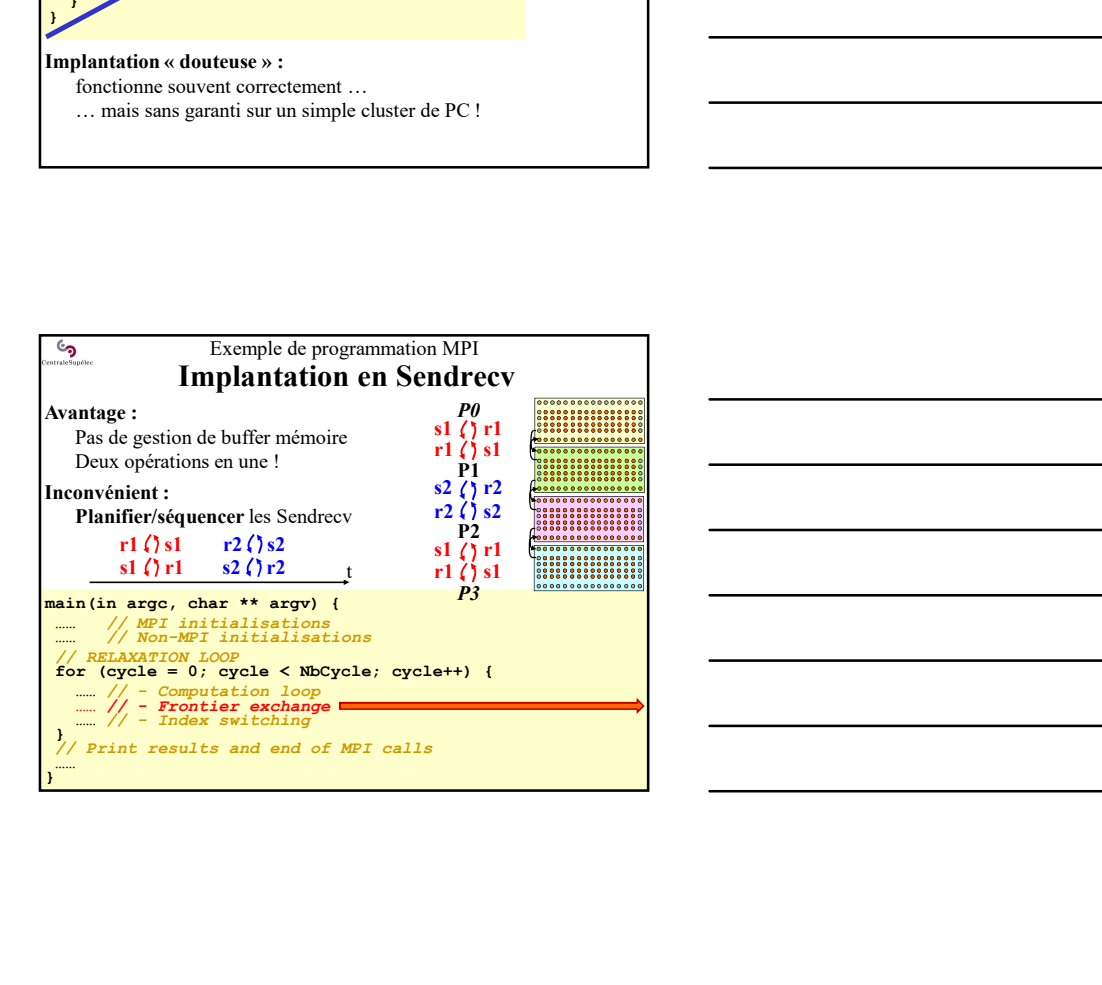

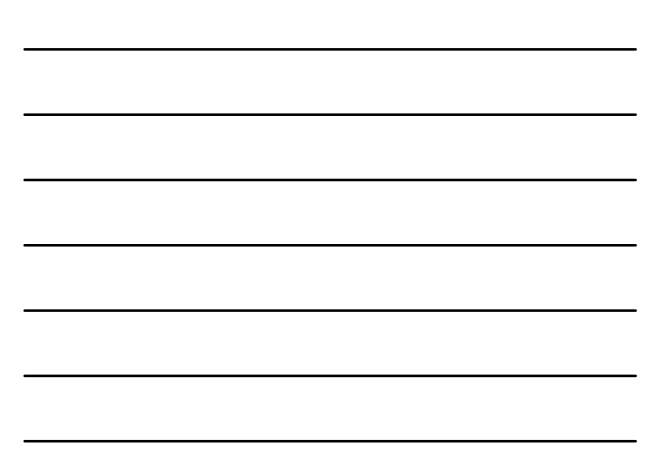

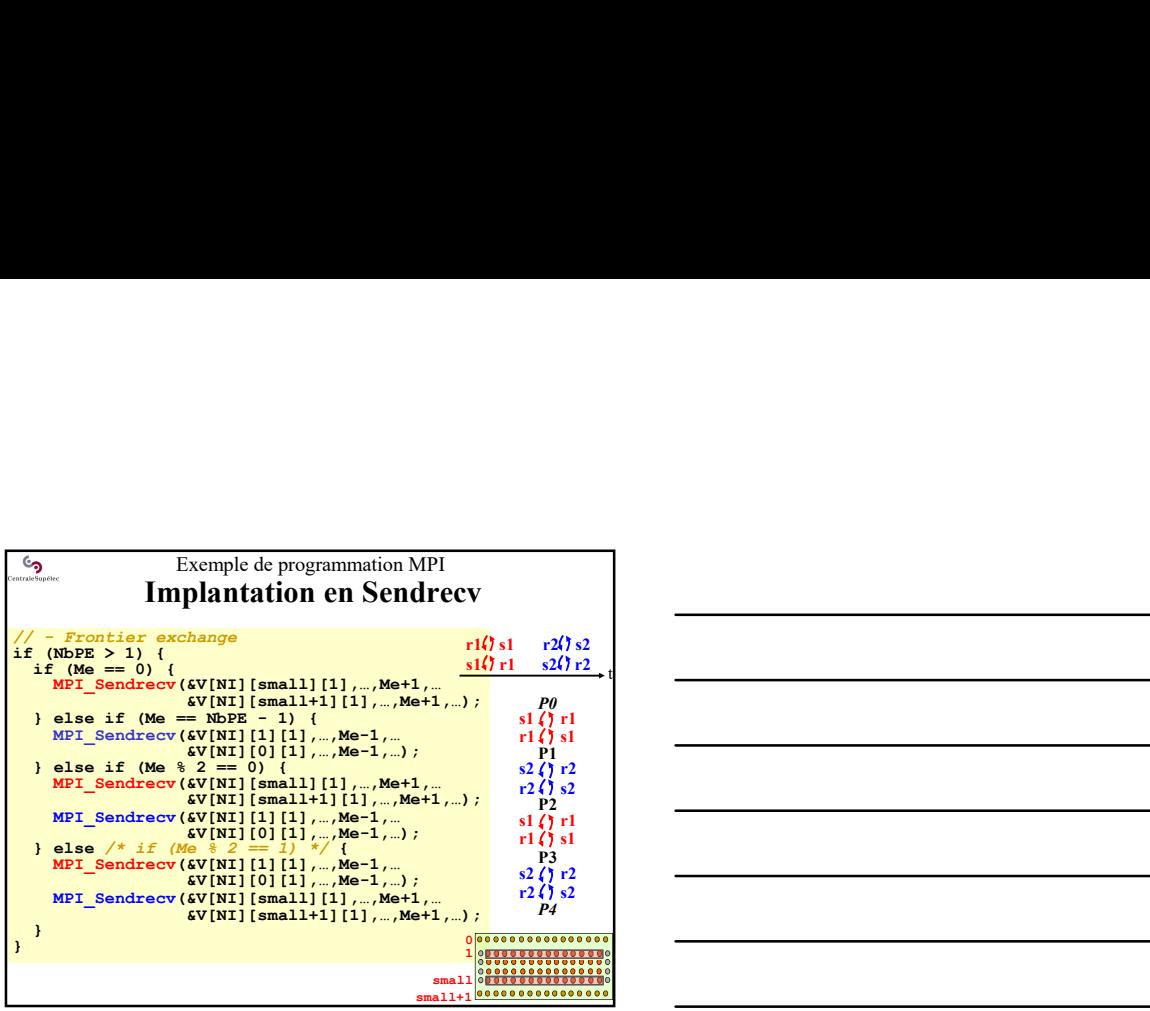

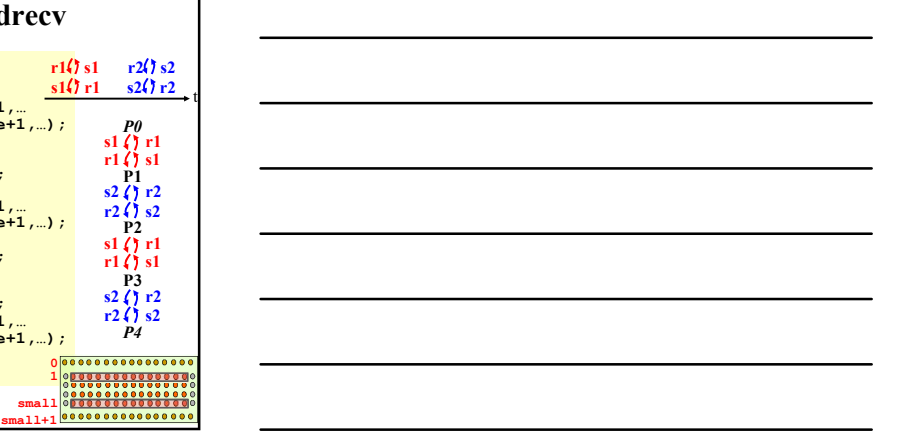

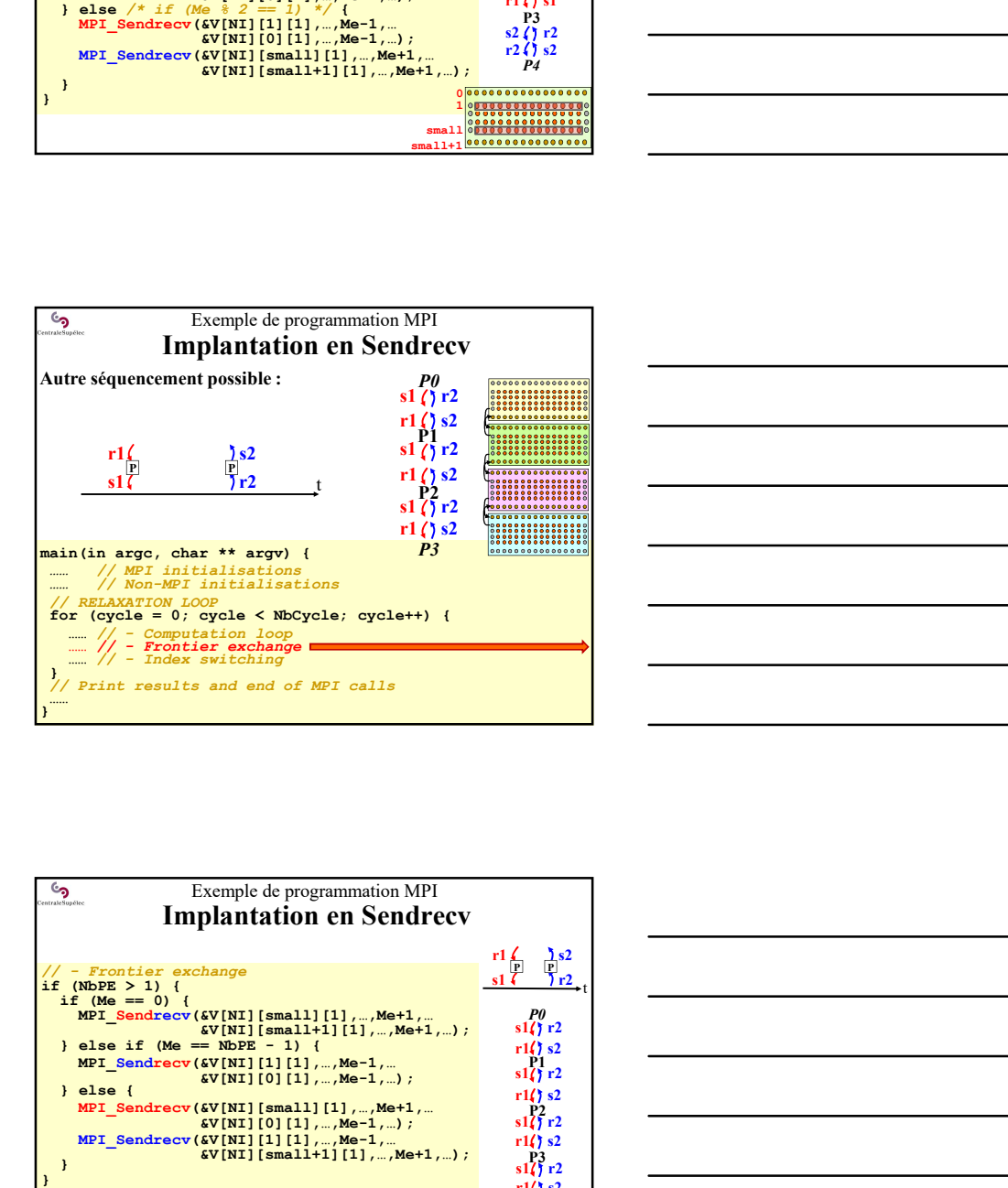

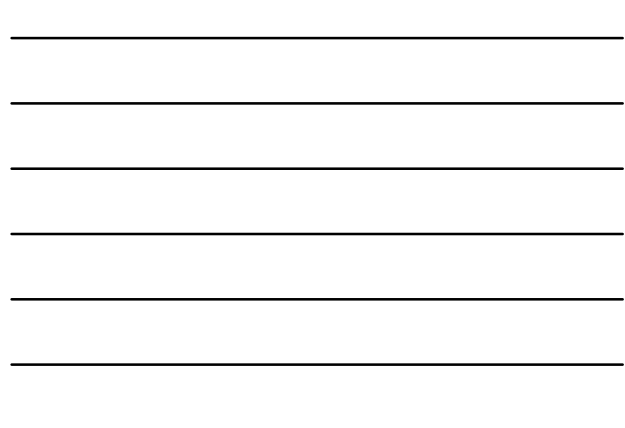

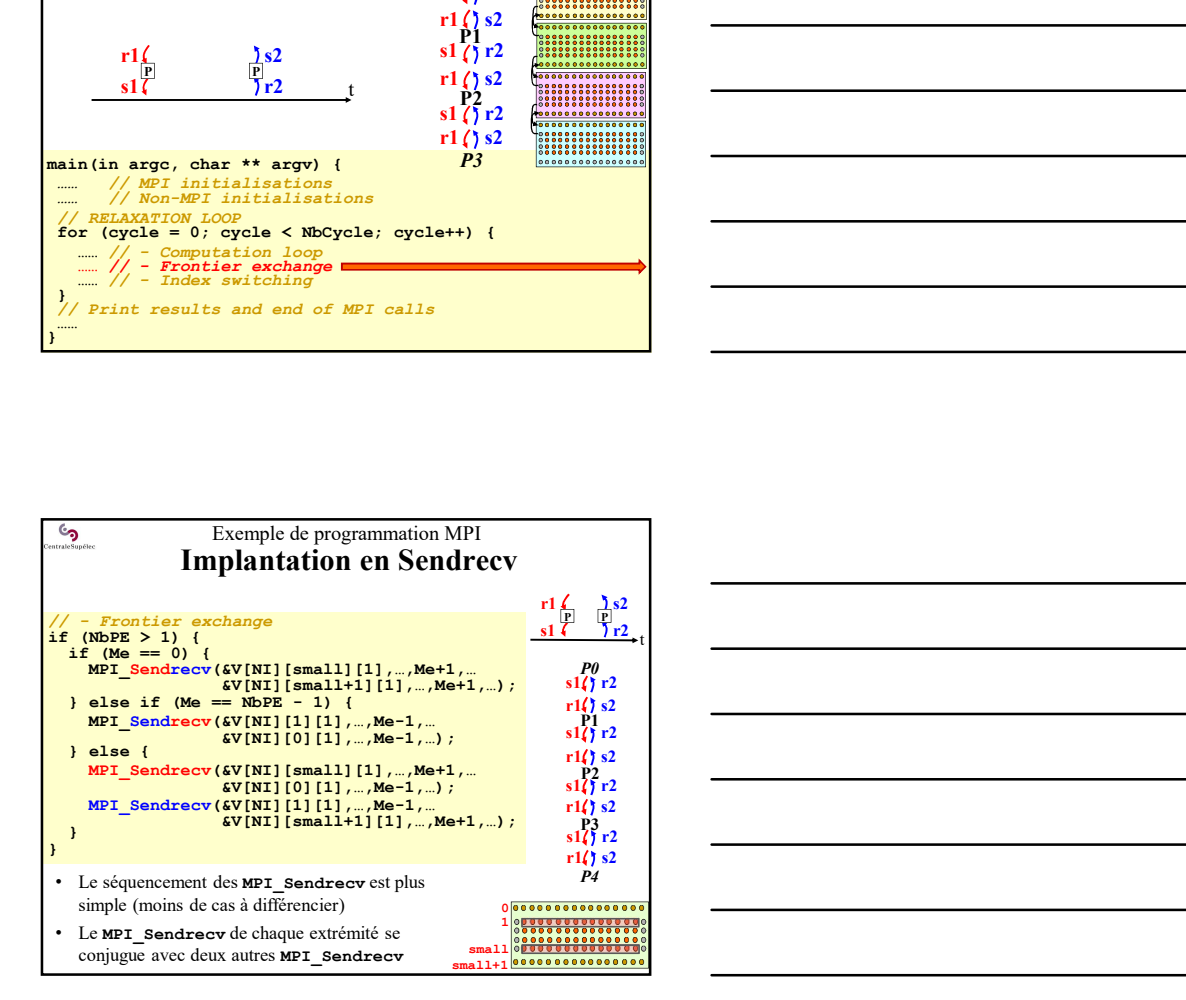

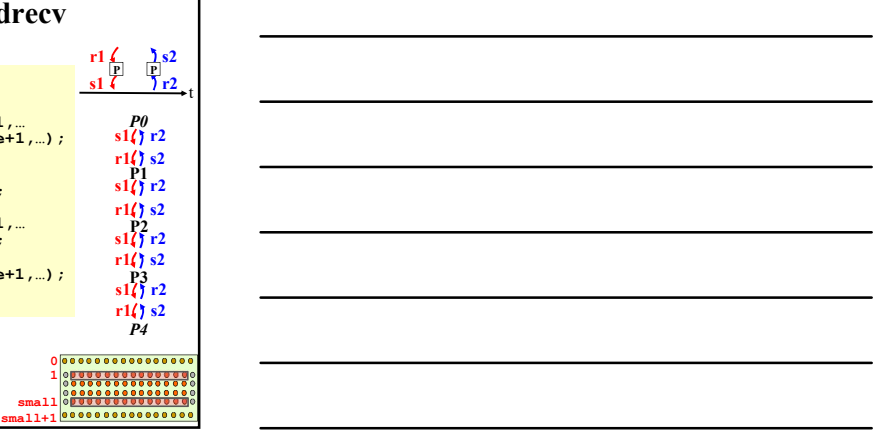

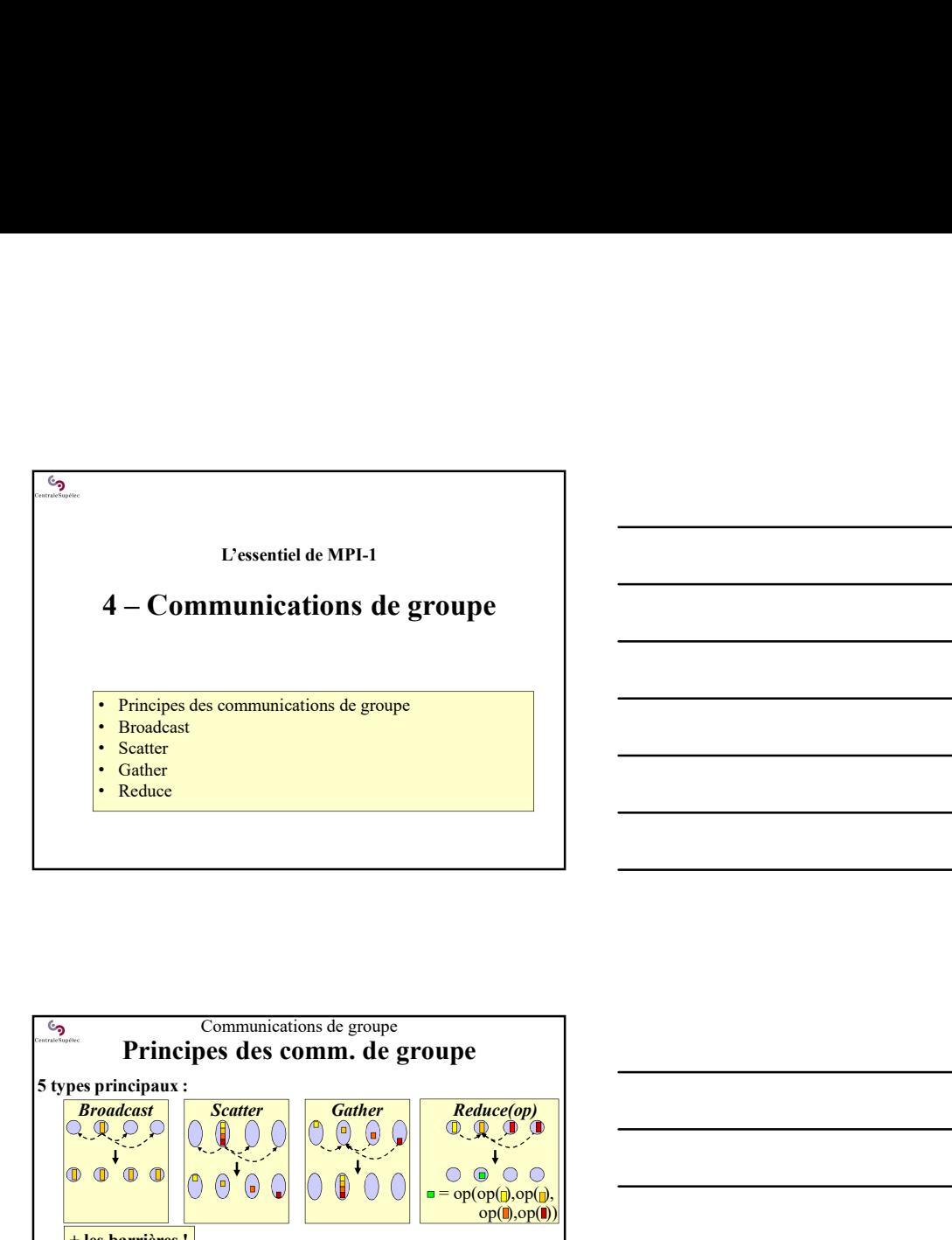

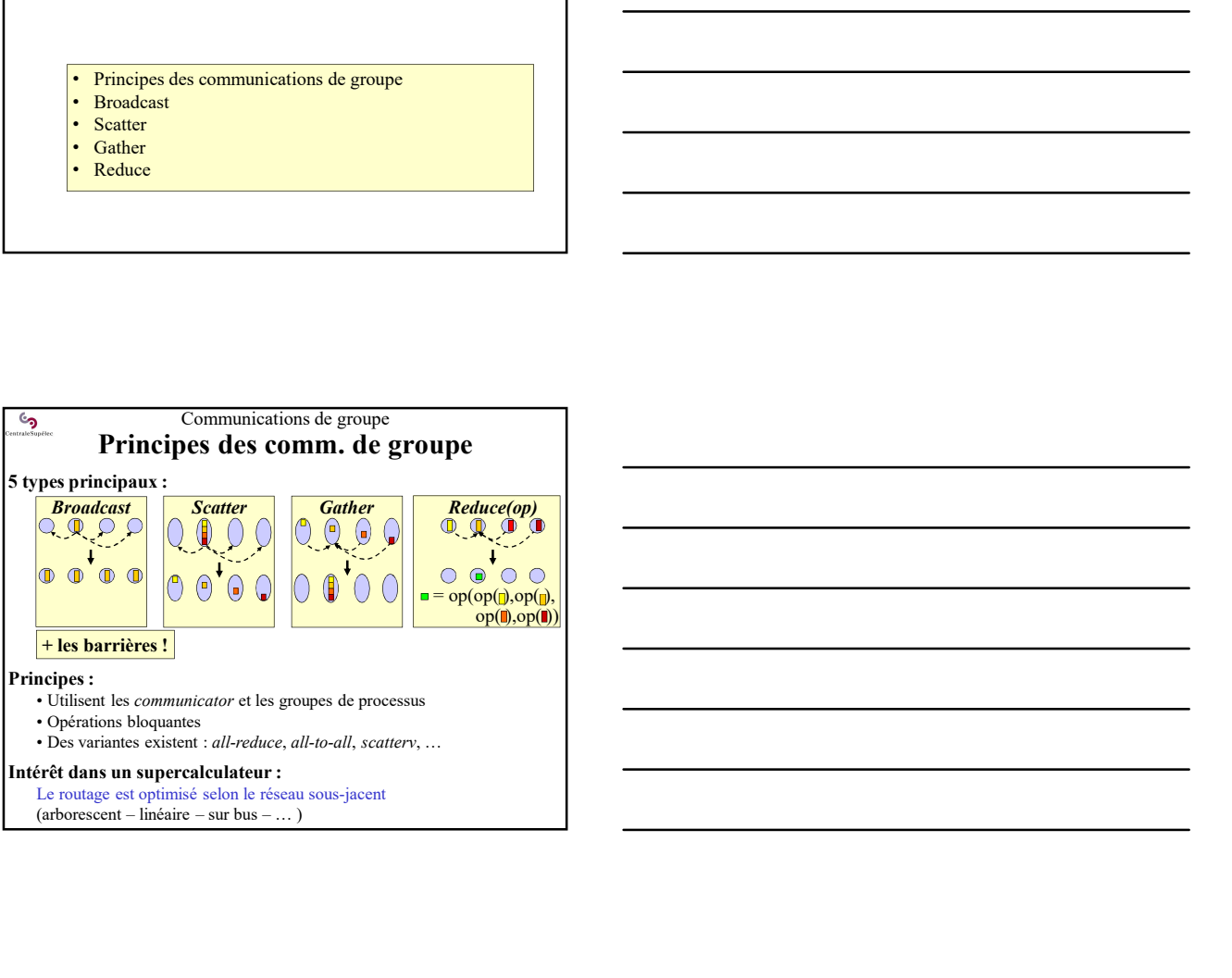

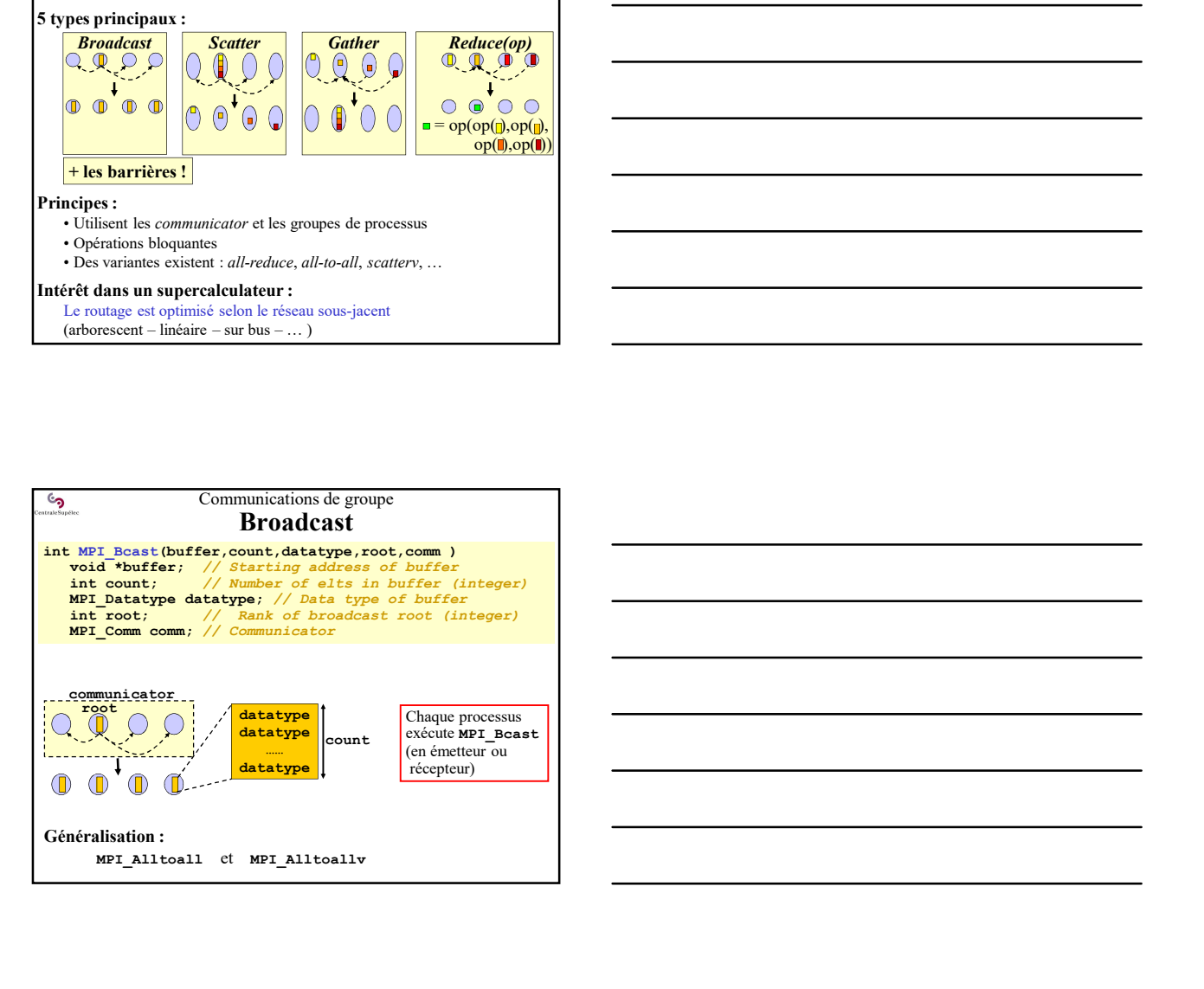

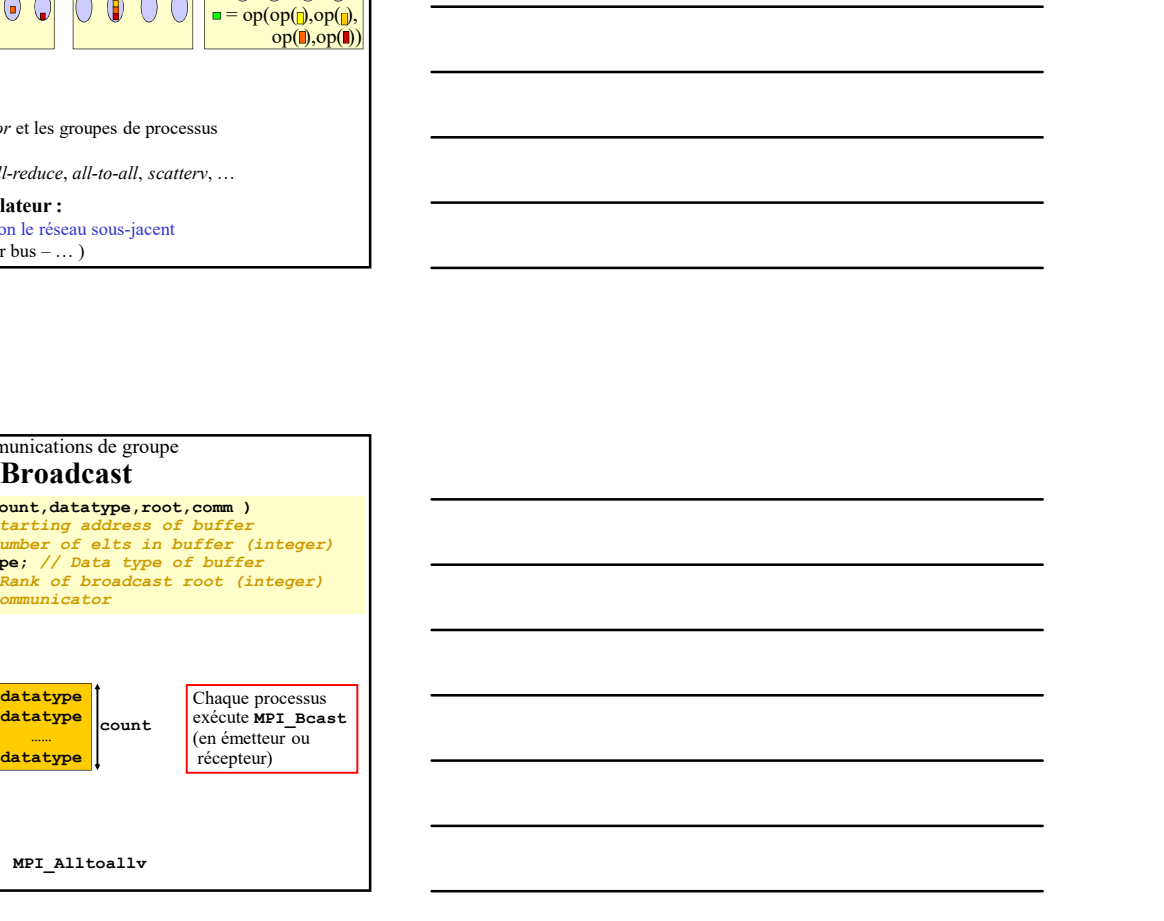

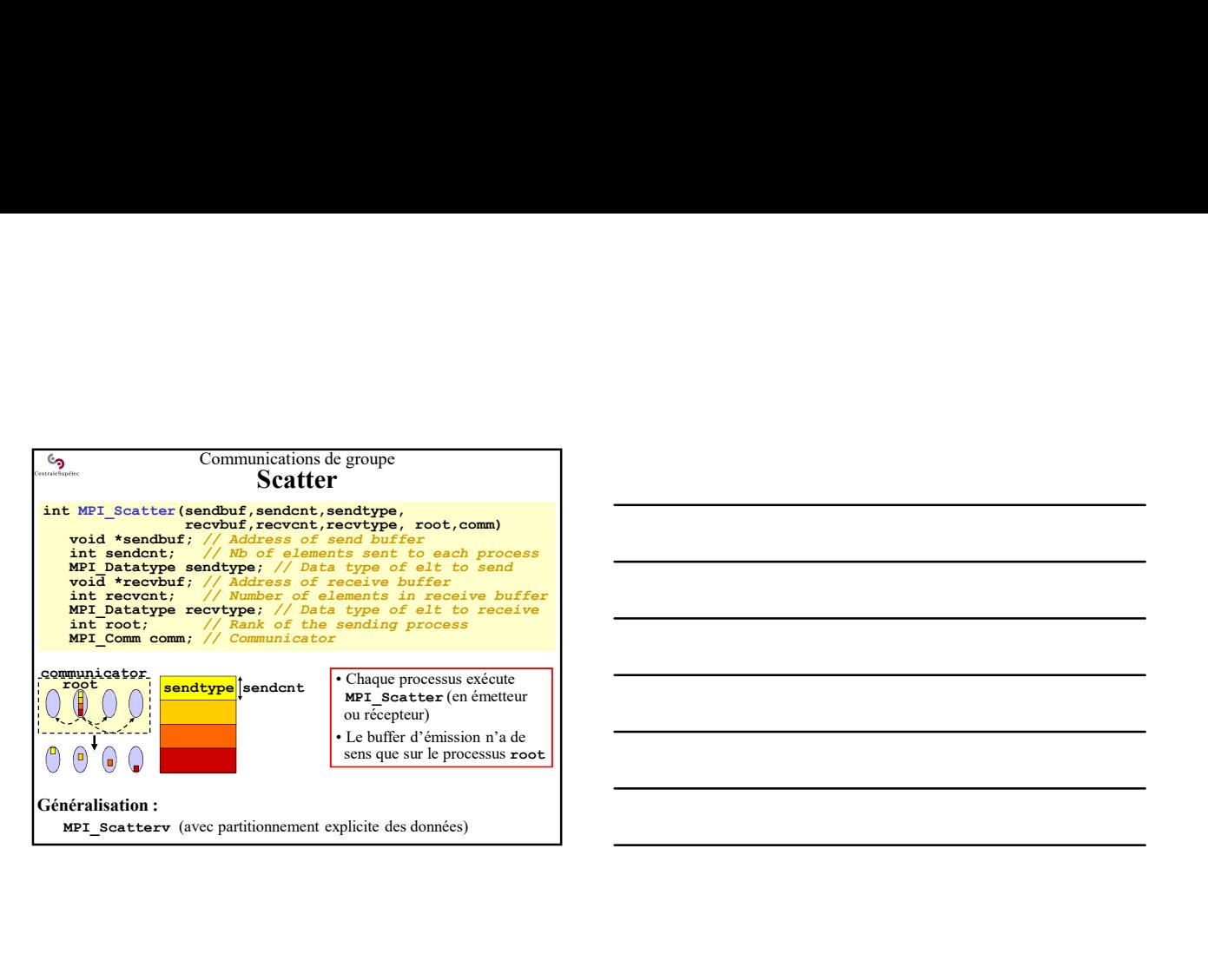

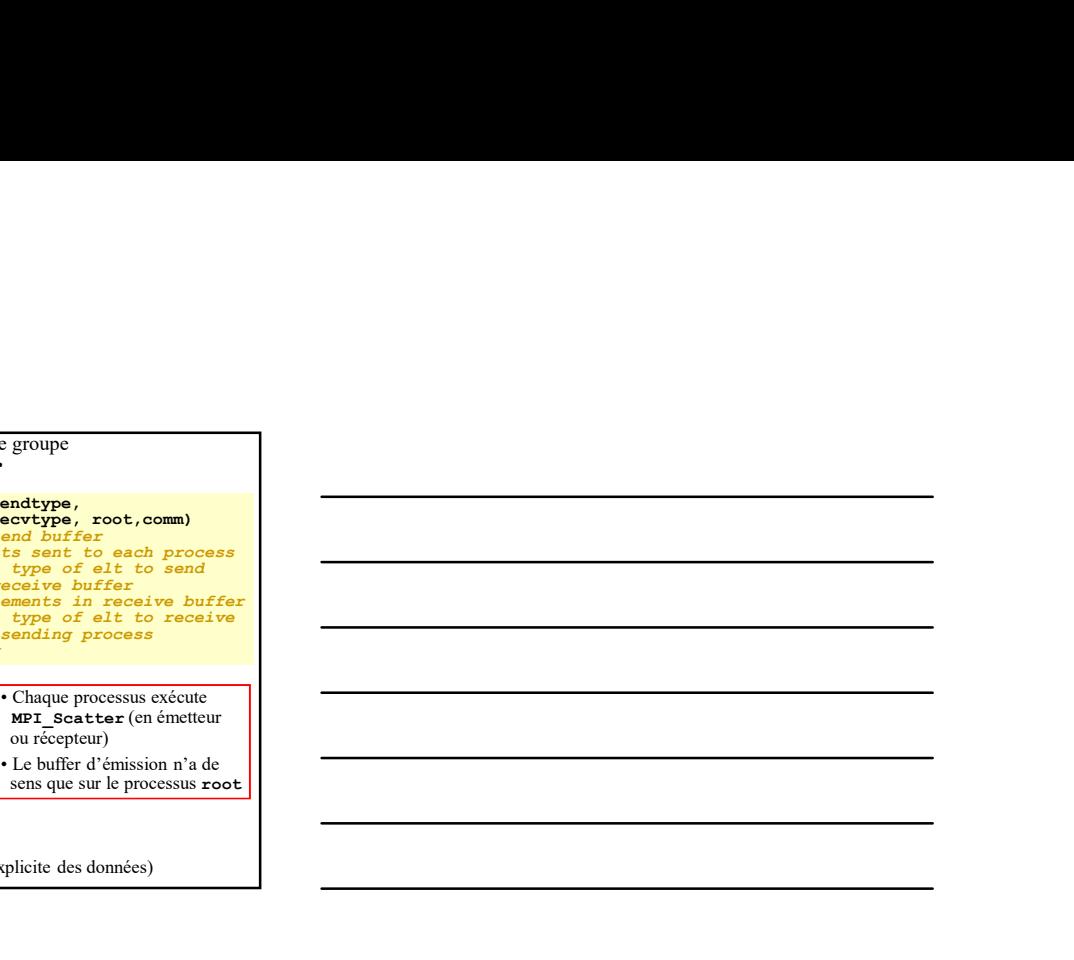

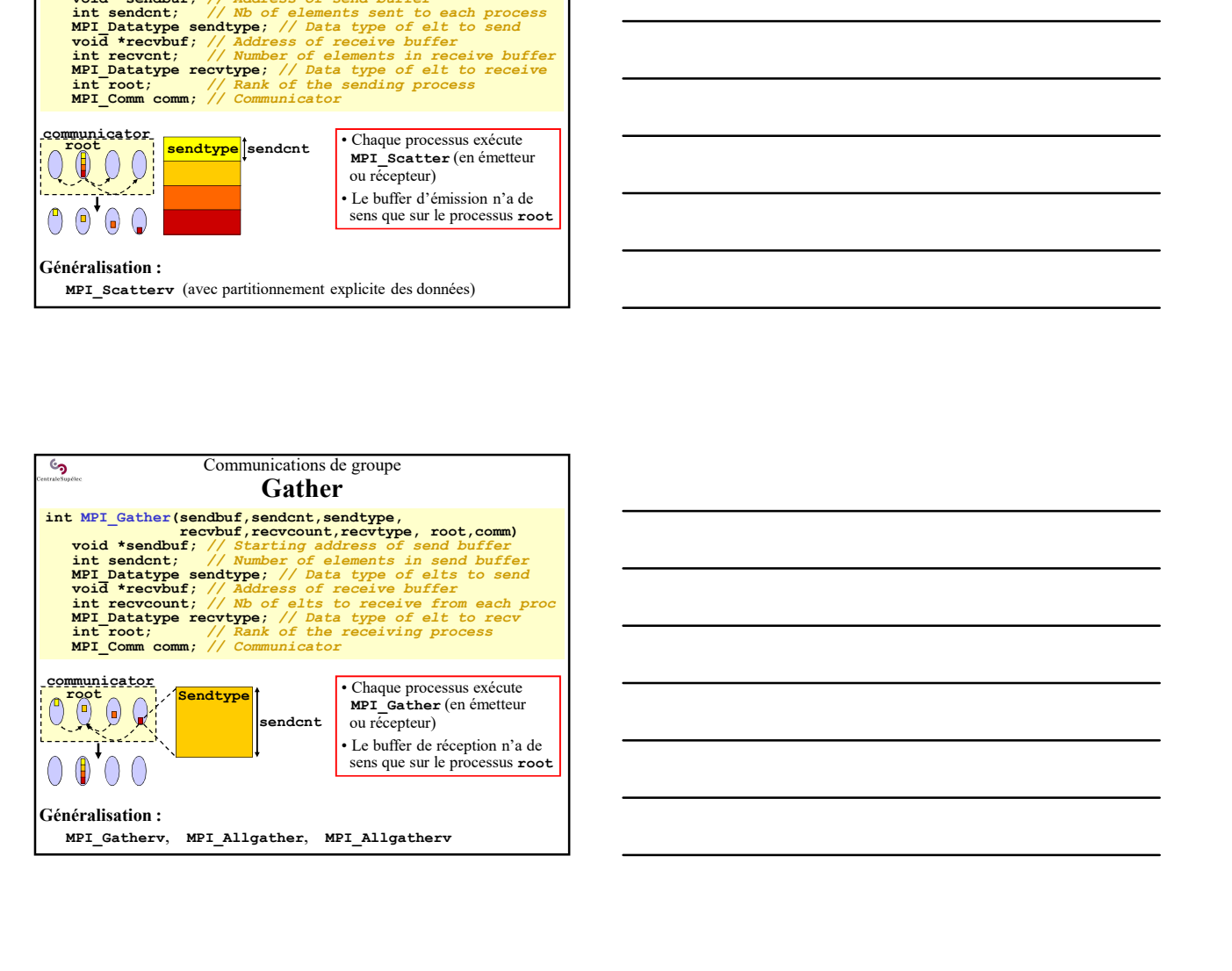

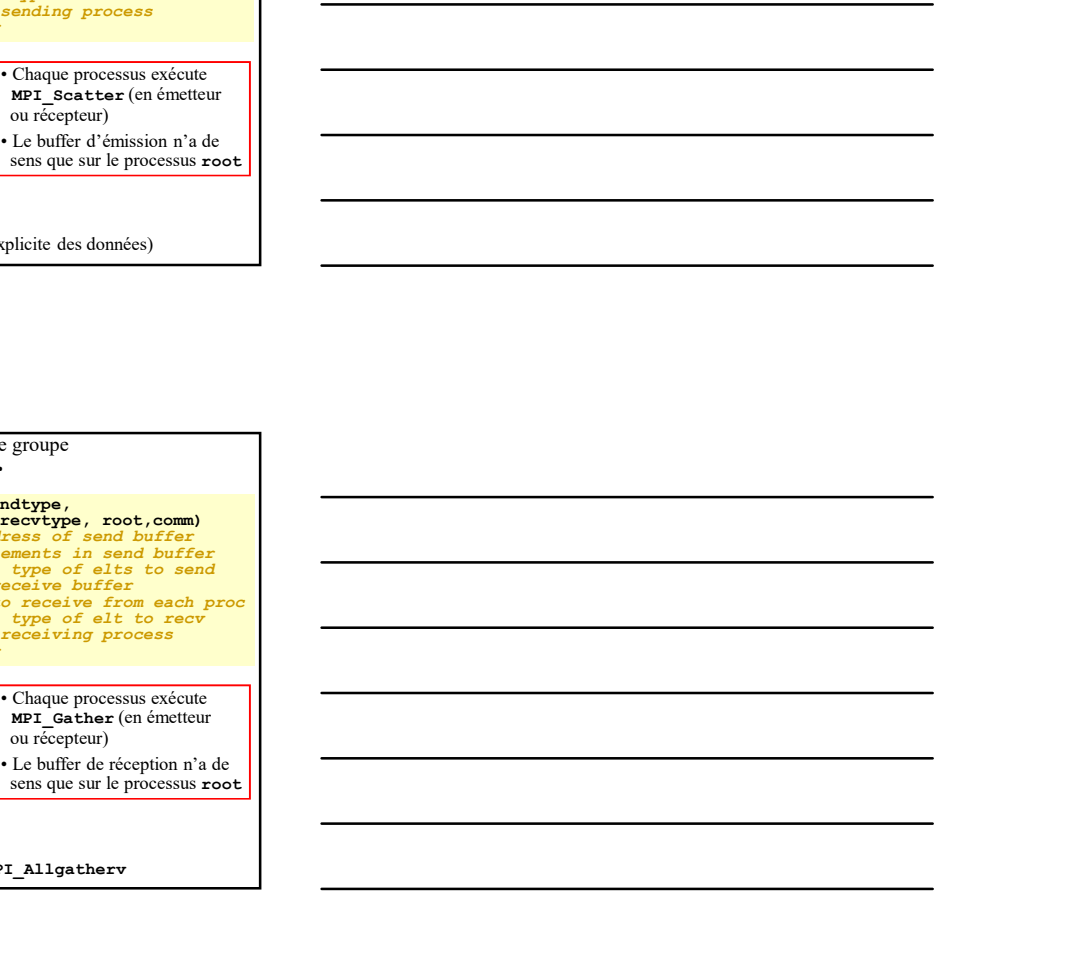

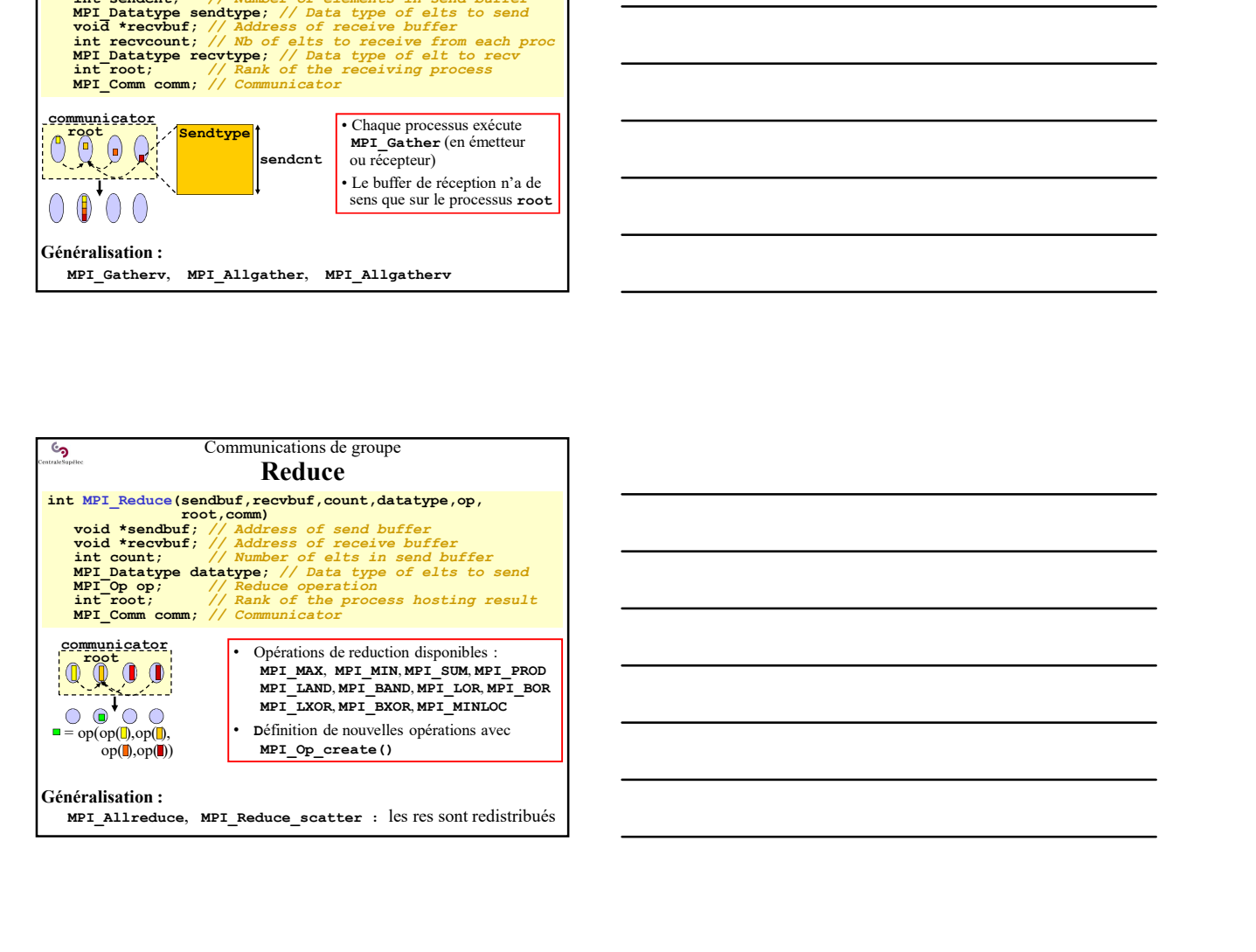

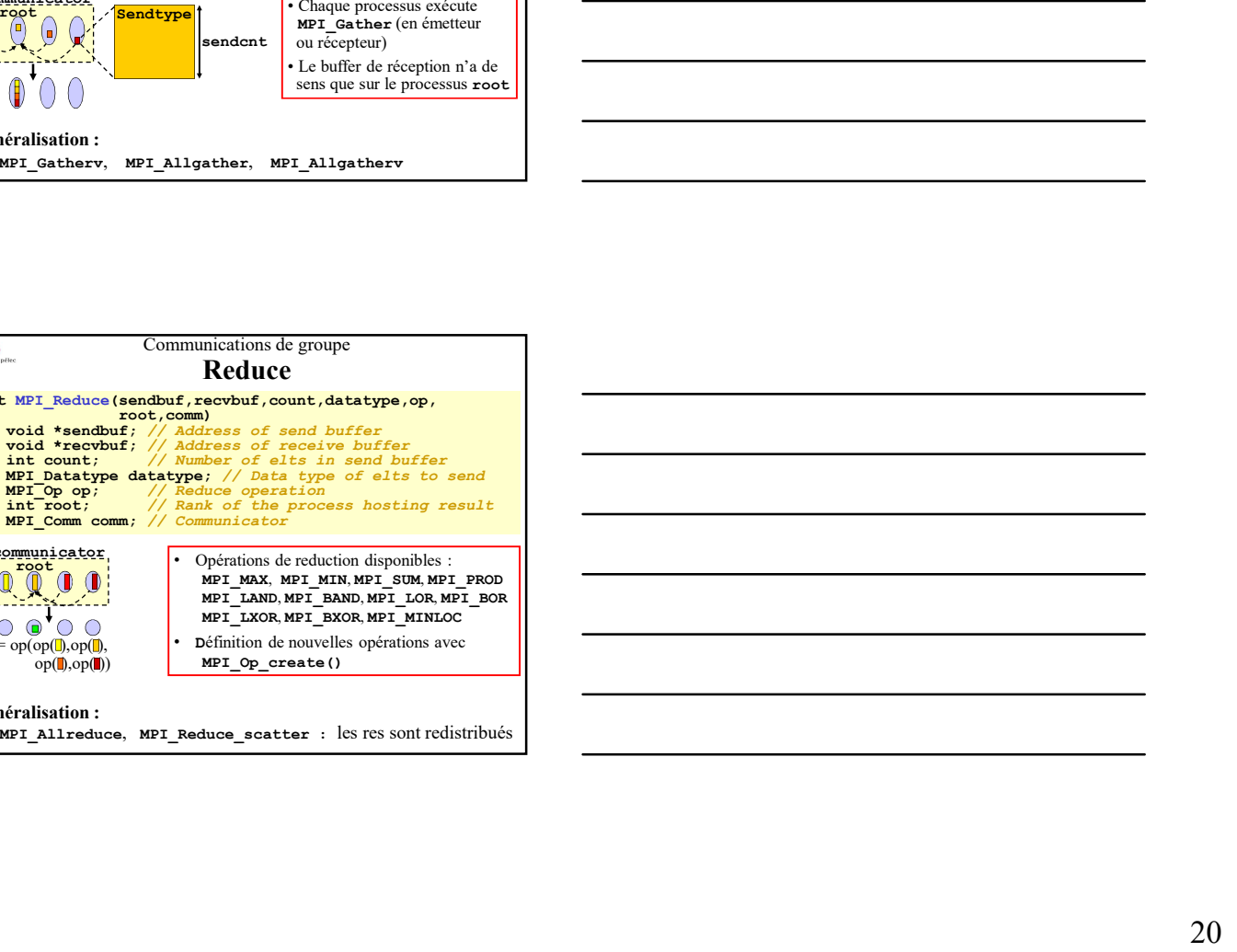

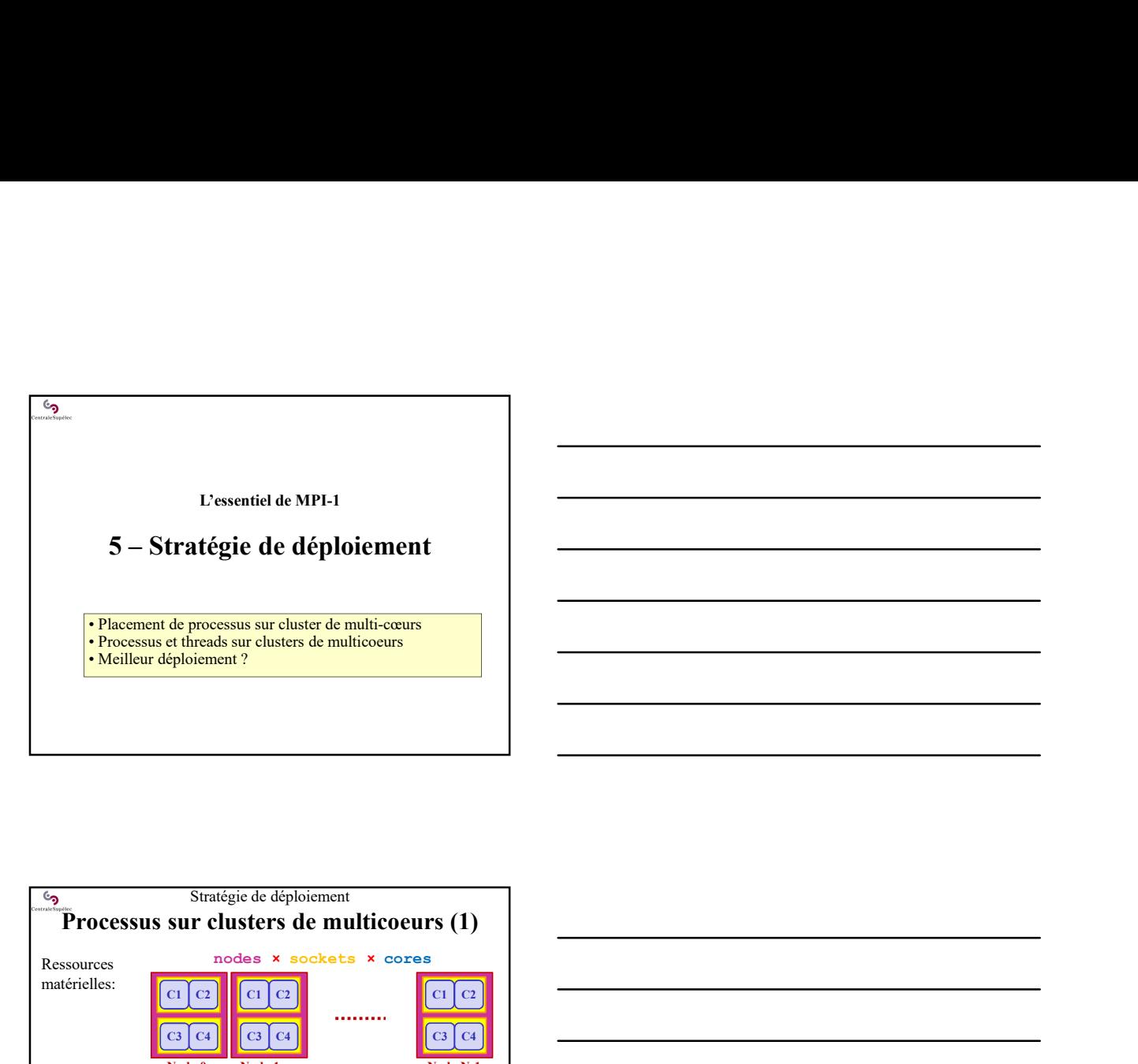

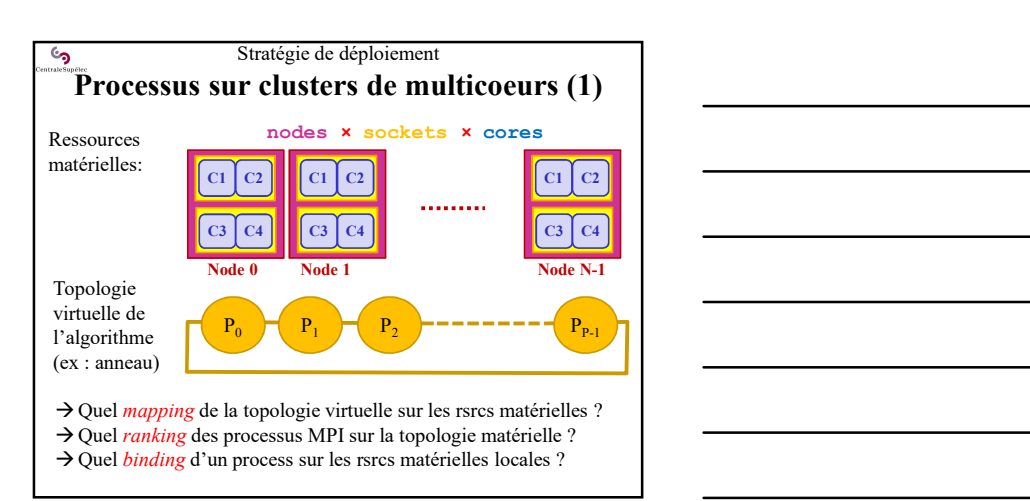

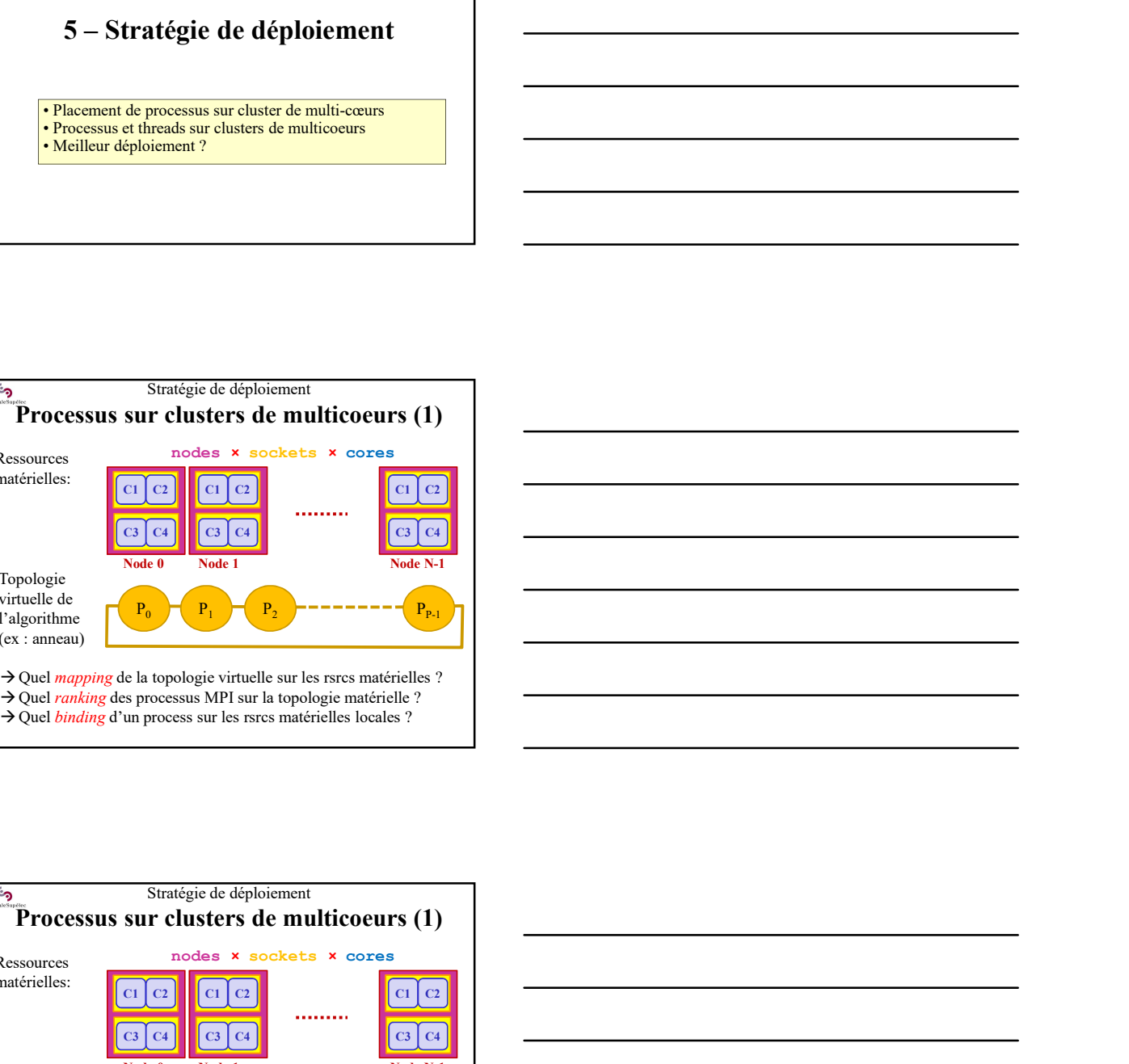

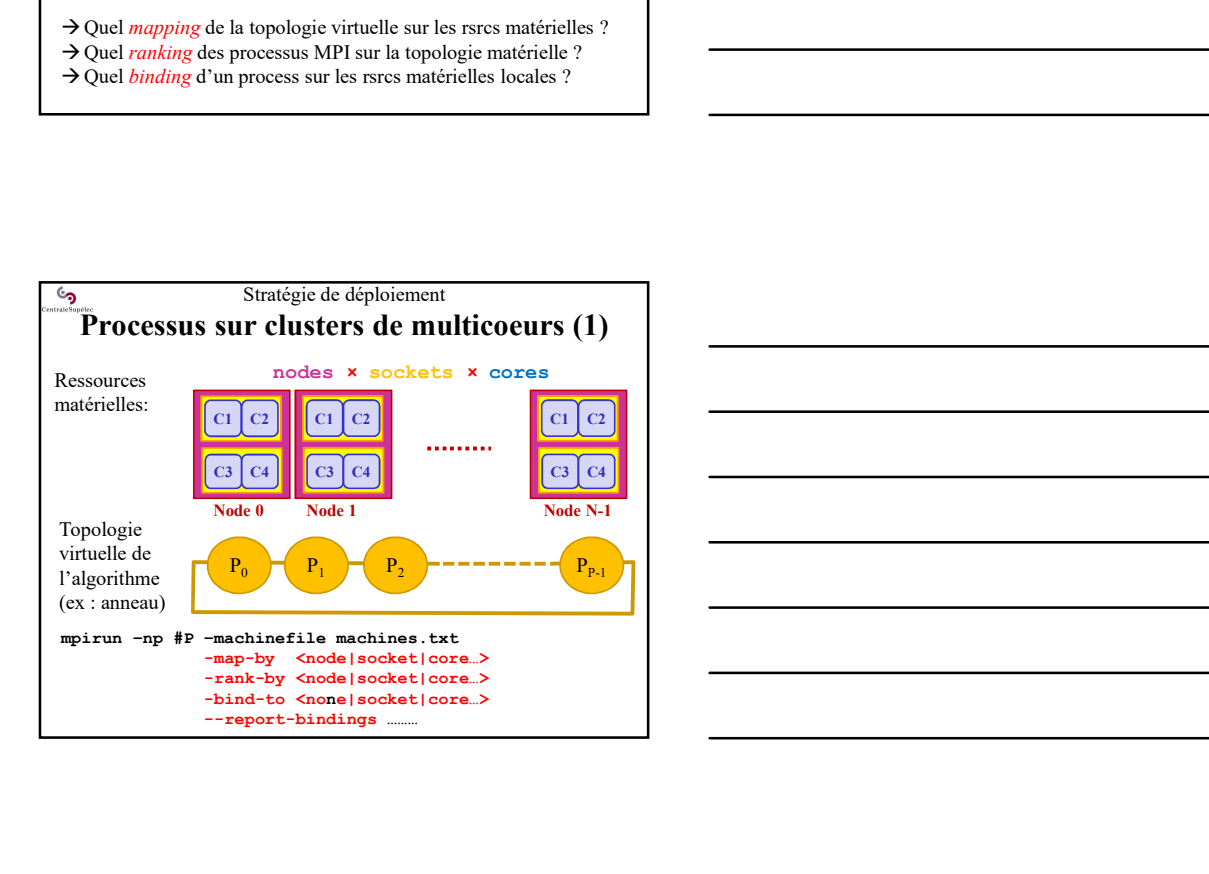

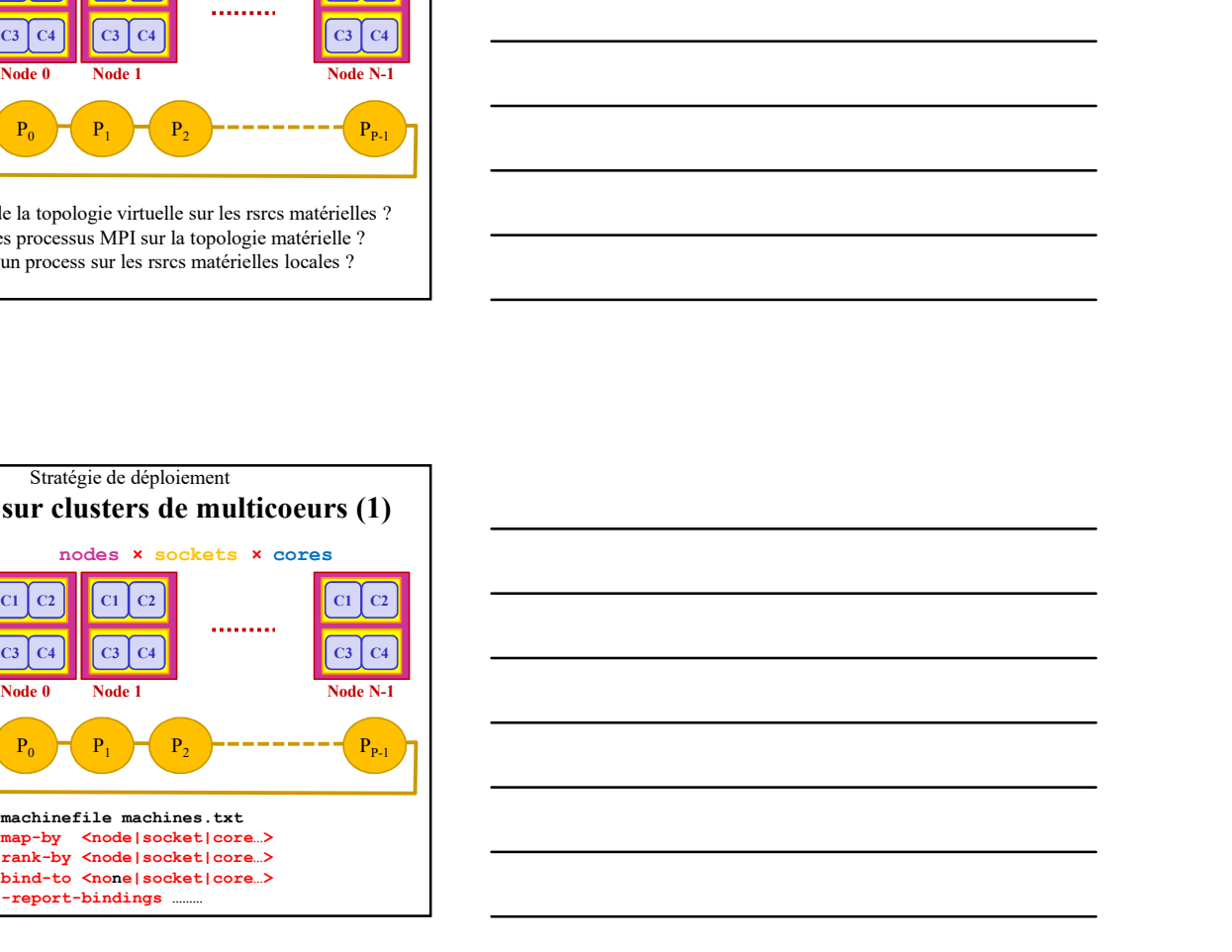

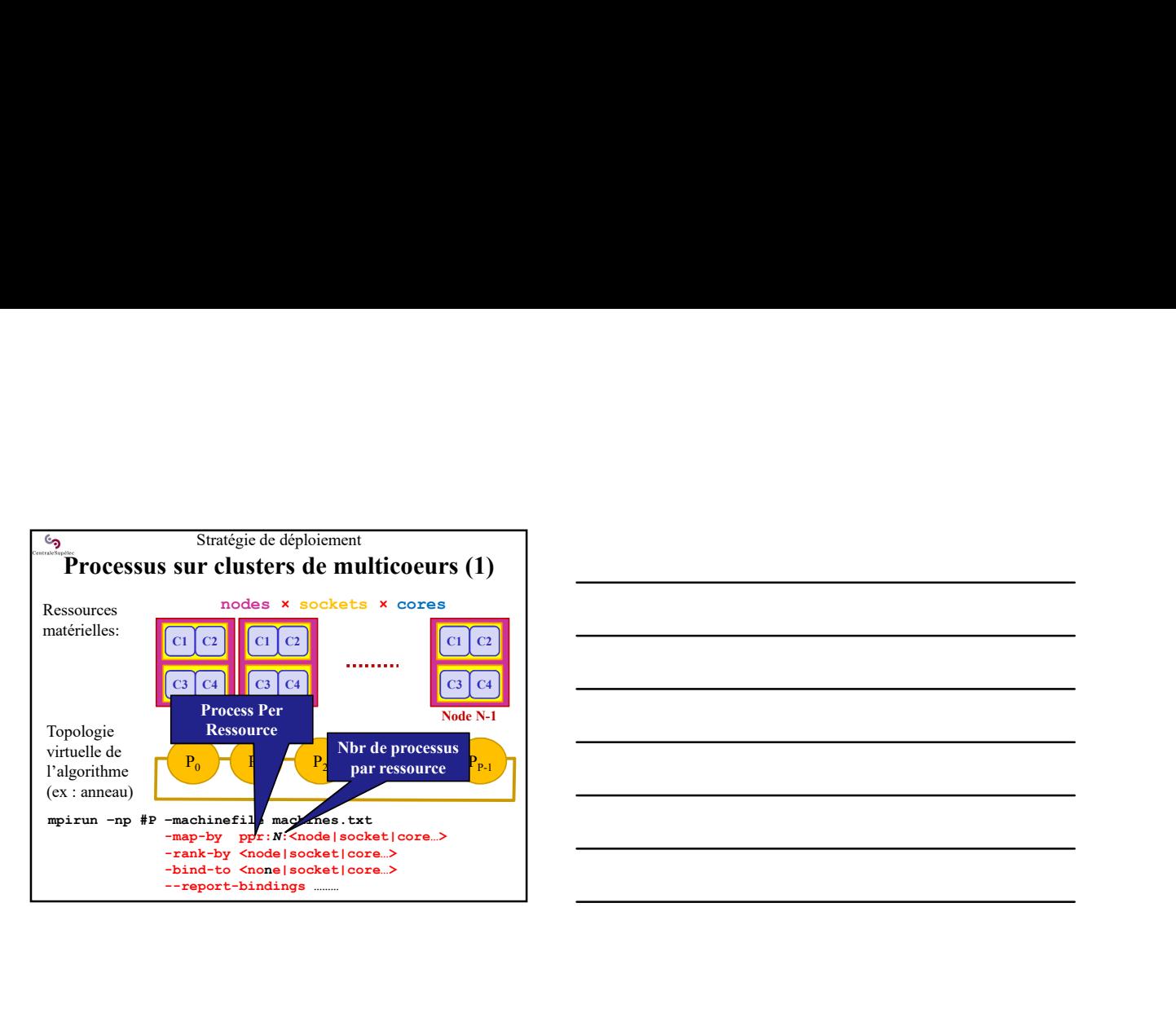

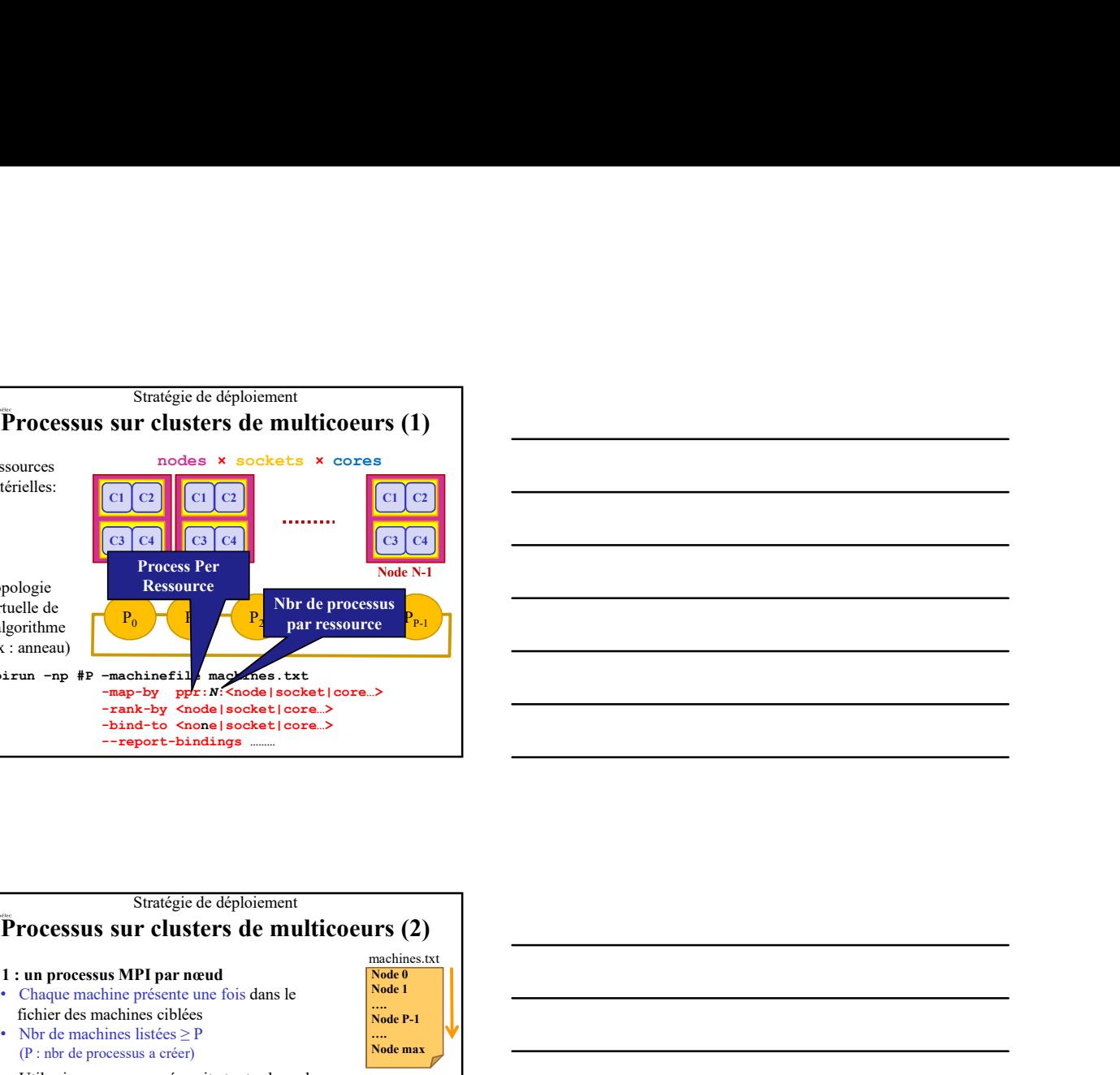

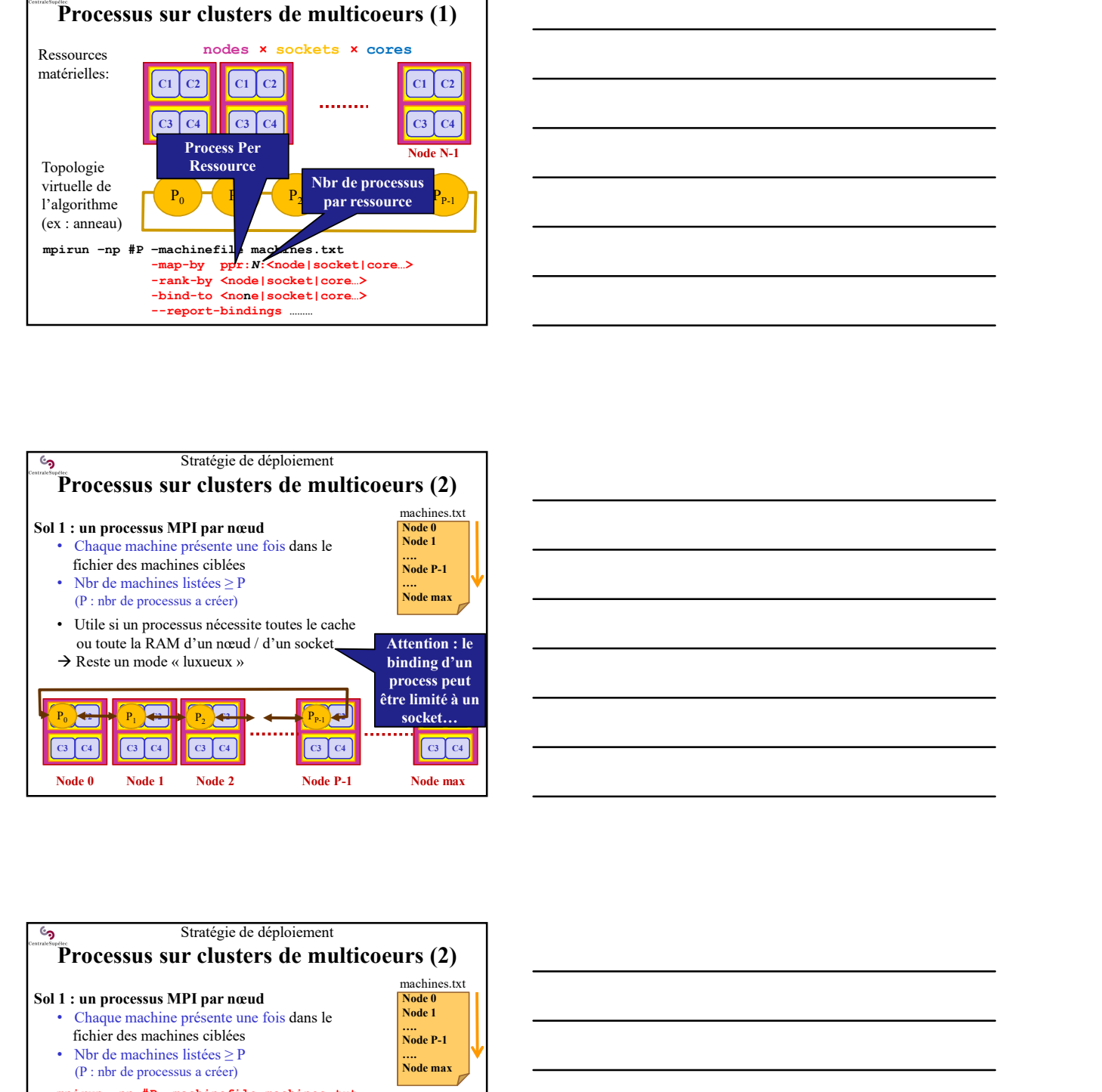

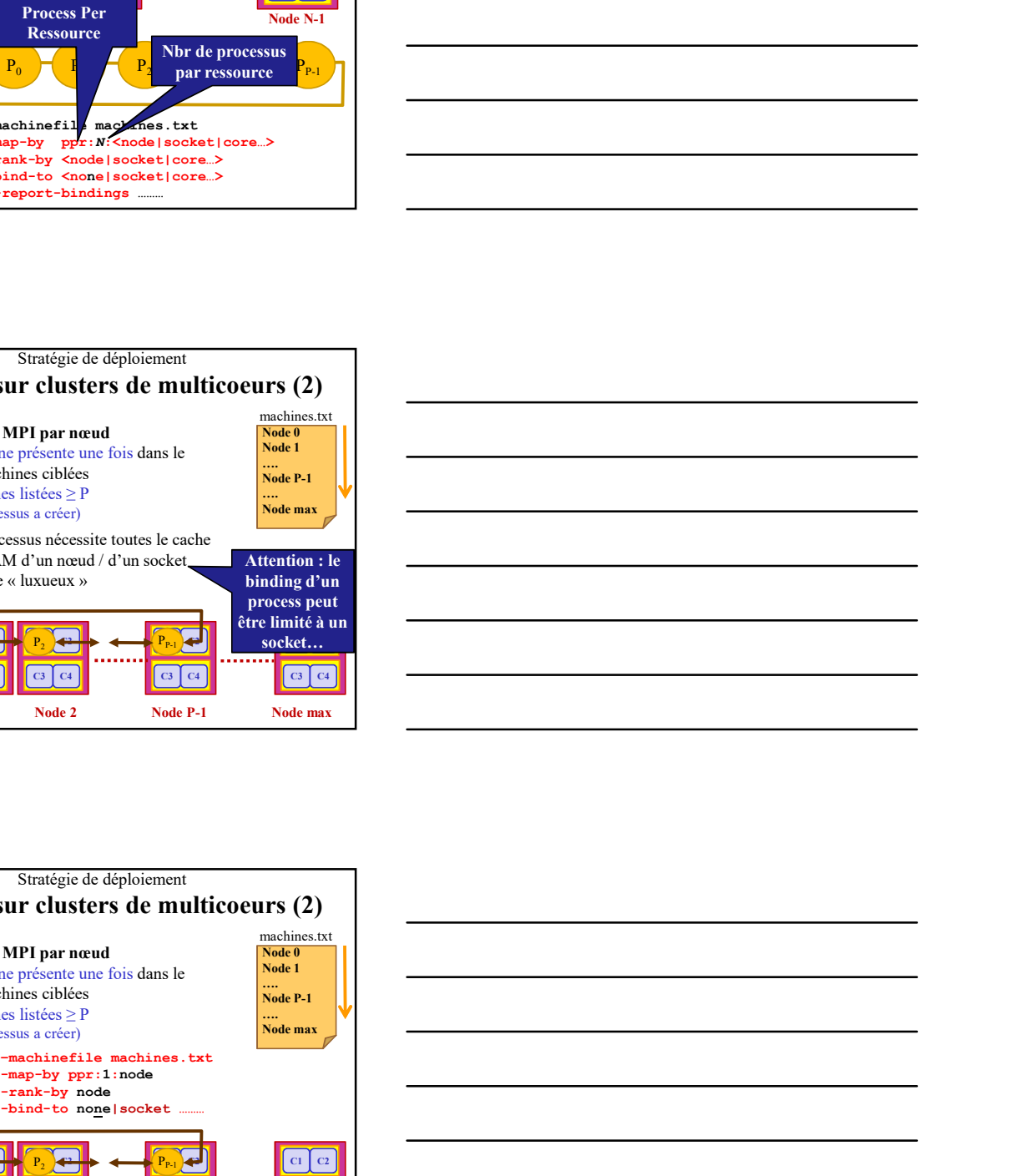

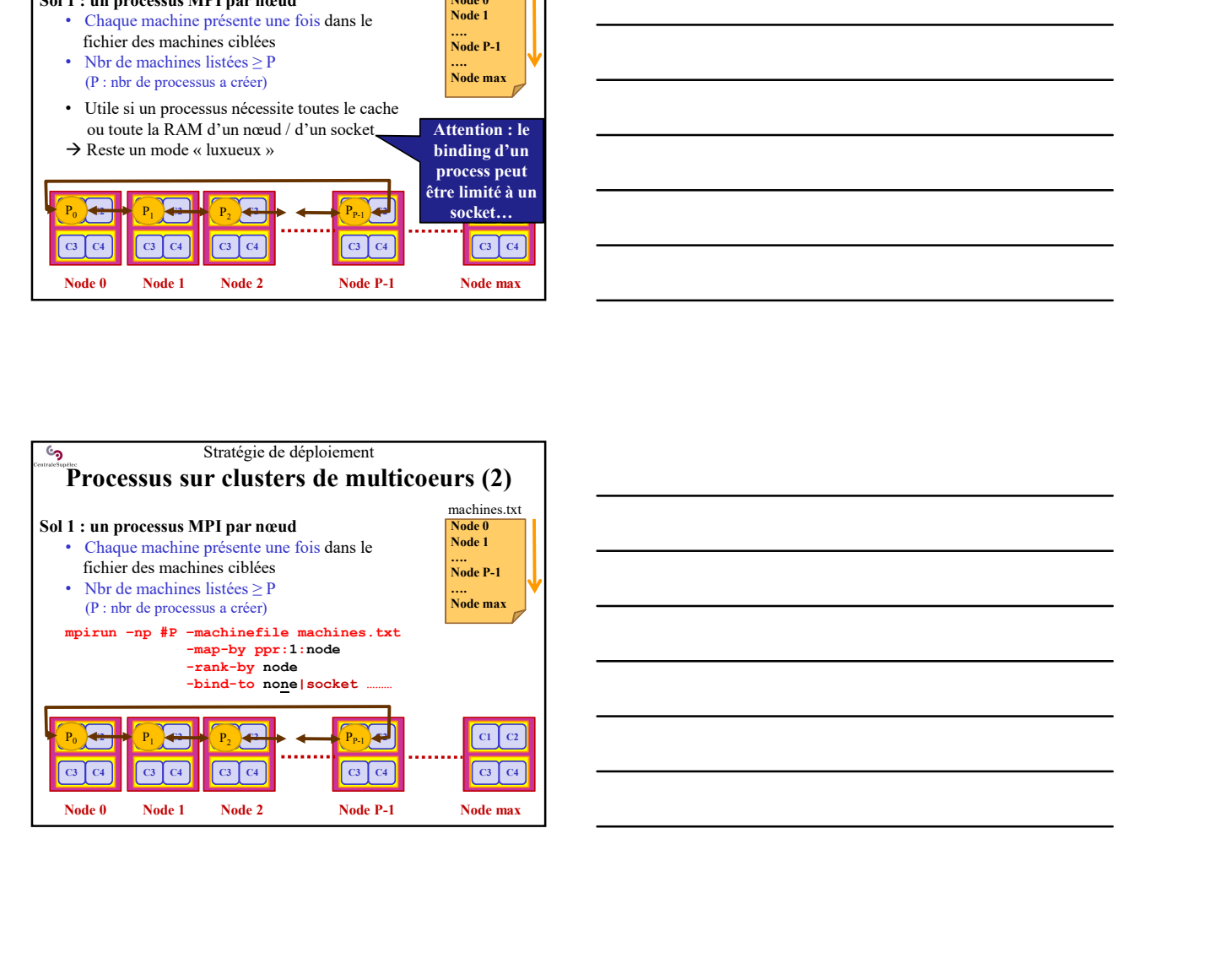

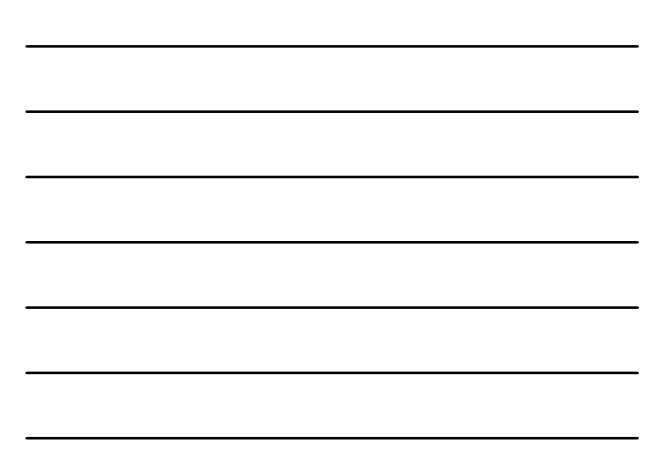

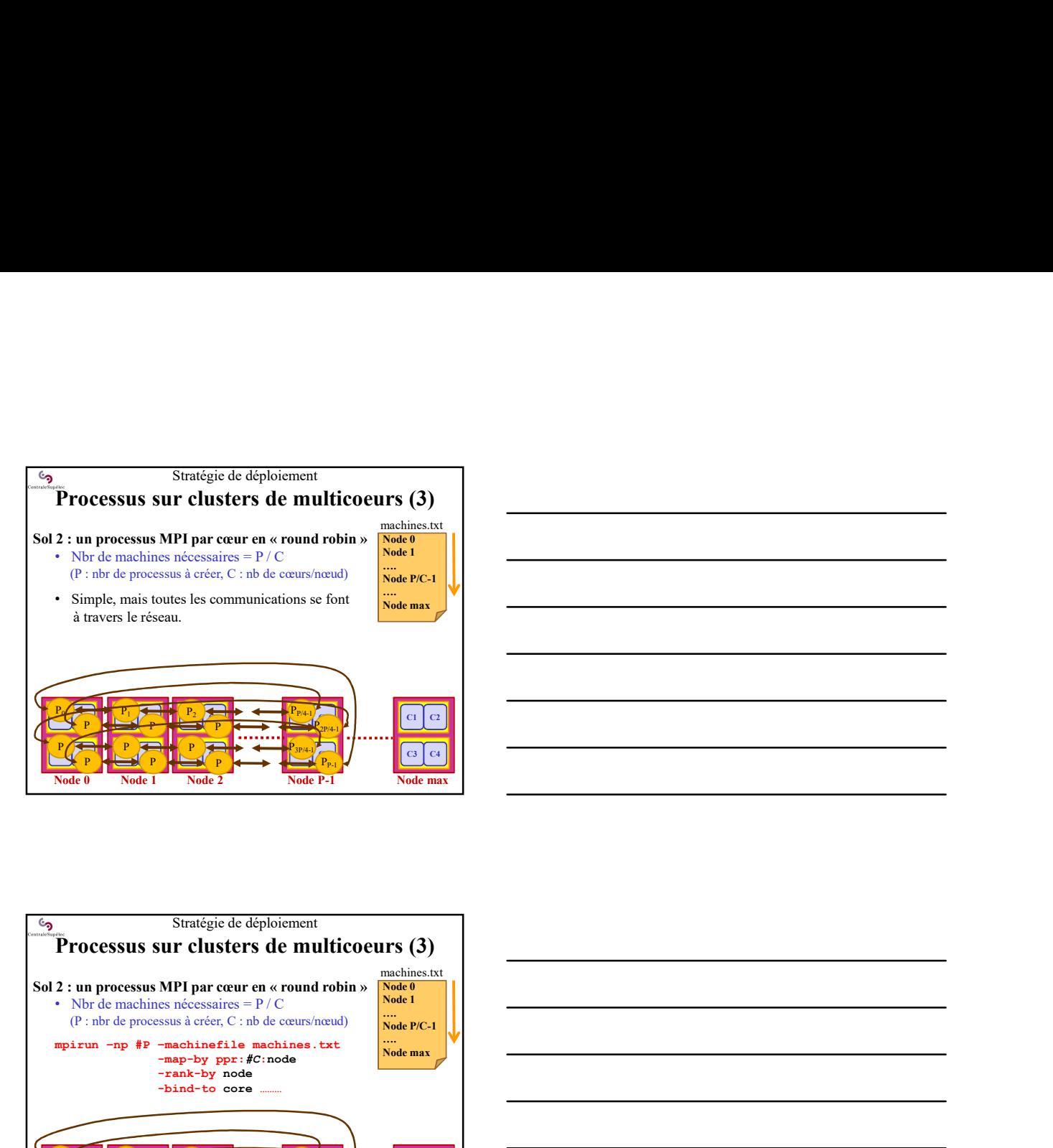

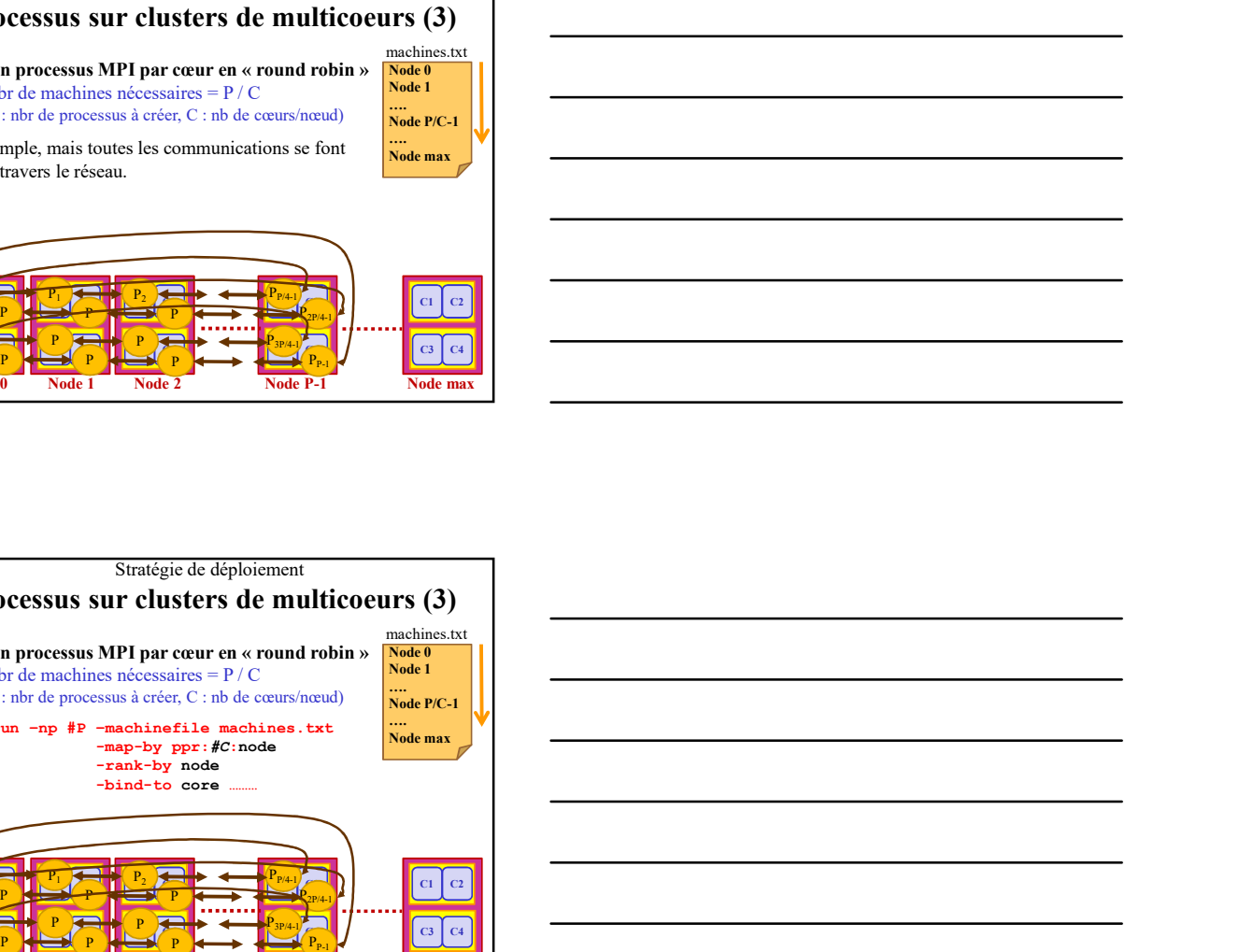

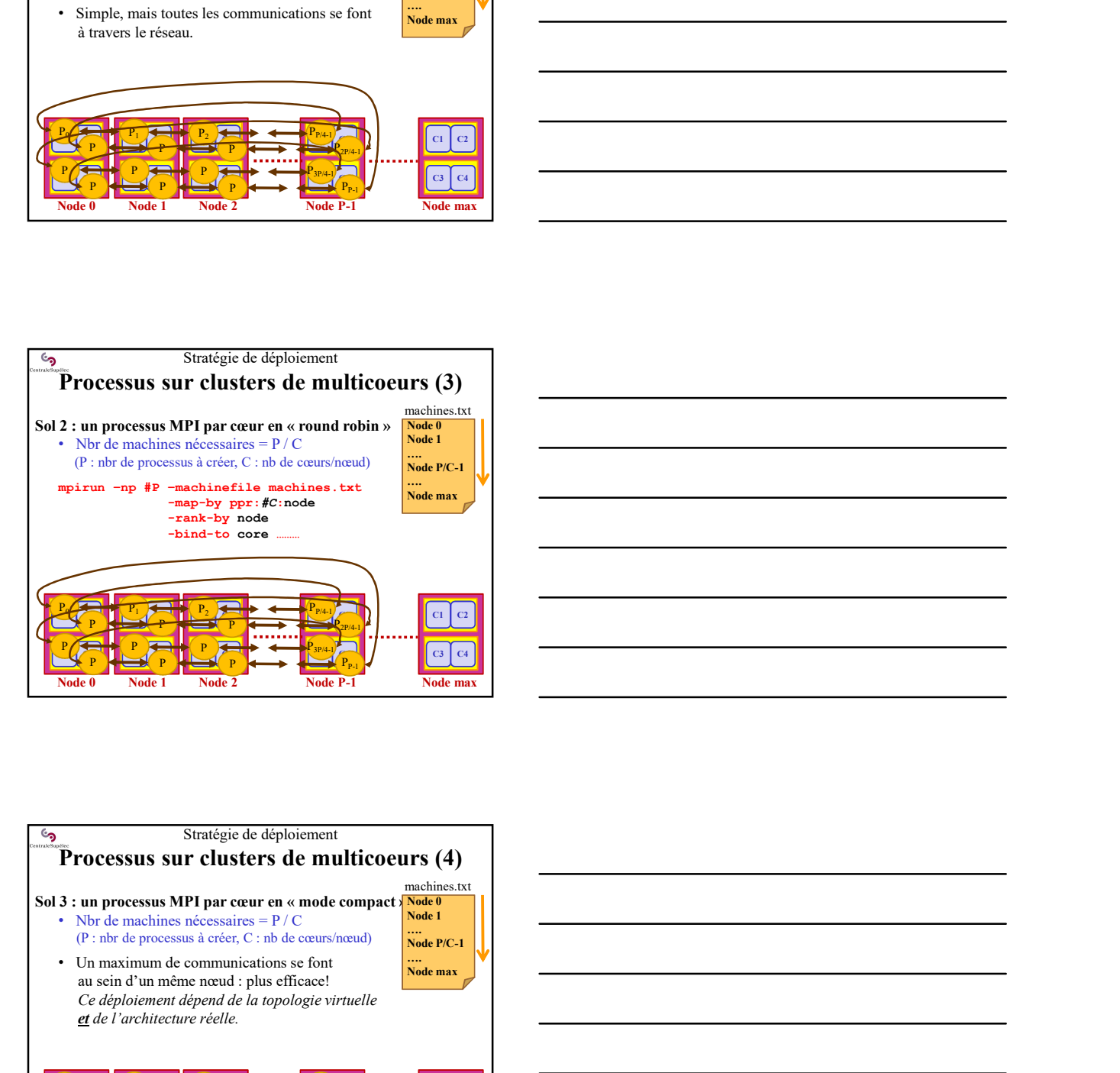

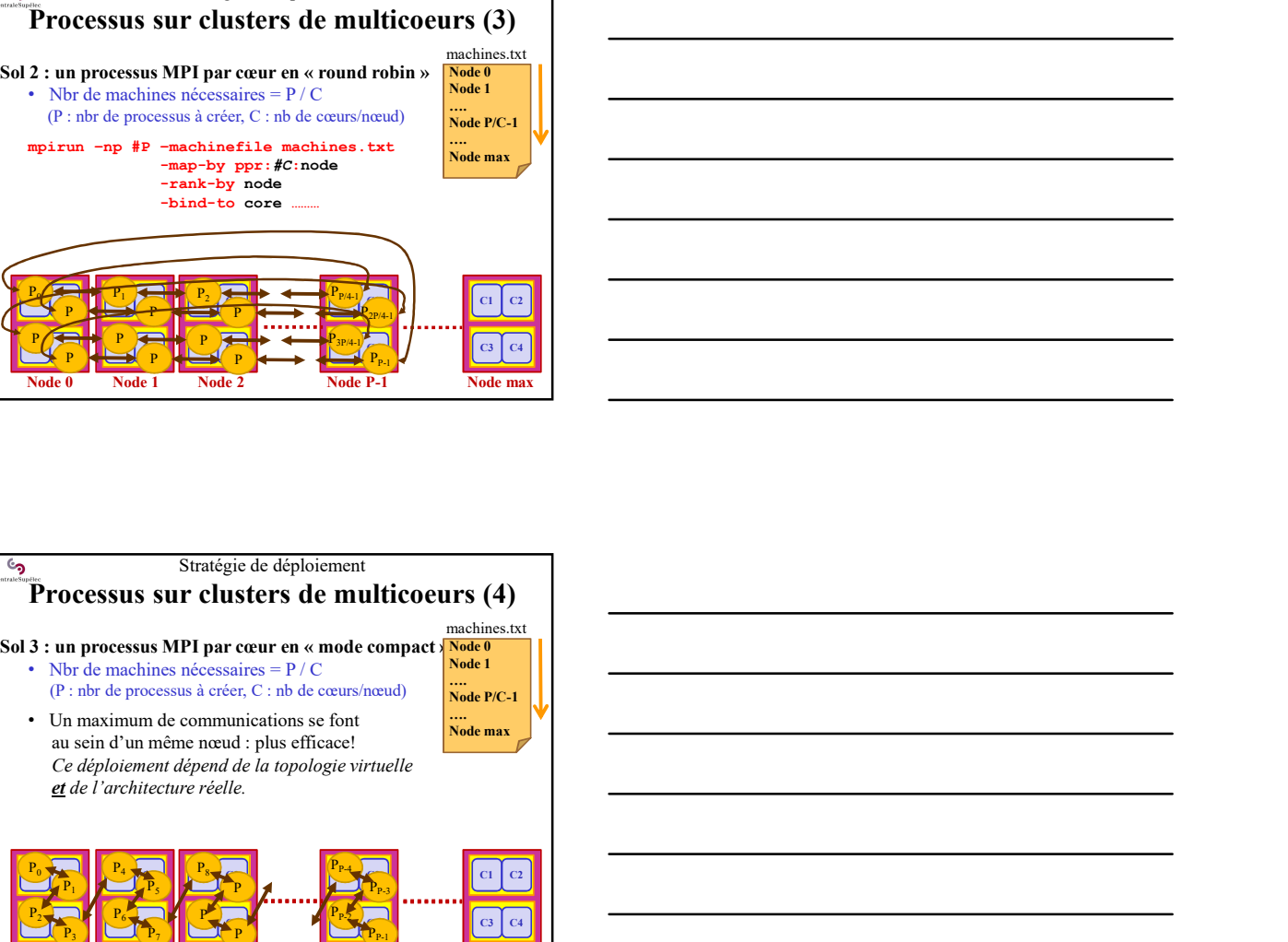

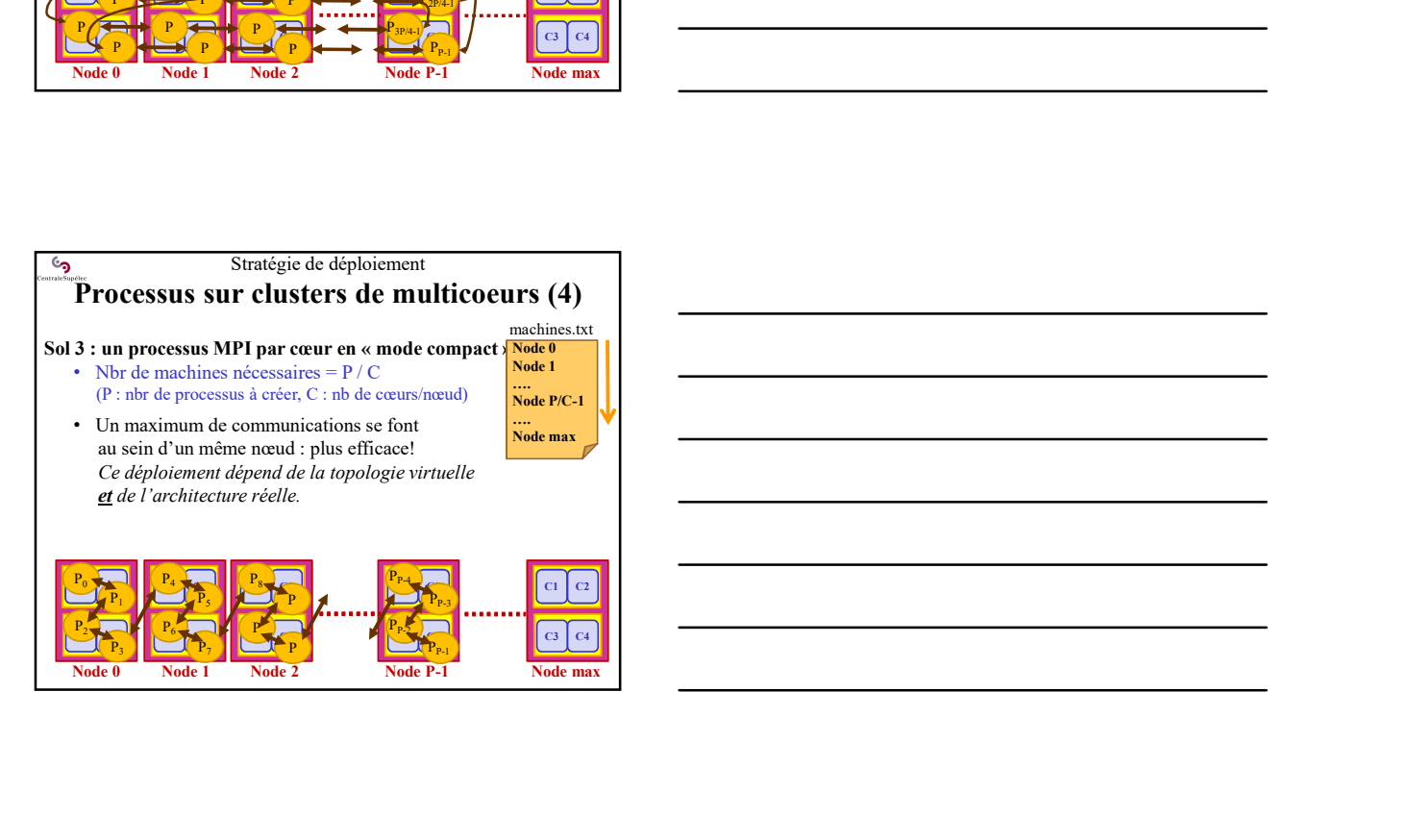

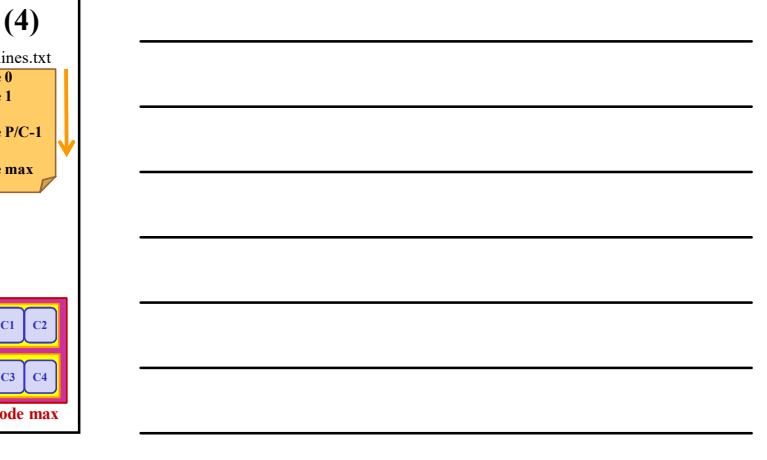

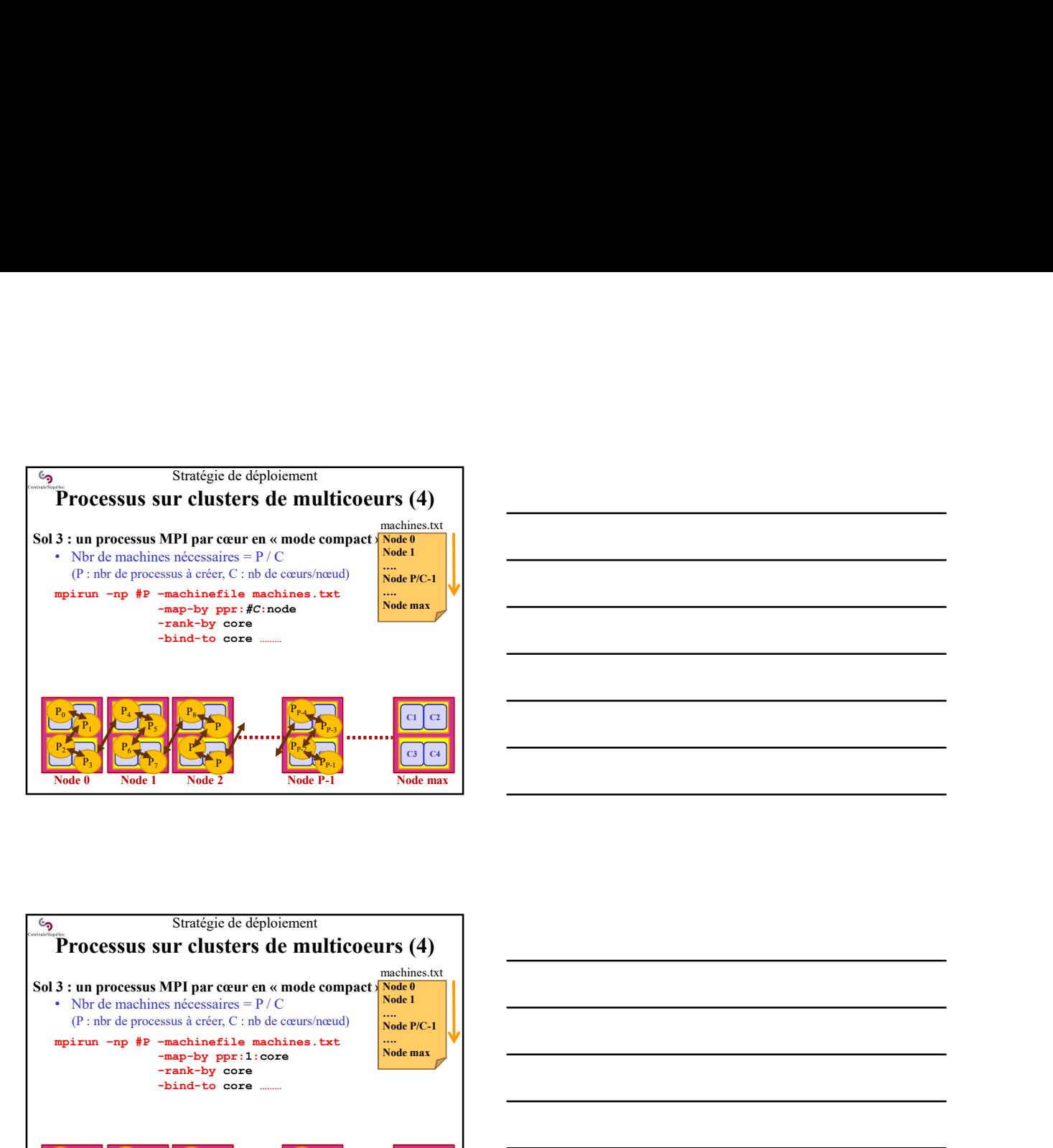

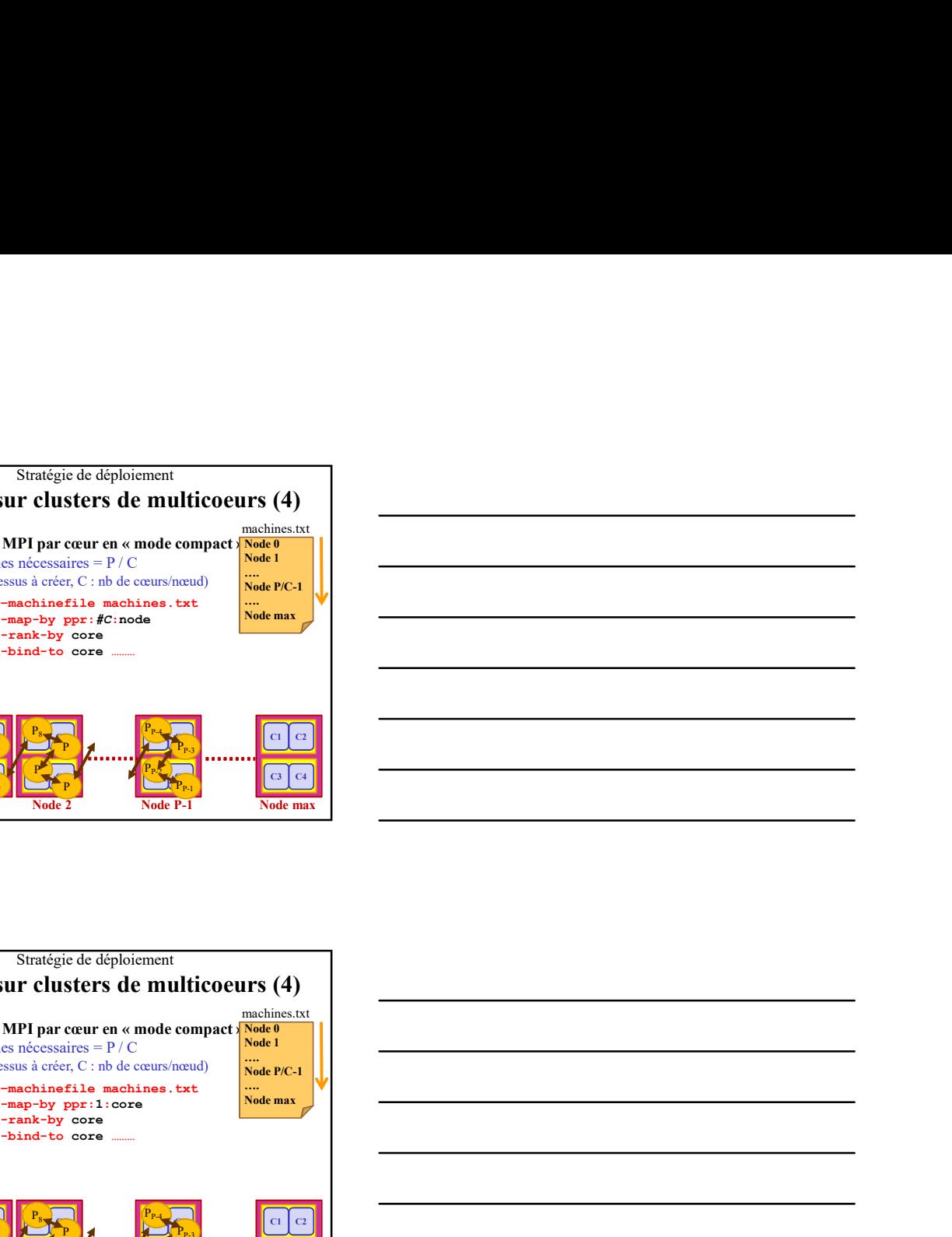

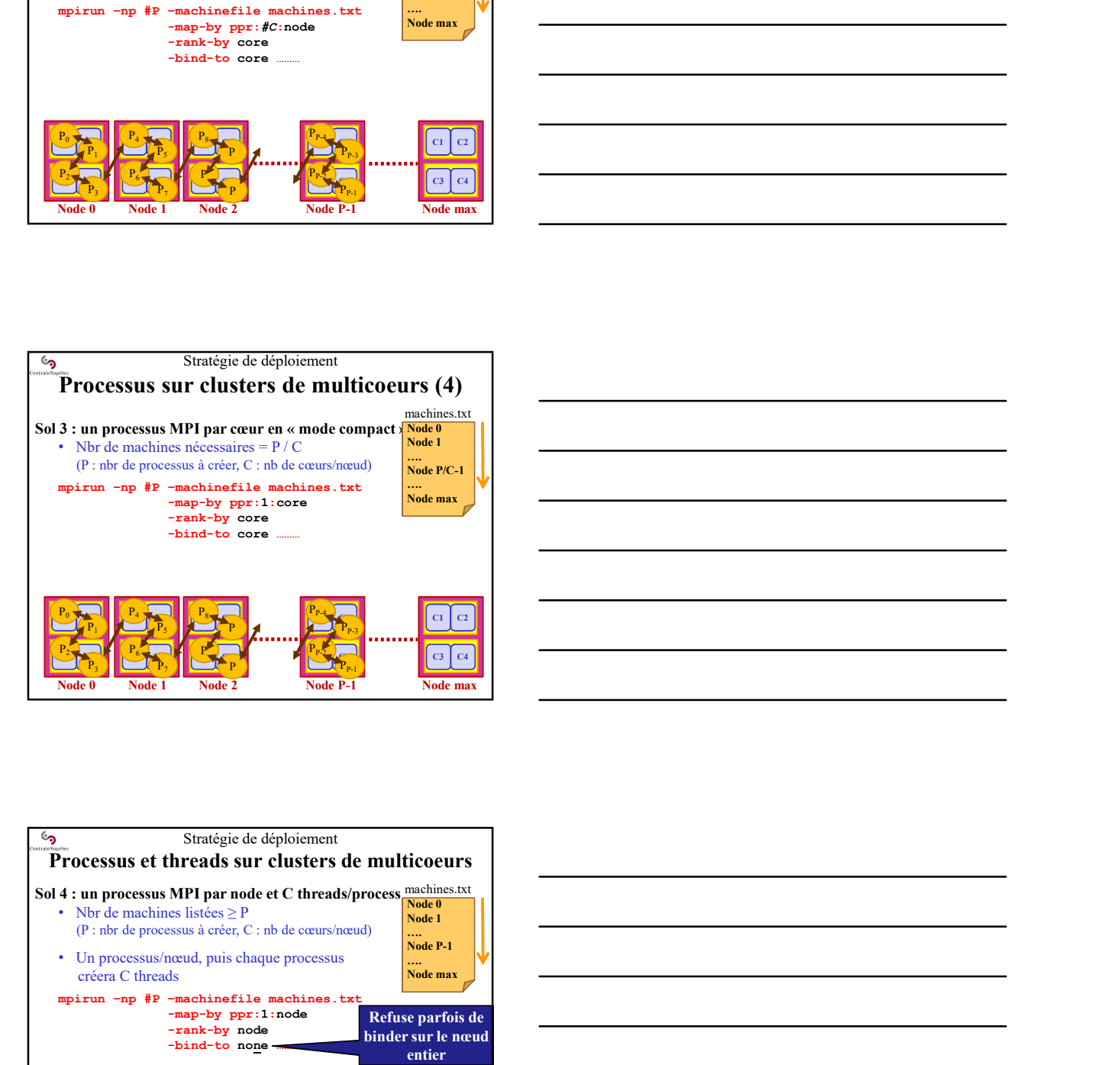

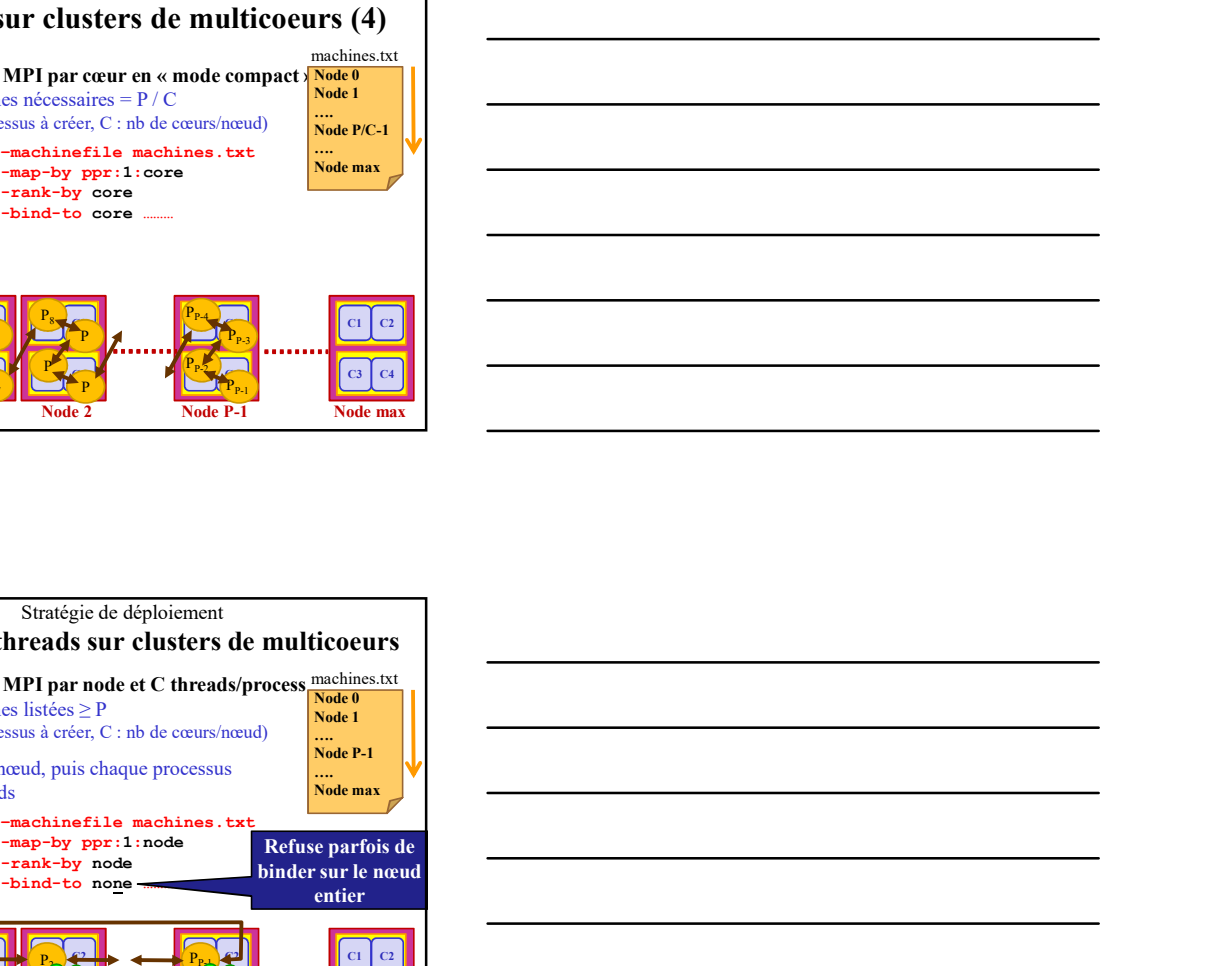

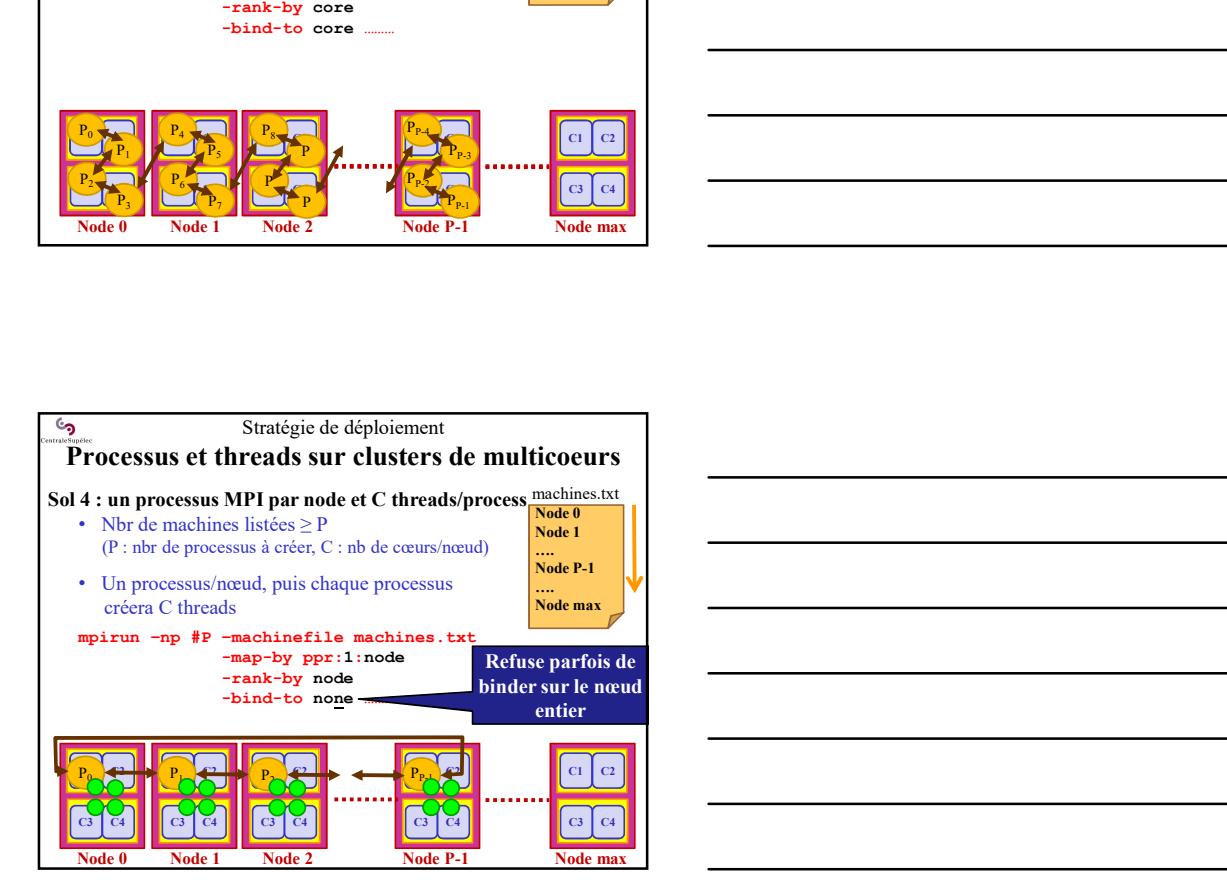

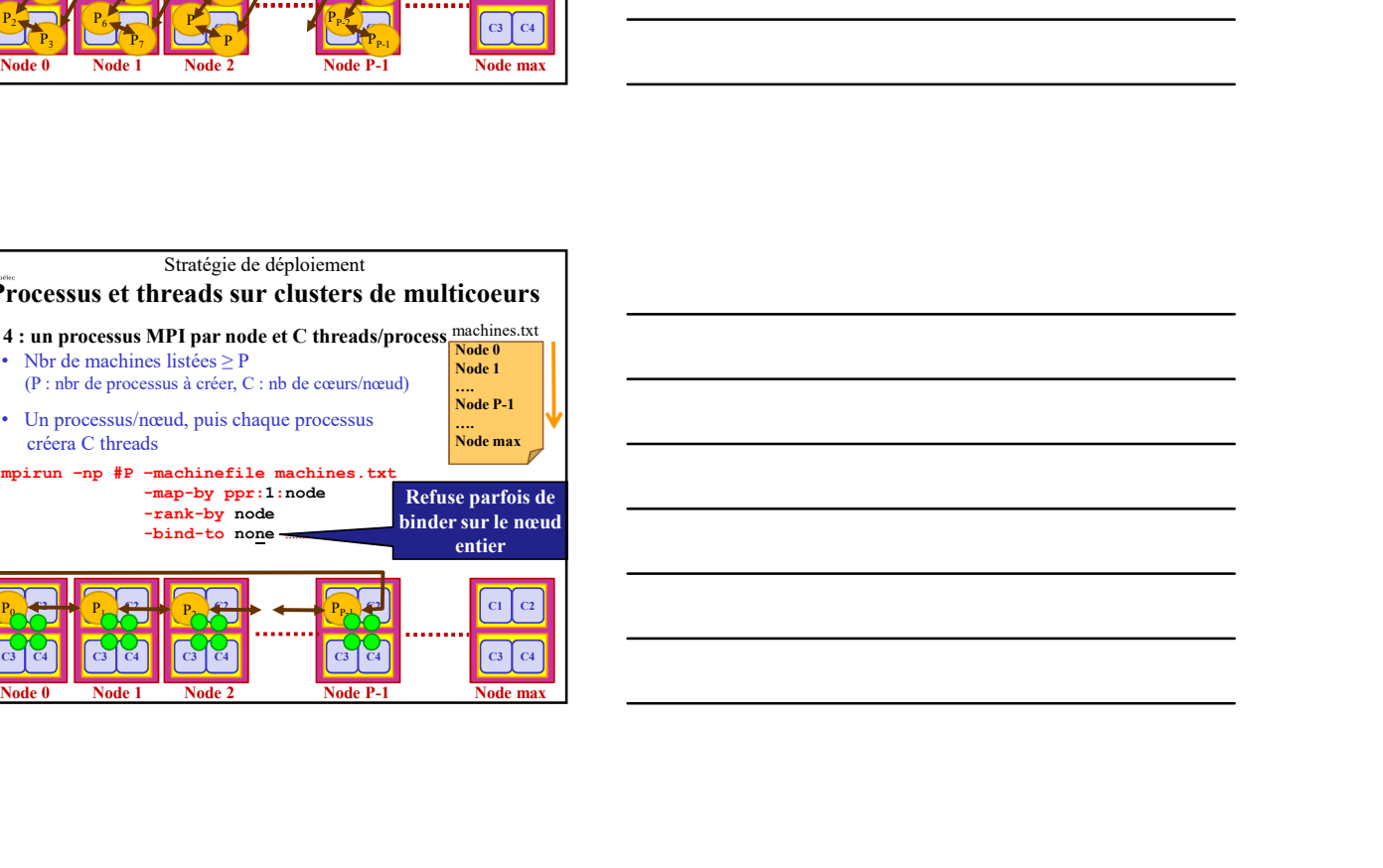

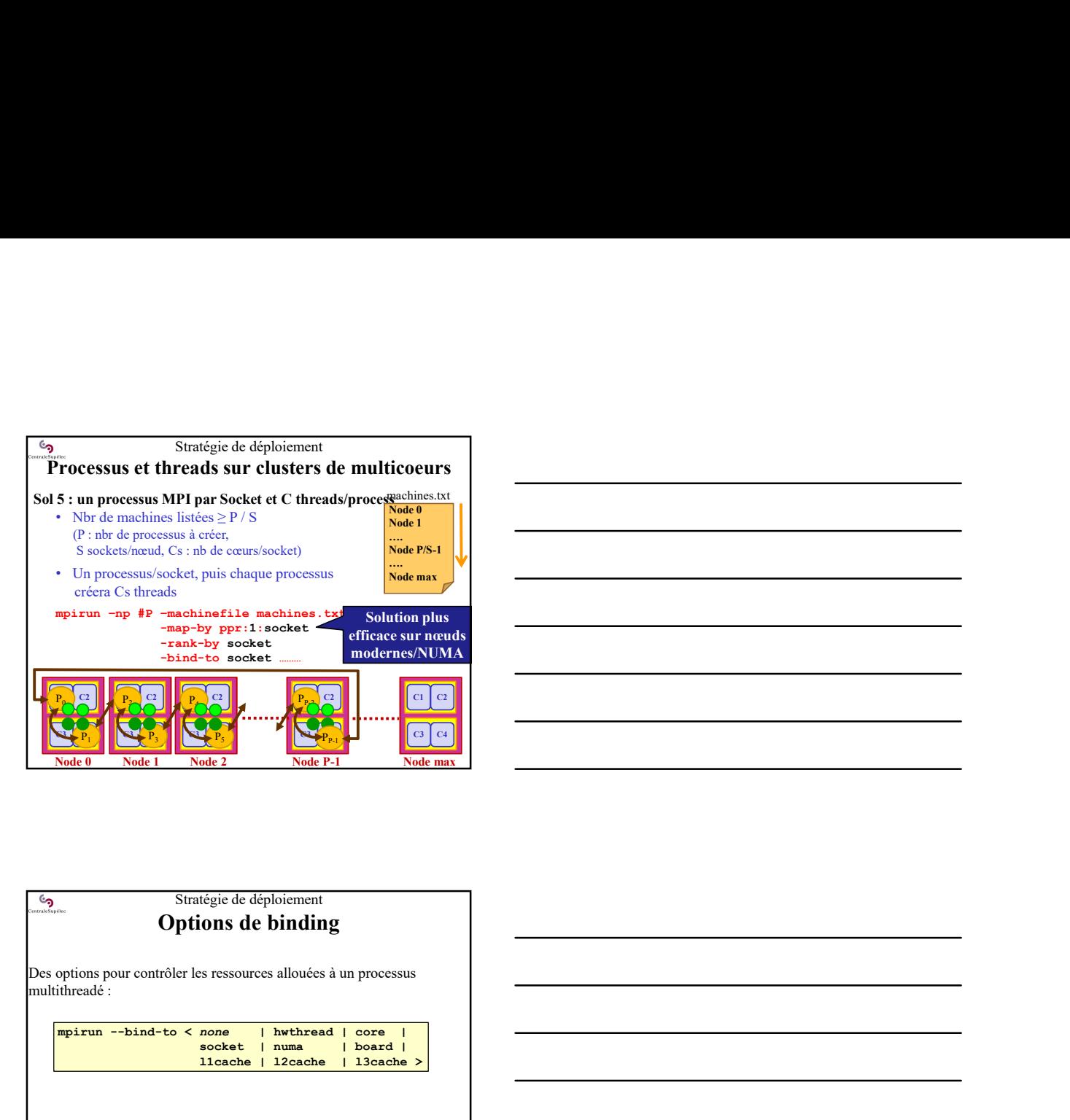

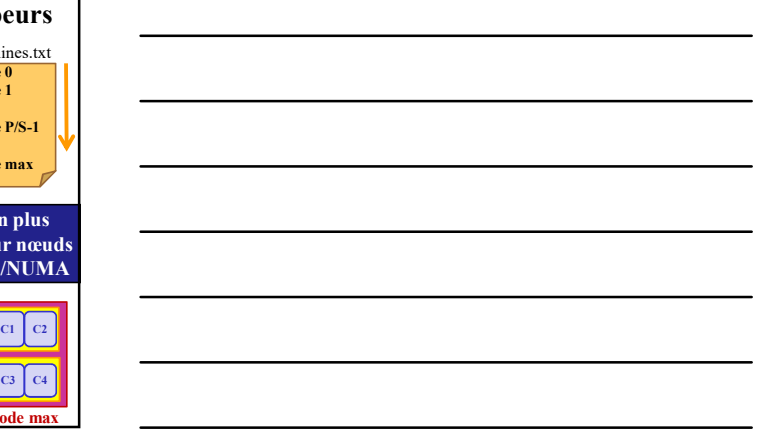

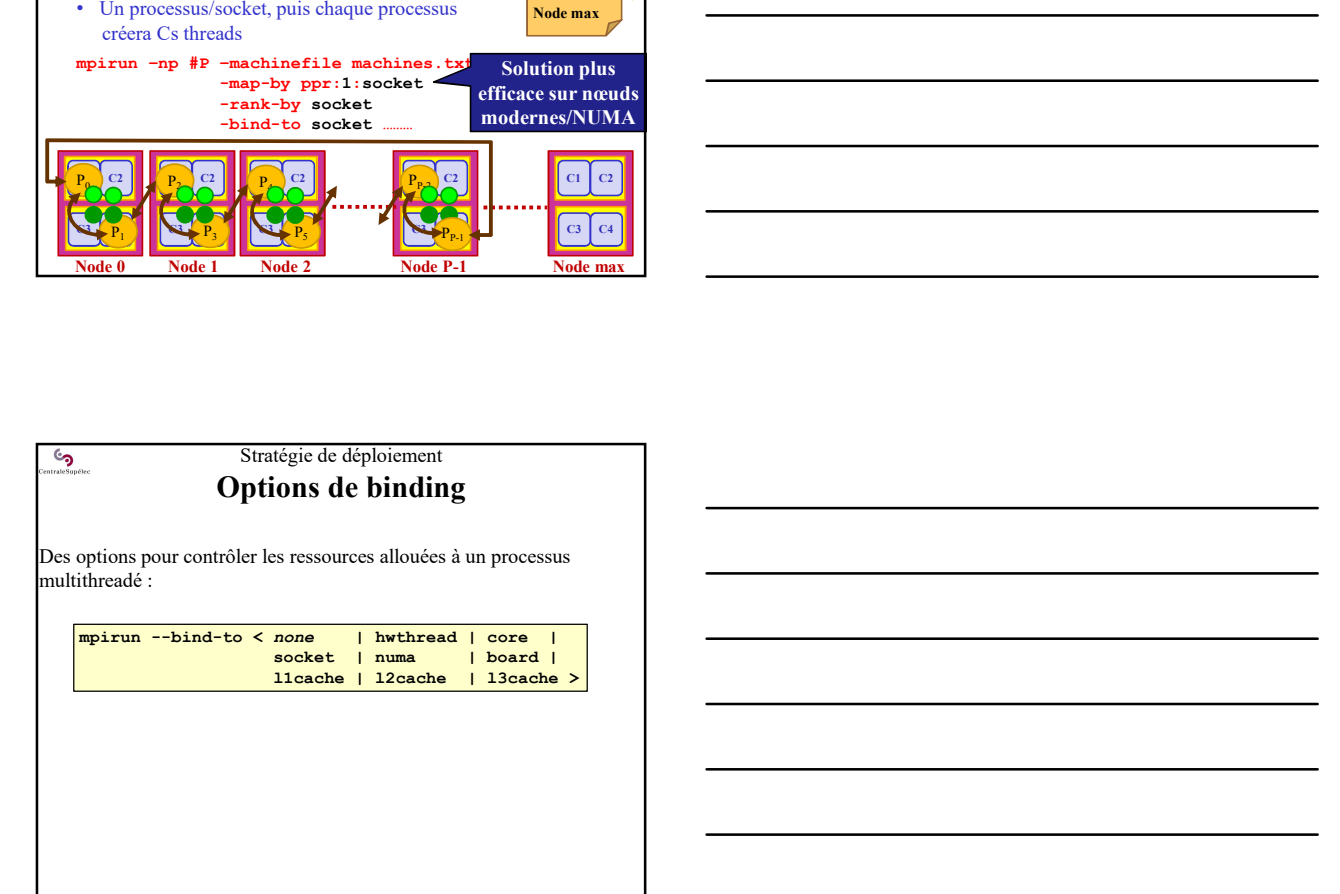

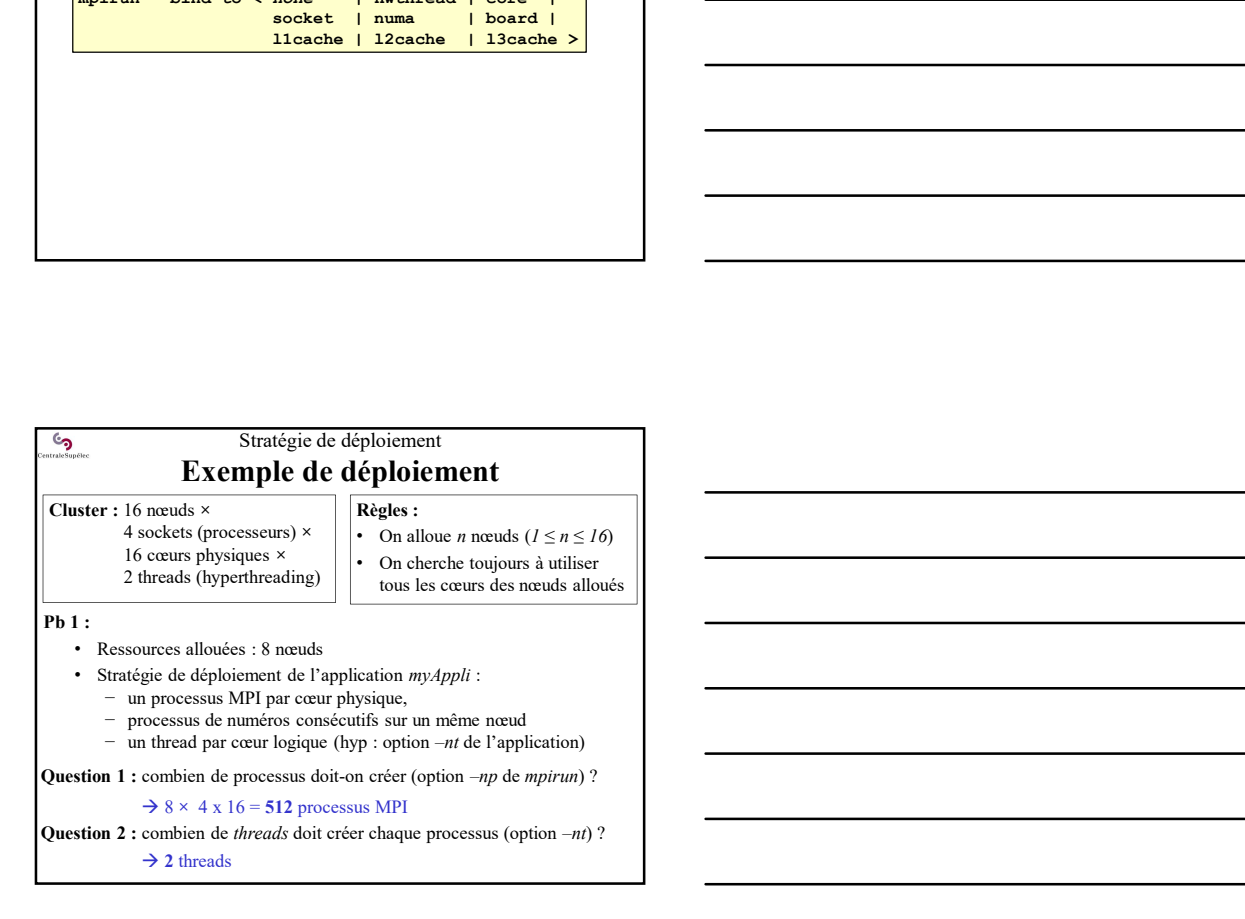

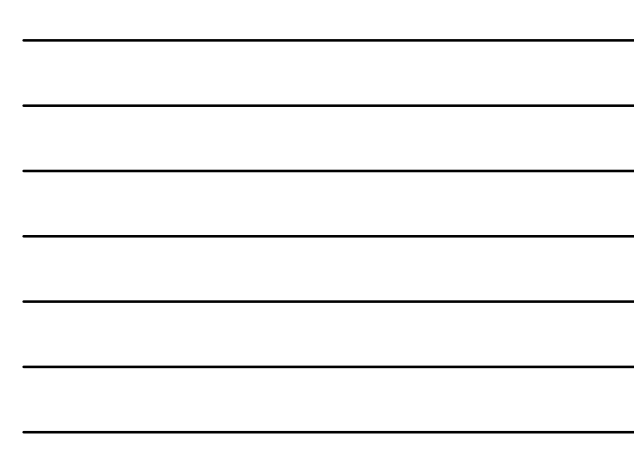

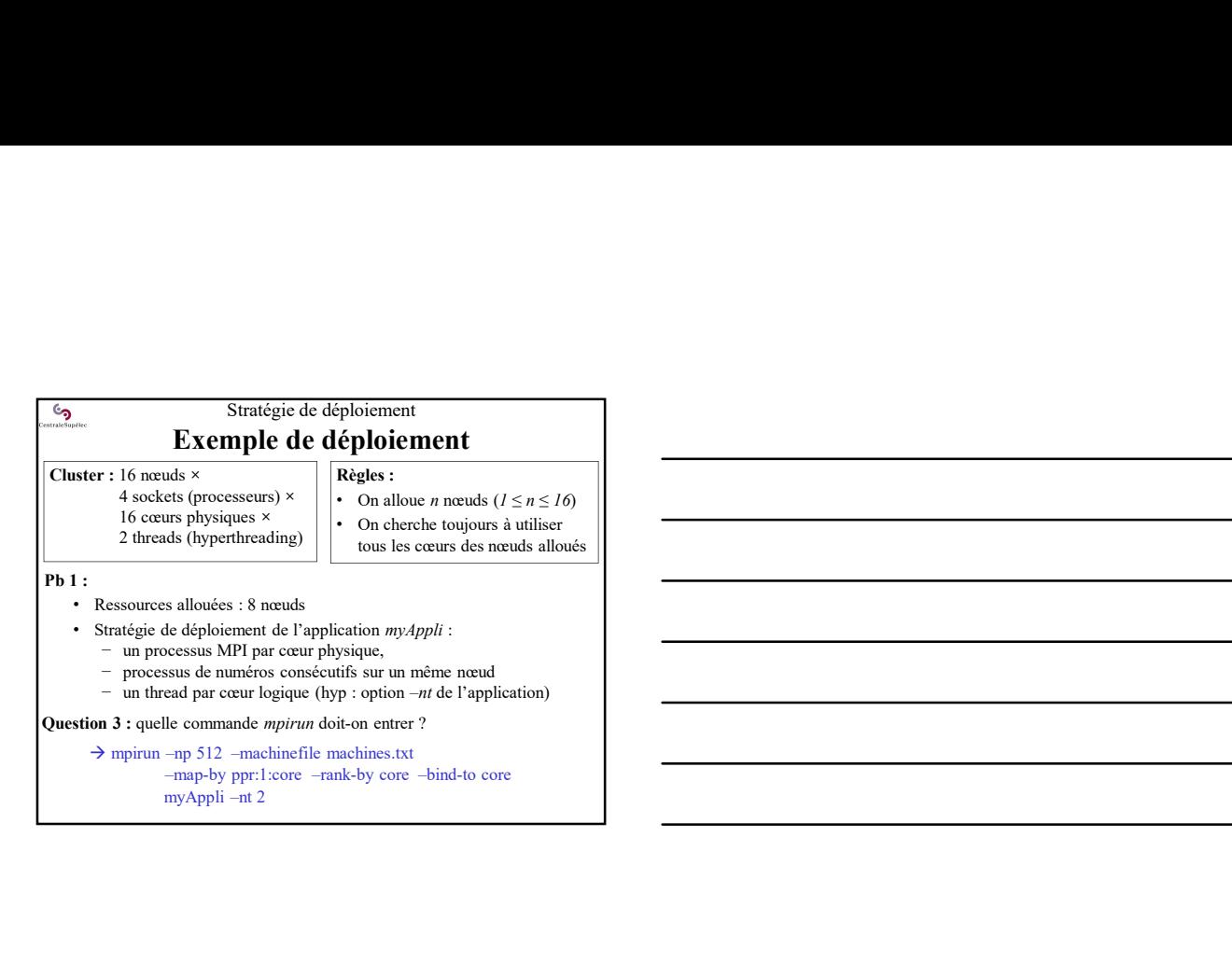

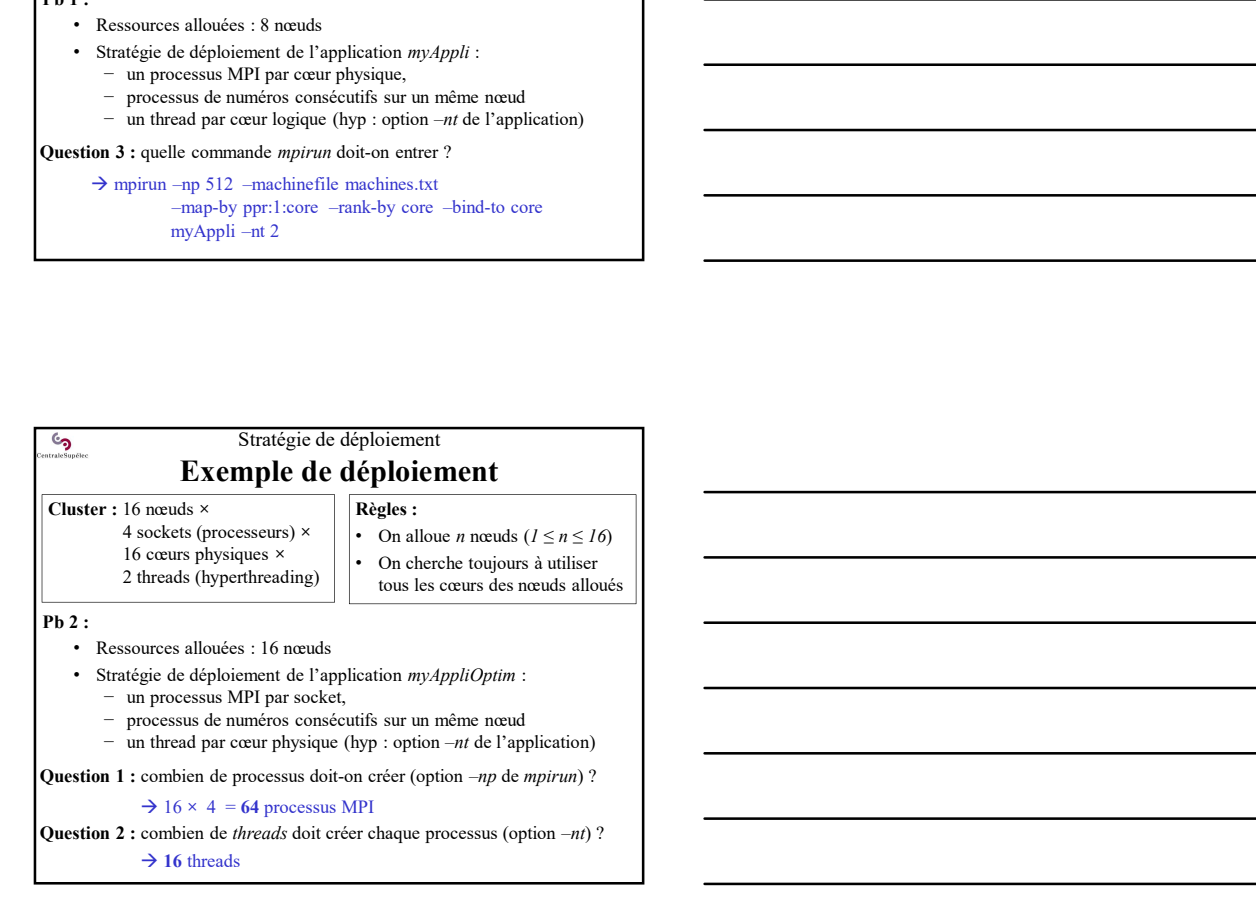

 $\rightarrow$  16 threads

Stratégie de déploiement Exemple de déploiement Cluster : 16 nœuds × 4 sockets (processeurs)  $\times$  |  $\cdot$  On alloue *n* nœuds (*l*  $\leq$  *n*  $\leq$  *l* 6) | 16 cœurs physiques  $\times$   $\cdot$  On cherche toujours à utiliser 2 threads (hyperthreading) Règles : tous les cœurs des nœuds alloués Pb 2 : • Ressources allouées : 16 nœuds • Stratégie de déploiement de l'application myAppliOptim :<br>
→ Stratégie de déploiences de l'application myAppliOptim :<br>
– un dressa de numérale concessus de l'application)<br>
→ is c + - e4 processus MPI<br>
= → is c + - e4 pr conserves a nouveau sur it of the probability of the probability of the processus de numéros consécutifs sur un même neud<br>
– processus de numéros consécutifs sur un même neud<br>
– un thread par conce projessus (byt) : opt Question 3 : quelle commande mpirun doit-on entrer ? –map-by ppr:1:socket –rank-by socket –bind-to socket

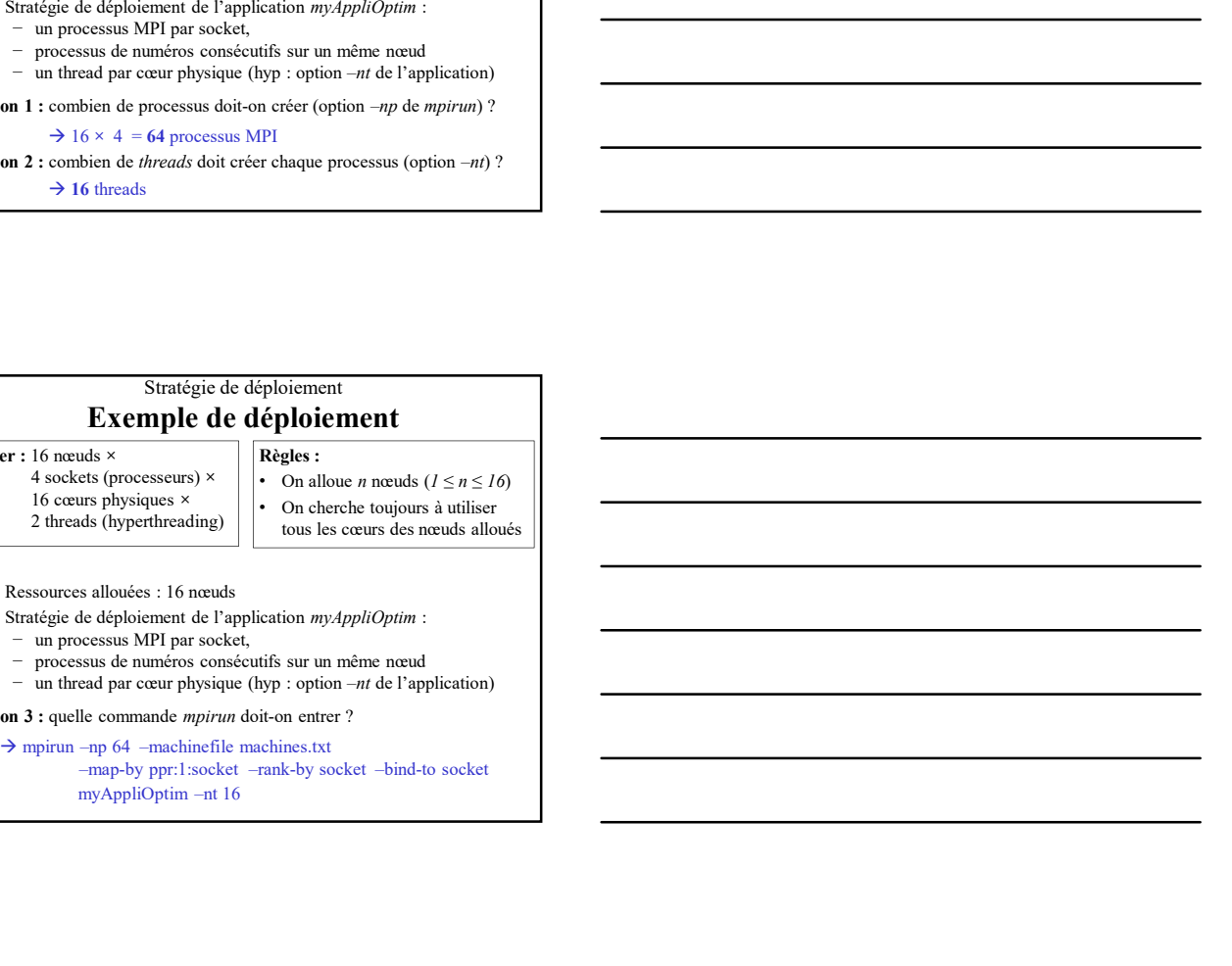

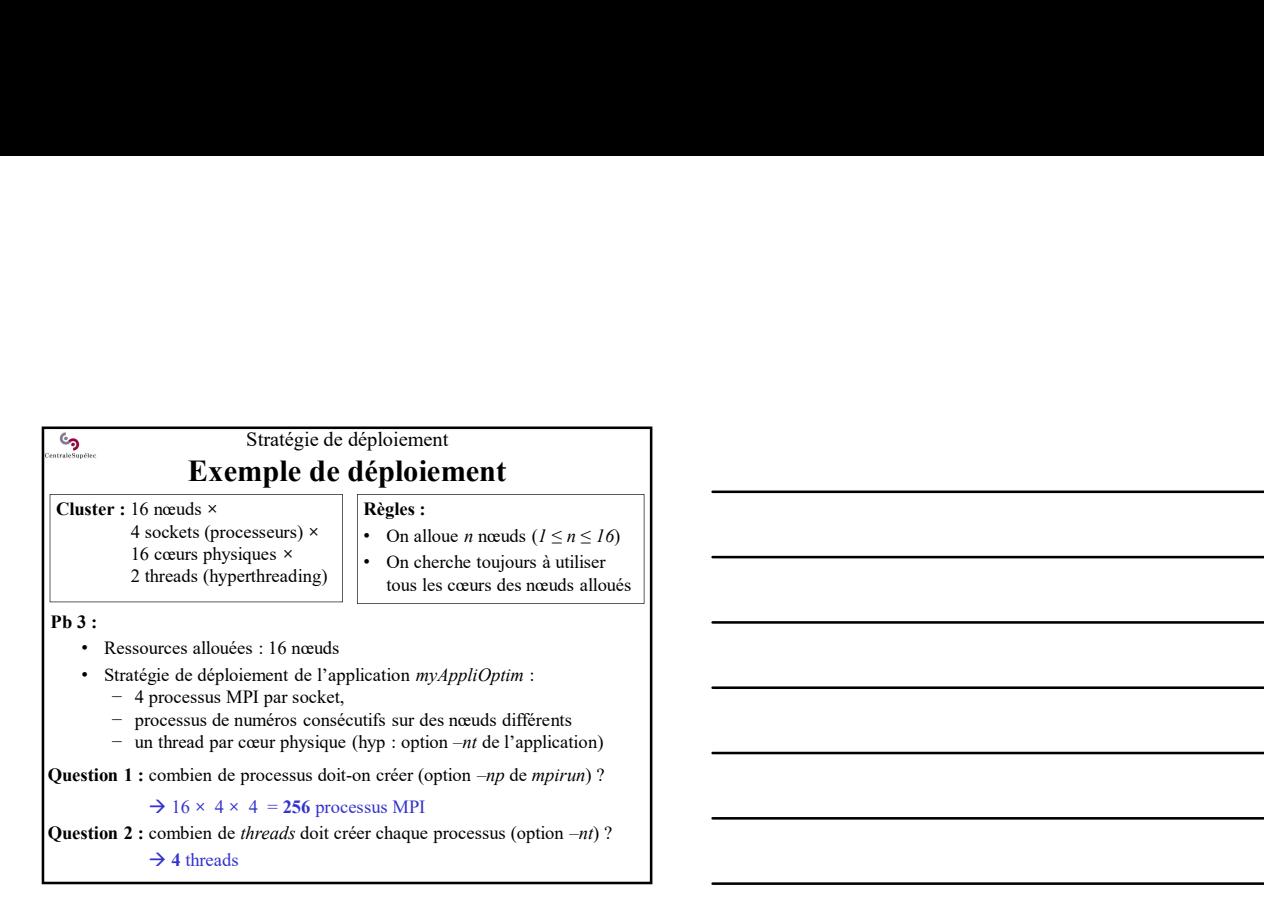

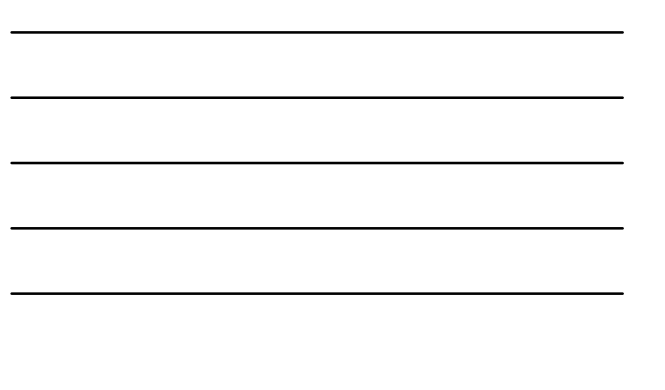

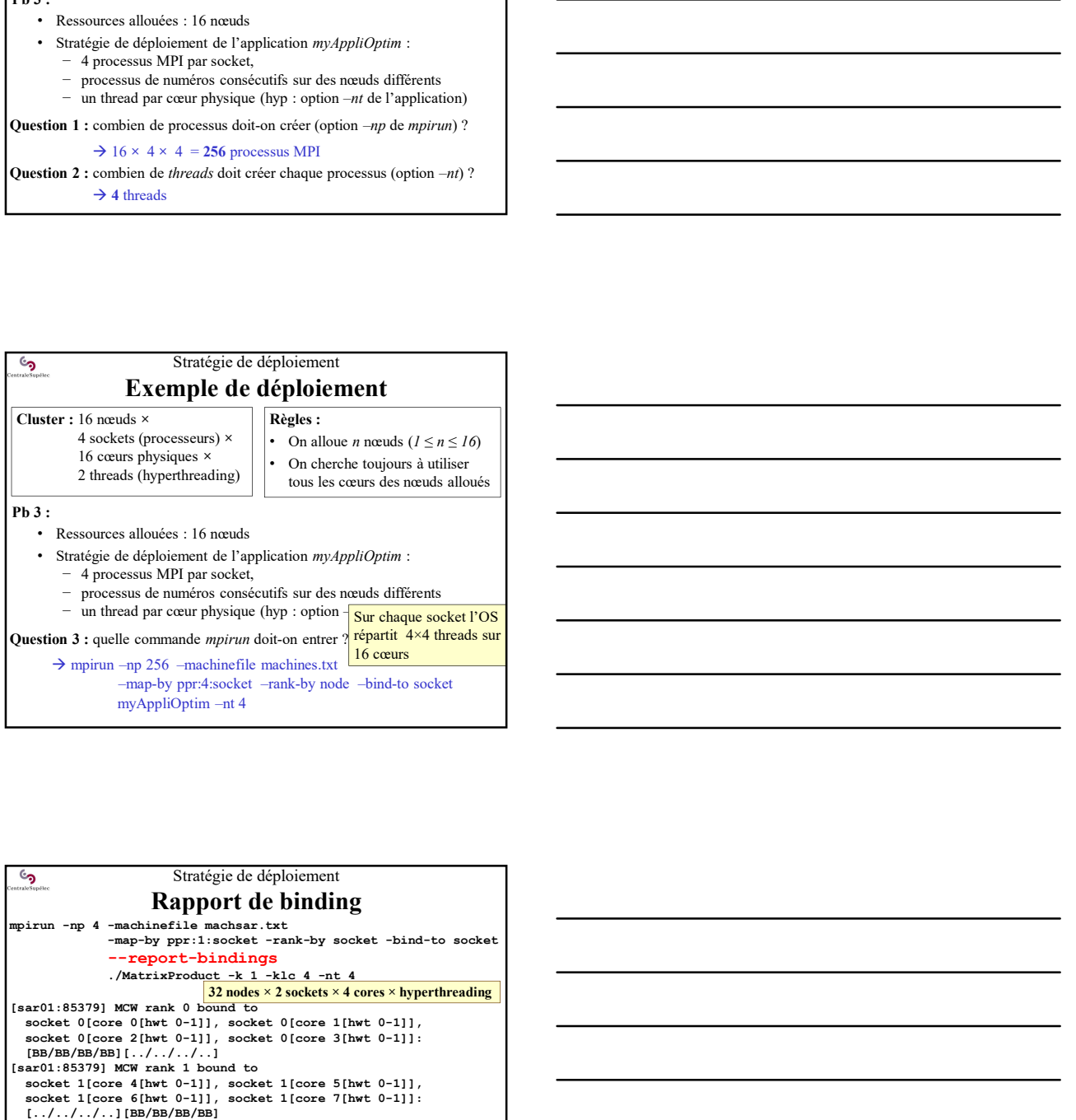

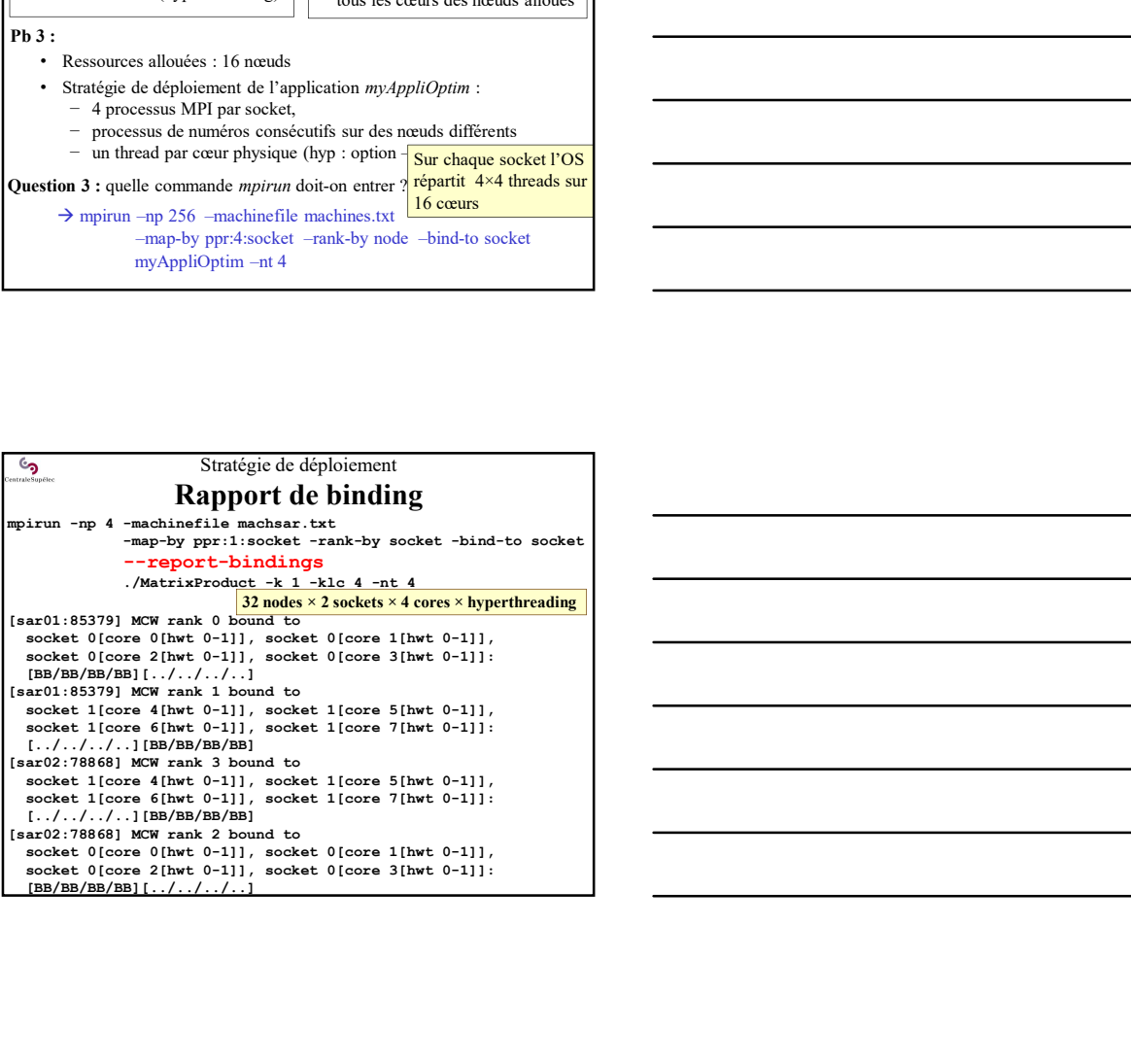

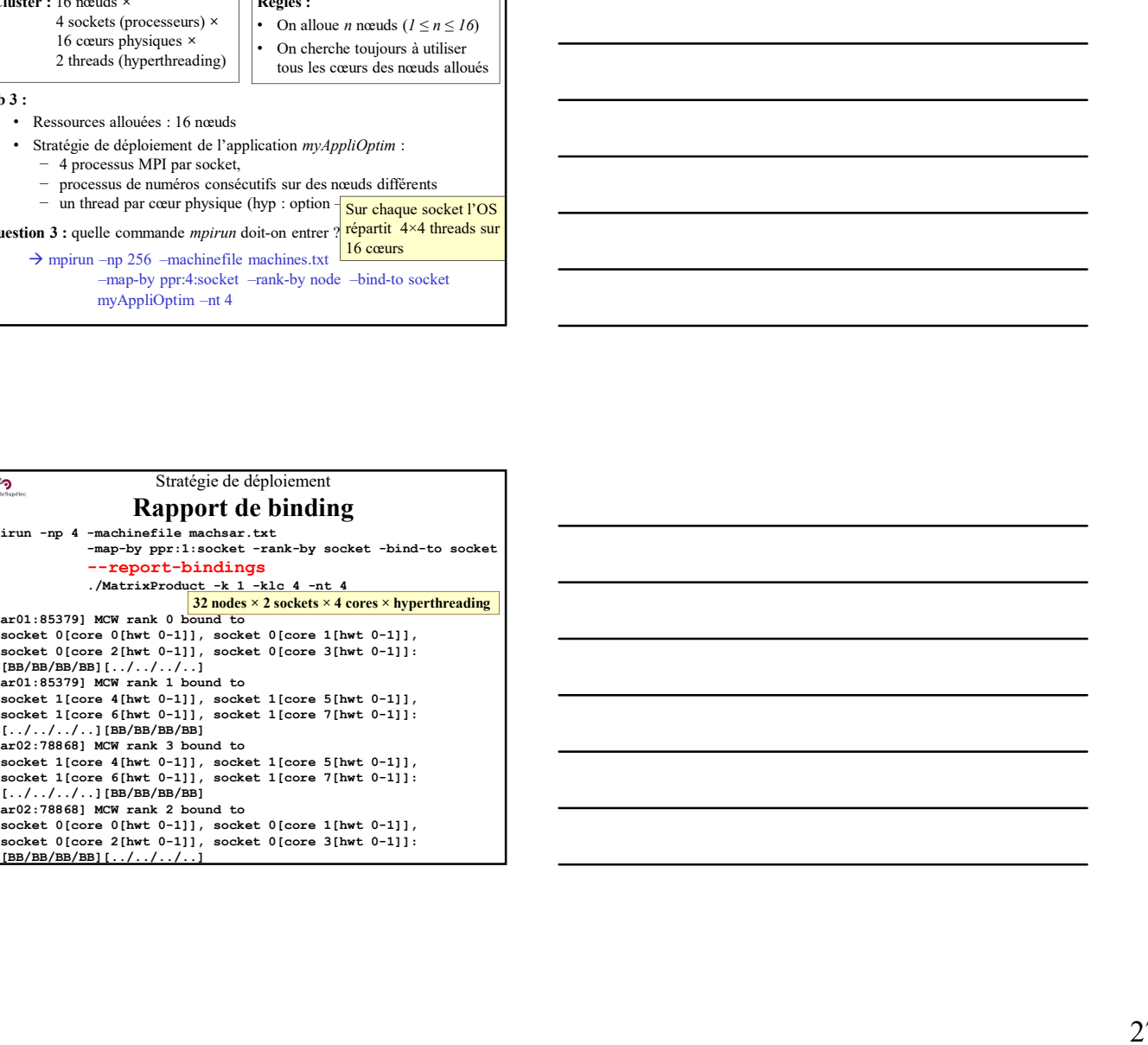

### Stratégie de déploiement Meilleur déploiement ?

#### Dépend de plusieurs facteurs :

 $\mathcal{L}_{\mathbf{S}}$ 

- Schéma de communication (topologie des processus MPI)  $\rightarrow$  Minimiser les communications inter-nœuds
- Architecture NUMA des nœuds  $\rightarrow$  Au moins un processus par sous-nœud NUMA
- Bibliothèque de multithreading et d'envoi de messages disponibles  $\rightarrow$  Toutes les implantations des bibliothèques de multithreading et de MPI ne sont pas équivalentes

Quand on travaille toujours sur un même cluster on finit par savoir ce qui est le plus efficace sur lui !

L'essentiel de MPI-1 Schema de communications inter-neutos<br>
A Minimiser les communications inter-neutos<br>
A Au moins un processus par sous-neut  $\Delta M$ <br>
A Au moins un processus par sous-neut  $\Delta M$ <br>
Bibliothèque de multiltreading et d'envoi de me the polarisations at to blood of energies disposibles<br>
the MPI ne sont pas deptications at to blood object the start pass dependents<br>
the sont pas deptated the start on finit part<br>
travaille toujours sur un même cluster on *usque ve interminante de terminante de matrimonista de bibliothèques de mattifirending*<br>
de *MPI* ne *som pas équivalentes*<br>
de *MPI* ne *som pas équivalentes*<br>
qui est le plus efficiec sur lui !<br>
<br>
<br>
<br>
<br>
<br>
<br>
<br>
<br>
<br>

<br>

<br> Final Contraction and Sources and Sources and Sources and Sources and Travialle tonjours sur un même cluster on finit part<br>
travaille tonjours sur un même cluster on finit part<br>
L'essentiel de MPI-1<br>
<br> **Ce qui compte ....** L'essentiel de MP1-1<br>
System de performances en MPI<br>
Jacobi - Fast Ethernet<br>
ui compte ....<br>
Analyse de performance en MP1<br>
Jacobi - Fast Ethernet<br>
1 server + 2 nodes - PIII-1GHz-256KB (cache)<br>
- F-Eth-Sendler<br>
- F-Eth-Se Fast-Ethernet – 1 server + 2 nodes – PIII-1GHz-256KB (cache)<br>
Fast-Ethernet – 1 server + 2 nodes – PII-1GHz-256KB (cache)<br>
Fast-Ethernet – 1 server + 2 nodes – PIII-1GHz-256KB (cache)<br>
Top – The Care – PII-1GHz-256KB (cac

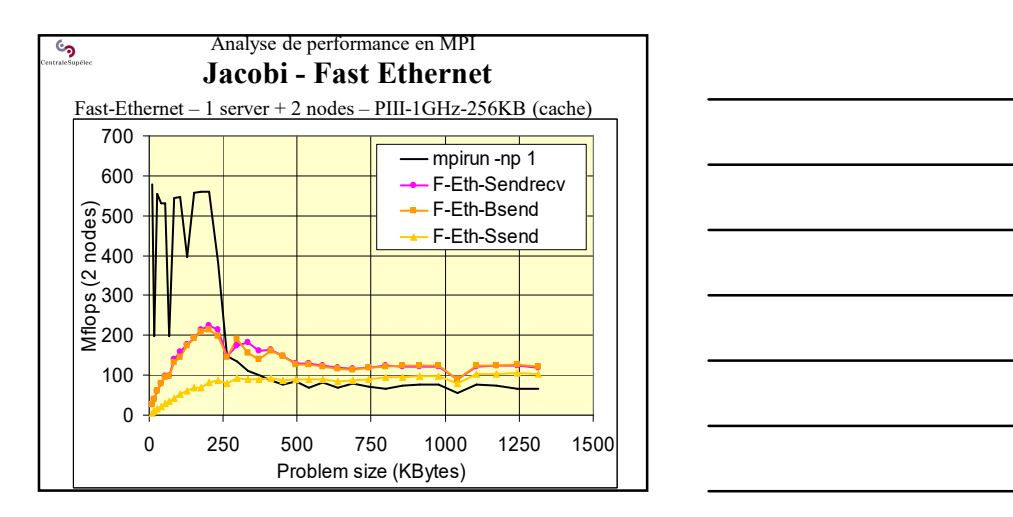

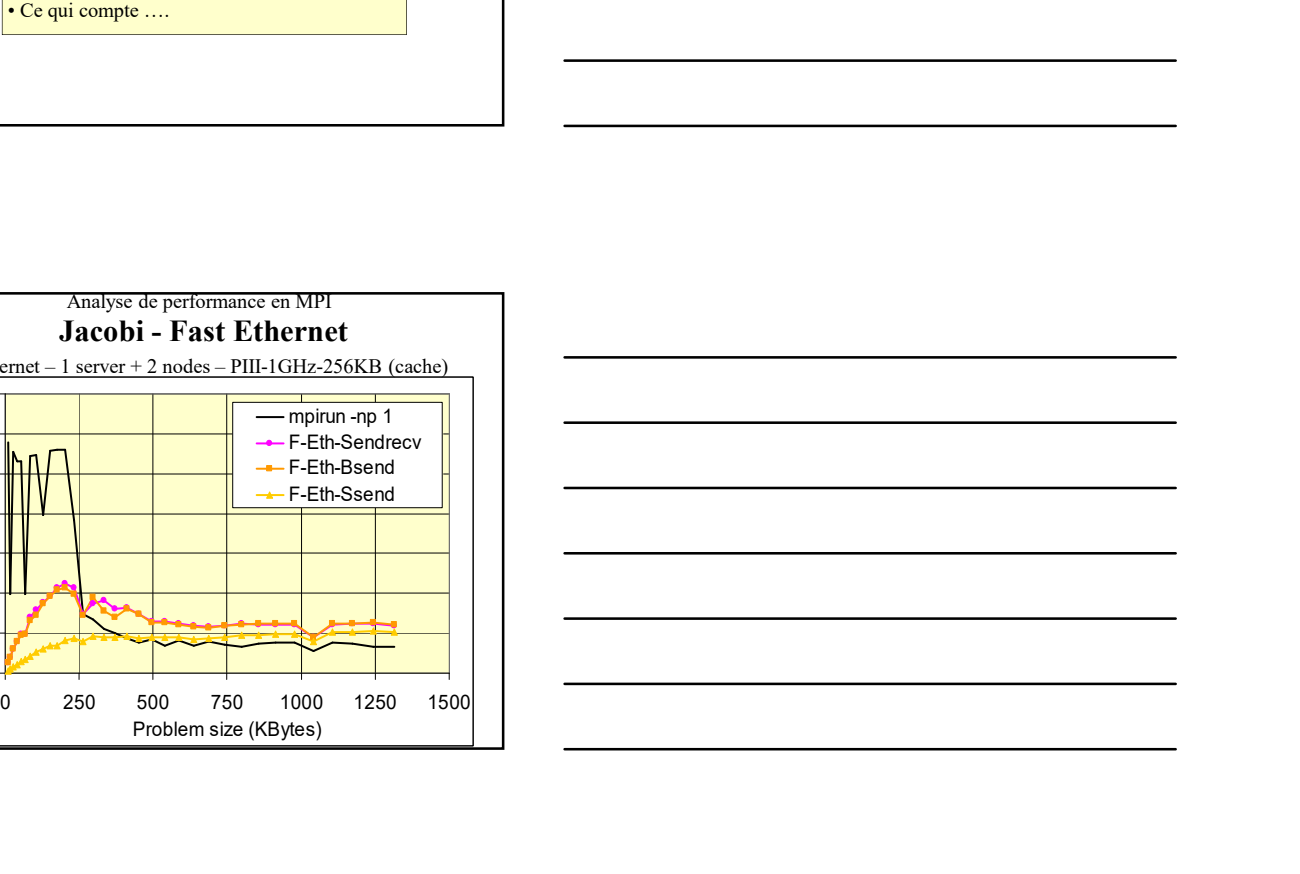

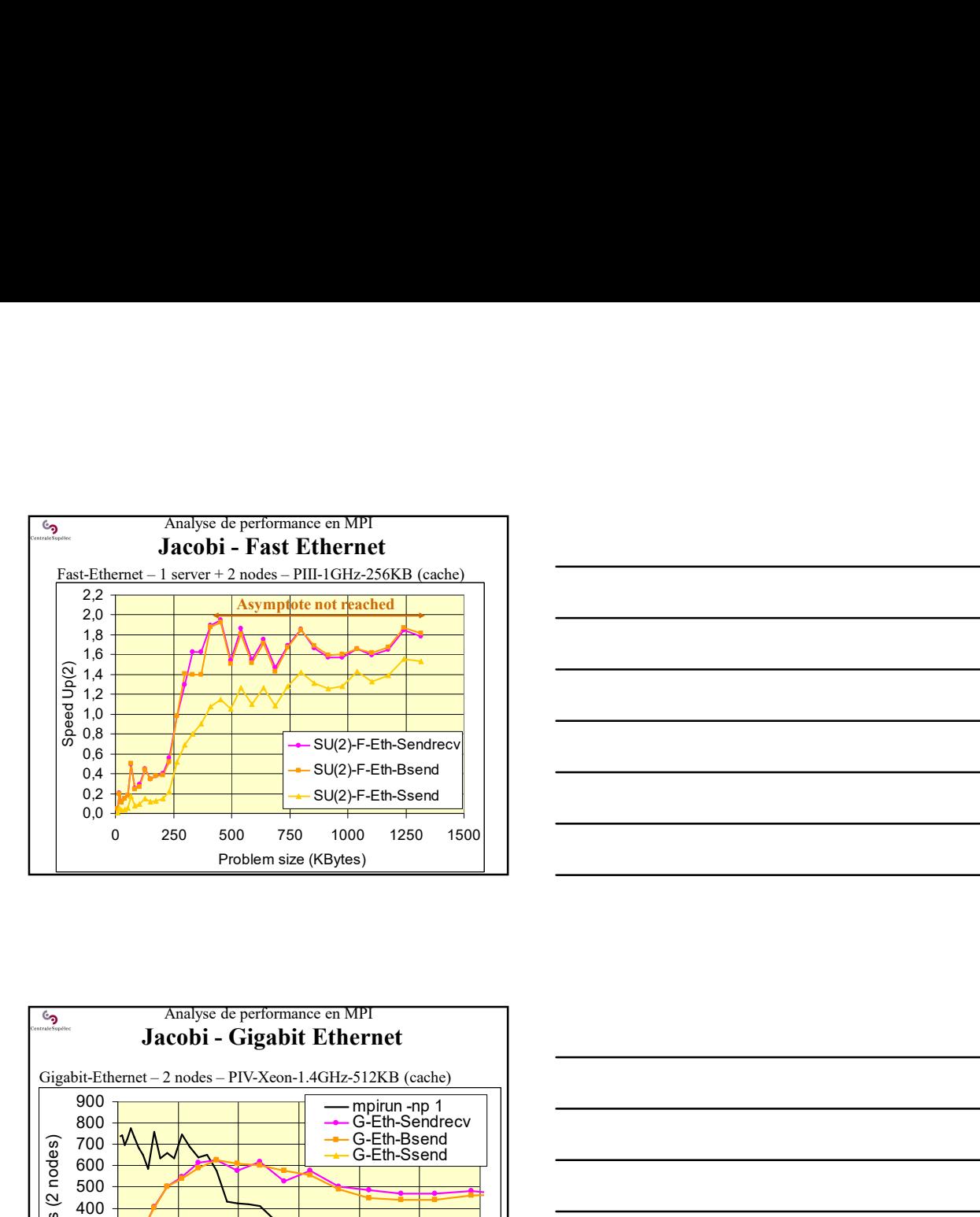

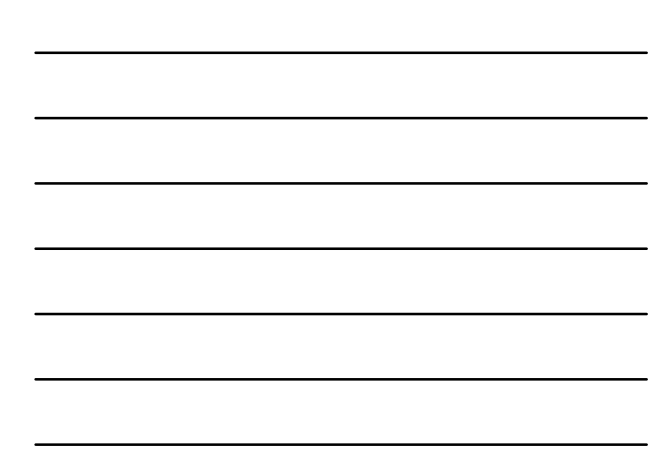

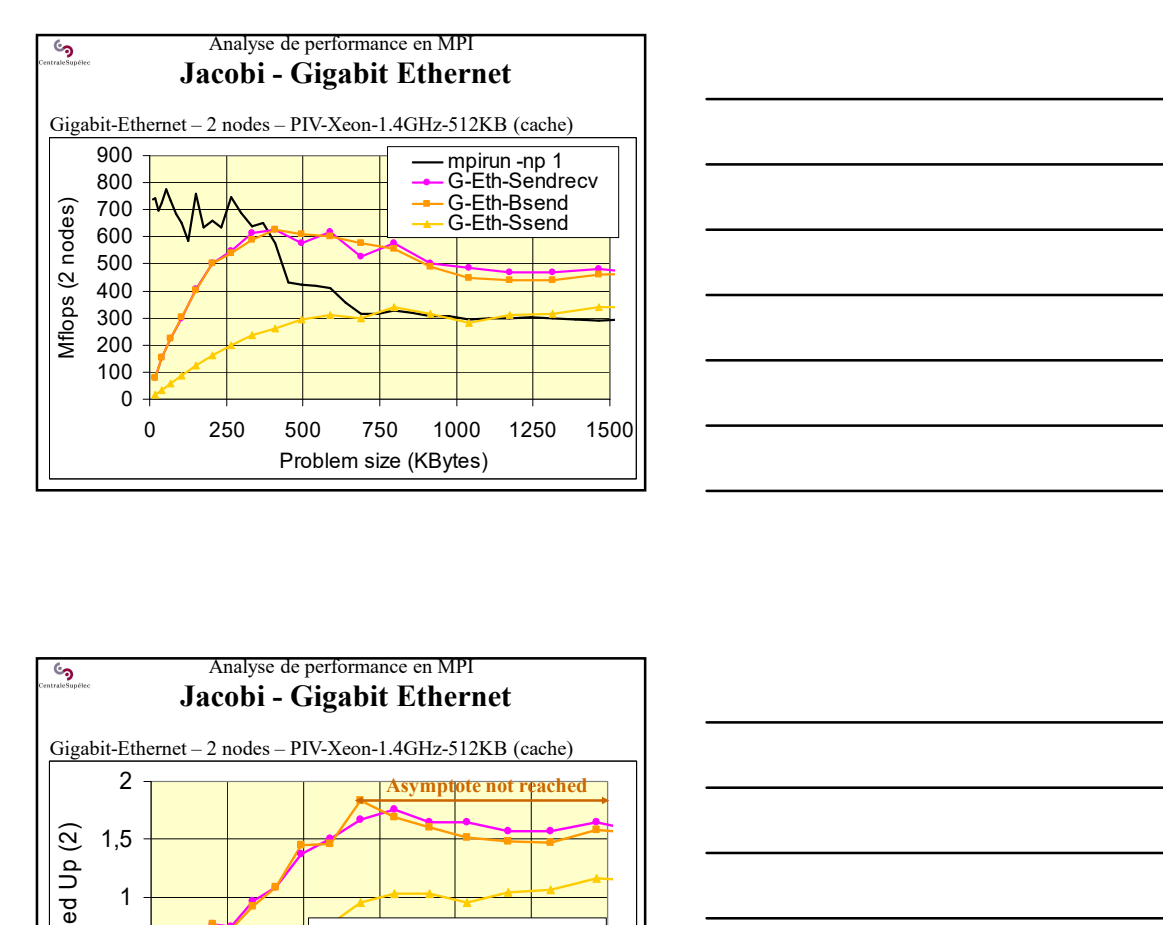

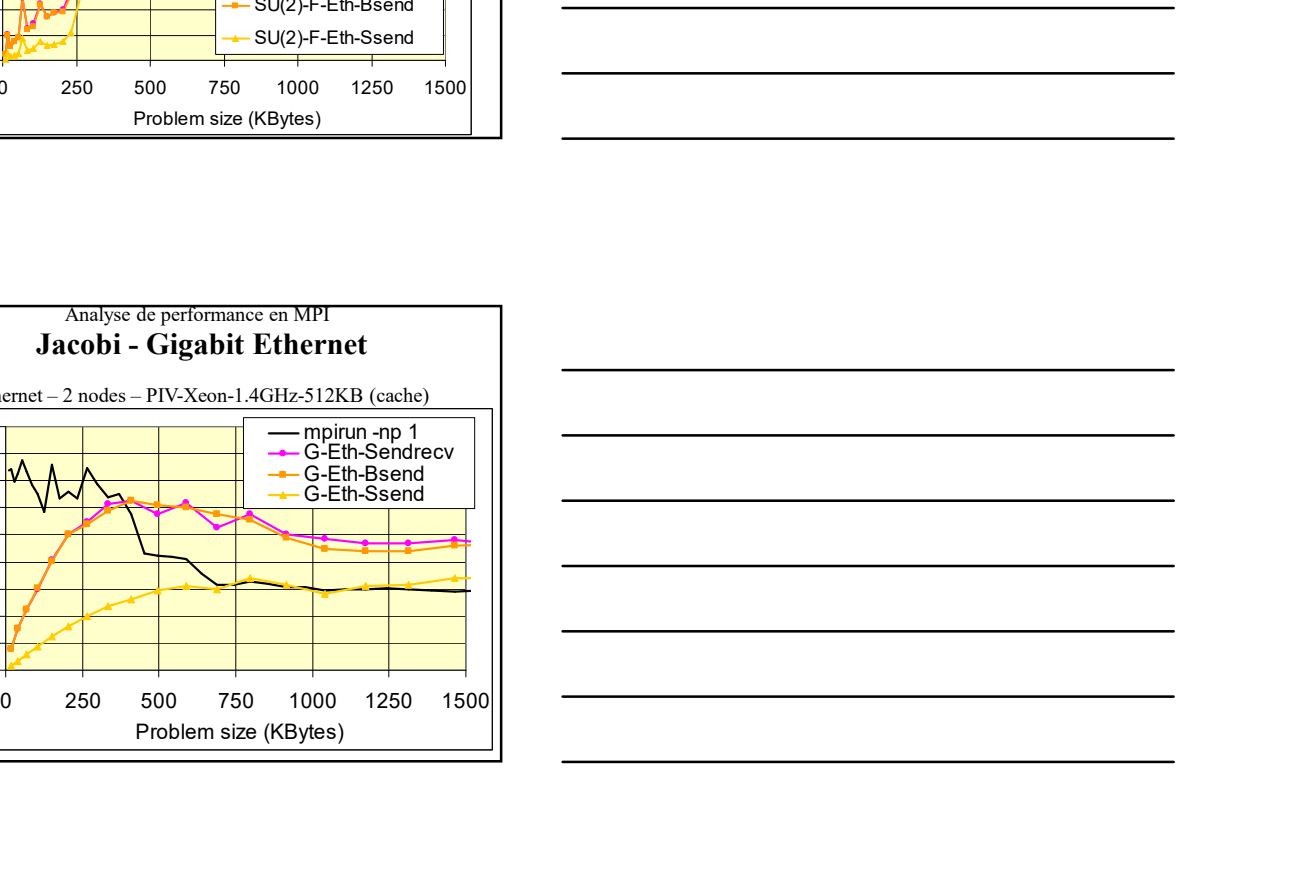

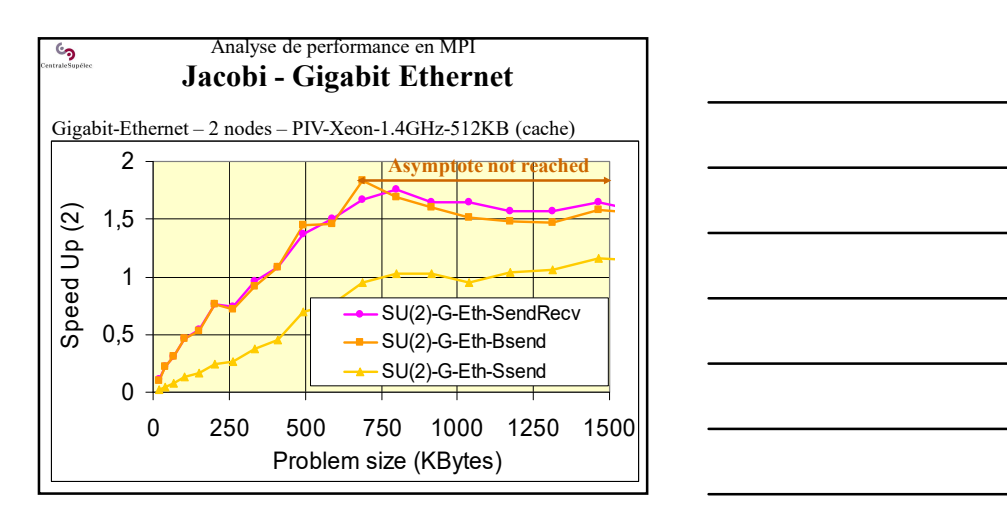

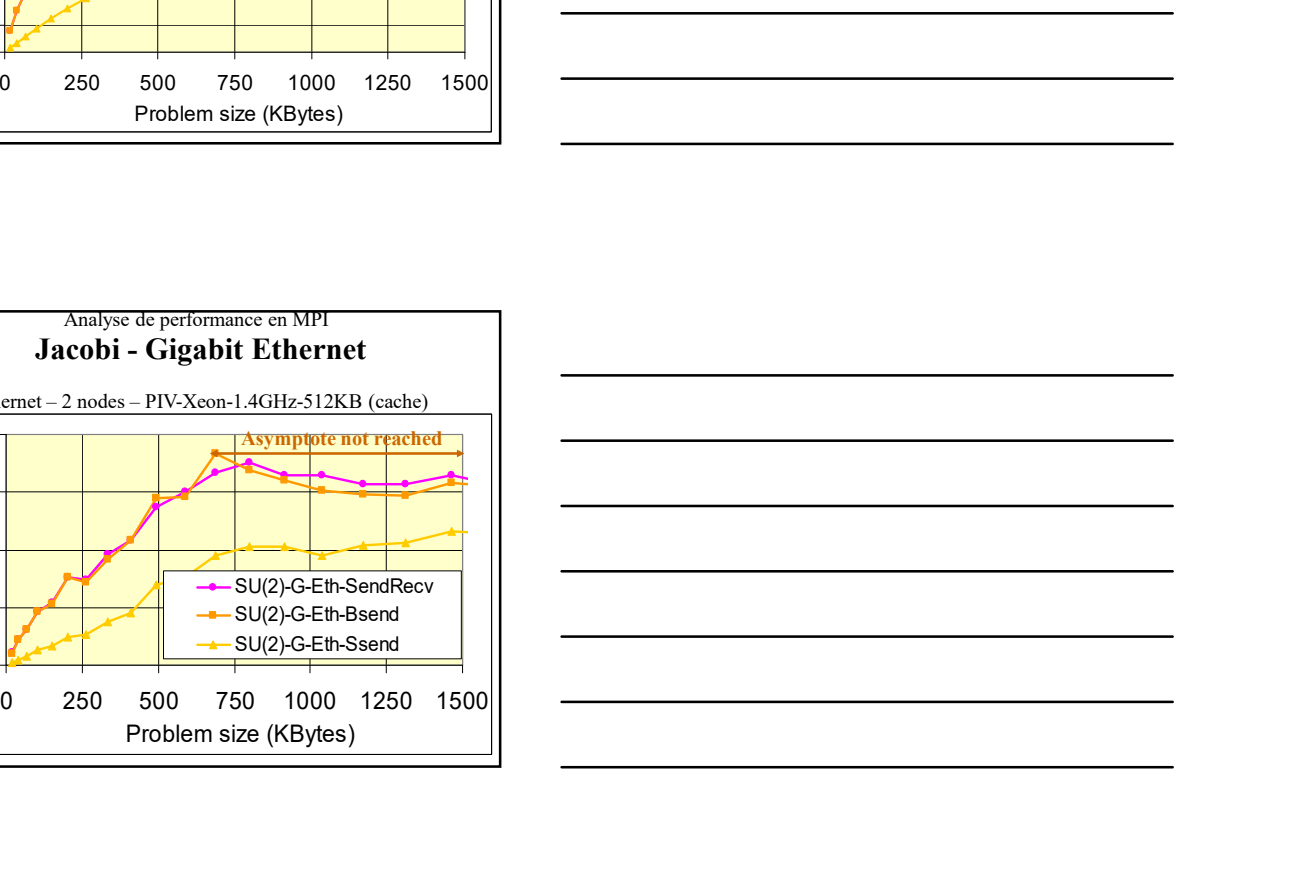

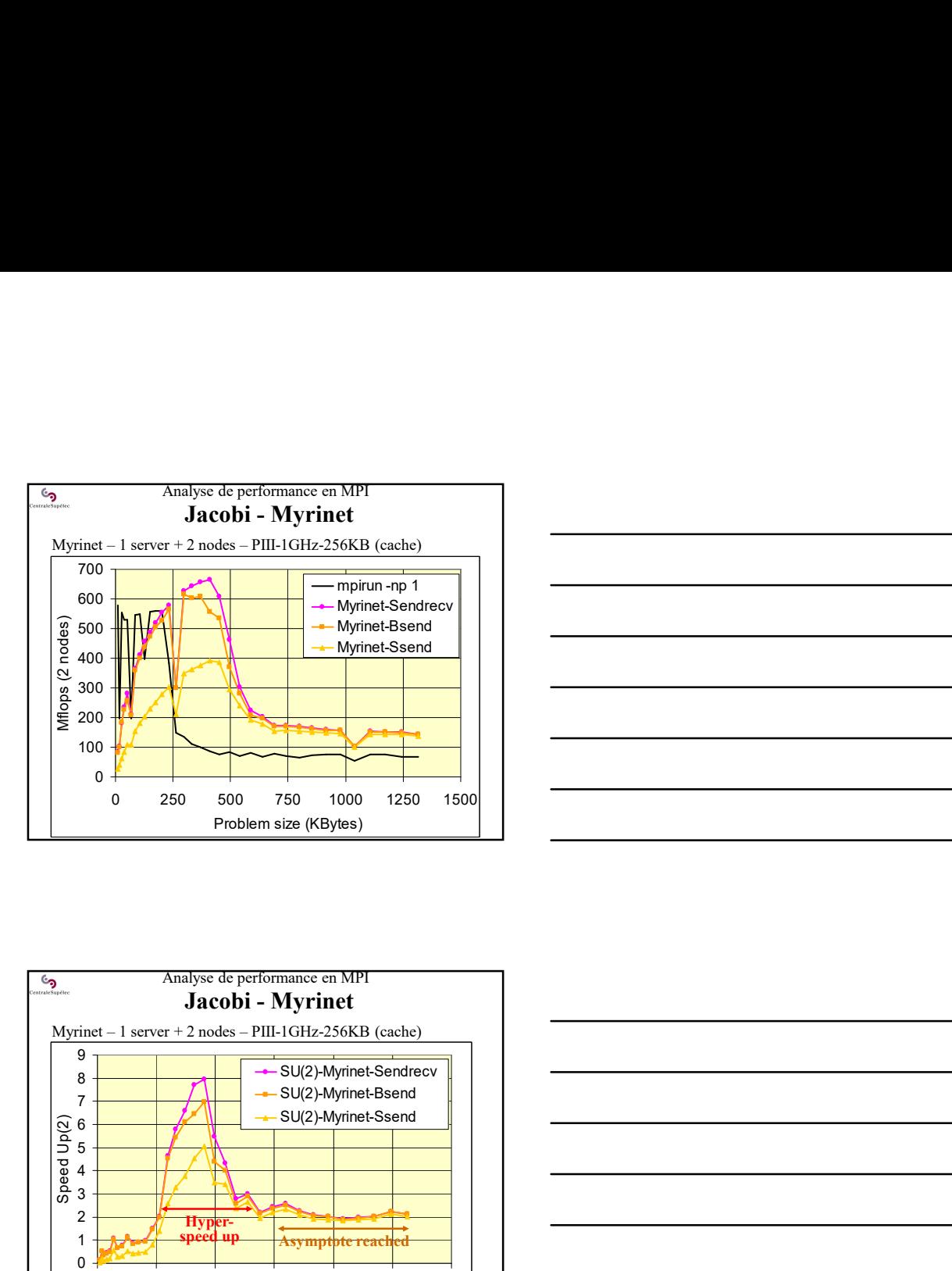

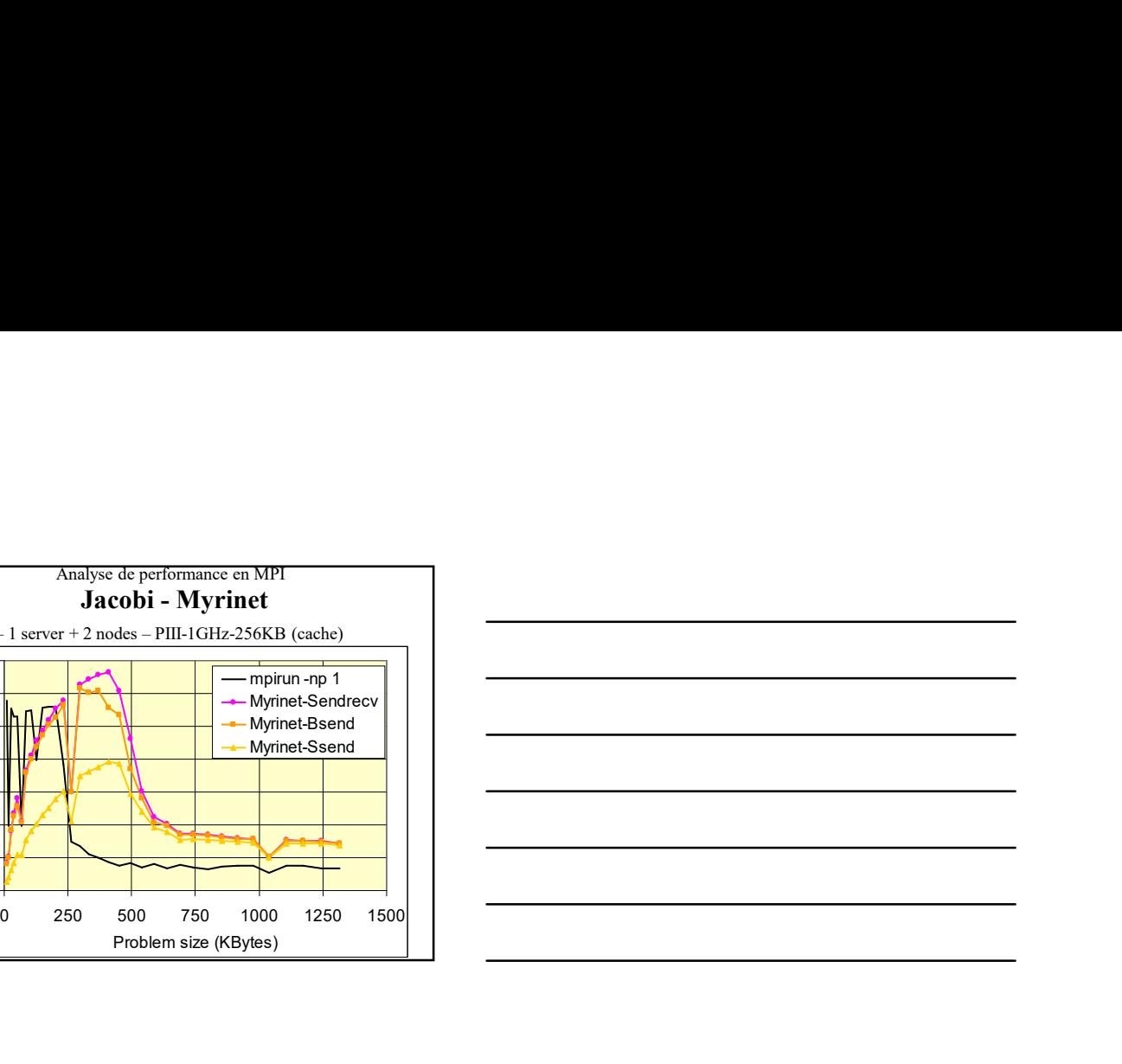

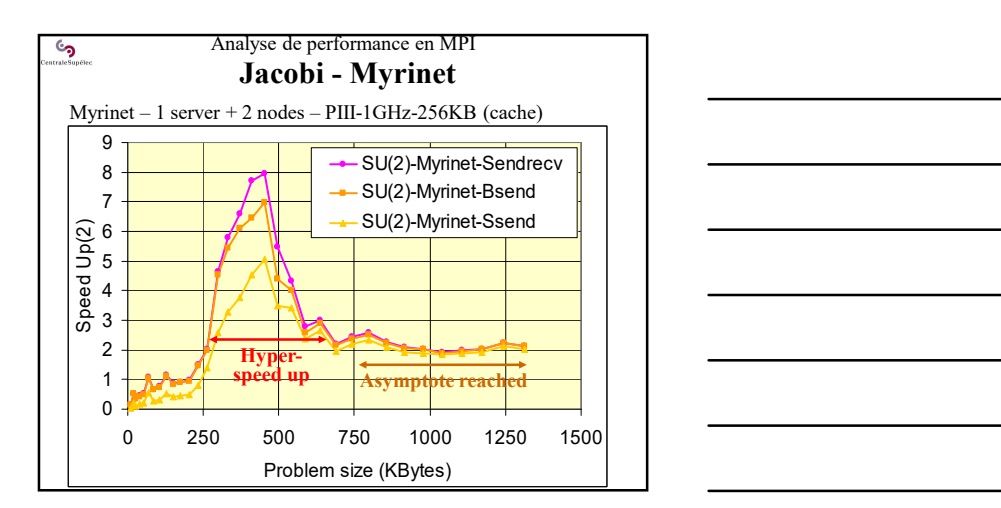

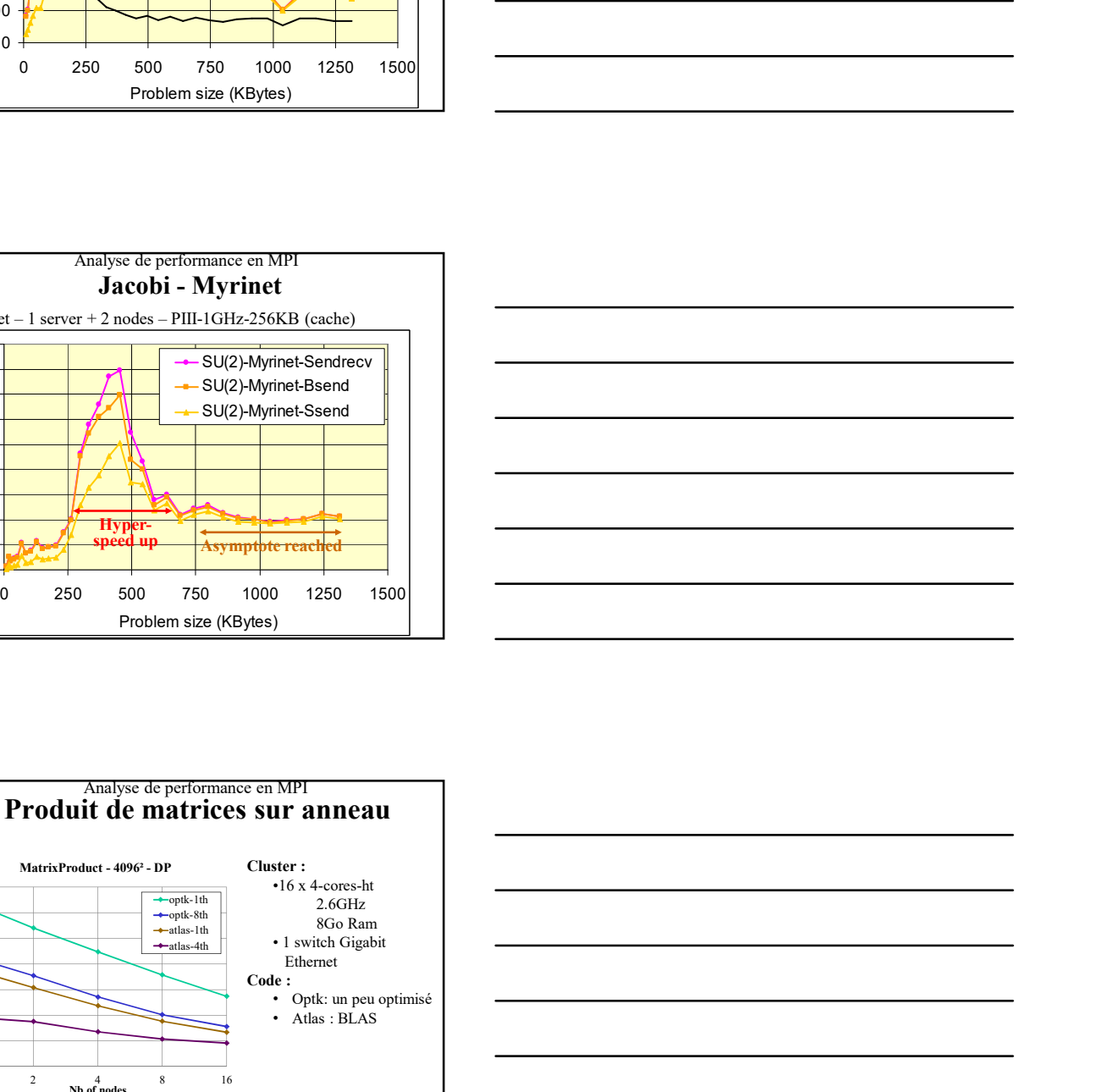

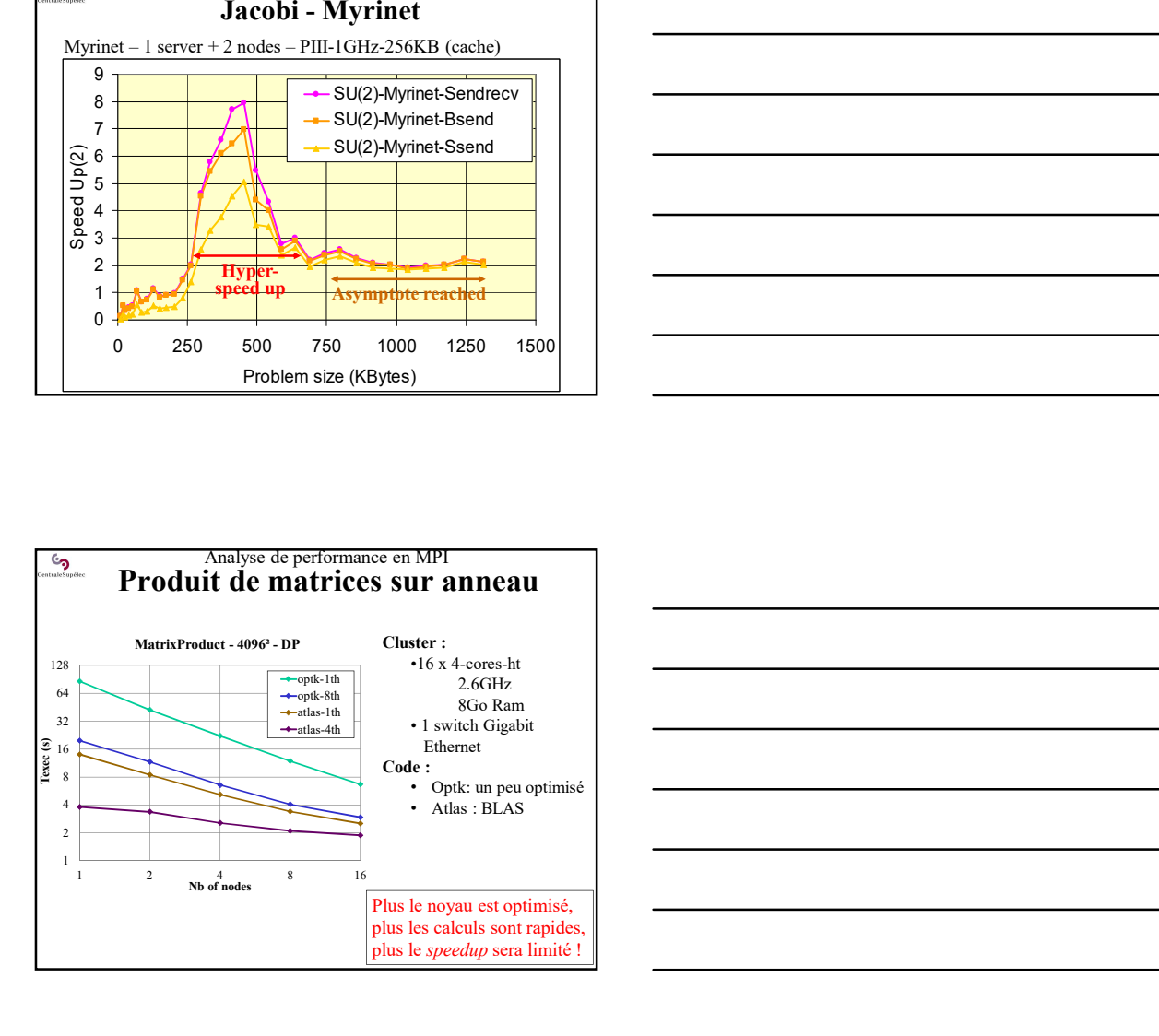

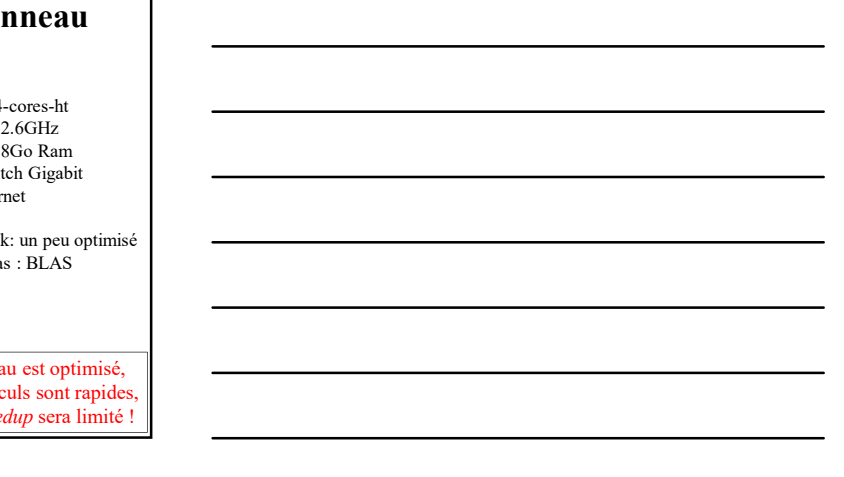

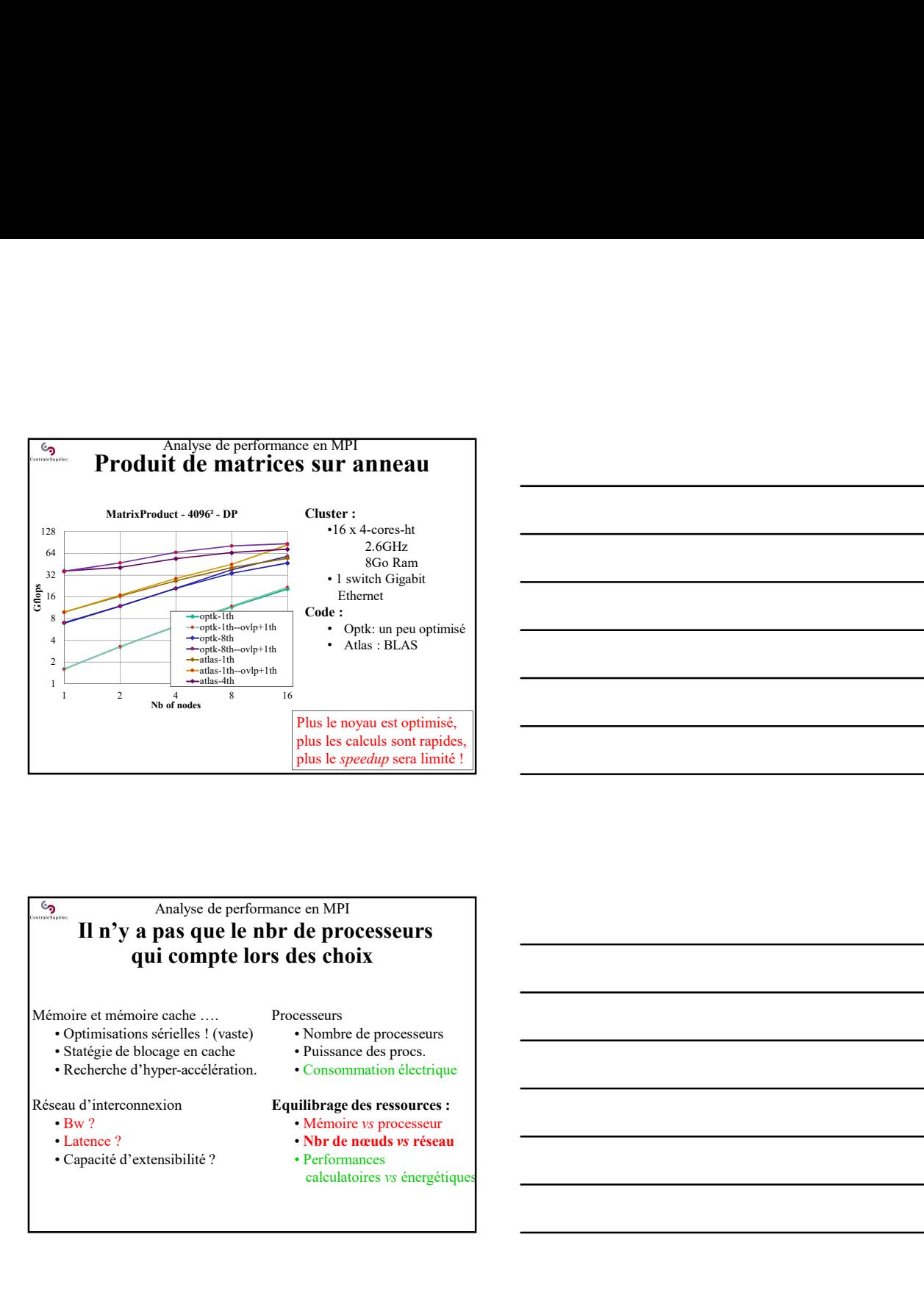

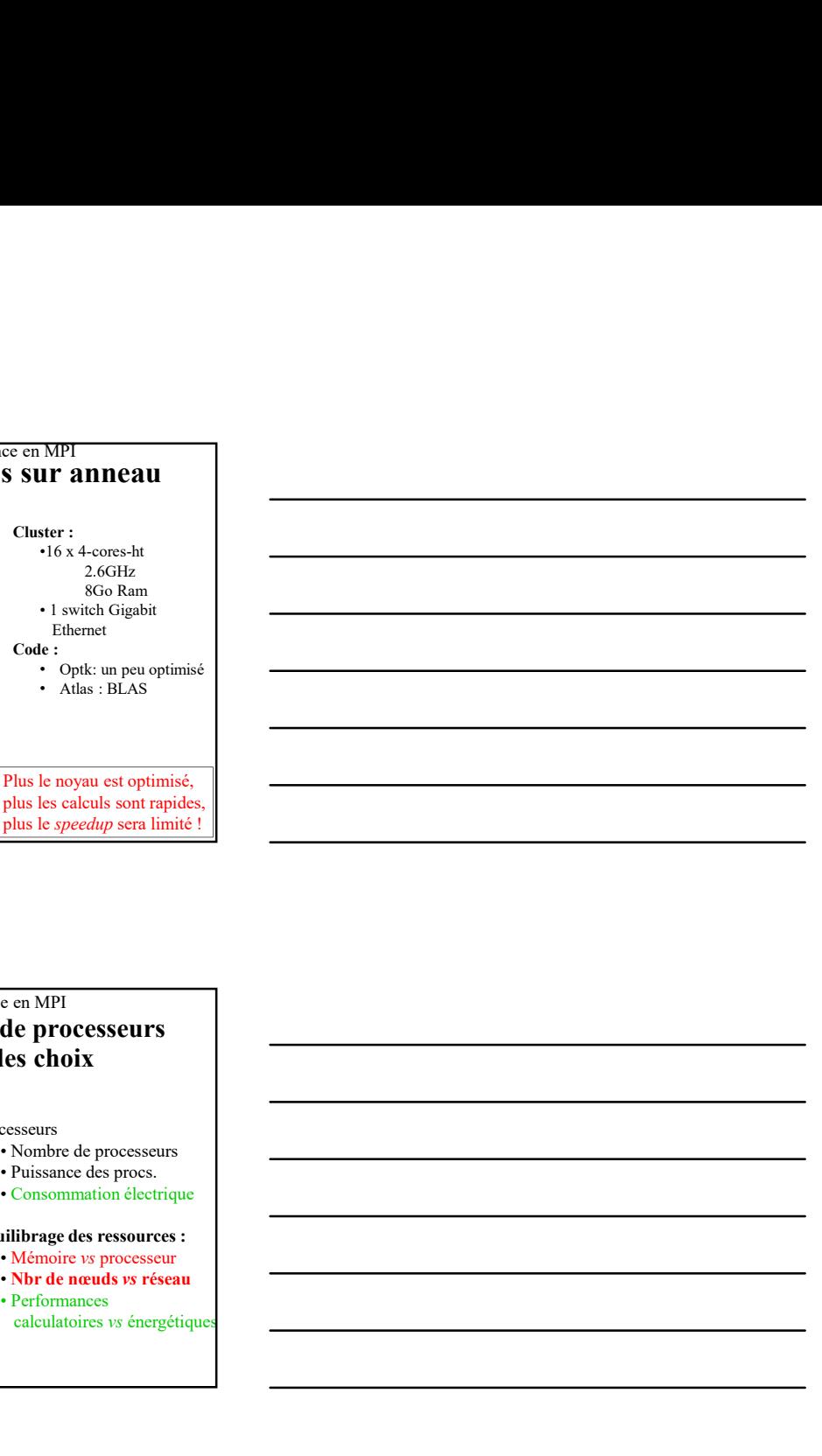

### Analyse de performance en MPI Il n'y a pas que le nbr de processeurs qui compte lors des choix

Mémoire et mémoire cache …. Processeurs<br>
• Optimisations sérielles ! (vaste) • Nombre de processeurs

- 
- 

#### Réseau d'interconnexion Equilibrage des ressources :

- 
- 
- 

#### Processeurs

- 
- 
- 

- Mémoire vs processeur
- Latence ? Nbr de nœuds vs réseau
	- calculatoires vs énergétiques

# L'essentiel de MPI-1 once et mémoire cache ....<br>
The primissions sérielles ! (vaste) <br>
Statistique de blogage en cache <br>
• Consommation declirque<br>
at districtements dependent in the matrices desponses :<br>
Allemone ?<br>
<br> *Momer exposition de matr* sur un anneau de processeurs Recherche d'hyper-accélération.<br>
• Consommation dectrique<br>
• Murdie vie processeur<br>
• Nor de neuds as réseau<br>
• Nor de neuds as réseau<br>
• Performances<br>
• Calculatiores vs énergétiques<br>
• Calculatiores vs énergétiques<br>
• Ca Francisco Equilibrage des resources :<br>
Algorithme variable sur processeur<br>
• Algorithme variable sur reseau<br>
• Performances<br>
• Calculatoires variable<br>
• Calculatoires variable<br>
• Calculatoires variables<br>
• Calculatoires va u d'aiterconnexion<br>
a d'aiterce ?<br>
• Mismoire sy processeur<br>
Laterce ?<br>
• Mismoire sy processeur<br>
• Performances<br>
• Federation des performances sans recouvrement<br>
• Algorithme distribué sur un announ<br>
• Algorithme distri

- 
- 
- 

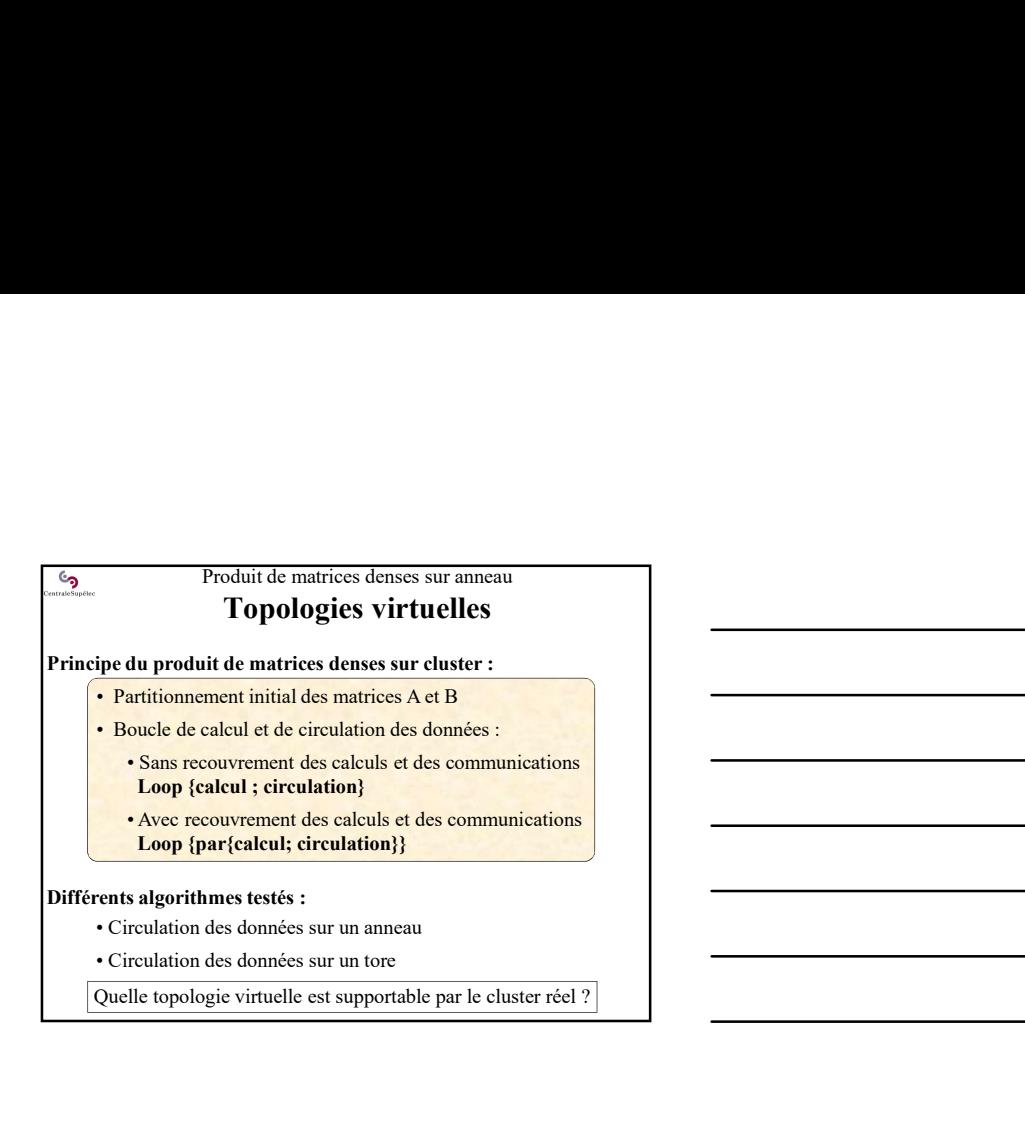

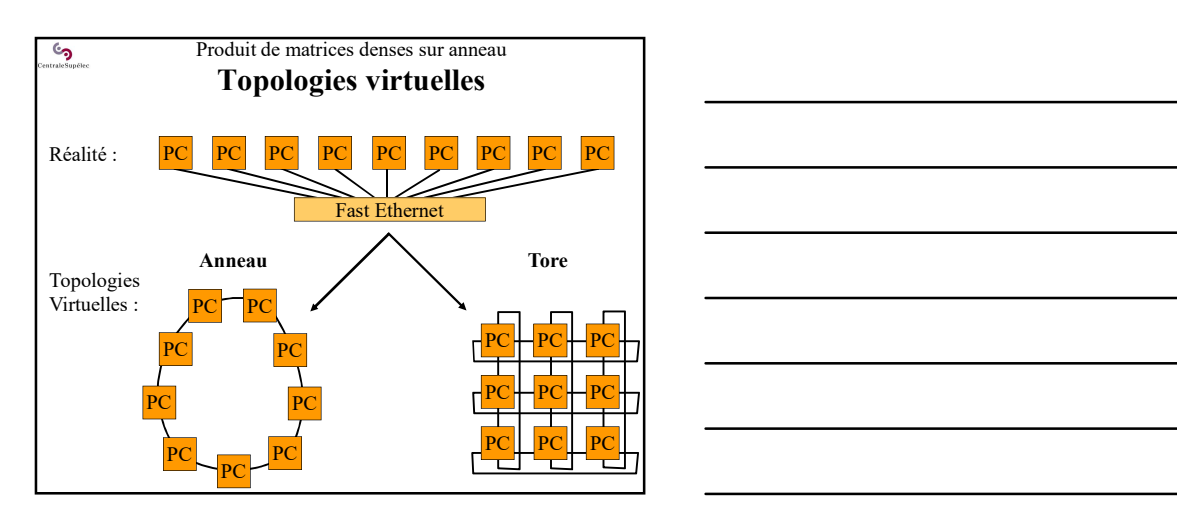

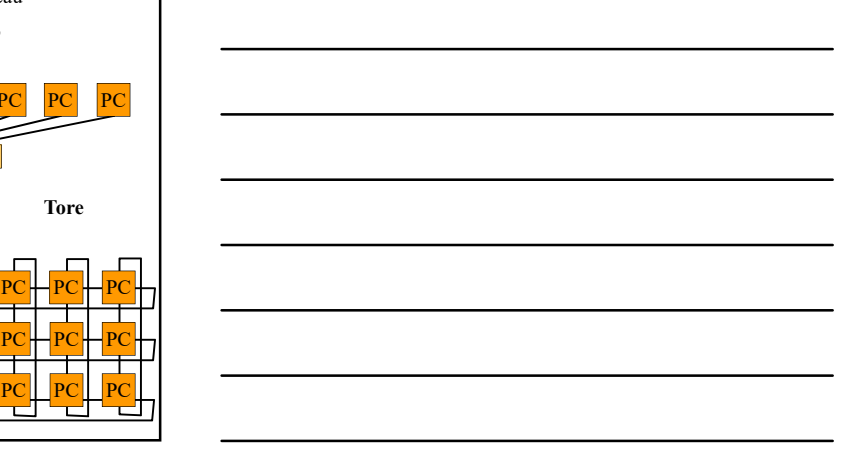

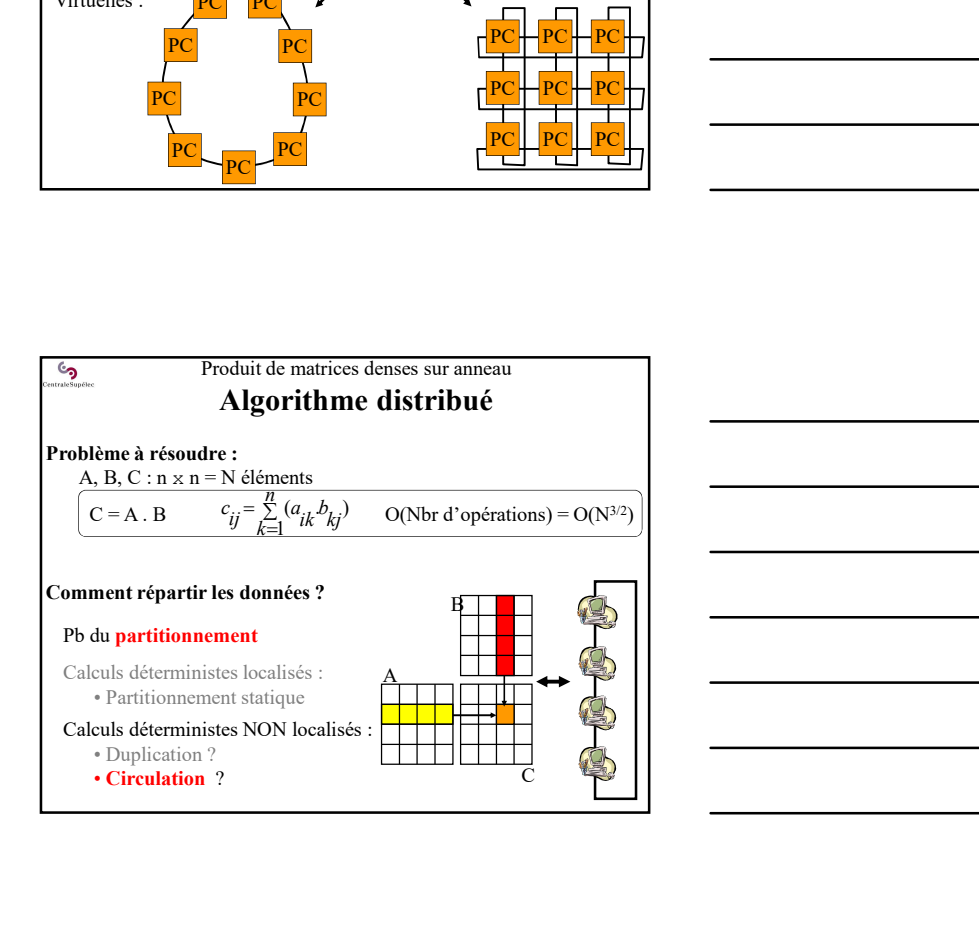

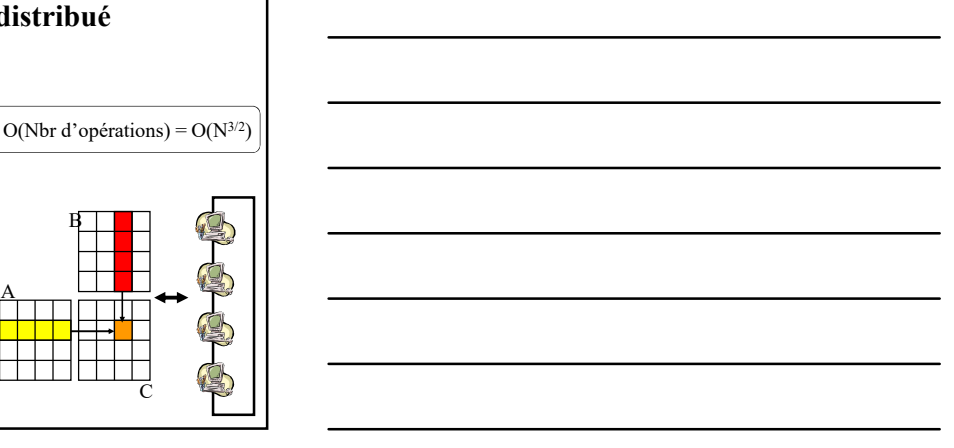

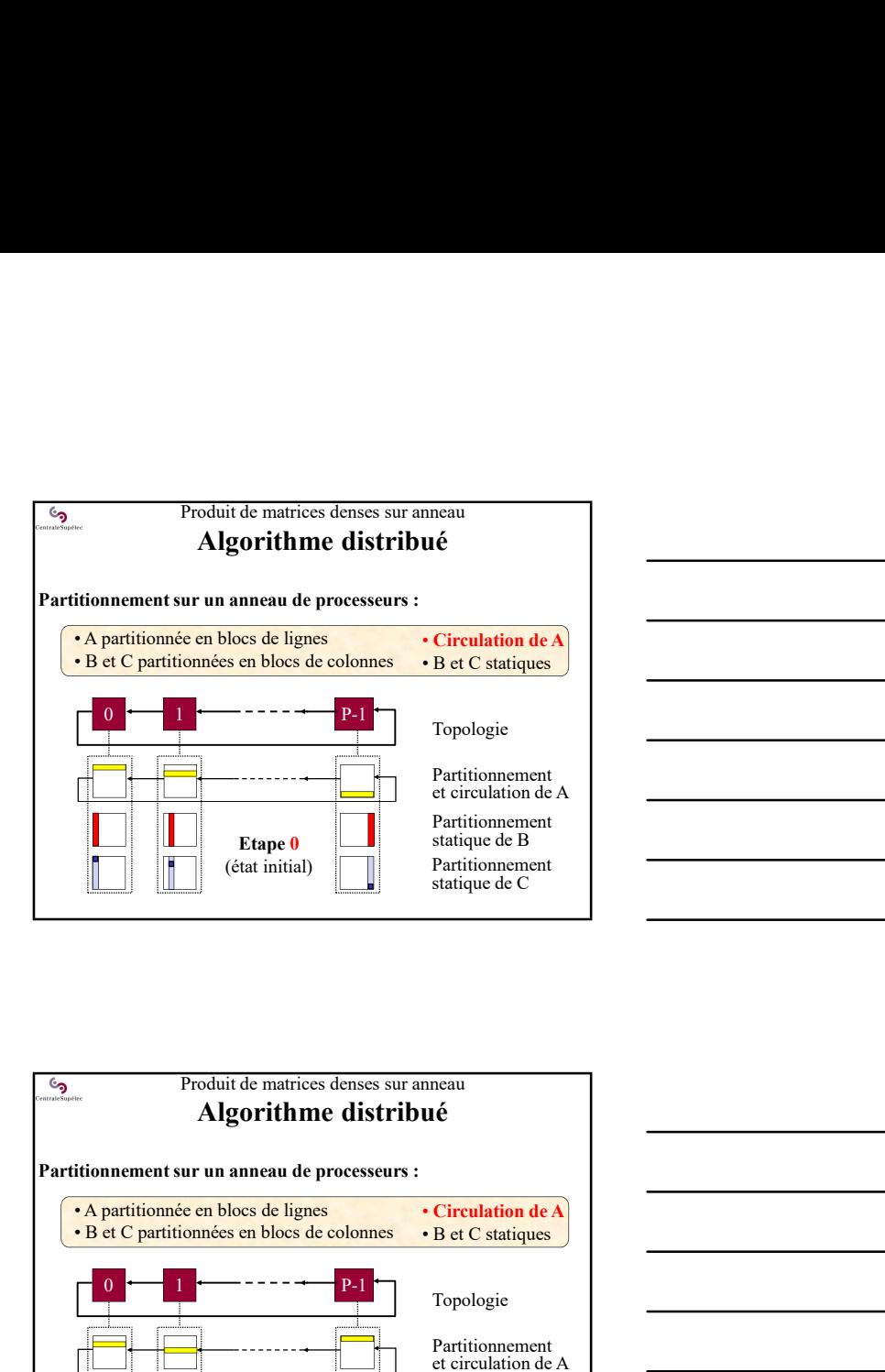

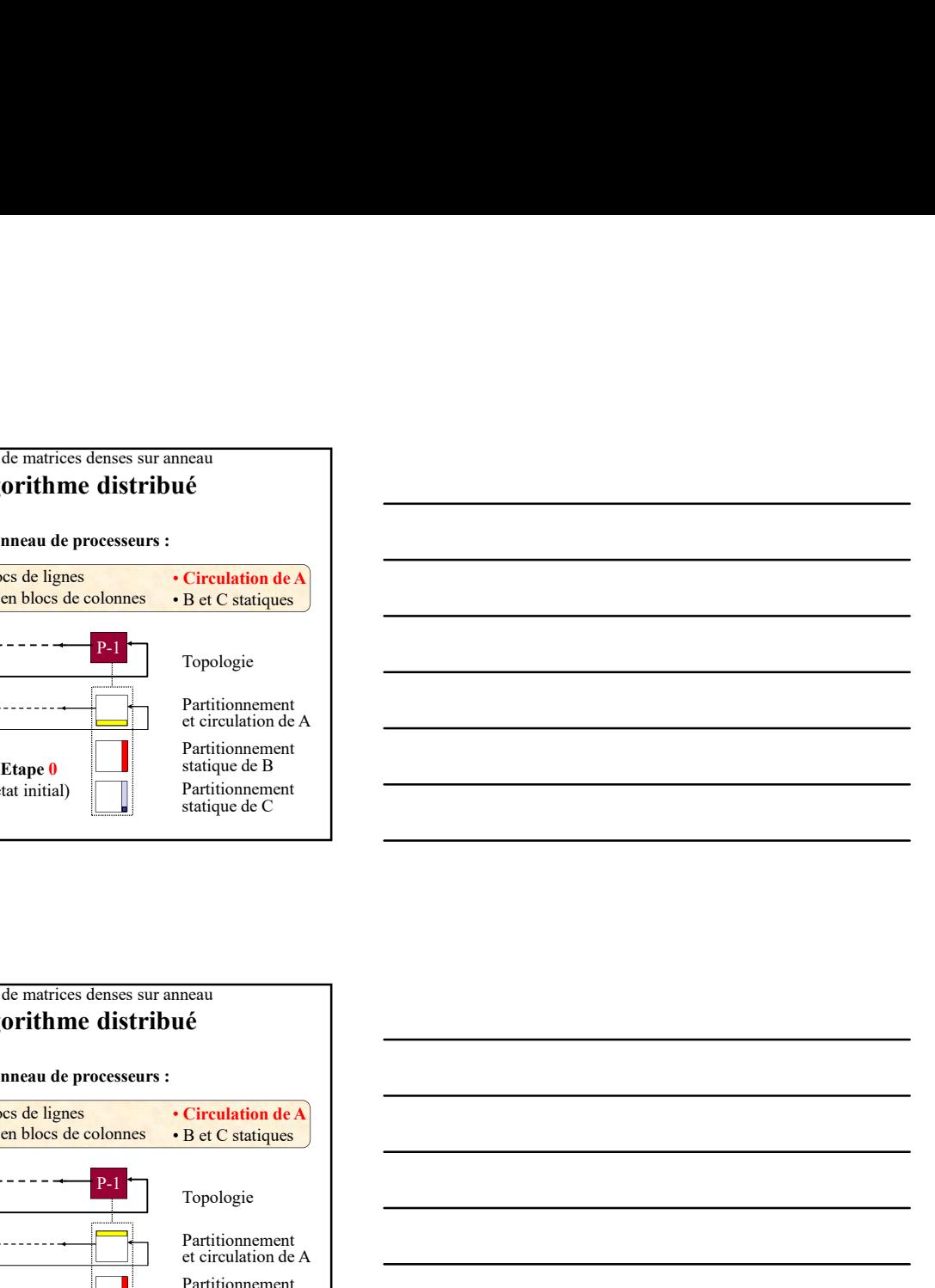

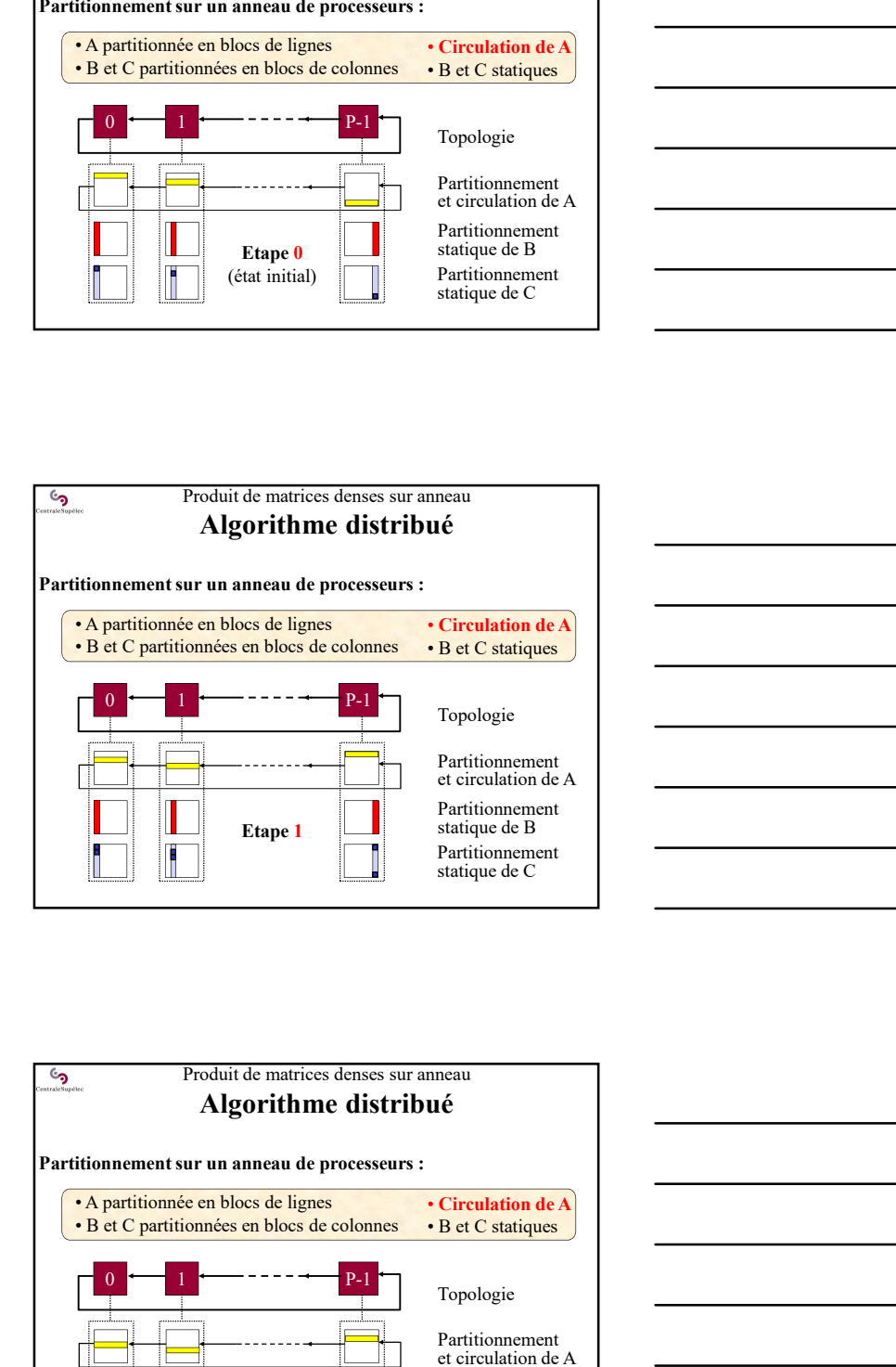

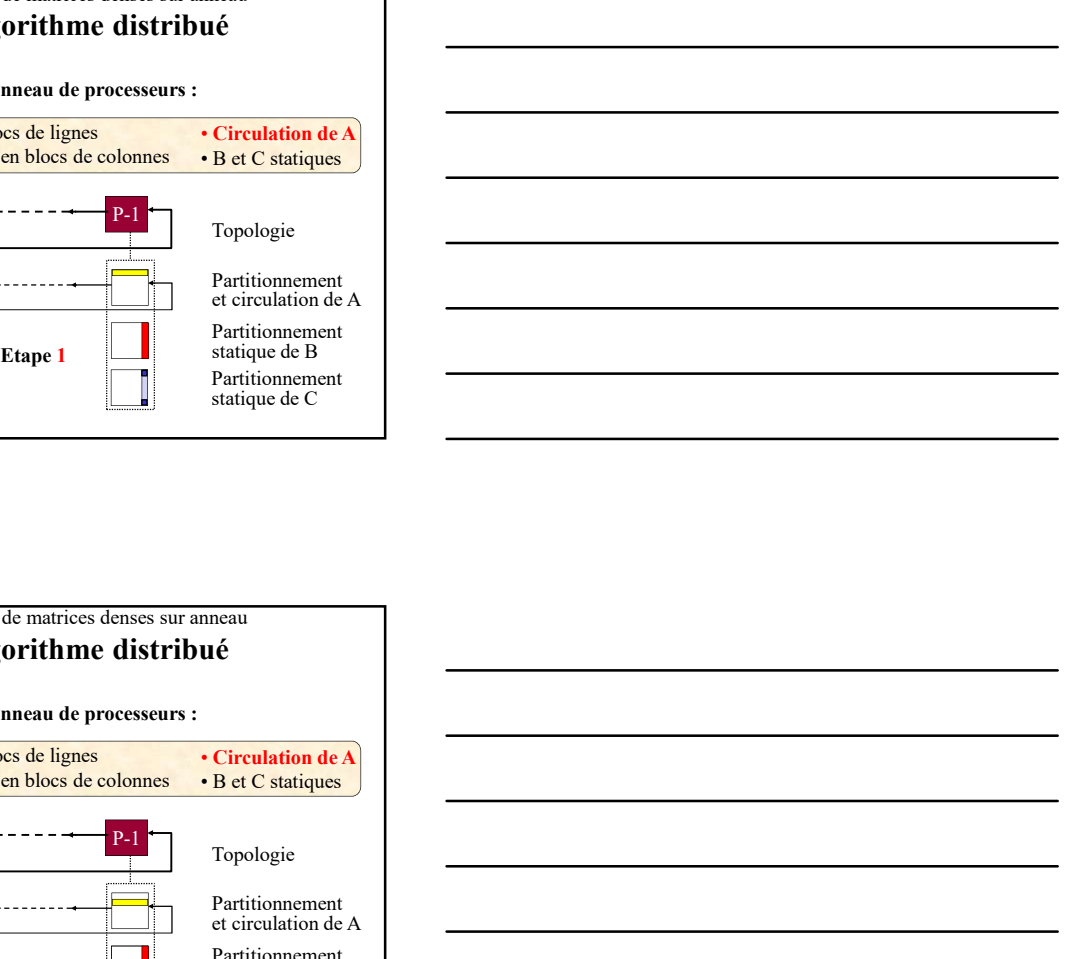

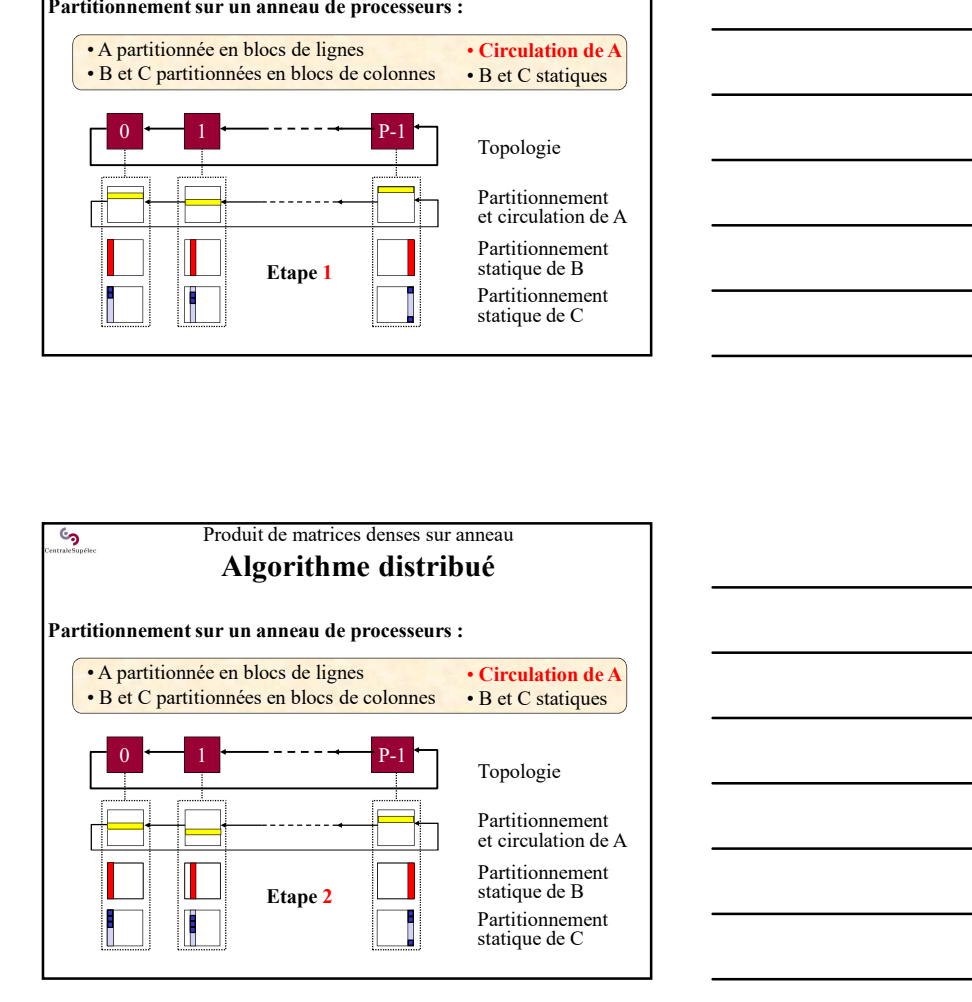

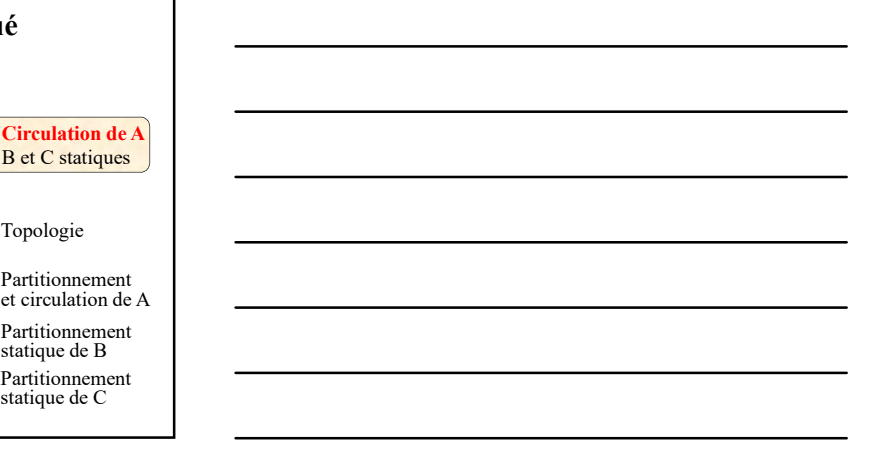

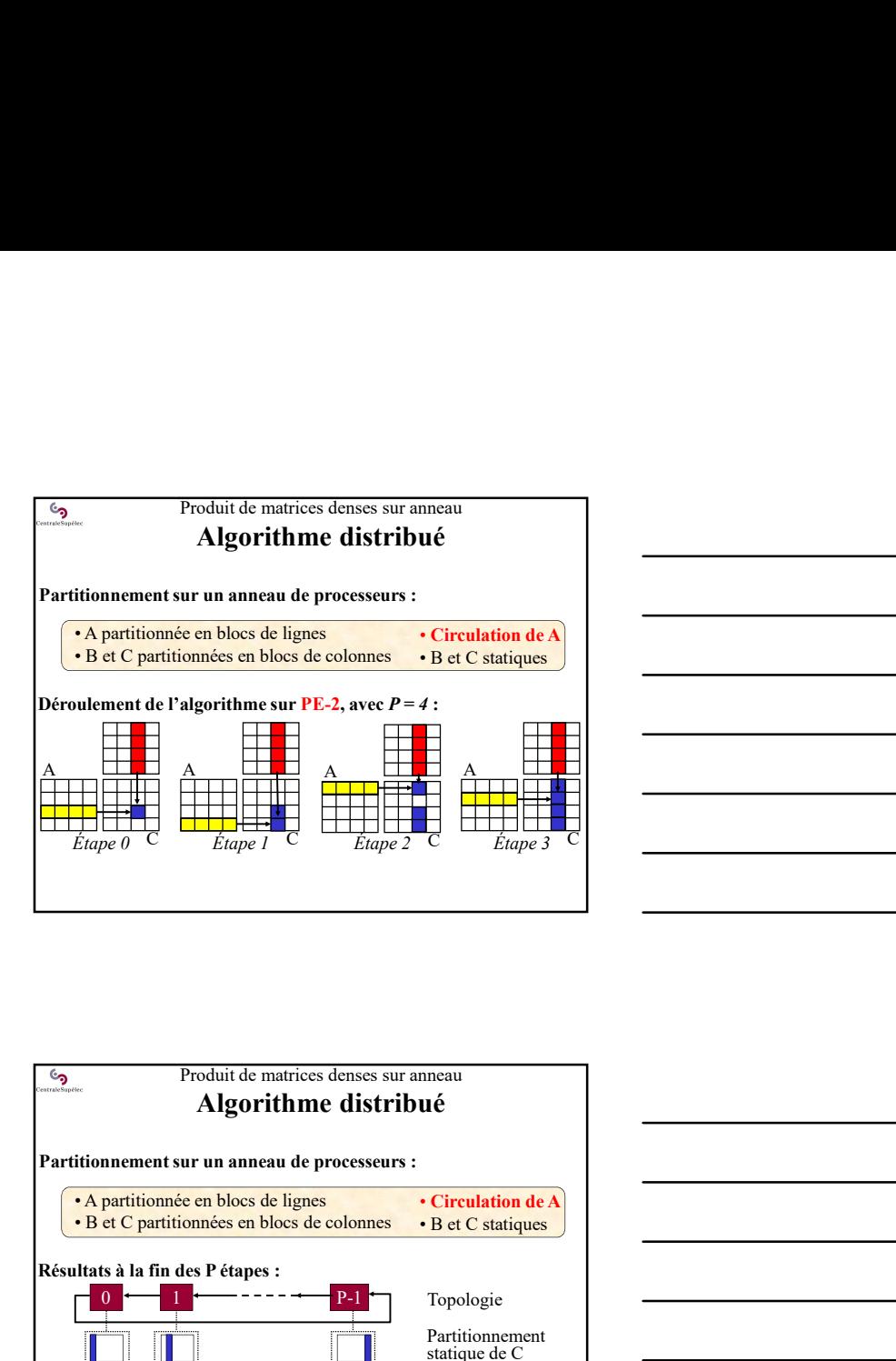

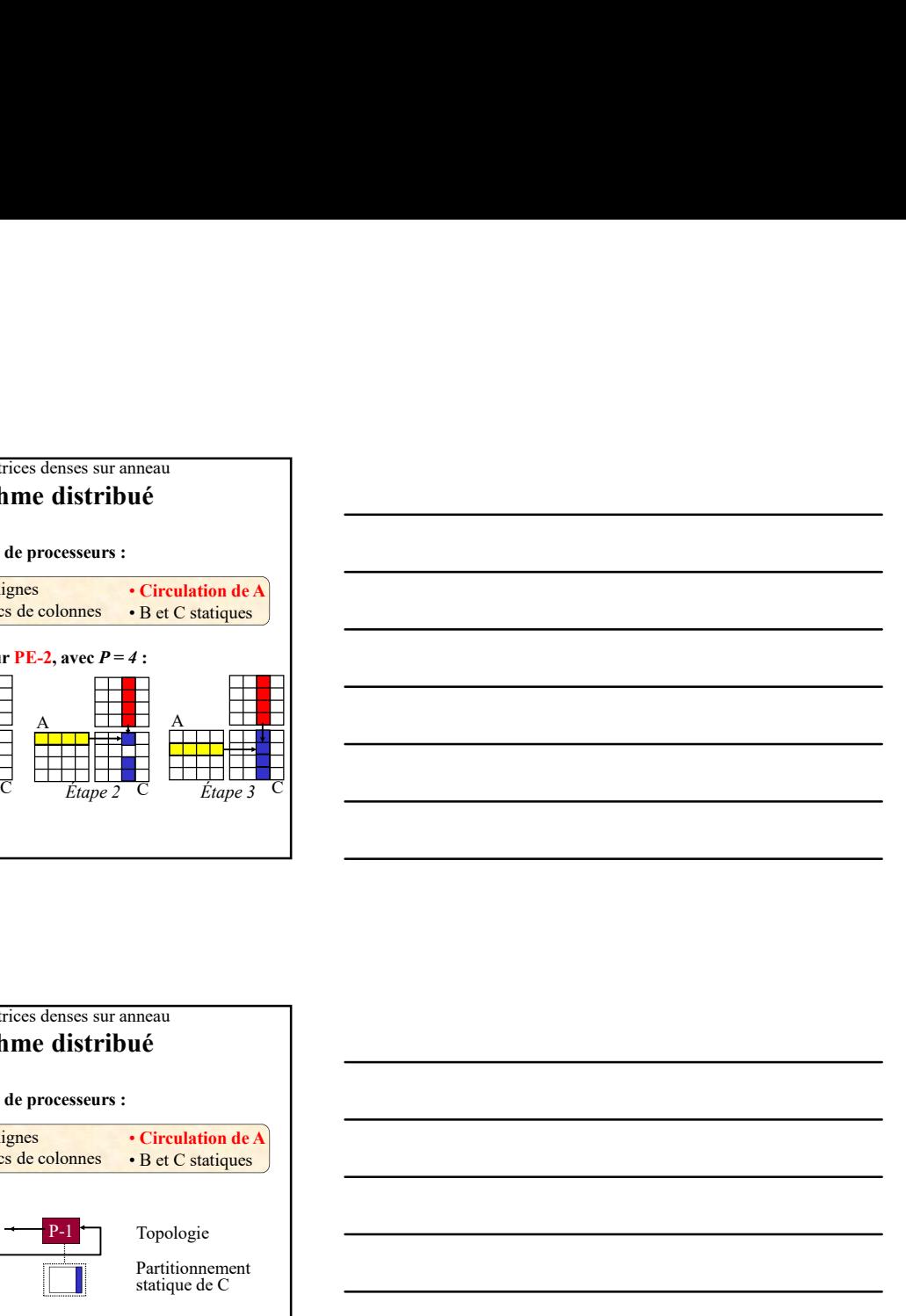

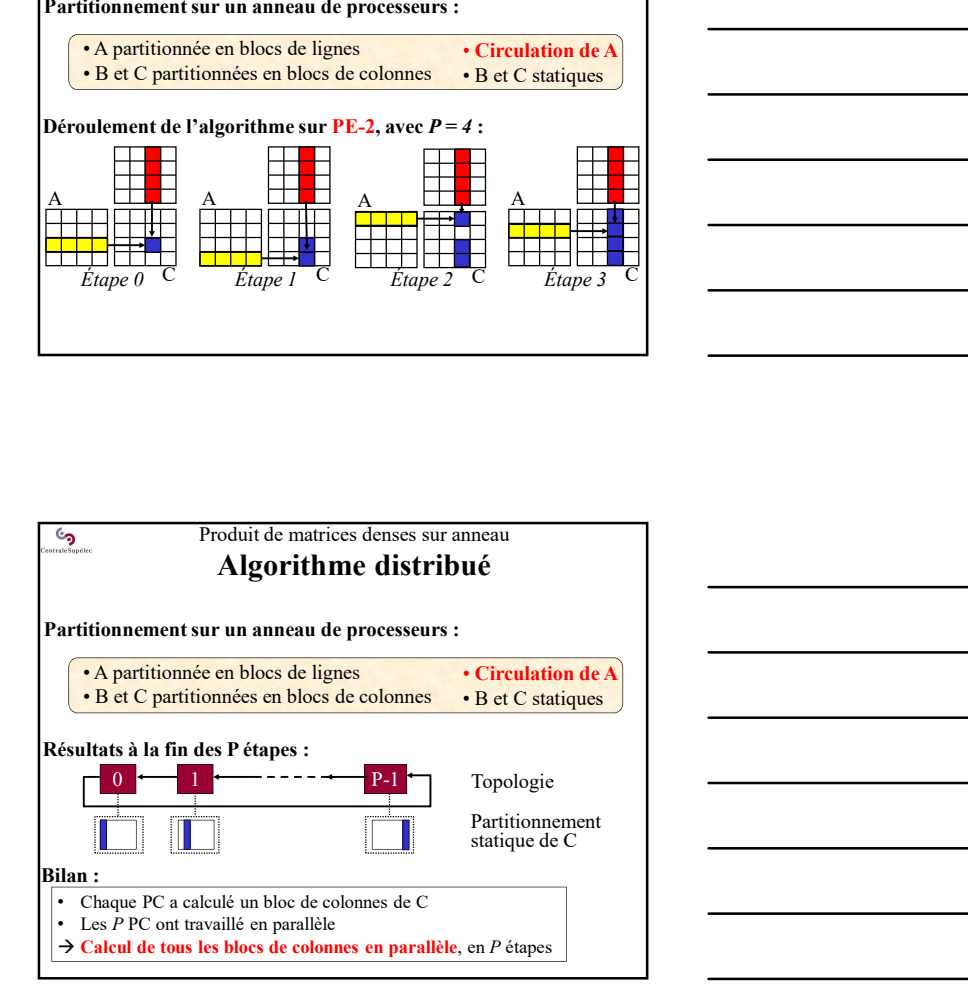

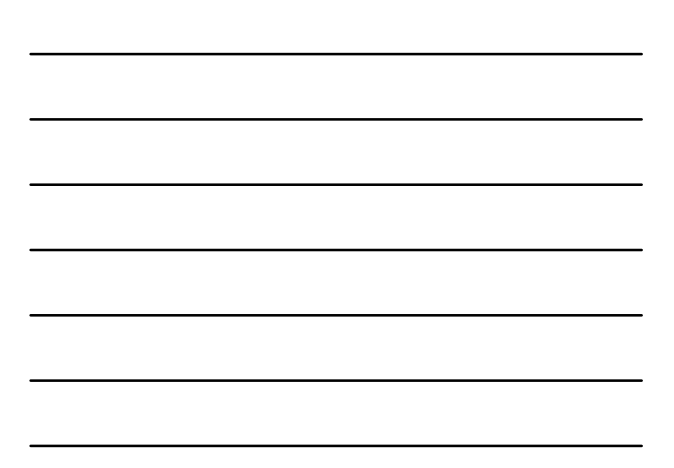

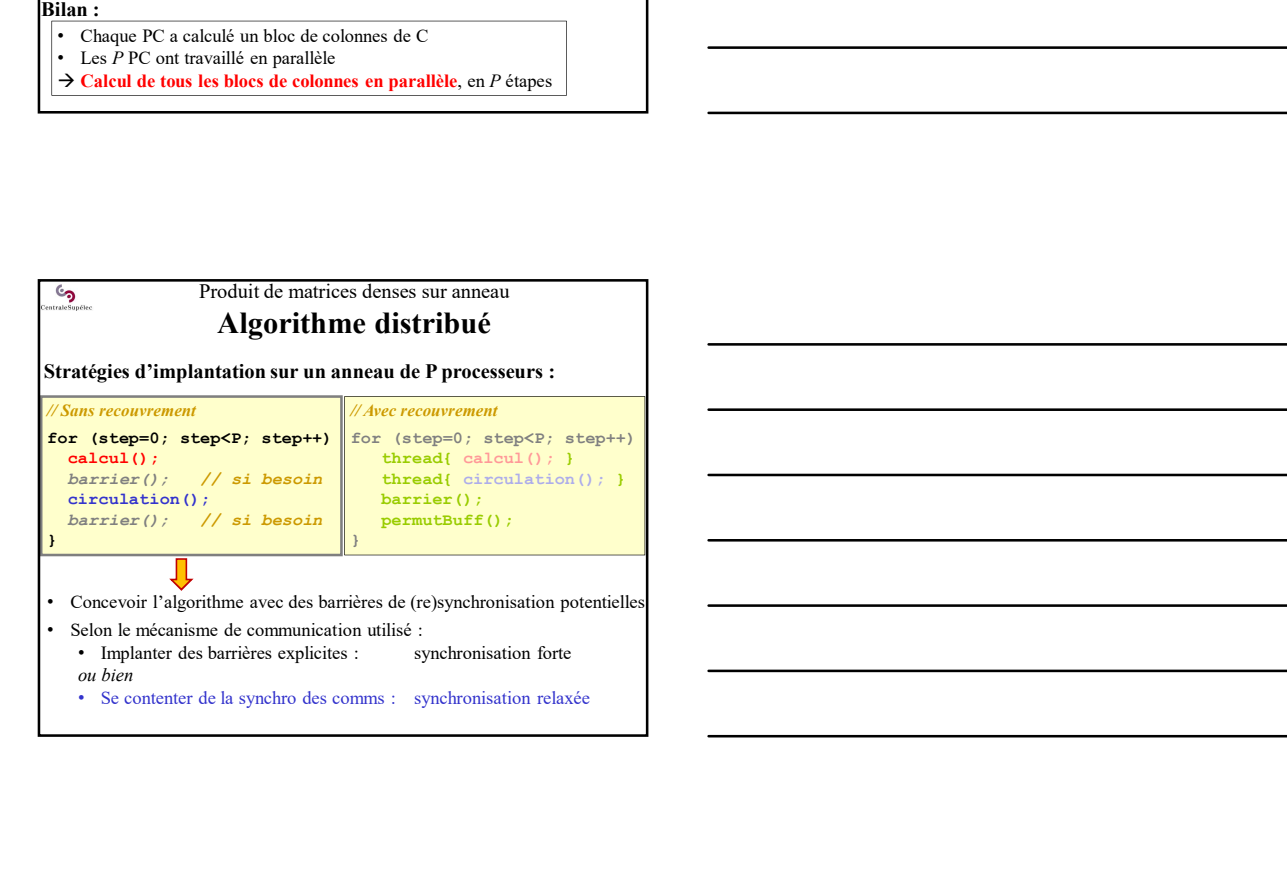

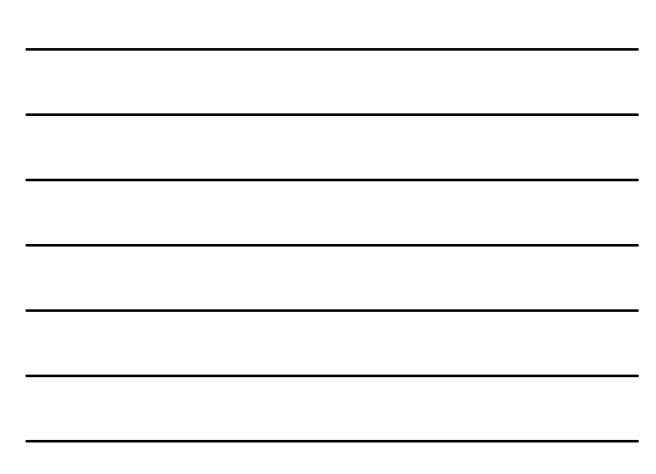

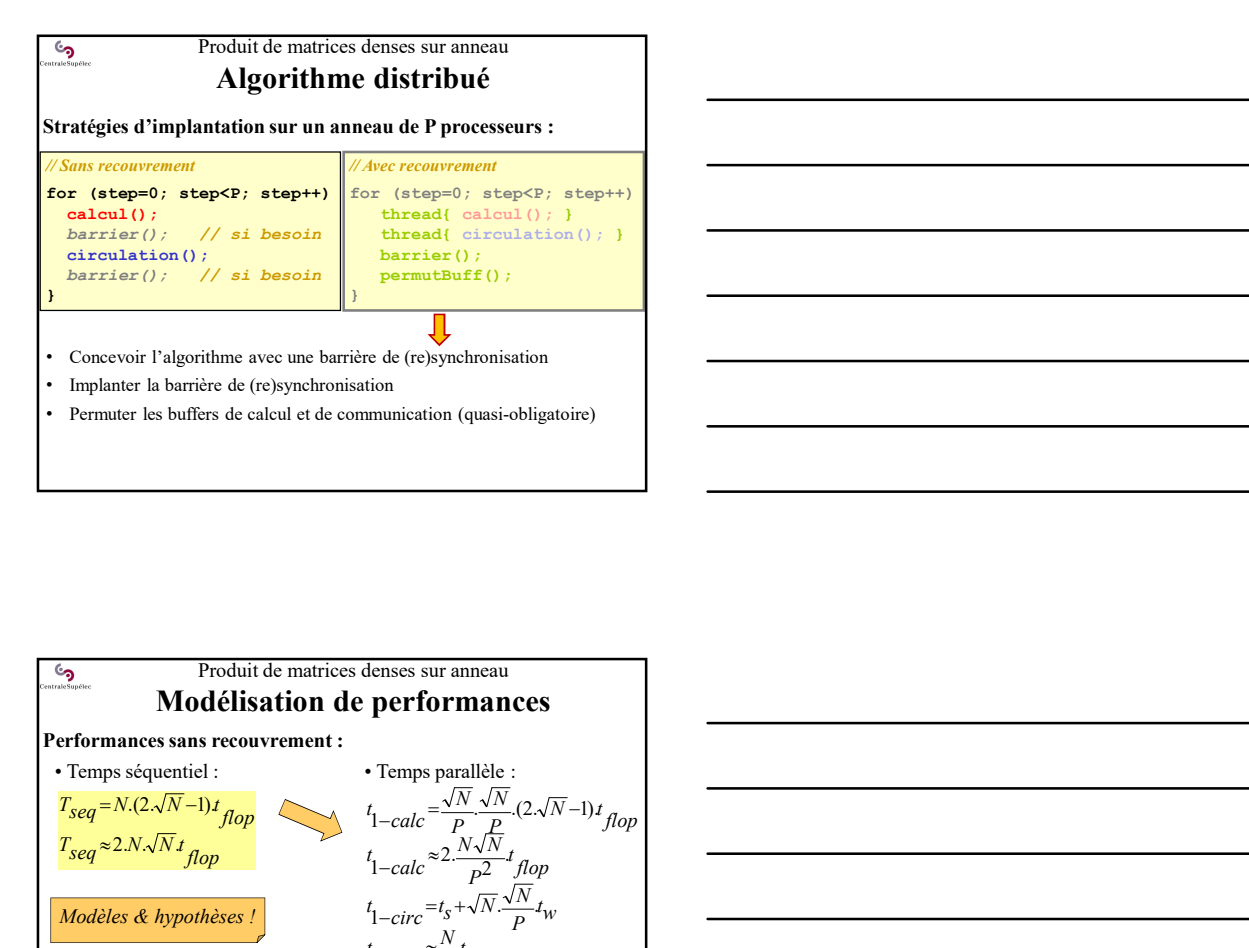

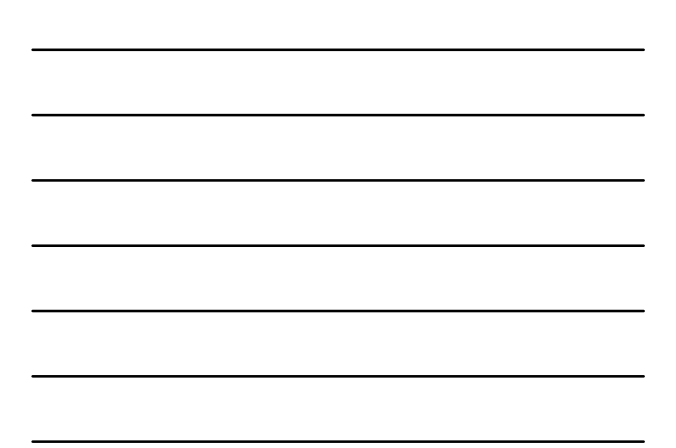

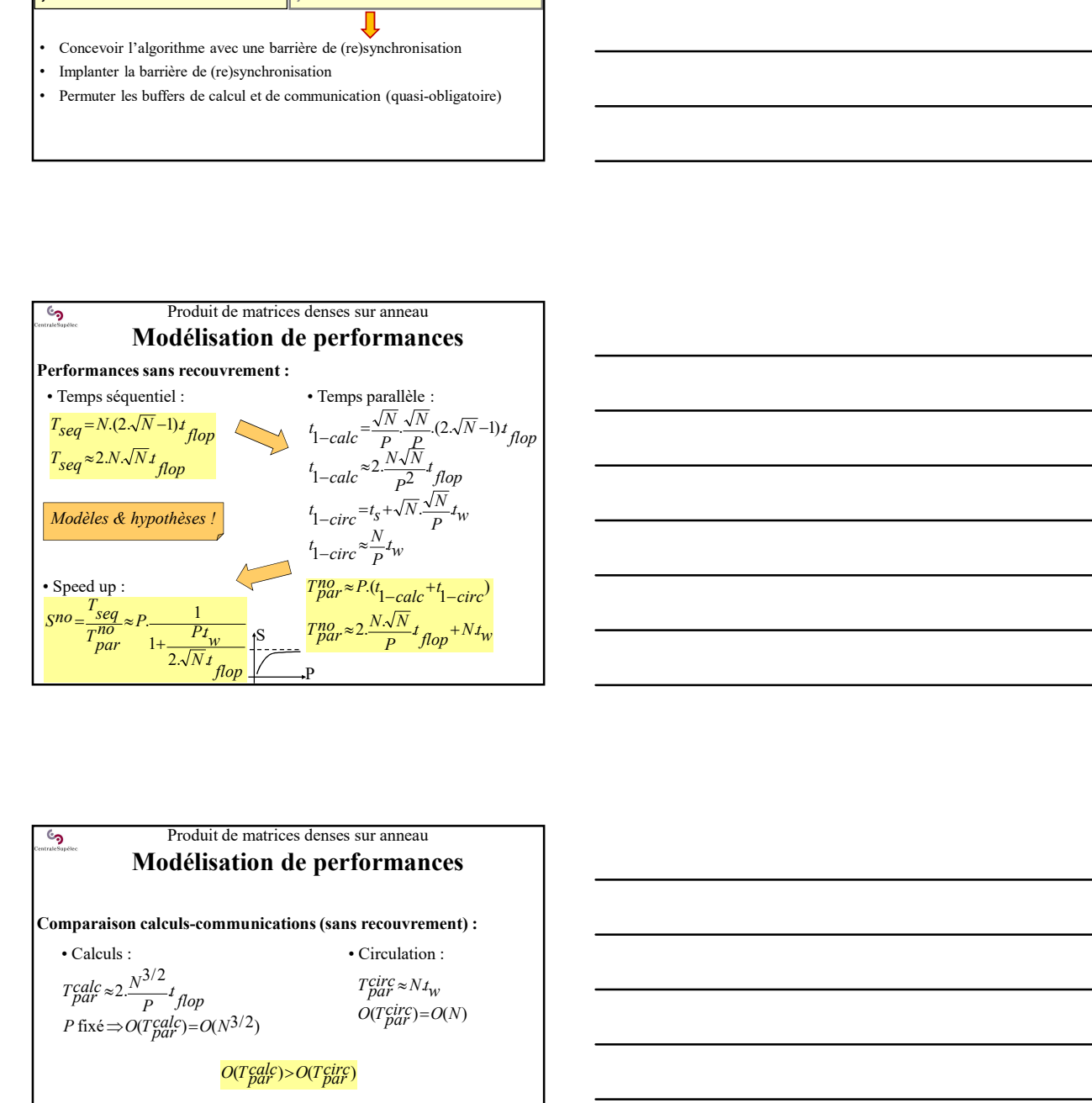

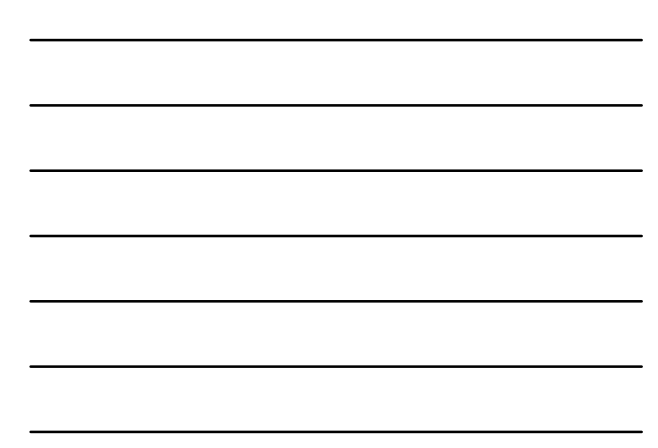

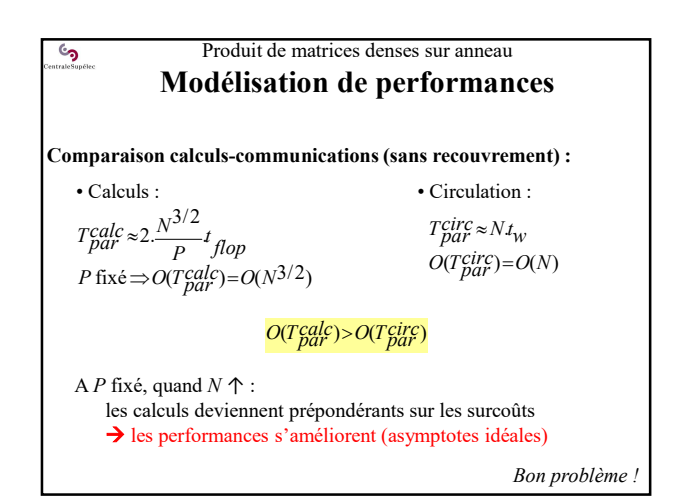

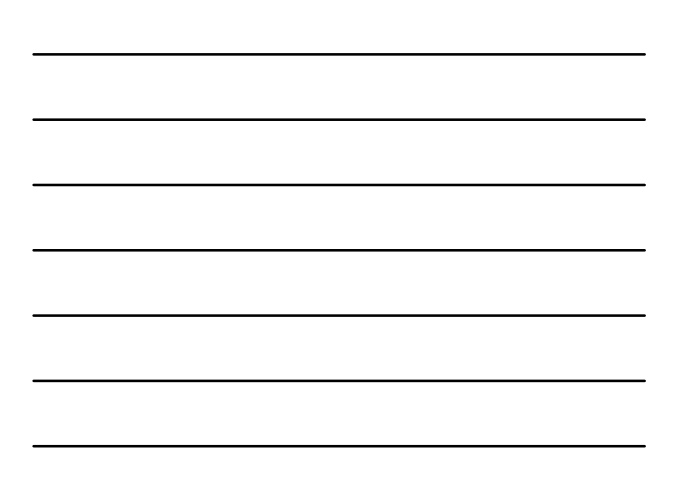

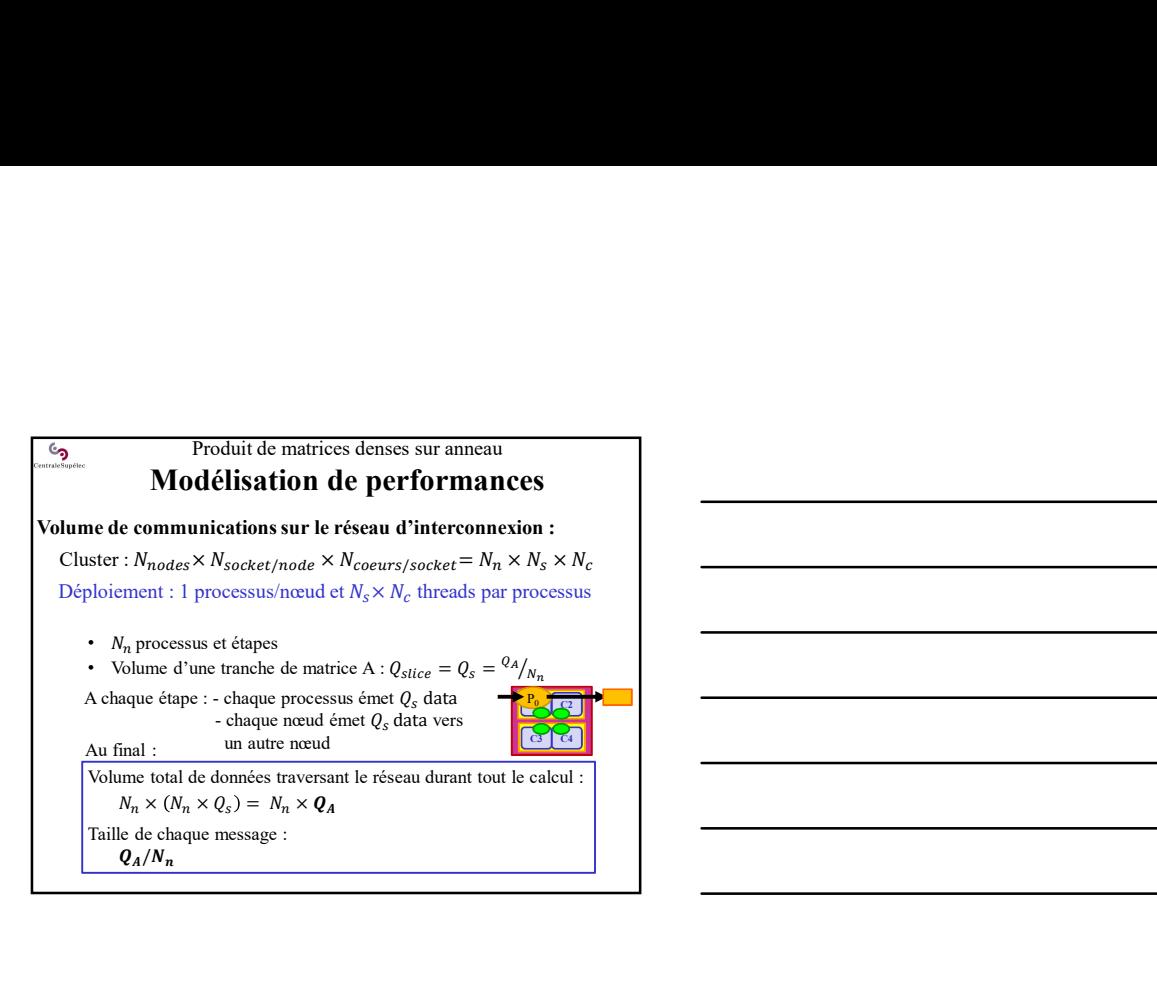

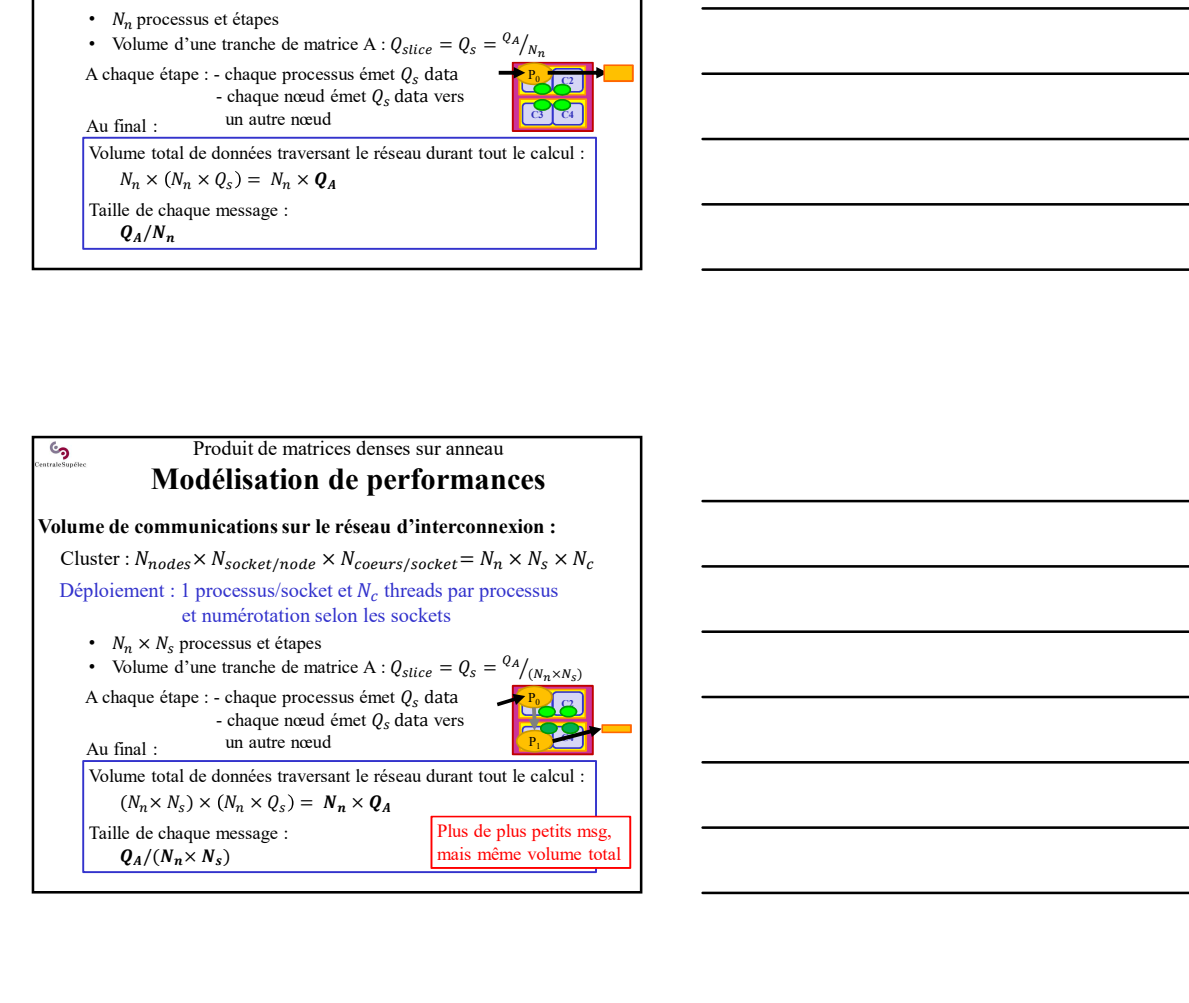

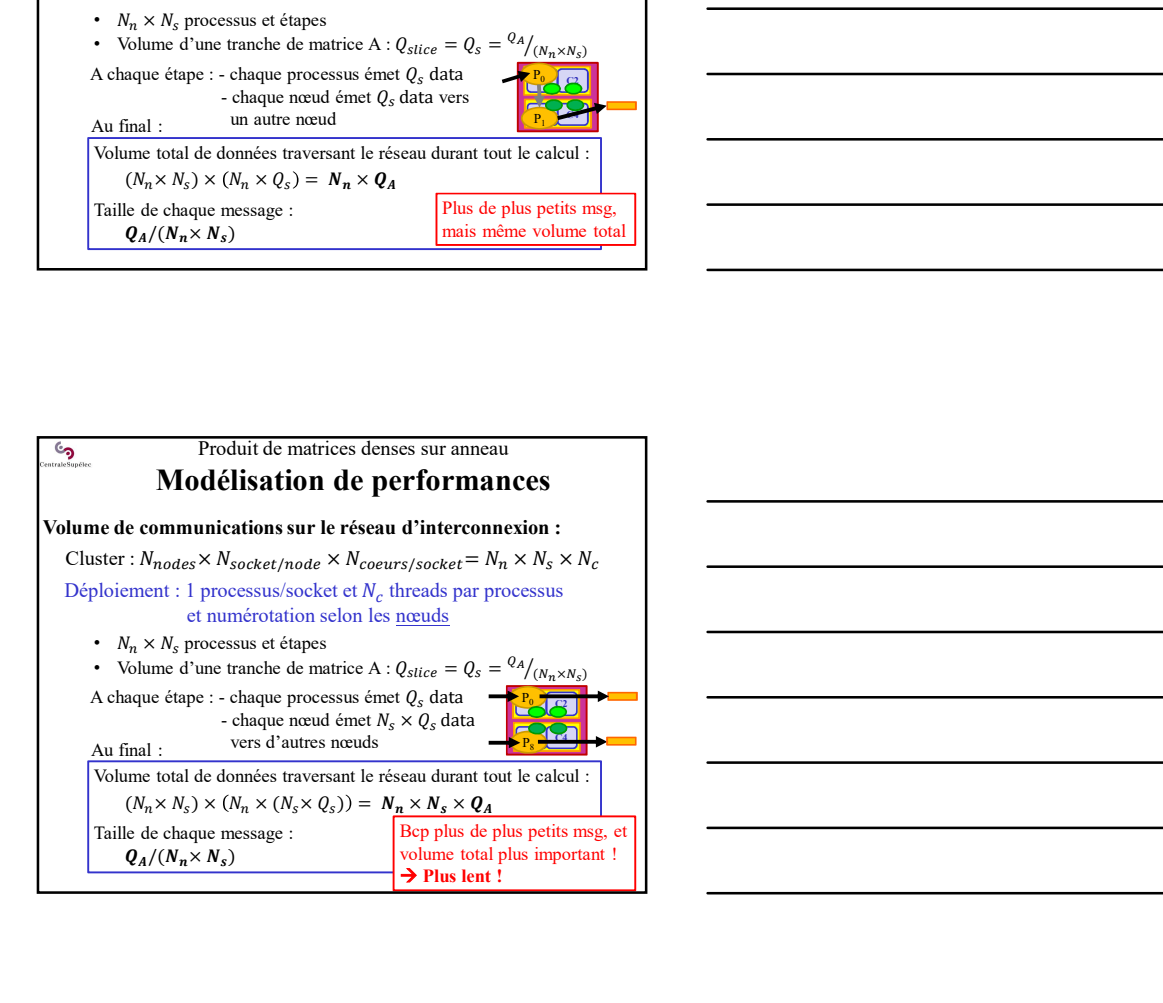

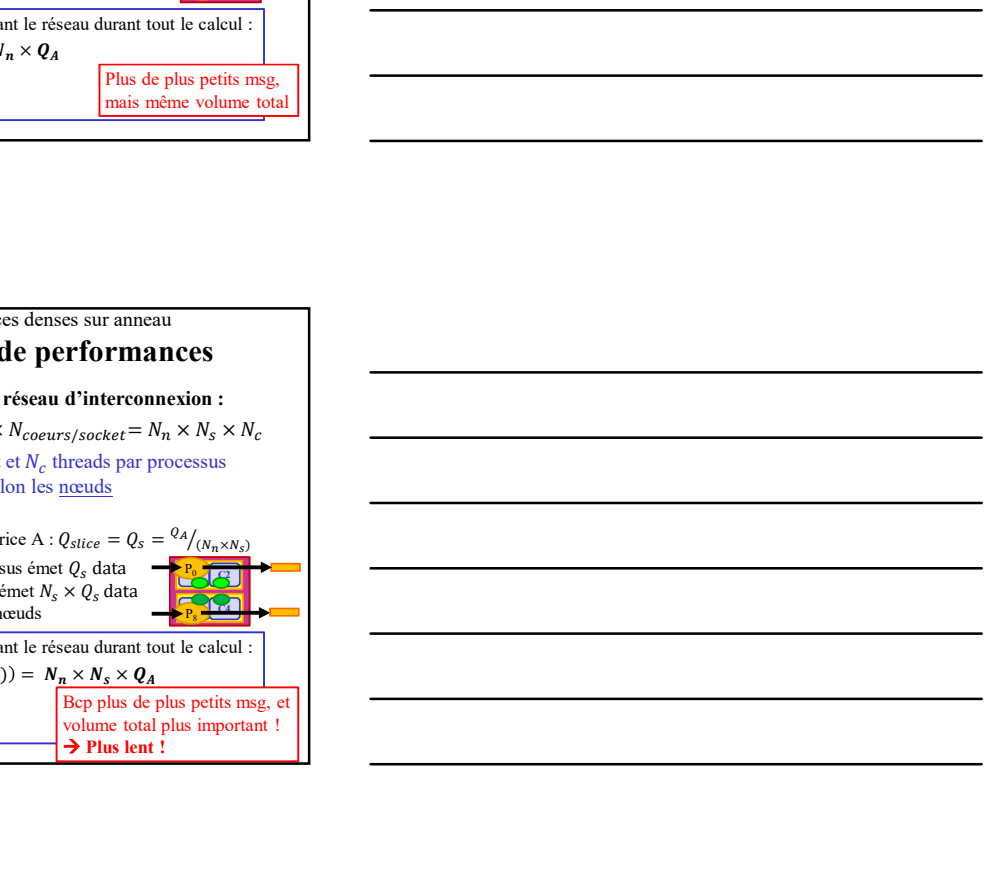

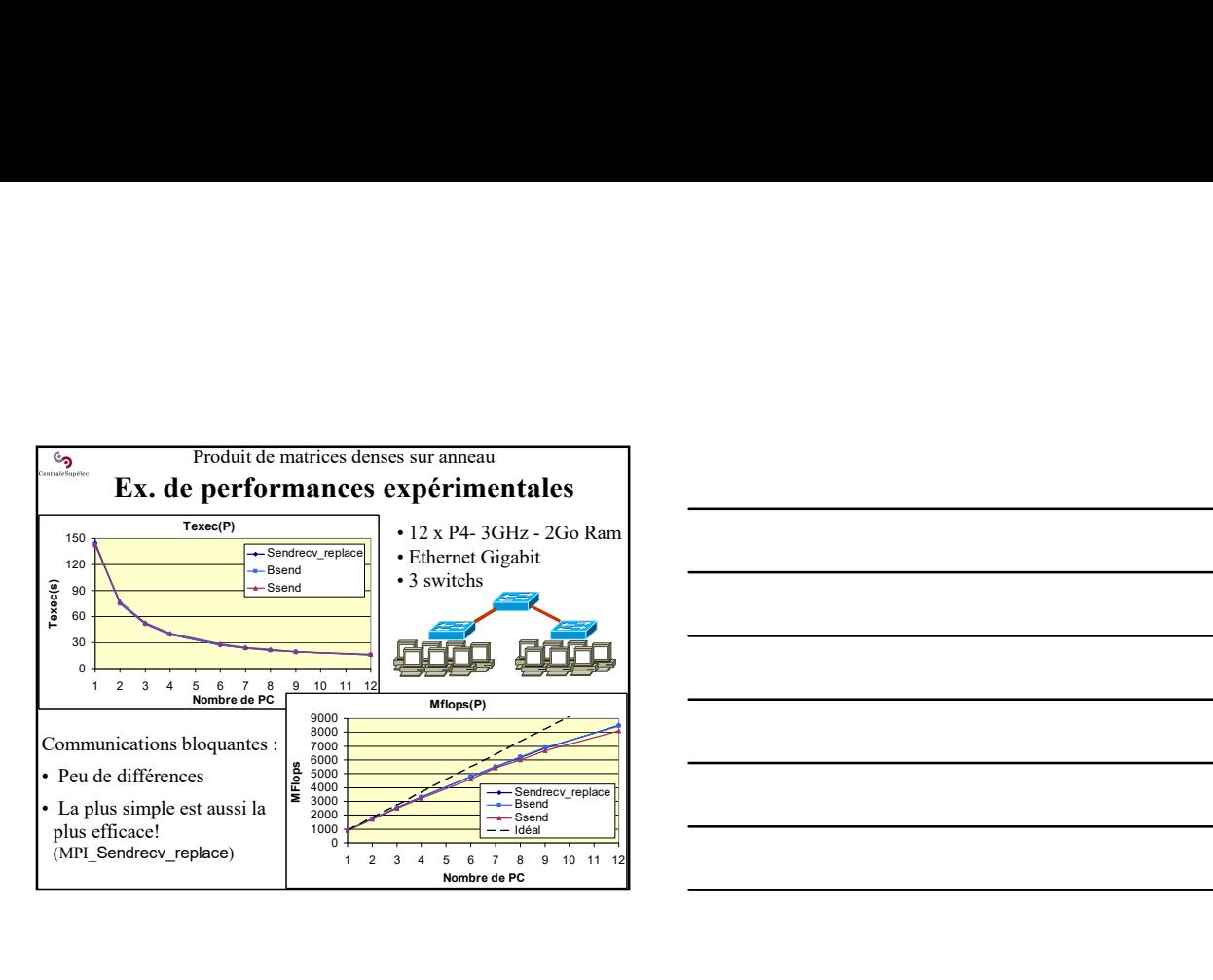

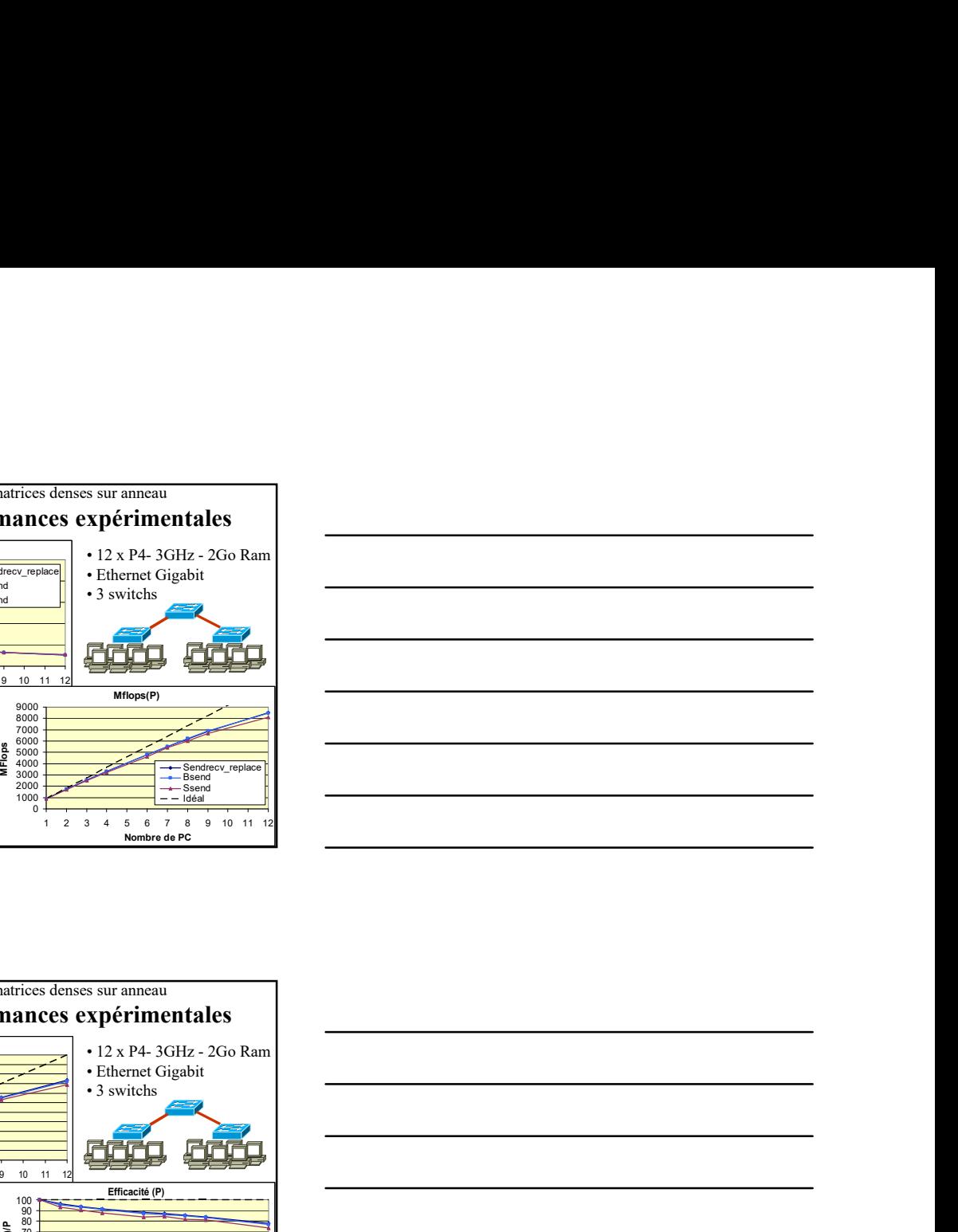

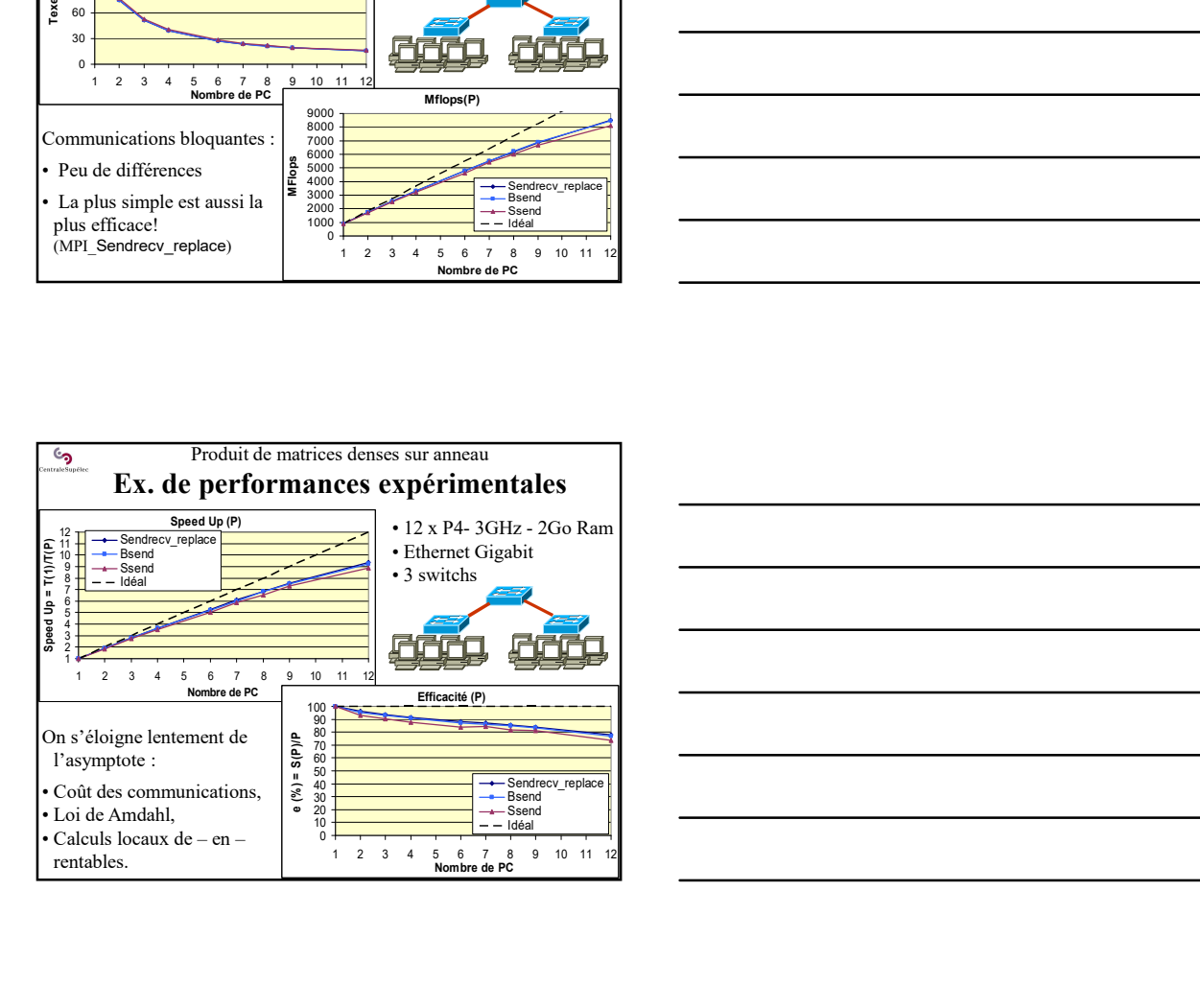

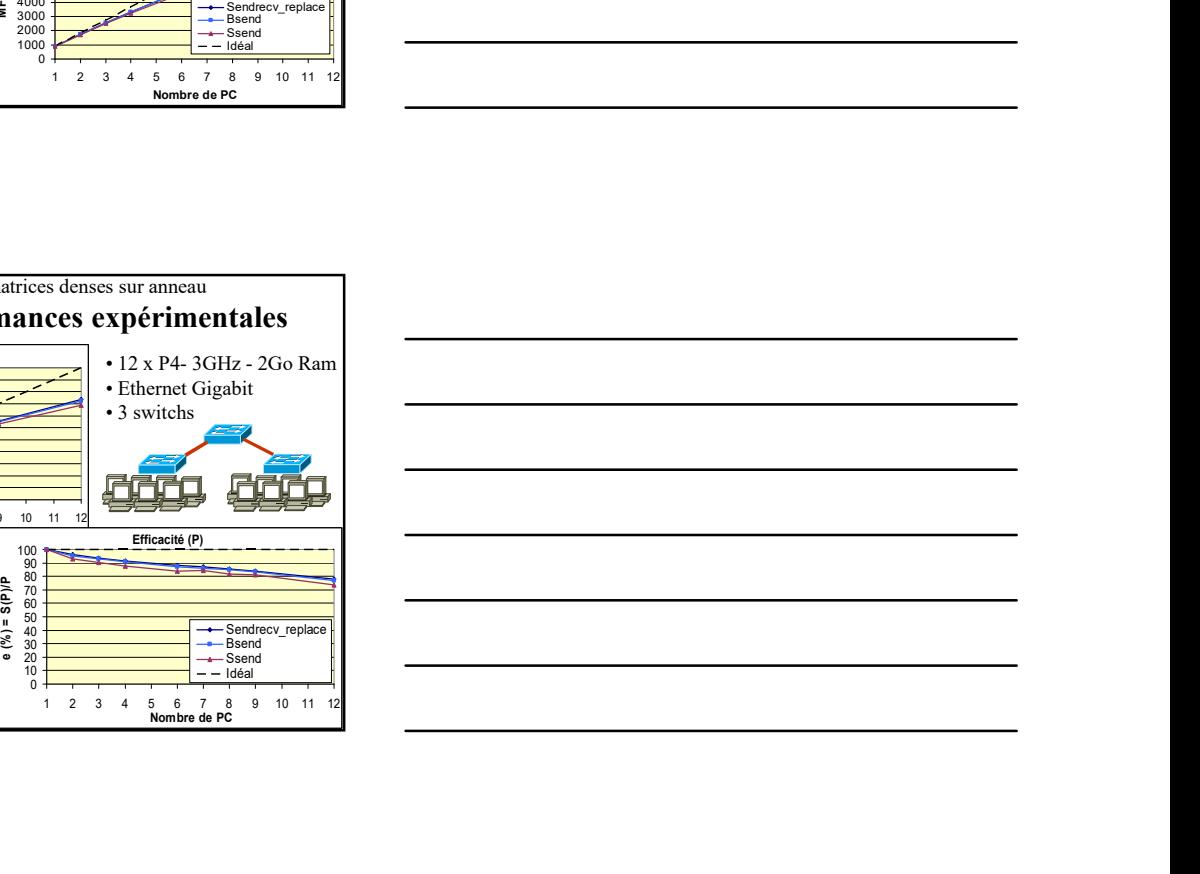

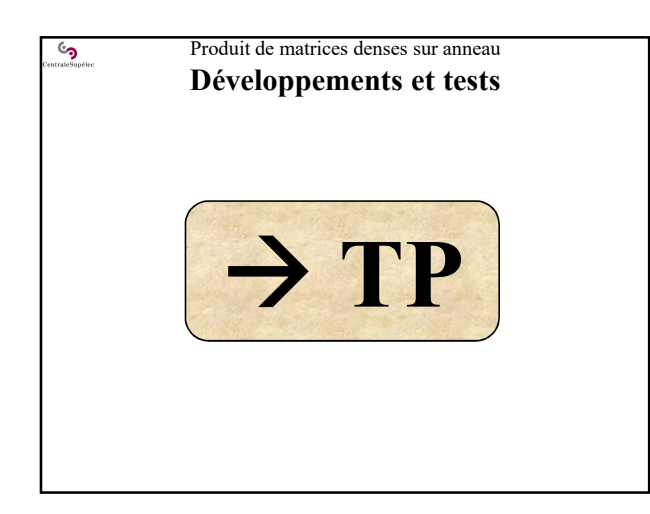

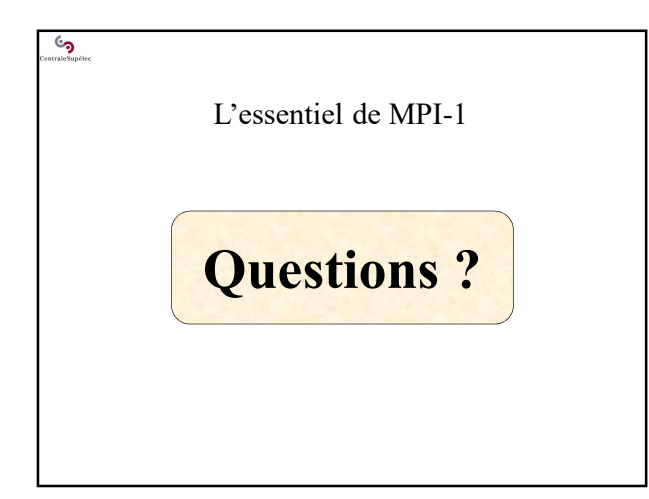